DB2 Server for VSE & VM

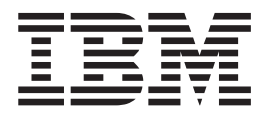

# Master Index and Glossary

Version 7 Release 1

DB2 Server for VSE & VM

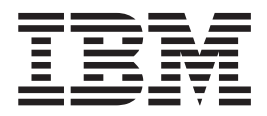

# Master Index and Glossary

Version 7 Release 1

#### **Note!**

Before using this information and the product it supports, be sure to read the general information under ["Notices" on](#page-140-0) [page 129.](#page-140-0)

**First Edition (September 2000)**

This edition applies to Version 7, Release 1, Modification 0 of the IBM® DATABASE 2™ Server for VSE & VM |

Program, (product number 5697-F42) and to all subsequent releases and modifications until otherwise indicated in | new editions. |

This edition replaces SC09-2666 and SC09-2667. |

**© Copyright International Business Machines Corporation 1987, 2000. All rights reserved.** US Government Users Restricted Rights – Use, duplication or disclosure restricted by GSA ADP Schedule Contract with IBM Corp.

# **Contents**

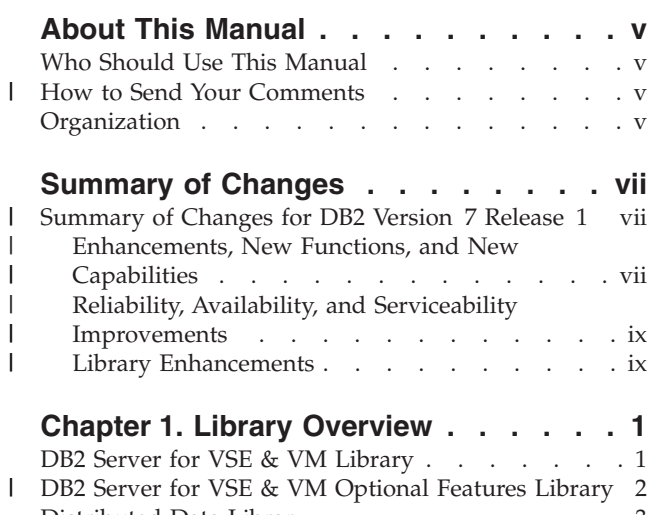

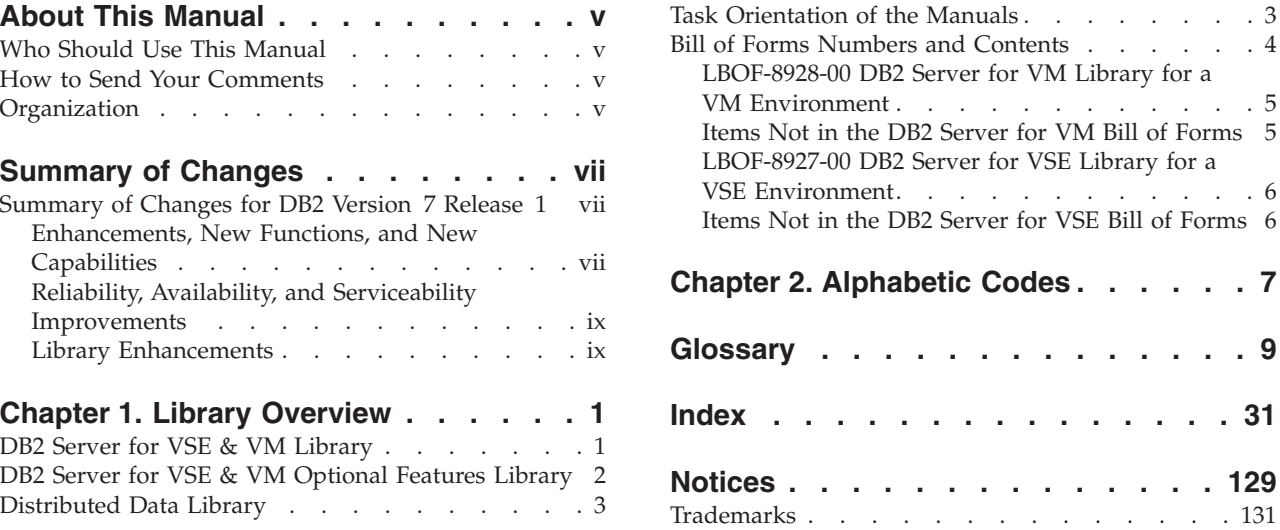

## <span id="page-6-0"></span>**About This Manual**

This manual presents an overview of the DB2 Server for VSE & VM library and consolidates the indexes of the manuals in the library into one master index. The master index directs readers to one or more manuals in which a topic is discussed.

#### **Who Should Use This Manual**

The master index and glossary is intended for use by readers interested in topics described in the DB2 Server for VSE & VM library.

#### **How to Send Your Comments** |

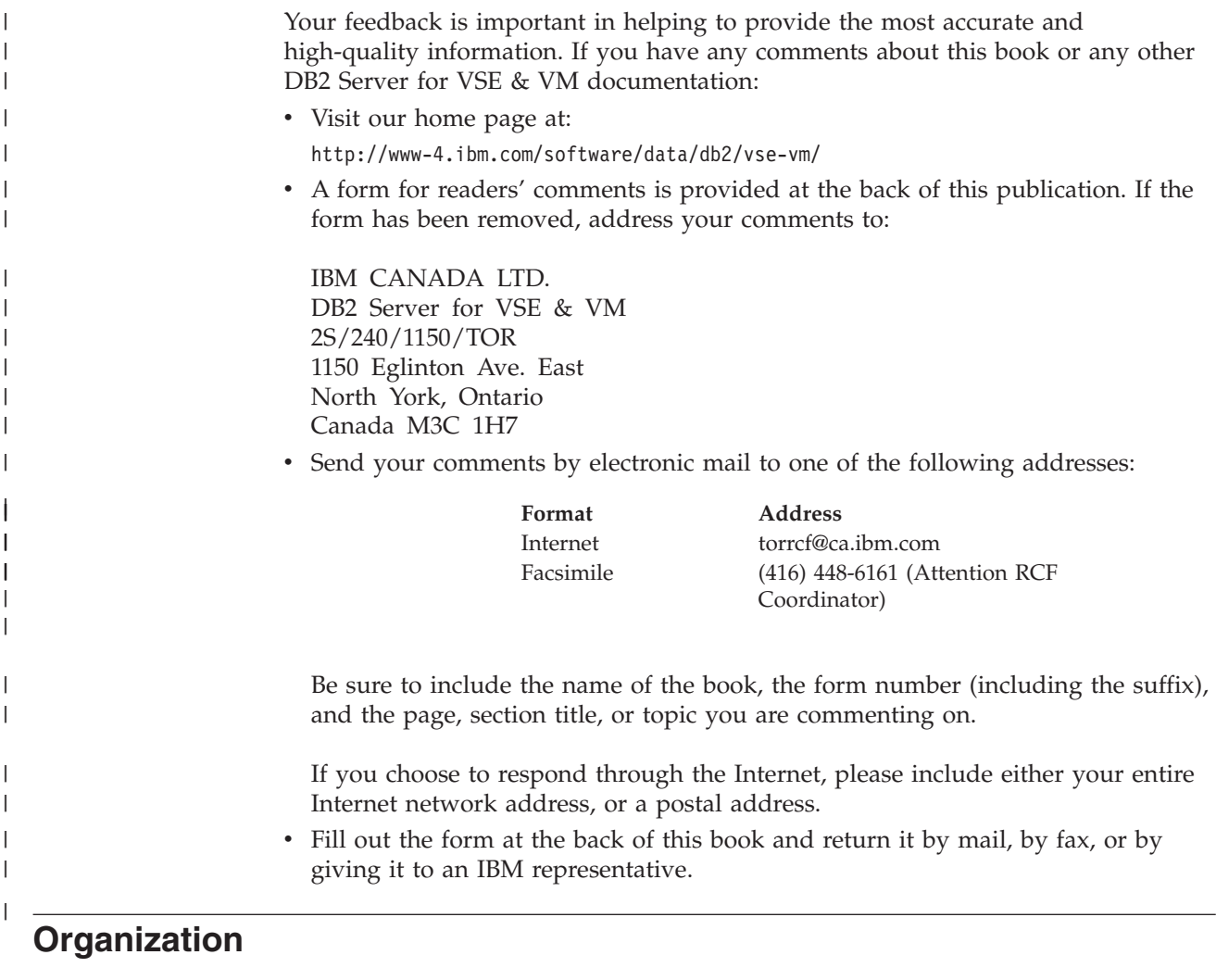

This manual contains the following:

- v ["Summary of Changes"](#page-8-0) on page vii summarizes the technical and library changes made to the DB2 Server for VSE & VM Version 7 Release 1 product.
- v ["Chapter 1. Library Overview"](#page-12-0) on page 1 discusses the documentation available for the DB2 Server for VSE & VM product.

v ["Chapter 2. Alphabetic Codes"](#page-18-0) on page 7 lists the alphabetic codes that identify the books to which the master index refers.

The **Glossary** lists specialized terminology used in the manuals in the DB2 library.

The **Master Index** lists all the index entries in books in the DB2 Server for VSE & VM library and indicates the book that contains each index entry.

# <span id="page-8-0"></span>**Summary of Changes**

| | | | | | This is a summary of the technical changes to the DB2 Server for VSE & VM database management system for this edition of the book. All manuals are affected by some or all of the changes discussed here. For your convenience, the changes made in this edition are identified in the text by a vertical bar  $(1)$  in the left margin. This edition may also include minor corrections and editorial changes that are not identified.

This summary does not list incompatibilities between releases of the DB2 Server for VSE & VM product; see either the *DB2 Server for VSE & VM SQL Reference*, *DB2 Server for VM System Administration*, or the *DB2 Server for VSE System Administration* manuals for a discussion of incompatibilities.

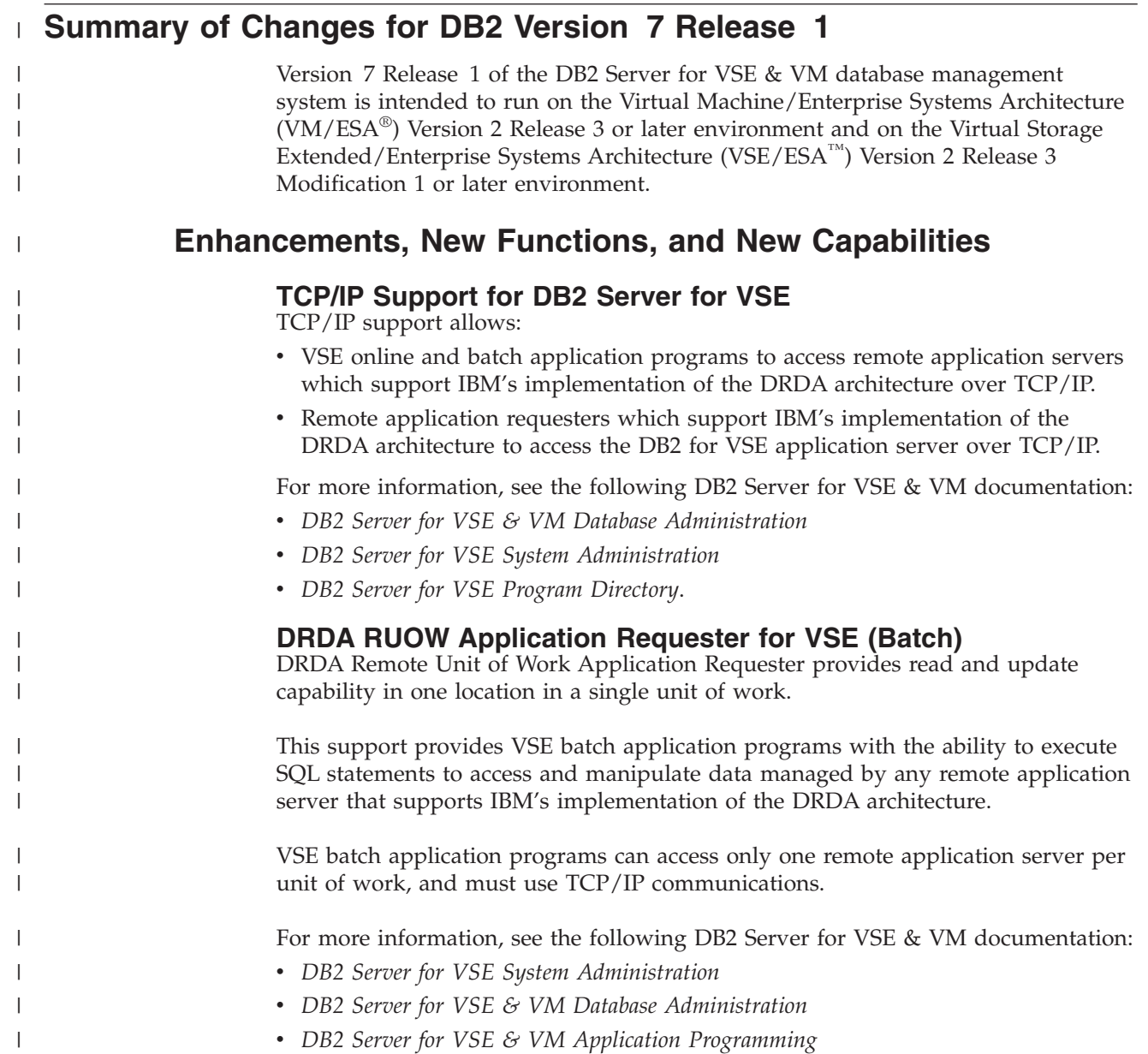

v *DB2 Server for VSE Program Directory*.

#### **Stored Procedures Application Requester**

A stored procedure is a user-written application program compiled and stored at the server. Stored procedures allow logic to be encapsulated in a procedure that is local to the database manager. The ability to use stored procedures provides distributed solutions that let more people access data faster. SQL statements and replies flowing across the network are reduced and performance is improved.

This support provides VM and VSE (online and batch) application programs with the ability to invoke stored procedures from any remote application servers that support IBM's implementation of the DRDA architecture. It also allows processing of result sets if supported by the remote DRDA application server.

For more information, see the following DB2 Server for VSE & VM documentation:

- **DB2 Server for VSE & VM Application Programming**
- v *DB2 Server for VSE & VM SQL Reference*.

#### **Simplified DB2 Server for VSE Installation/Migration**

A REXX procedure Job Manager is supplied to assist in the DB2 Server for VSE Installation/Migration process. It controls the overall job flow based on the contents of the job list control tables and the parameter table (supplied as Z-type members). The job manager selects the job control member from the job list file (a Z-type member), extracts the member from the Installation Library, modifies the JCL, submits the job, evaluates the execution, posts the results, and then repeats the process as required. The users are required to modify the parameter table, according to their environment.

This support simplifies the process of installation and migration by reducing user intervention - the Job Manager submits the prepared jobs.

See the *DB2 Server for VSE Program Directory* for further details.

#### **New Code Page and Euro Symbol Code Page Support**

The following CCSIDs are now supported:

- 1137: Hindi
- 1142: E-Danish/Norweigan
- 1143: E-Finnish/Swedish
- $\cdot$  1145: E-Spanish.

Additional support has been added for conversions from Unicode (UTF-8) to host CCSIDs.

For a complete list of CCSIDs supported, refer to the *DB2 Server for VM System Administration* and *DB2 Server for VSE System Administration* manuals.

#### **Control Center for VM Enhancements**

The following is a list of enhancements that have been made to the Control Center for VM:

- $QMF^{TM}$  Tools: allow the user to list QMF objects, view and unload QMF queries and PROCS, schedule QMF PROCS to execute, and run explain on QMF queries.
- v Table Create Tool: allows the user to create new tables.
- Search List improvements.
- Referential Integrity Report tool: A referential integrity map report can now be generated directly from the CMS command interface.

|

| | | | | |

| | | |

| | |

| | | | | | | | |

| |

|

| | | | | | | |

| |

 $\mathbf{I}$ 

| | | | | | | | |

• PL/I prerequisite removal.

<span id="page-10-0"></span>| | | |

| | | |

| | | | | | |

| | | | | | | |

|

| | | | | | | | | | | |

| | | | |

 $\overline{1}$ 

| | | | |

- New and improved tape hopper support.
- High density tape drive support: support for high density (non-CMS density) tape drives.

#### **Control Center for VSE Enhancements**

The following enhancements have been provided for Control Center for VSE:

- Additional Operator Command Support
- Installation of IBM-provided Stored Procedures.

#### **QMF for VSE & VM Optional Feature**

The following enhancements have been provided for QMF for VSE & VM:

- Application Requester support for VSE QMF users
- Command enhancements to default to object type
- Fast path to the QMF home screen
- Cross-platform install capability
- DB2 for AS/400 database access.

#### **QMF for Windows® Optional Feature**

The following enhancements have been provided for QMF for Windows :

- Java-based Query
- Aggregating, grouping and formatting directly within query results and automatic Form creation
- Personal portal user interface that launches centrally shared queries and reports, and sends results to spreadsheets, desktop databases, and browsers
- Procedures with REXX.

#### **Reliability, Availability, and Serviceability Improvements**

#### **DBNAME Directory Restructuring**

ARISDIRD has been restructured to improve readability and flexibility. Each DBNAME entry is now defined explicitly by its type (Local, Remote or Host VM (Guest Sharing)). CICS AXE Transaction TPNs (Transaction Program Names) are still included in the directory as a type of 'LOCALAXE'. The DBNAME Directory Builder program, ARICBDID has been rewritten as a REXX/VSE procedure with extensive error and dependency checking. Support for TCP/IP information is added and 'alias' DBNAMEs are supported. **ALL** DBNAMEs **must** be specified in the new DBNAME Directory, including the Product Default DBNAME ″SQLDS″. A migration REXX/VSE procedure, ARICCDID, is provided to assist in migrating to the new format. See the *DB2 Server for VSE System Administration* and *DB2 Server for VSE Program Directory* for additional information.

#### **Migration Considerations**

Migration is supported from SQL/DS<sup>™</sup> Version 3 and DB2 Server for VSE & VM Versions 5 and 6. Migration from SQL/DS Version 2 Release 2 or earlier releases is not supported. Refer to the *DB2 Server for VM System Administration* or *DB2 Server for VSE System Administration* manual for migration considerations.

#### **Library Enhancements**

Some general library enhancements include:

- The following books have been removed from the library:
	- *DB2 Server for VM Application Programming*
	- *DB2 Server for VSE Application Programming*
- *DB2 Server for VM Database Administration*
- *DB2 Server for VSE Database Administration*
- *DB2 Server for VSE Installation*
- *DB2 REXX SQL Interface Installation*
- *DB2 REXX SQL Reference*
- *DB2 Server for VM Diagnosis Guide and Reference*
- *DB2 Server for VSE Diagnosis Guide and Reference*
- *DB2 VM Data Spaces Support*

Note: Information from this book can now be found in the *DB2 Server for VSE & VM Performance Tuning Handbook*

- *DB2 Server for VM Master Index and Glossary*
- *DB2 Server for VSE Master Index and Glossary*.
- The following books have been added to the library:
	- *DB2 Server for VSE & VM Database Administration*
	- *DB2 Server for VSE & VM Application Programming*
	- *DB2 REXX SQL for VM/ESA Installation and Reference*
	- *DB2 Server for VSE & VM Diagnosis Guide and Reference*
	- *DB2 Server for VSE & VM Master Index and Glossary*.

Refer to the new *DB2 Server for VSE & VM Overivew* for a better understanding of the benefits DB2 Server for VSE & VM can provide.

| |  $\vert$ | | | | | | | | | | | | | |  $\begin{array}{c} \hline \end{array}$ | |

## <span id="page-12-0"></span>**Chapter 1. Library Overview**

This chapter discusses the documentation available for the DB2 Server for VSE & VM product.

IBM provides a library that supports the DB2 Server for VSE & VM product, a relational database management system designed for both end users and data processing professionals. The DB2 Server for VSE & VM product works with the following systems or their equivalents:

- Virtual System Extended/Enterprise Systems Architecture (VSE/ESA) system
- Virtual Machine/Enterprise Systems Architecture (VM/ESA) system

Separate libraries of DB2 Server for VSE & VM manuals are available for VSE and VM users.

#### **DB2 Server for VSE & VM Library**

The DB2 Server for VSE & VM library contains the following:

- The *DB2 Server for VSE & VM Overivew* booklet provides information for executives, demonstrating organizational benefits that can be obtained from using the DB2 Server for VSE & VM database manager.
- v The *DB2 Server for VSE & VM Database Administration* manual describes tasks in database administration including configuration planning, operating environments, application design, database design, data security, performance improvements, and error recovery.
- v The *DB2 Server for VM System Administration* and the *DB2 Server for VSE System Administration* manuals cover the planning and administration tasks from a systems administration perspective. The topics in this document include: configuration planning, operating environments, installation planning, operations planning, accounting, startup parameters, authorizing users, adding and deleting users, providing and managing space, customizing features of the DB2 Server for VSE & VM product, and using the DB2 Server for VSE & VM product in a distributed environment.
- v The *DB2 Server for VSE & VM Interactive SQL Guide and Reference* manual covers the basic uses of SQL statements and the commands of the Interactive SQL (ISQL) facility. This guide includes exercises that can be done at a display terminal or on paper. It also references ISQL command syntax for end users.
- v The *DB2 Server for VSE & VM Operation* manual explains how to control the DB2 Server for VSE & VM system with commands from the system operator's console.
- The *DB2 Server for VSE & VM Application Programming* manual is the guide and reference book for programmers using SQL. This book presents a complete description of all SQL statements.
- The *DB2 Server for VSE & VM Database Services Utility* manual is the guide and reference book for users of the DB2 Server for VSE & VM Database Services Utility program.
- v The *DB2 Server for VM Messages and Codes* and the *DB2 Server for VSE Messages and Codes* manuals are reference manuals that explain each DB2 Server for VSE & VM message and completion code. Each explanation includes the action to be taken when that message or code is issued.

| | | | | | | | | | | |

 $\overline{\phantom{a}}$ 

<span id="page-13-0"></span>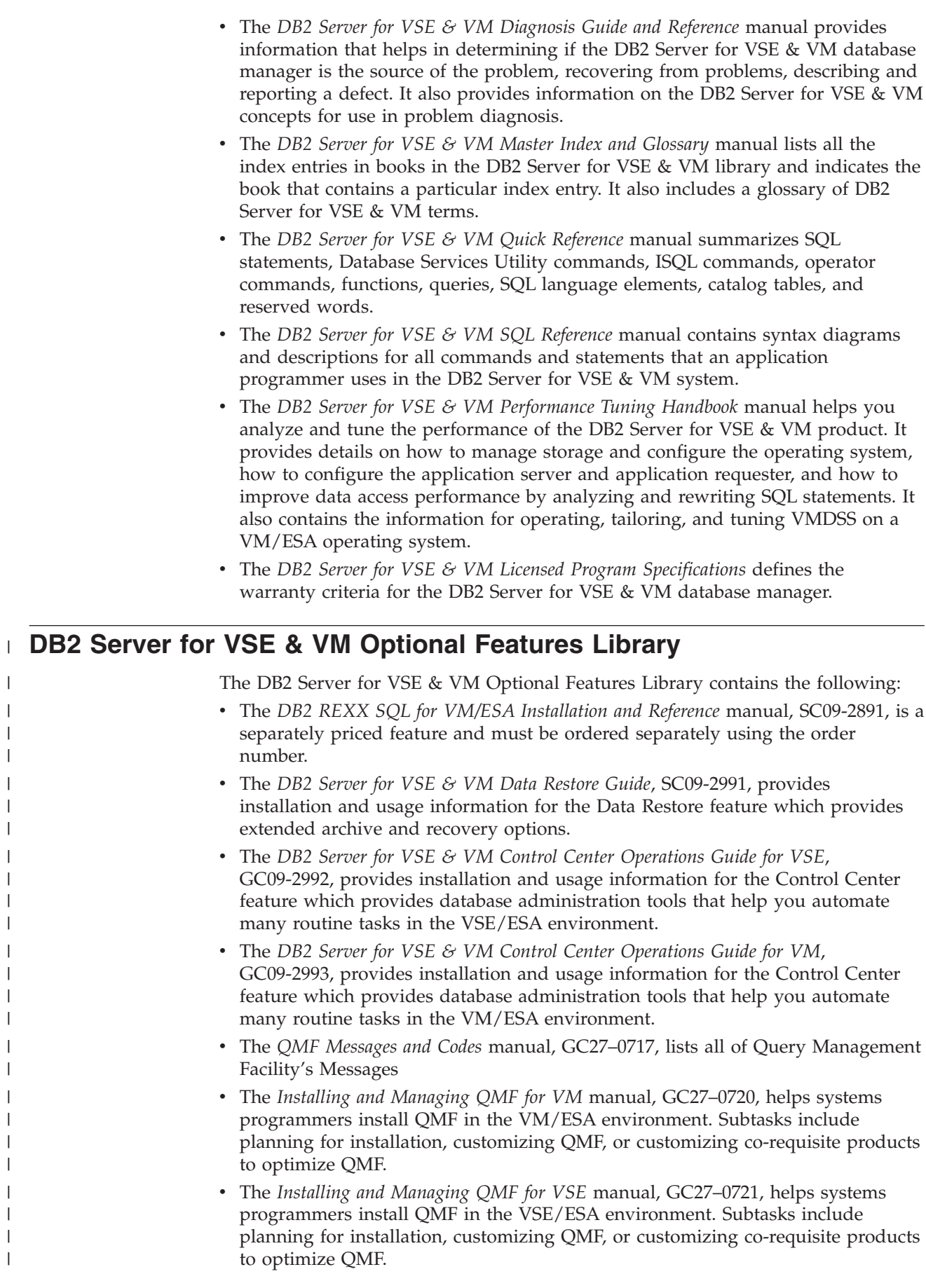

| |  $\vert$ | | | | | | | | | | | |  $\mid$  $\vert$ | | | |  $\bar{\rm I}$ |  $\vert$  $\overline{\phantom{a}}$ 

<span id="page-14-0"></span>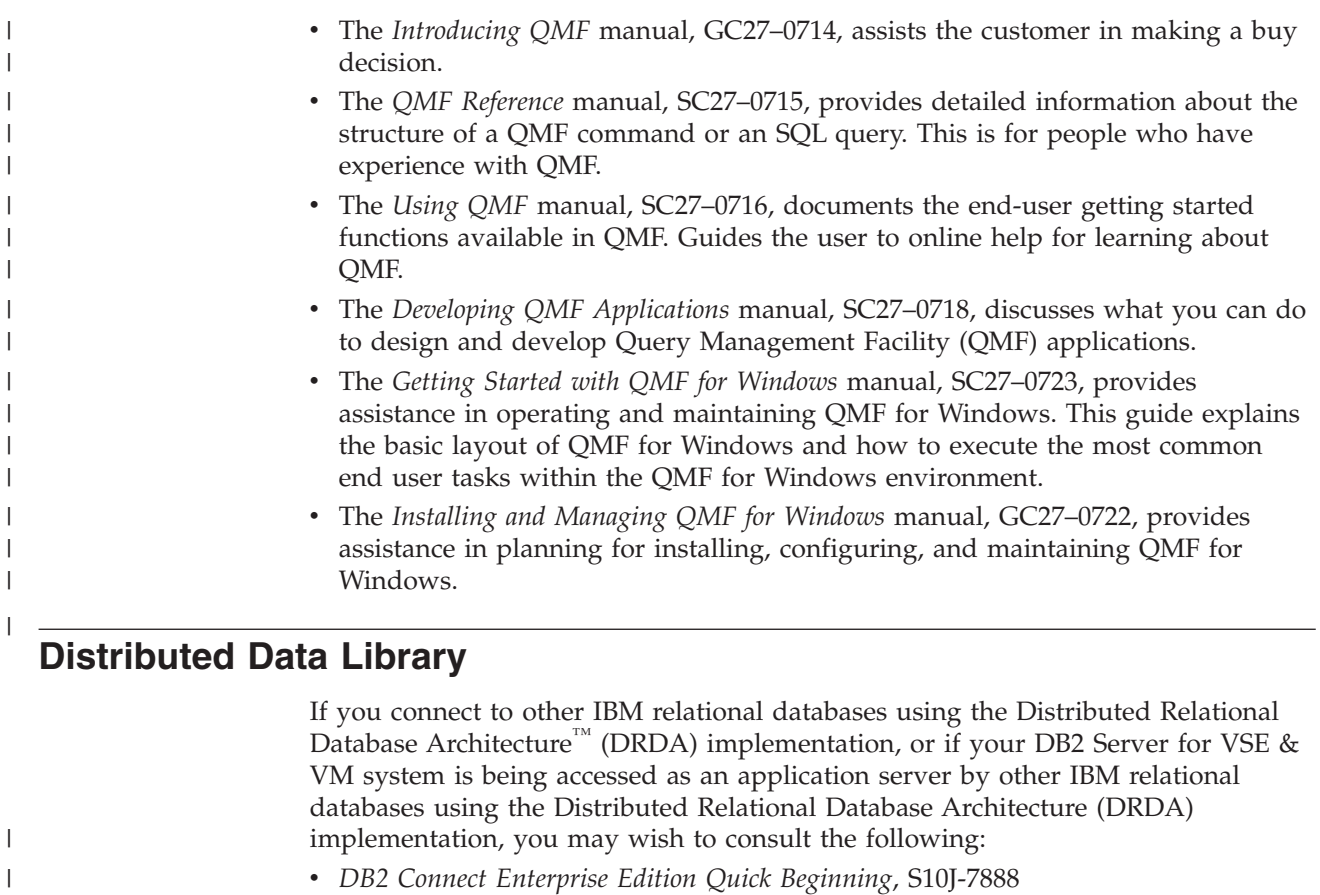

- v *DB2 Connect Personal Edition Quick Beginning*, S10J-8162
- v *DB2 Connect User's Guide*, S10J-8163.

### **Task Orientation of the Manuals**

 $\vert$ |

The DB2 Server for VSE & VM library is organized into the following tasks:

<span id="page-15-0"></span>*Table 1. Task Organization of the Manuals*

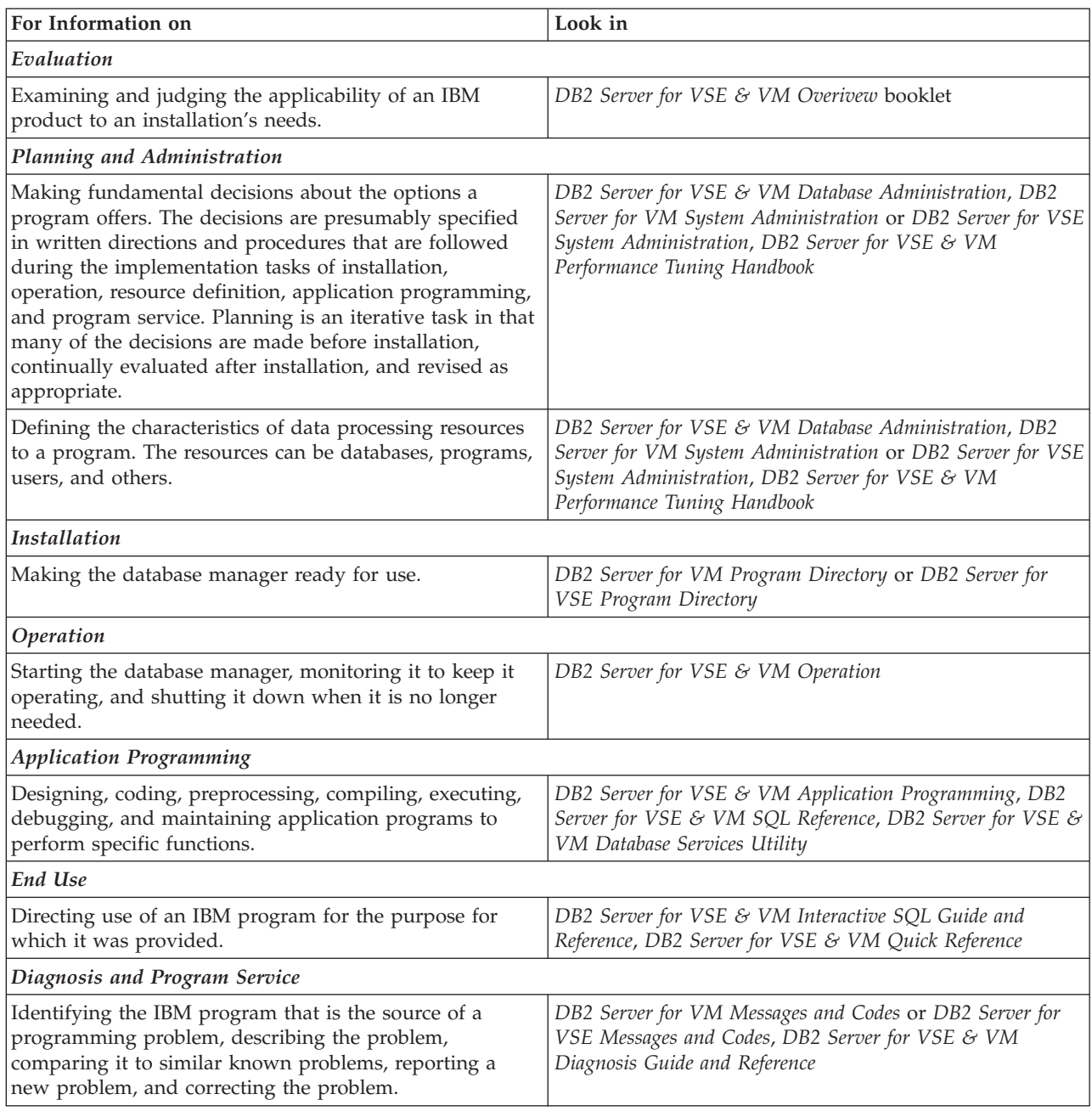

# **Bill of Forms Numbers and Contents**

A bill of forms has been set up to help you order the DB2 Server for VSE & VM manuals.

## <span id="page-16-0"></span>**LBOF-8928-00 DB2 Server for VM Library for a VM Environment**

Ordering LBOF-8928-00 is the same as ordering each of the following:

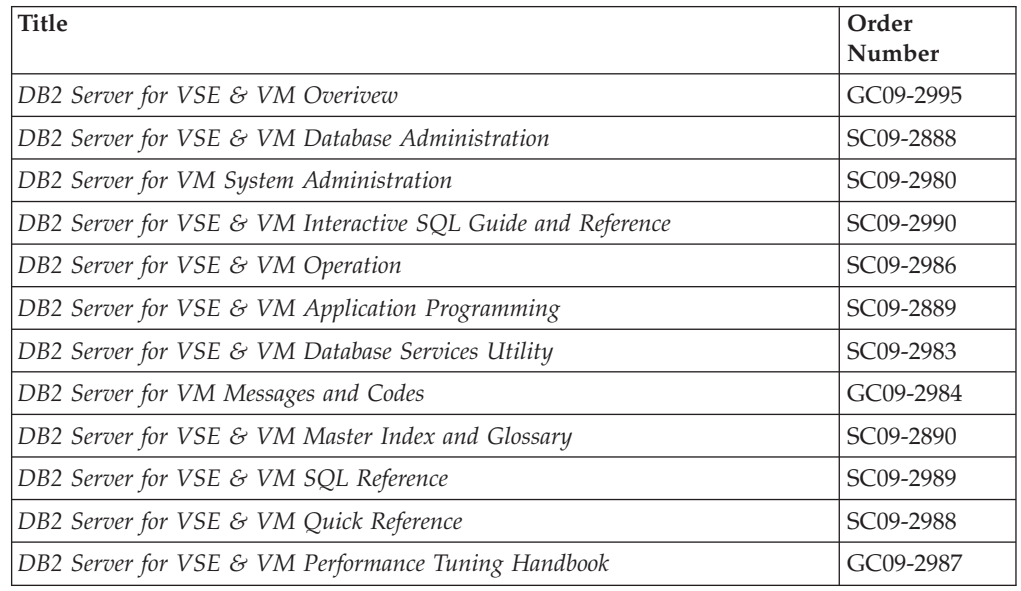

### **Items Not in the DB2 Server for VM Bill of Forms**

These items are **not included** in the bill of forms grouping:

- v The *DB2 Server for VSE & VM Diagnosis Guide and Reference* manual, LC09-2907, is a licensed manual and must be ordered separately using the order number.
- The *DB2 Server for VSE & VM Licensed Program Specifications* is not needed in a working library. (One copy is supplied with the DB2 Server for VSE & VM product tape.)
- v The *DB2 Replication Guide and Reference*, SC26-9920, provides information on how to plan, configure, administer, and operate the IBM Replication tools available as DataPropagator Relational Version 5.1 or later program products or within DB2 Universal Database Version 5.2 or later.
- v The following optional features items are also **not included**:
	- *DB2 REXX SQL for VM/ESA Installation and Reference*
	- *DB2 Server for VSE & VM Data Restore Guide*
	- *DB2 Server for VSE & VM Control Center Operations Guide for VM*
	- *QMF Messages and Codes*
	- *Installing and Managing QMF for VM*
	- *Introducing QMF*
	- *QMF Reference*
	- *Using QMF*

| | | | | | | | | | | |

- *Developing QMF Applications*
- *Getting Started with QMF for Windows*
- *Installing and Managing QMF for Windows*.

## **LBOF-8927-00 DB2 Server for VSE Library for a VSE Environment**

Ordering LBOF-8927-00 is the same as ordering each of the following:

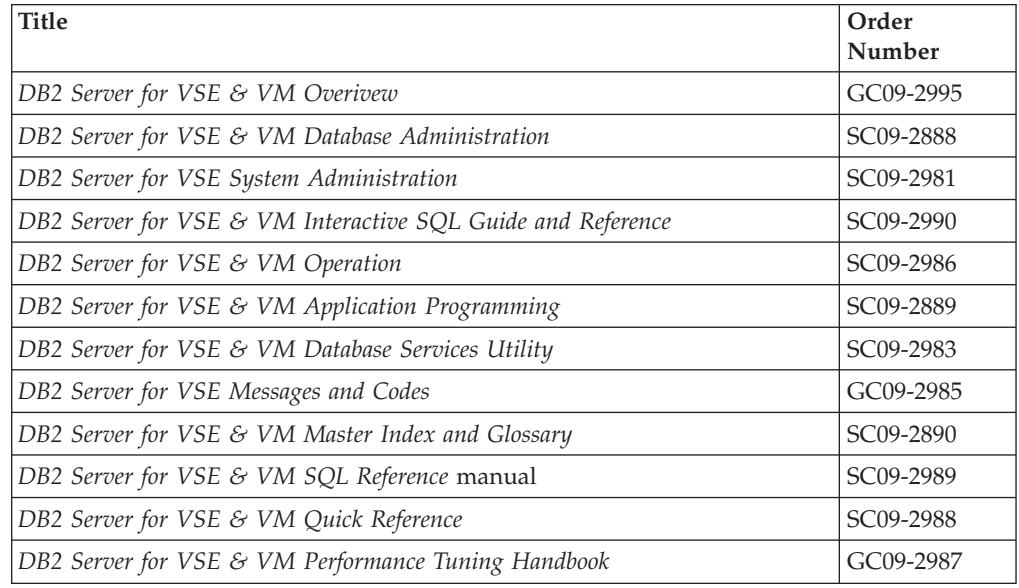

### **Items Not in the DB2 Server for VSE Bill of Forms**

These items are **not included** in the bill of forms grouping:

- The *DB2 Server for VSE & VM Diagnosis Guide and Reference*, LC09-2907, manual is a licensed manual and must be ordered separately using the order number.
- The *DB2 Server for VSE & VM Licensed Program Specifications* is not needed in a working library. (One copy is supplied with the DB2 Server for VSE & VM product tape.)
- v The *DB2 Replication Guide and Reference*, SC26-9920, provides information on how to plan, configure, administer, and operate the IBM Replication tools available as DataPropagator Relational Version 5.1 program products or within DB2 Universal Database Version 5.2.
- v The following optional features items are also **not included**:
	- *DB2 Server for VSE & VM Data Restore Guide*
	- *DB2 Server for VSE & VM Control Center Operations Guide for VSE*
	- *QMF Messages and Codes*
	- *Installing and Managing QMF for VSE*
	- *Introducing QMF*
- *QMF Reference*
- *Using QMF*
- *Developing QMF Applications*
- *Getting Started with QMF for Windows*
- *Installing and Managing QMF for Windows*.

| | | | | | | | | | |

<span id="page-17-0"></span>|

## **Chapter 2. Alphabetic Codes**

<span id="page-18-0"></span>|

Entries in the master index refer you to the appropriate DB2 Server for VSE & VM manuals through the use of uppercase alphabetic codes. For example, **APP-13** represents the *DB2 Server for VSE & VM Application Programming* manual and page number that the topic will be found on.

The following alphabetic codes are used in the master index to identify a specific DB2 Server for VSE & VM manual:

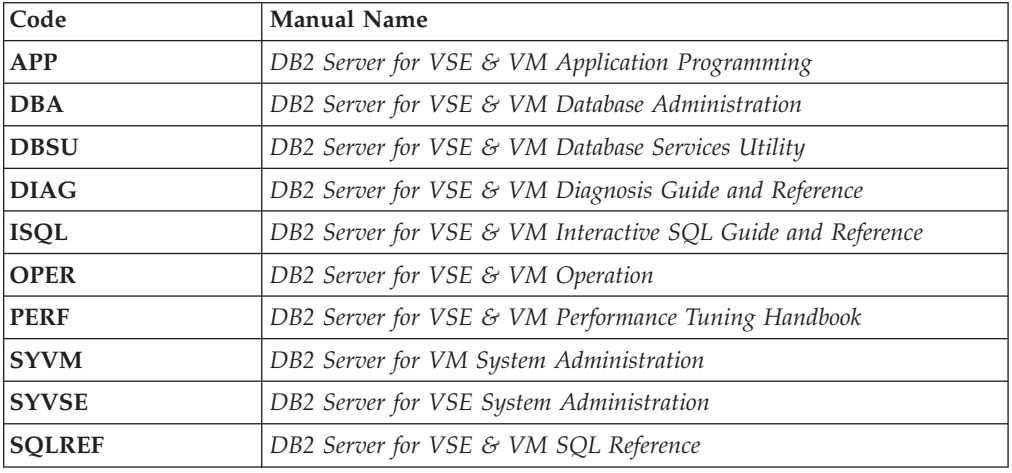

The following items do not have indexes, and are thus not represented in the master index:

- v *DB2 Server for VSE & VM Overivew*
- v *DB2 Server for VSE & VM Quick Reference*
- *DB2 Server for VSE & VM Licensed Program Specifications*
- v *DB2 Server for VM Program Directory*
- v *DB2 Server for VSE Program Directory*

The master index does not include index entries from the *DB2 Server for VM Messages and Codes* or *DB2 Server for VSE Messages and Codes* manuals.

## <span id="page-20-0"></span>**Glossary**

This glossary includes terms and definitions from:

- The *American National Standard Dictionary for Information Systems, ANSI* X3.172-1990, copyright 1990 by the American National Standards Institute (ANSI). Copies may be purchased from the American National Standards Institute, 1430 Broadway, New York, New York 10018.
- v The *Information Technology Vocabulary*, developed by Subcommittee 1, Joint Technical Committee 1, of the International Organization for Standardization and the International Electrotechnical Commission (ISO/IEC JTC1/SC1).

# **A**

**access.** The manner in which files or data sets are referred to by a computer.

**access module.** See *package*.

**access path.** The path used to get to data specified in SQL statements. An access path can involve either an index, a sequential search, or a combination of both.

**access plan.** A package or a product-specific object that contains control structures used to execute SQL statements.

**active set.** A set of rows currently being acted on by an application program. An active set is associated with either a *query cursor* or an *insert cursor*. The active set of a query cursor is also called a *result table*.

**addressing mode (AMODE).** The addressing scheme used in the System/370 environment; either 24-bit or 31-bit.

**Advanced Communications Function for Virtual Telecommunications Access Method (ACF/VTAM).** An IBM licensed program that controls communications and flow of data in an SNA network. It provides single-domain, and interconnected network capability.

**advanced program-to-program communication (APPC).** The inter-program communication service within SNA LU 6.2 on which the APPC/VM interface is based.

**advanced program-to-program communication/virtual machine (APPC/VM).** An application programming interface that uses the SNA LU 6.2 protocol to enable two application programs to communicate.

**agent.** A structure that the database manager allocates to a user to enable the processing of requests by an application server.

**allocated cursor.** A cursor defined for stored procedure results sets by using ALLOCATE CURSOR. |

**American National Standard (ANS).** A standard produced by the American National Standards Institute.

**American National Standards Institute (ANSI).** An organization consisting of producers, consumers, and general interest groups, that establishes the procedures by which accredited organizations create and maintain voluntary industry standards in the United States.

**American Standard Code for Information Interchange (ASCII).** An encoding scheme used to represent character data in the OS/2® environment.

**AMODE.** See *addressing mode*.

**ANS.** See *American National Standard.*

**ANSI.** See *American National Standards Institute.*

**API.** See *application programming interface.*

**APPC.** See *advanced program-to-program communication*.

**APPC/VM.** See *advanced program-to-program communication/virtual machine*.

**APPC/VM VTAM Support (AVS).** A component of VM/370 and VM/ESA that lets application programs using APPC/VM communicate with programs anywhere in an SNA network. AVS transforms APPC/VM into APPC/VTAM protocol.

**application.** A program or set of programs that performs a task; for example, a payroll application.

**application-embedded SQL.** SQL statements coded within an application program. See *static SQL.*

**application process.** A general term for a unit that depends on the environment, but has the same basic properties in all environments. An application process involves the execution of one or more programs and is the unit to which resources and locks are allocated.

**application program.** A program used to perform a particular data processing task, such as inventory control or payroll. ISQL and QMF are examples of application programs.

**application programming interface (API).** The interface that application programs use to request services from a program such as a database manager.

**application requester.** A component that accepts a database request from an application and passes it to an application server.

**application server.** The database manager component that receives and processes database requests issued by the application requester.

**archive.** A copy of the database at a given time plus all the changes made since that time. It is used as a backup and to recover the database if a failure occurs. See *log*.

**arithmetic expression.** (1) An expression that contains arithmetic operations and operands and that can be reduced to a single numeric value. (2) A statement containing any combination of data items joined by one or more arithmetic operators in such a way that it can be evaluated as a single numeric value. (3) An arithmetic operation  $(+, -, *, /)$ involving numeric operands. An expression preceded by a numeric minus sign is also considered to be an arithmetic expression.

**ASCII.** See *American Standard Code for Information Interchange (ASCII)*.

**assembler language.** A programming language that provides symbolic form for machine instructions. It usually also provides macro instructions.

**atomic integrity.** The condition in which either all or none of the actions involved in an operation or a logical unit of work are performed.

**authority.** See *CONNECT authority, RESOURCE authority,* and *DBA authority*.

**authorization.** The right granted to a user to communicate with or make use of a computer system.

**authorization ID.** (1) A character string that designates a set of privileges. The authorization ID of a statement is used by the database manager for authorization checking and as an implicit qualifier for the names of tables, views, and indexes. (2) A user or a group of users. Contrast with *user ID*.

**authorization name.** A character string that is coded as part of some SQL statements, such as GRANT, REVOKE, and CONNECT. The character string must correspond to the character string designated for the user's authorization ID, to execute a desired statement that requires certain privileges granted on objects such as tables, views, and packages.

**auto protocol.** A protocol option that lets a DB2 Server for VM application server communicate with a DB2 Server for VM application requester using the SQLDS-only protocol or with a non-DB2 Server for VM application requester using the DRDA protocol.

**AVS.** See *APPC/VM VTAM support*.

**AXE transaction.** This is the APPC-to-XPCC Exchange transaction that serves as an APPC communications adapter for the DB2 Server for VSE DRDA application server. This AXE transaction communicates externally with the application requester using the APPC protocol (basic conversion) and internally with the DB2 Server for VSE application server using the XPCC protocol. Its main function is to route a data stream received through CICS/APPC to a DB2 Server for VSE application server using XPCC.

## **B**

**backout.** A process in which the database manager restores a database to the condition it was in before a specific *logical unit of work* began and releases the locks that were acquired for that logical unit of work.

**basic predicate.** A predicate that compares two values.

**batch.** Pertaining to activity involving little or no user action. See *noninteractive processing*. Contrast with *interactive processing*.

**big-endian.** A format for storage or transmission of binary data in which the most significant bit (or byte) comes first. The reverse convention is little-endian.

**binary integer.** A basic data type that can be further classified as small integer or large integer.

**bind.** The process in which the database manager transforms the specification of an SQL statement into a plan for a sequence of internal operations.

**BIT data.** Data that is not associated with a coded character set and is therefore never converted.

**buffer.** A portion of storage used to hold input or output data temporarily.

## **C**

**C.** A programming language containing both high level and low level language constructs. C programs can be run on different types of computers with minimal change to the code.

**callable services library (CSL).** A package of CMS assembler routines that can be stored as an entity and made available to a high-level language, REXX, or an assembler program.

**cascade.** A delete rule that can be specified in the definition of a referential constraint. When a parent row of the referential constraint is deleted, the delete operation is propagated to its dependent rows.

**catalog.** A set of tables maintained by the database manager. These tables contain information such as descriptions of tables, views, and packages.

**catalog table.** A table maintained dynamically by the database manager containing information about objects such as tables and views, and other entities such as conversion tables and authorization IDs defined to the database manager.

**CCSID.** See *coded character set identifier (CCSID)*.

**CDRA.** See *Character Data Representation Architecture.*

**centralized database.** Data that is stored in a single database. Contrast with *distributed database*.

**character.** (1) A letter, digit, or other symbol in a data character set. (2) A data type in SQL.

**character conversion.** The conversion of a string from one coded character set to another.

**Character Data Representation Architecture (CDRA).** The architecture that defines CCSID values to identify the codes used to represent characters and the conversion of these codes, as needed, to preserve the characters and their meanings.

**character set.** A defined set of characters.

**character string.** A sequence of bytes or characters.

**checkpoint.** A set of cleanup and recovery actions taken periodically by the database manager. Actions include writing a copy of the database to disk, recording information in the database log, and freeing storage pool space.

**CICS.** See *Customer Information Control System.*

**CICS/VSE®.** Customer Information Control System/Virtual Storage Extended.

**clause.** In SQL, a distinct part of a statement, such as a SELECT clause or a WHERE clause.

**clustered index.** An index whose sequence of key values closely correspond to the sequence of rows stored in a table.

**clustering index.** The first index created for a table. The database manager uses it to determine the placement of subsequent rows.

**CMS.** See *Conversational Monitor System.*

**CMS communications directory (COMDIR).** A CMS facility used by the DB2 Server for VM resource adapter that lets APPC/VM or TCP/IP applications establish conversations with remote systems using symbolic destination names. The resource adapter uses two levels of directories: the *system communications directory* and the *user communications directory*. CMS user and system communications directories map a *server-name* to a symbolic destination name.

**COBOL (common business-oriented language).** A high-level programming language, based on English, that is used primarily for commercial data processing applications.

**code page.** A set of assignments of characters to *code points*.

**code point.** In CDRA, a code point is a unique bit pattern that represents a character in a code page.

**coded character set.** The one-to-one mapping between each character in a character set and its coded representation.

**coded character set identifier (CCSID).** A 16-bit number that includes an encoding scheme identifier, character set identifiers, code page identifiers, and other information that uniquely identifies the coded graphic character representation used.

**collection.** A logical grouping for SQL objects. See also *TSAF collection*.

**column.** The vertical component of a table. A column has a name and a particular data type (for example, character, decimal, or integer).

**column function.** An SQL operation that produces a value from a set of values. It is expressed in the form of a function name followed by an argument enclosed in parentheses.

**COMDIR.** See *CMS communications directory*.

**command.** Generally, a request for system action. ISQL and the DBS utility uses commands to interact with the DB2 Server for VM and DB2 Server for VSE database managers. Contrast with *statement.*

**commit.** The operation that terminates a *unit of work* by releasing locks so that the database changes made by that unit of work can be perceived by other processes. The process that allows data changes to be made permanent. When a commit occurs, other applications can reference the just-committed data.

**commit point.** A point in time when data is considered to be consistent.

**common programming interface (CPI).** A set of languages and services that programmers can use to develop applications that take advantage of SAA consistency.

**comparison operator.** A symbol (such as  $=$ ,  $>$ ,  $\lt$  $=$ ) used to specify a relationship between two values.

**compatibility.** In SQL, when two expressions have similar attributes (for example, both are numeric). Compatibility allows the expressions to be compared or assigned to each other.

**component CCSIDS.** Mixed CCSIDs have a single byte component CCSID and a double byte component CCSID. For example, in mixed CCSID 5035, CCSID 1027 is used for single byte characters and CCSID 4396 is used for double byte characters.

**composite key.** An ordered set of key columns of the same table.

**concurrency.** The shared use of resources by multiple interactive users or application processes at the same time.

**CONNECT authority.** The authority to use database functions (such as SQL statements) on a database.

**connectivity.** The capability that allows different database managers to work together in response to a request for data. The database managers can be *like* or *unlike*, for example, all database managers or a combination of the DB2 Server for VSE & VM and DB2<sup>®</sup> database managers.

**console.** That part of a computer used for communication with the operator.

**constant.** A language element that specifies an unchanging value. Constants are classified as string constants or numeric constants. Contrast with *variable*.

**Control Program (CP).** A component of a VM system that manages the resources of a single computer so that multiple computing systems appear to exist. Each virtual machine is the functional equivalent of an IBM System/370 or System/390 system.

**CONV.** See *data conversion*.

**Conversational Monitor System (CMS).** A virtual machine operating system that provides general interactive time sharing, problem solving, and program development capabilities, and operates only under the control of the VM Control Program.

**conversion selection table.** Information about all valid source and target CCSIDs and all necessary conversions.

**coordinated resource recovery (CRR).** A CMS facility that implements the LU 6.2 sync point architecture, which ensures that transactions can update multiple protected resources with integrity. This means that all updates, within the transaction, are either completed (committed) or not completed (rolled back or backed out). CRR consists of the coordination function, the resynchronization function, and the logging function. The coordination function resides in the application program's virtual machine. The resynchronization and logging functions reside in the CRR recovery server.

**correlated subquery.** A subquery (part of a WHERE or HAVING clause) applied to a row or group of rows of the table or view named in an outer subselect.

**correlation name.** An identifier that designates a table, a view, or individual rows of a table or view within a single SQL statement. It can be defined in any FROM clause or in the first clause of an UPDATE or DELETE statement.

**CP.** See *control program*.

**CPI.** See *common programming interface (CPI).*

**creator.** See *owner*.

**CRR.** See *coordinated resource recovery*.

**CS.** See *cursor stability*.

**CSL.** See *callable services library*.

**cursor.** A visual cue that shows a user where keyed input will appear on a screen. A named control structure used by an application program to point to a specific row within some ordered set of rows. The cursor is used to retrieve rows from the set.

**cursor stability.** An isolation level that (1) prevents a row changed by a concurrently executing application process from being read until that row is committed by the application process and (2) ensures that the current row of every cursor is not changed by concurrently executing application processes. Under level CS, a row that is read and not updated during a unit of work and is no longer the current row of a cursor can be changed by concurrently executing application processes.

**Customer Information Control System (CICS).** An IBM licensed program that enables transactions entered at remote terminals or workstations to be processed concurrently by user-written application programs. It includes facilities for building, using, and maintaining databases.

**Customer Information Control System/Disk Operating System/Virtual Storage.** A general-purpose licensed program that controls online communication between terminal or workstation users and a database.

# **D**

**daemon.** A software "entity" that monitors a TCP/IP port for a request from a client. |

data conversion (CONV). A component of the DB2 Server for VSE & VM database manager that performs data conversion and returns data to the user when the DRDA datastream is used. Also converts character and graphic data, regardless of the protocol used.

data integrity. The condition where the accuracy and consistency of data in the database is preserved regardless of changes made. Data integrity is achieved with *atomic integrity, entity integrity*, and *referential integrity*.

**data type.** (1) An attribute used for defining data. For example, CHARACTER, NUMERIC, and GRAPHIC data each have different data types. (2) A set of values together with a set of permitted operations in a programming language. The SQL data types are SMALLINT, INTEGER, DECIMAL, FLOAT, CHARACTER, VARCHAR, GRAPHIC, VARGRAPHIC, LONG VARCHAR, LONG VARGRAPHIC, DATE, TIME, and TIMESTAMP. If data is specified as NUMERIC, it is treated like DECIMAL.

**database administrator (DBA).** (1) An individual or group responsible for the design, development, operation, safeguarding, maintenance, and use of a database. DBA is the highest authority level a DB2 Server for VSE & VM user can have. (2) An individual or group responsible for the rules by which data is accessed and stored. The DBA is usually responsible for database integrity, security, performance, and recovery.

**database archive.** To copy the database (Directory and DBEXTENTS) to tape for the purpose of media recovery.

**database machine.** A virtual machine that has access to DB2 Server for VM code and a database. The database machine controls access to the database.

**database management system (DBMS).** A software system that controls the logical and physical resources and facilities of a database.

**database manager.** A program product that processes SQL statements.

**database partition.** A VSE partition that has access to DB2 Server for VSE code and a database. It controls access to the database.

**Database Services utility (DBS utility).** An application program supplied with the DB2 Server for VSE & VM database managers to provide several utility functions, including the loading and unloading of data and packages, and the execution of SQL statements previously saved in a command file.

**database storage subsystem (DBSS).** A component of the database manager that accesses and manages the database DASD.

**data pages.** 4096-byte pages that contain the tables in a DBSPACE.

**data system control (DSC).** A component of the DB2 Server for VSE & VM database manager that initiates, terminates, and supervises communications for the database machine. Used on both the user and the database machine.

**date.** A three-part value that designates a day, month, and year.

**date duration.** A value that represents a number of years, months, and days.

**datetime arithmetic expression.** An addition or subtraction operation in which one of the operands is a DATE, TIME, or TIMESTAMP data type.

**datetime data type.** One of the DATE, TIME or TIMESTAMP data types.

**datetime duration.** A period of time. A date duration is represented in the form yyyymmdd, where yyyy is the number of years, mm is the number of months, and dd is the number of days. A time duration is represented in the form hhmmss, where hh is the number of hours, mm is the number of minutes, and ss is the number of seconds.

**datetime value.** A value of the data type DATE, TIME, or TIMESTAMP.

**DB2 Server for VSE operator console.** A workstation used for communication between the operator and the DB2 Server for VSE database manager. It is used, for example, to specify information concerning application programs and to monitor system operation.

**DBA.** See *database administrator*.

**DBA authority.** The authority to perform all SQL operations on all SQL tables. DBA authority includes both CONNECT authority and RESOURCE authority.

**DBCS.** See *double-byte character set (DBCS)*.

**dbextent.** The physical medium where database data is stored. Storage pools are composed of one or more dbextents.

**DBMS.** See *database management system.*

**dbname.** See *server-name*.

|

**DBNAME Directory.** A directory of all DBNAMEs for local, remote, and host VM (Guest Sharing) application | servers. It identifies the system default application server and partition defaults. It identifies all valid TPNs used to access the DB2 Server for VSE application server from remote application requesters.

**DBS utility.** See *Database Services utility.*

**dbspace.** A logical allocation of space in a *storage pool* contained in a database. Contains one or more tables and their associated indexes.

**dbspace scan.** An access path for retrieving the results of an SQL statement by which all nonempty data pages of the DBSPACE are fetched.

**DBSS.** See *database storage subsystem*.

**DCSS (discontiguous saved/shared segment).** See *discontiguous shared segment*.

**DDM.** See *distributed data management*

**ddm-rdb.** Well-known service name for relational databases. The well-known port number that is assigned to ddm-rdb is 446.

**deadlock.** An impasse that occurs when a process is waiting for a resource that is being held by another process that is currently waiting for the first resource.

default. Pertaining to an attribute, value, or option that is assumed when none is explicitly specified.

**delete casade.** See *casade*.

**delete-connected table.** A table that may be involved in a delete operation on another table.

**delete restrict.** See *restrict*.

**delete rule.** A rule associated with a referential constraint that can restrict the deletion of a parent row or specify the effect of such a deletion on the dependent rows.

**delete set null.** See *set null*.

**delimited identifier.** A sequence of characters enclosed within double quotation marks (″). The sequence must consist of a letter followed by zero or more characters, each of which is a letter, a digit, or the underscore character.

**delimiter token.** A string constant, a delimited identifier, an operator symbol, or any of the special characters shown in syntax diagrams.

**dependent row.** A row that contains a foreign key that matches the value of a primary key in the *parent row*.

**dependent table.** A table that is a dependent in at least one referential constraint.

**descendent table.** A table is a descendent of table T if it is a dependent of T or a dependent of a descendent of T.

**directory.** (1) A list of identifiers that map corresponding items of data. For example, a DB2 Server for VSE & VM directory maps dbspaces to addresses on a physical device. (2) The CMS communications directory maps the server-name to its destination.

**directory block.** A 512-byte record from the directory.

**directory buffer.** A storage area for directory blocks.

**disconnect mode.** A facility that allows an interactive user to disconnect from the database manager while the database manager continues to run. The user can later reconnect.

**discontiguous shared segment (DCSS).** A *shared segment* that occupies one or more architecturally-defined segments.

**dispatcher.** The component of DB2 Server for VSE & VM that is responsible for allocating processor service to agents.

**distributed data management (DDM).** A protocol architecture that allows an application program to access data from a remote system. DDM, together with LU type 6.2, CDRA, and FD:OCA, provides the base for DRDA architecture.

**distributed database.** A collection of logically related data that is physically stored over different but interconnected computing systems. Each site of the network has autonomous processing capability and can run local applications on local databases. Contrast with *centralized database*.

**distributed relational database.** A set of tables that is spread across different but interconnected computing systems.

**Distributed Relational Database Architecture (DRDA).** Pertaining to an IBM connection protocol for the access and use of distributed relational data wherever it resides in an interconnected network of relational database products.

**dotted-decimal form.** Notation for an internet address. For example, ″9.21.23.103″. A dotted-decimal form address must be converted to network byte order before it can be used in a socket interface.

**double-byte character set (DBCS).** A set of characters in which each character is represented by 2 bytes. Languages such as Japanese and Chinese, which contain more symbols than can be represented by 256 code points, require double-byte character sets. Because each character requires 2 bytes, entering, displaying, and printing DBCS characters requires hardware and supporting software that are DBCS capable.

**distributed unit of work (DUOW).** Lets a user or application program read or update data at multiple locations within a single unit of work. With distributed unit of work, you can have many SQL statements within a unit of work; you can access one database management system with each SQL statement; and you can access many database management systems within a unit of work.

**double precision floating-point number.** A 64-bit approximate representation of a real number.

**DRDA.** See *Distributed Relational Database Architecture (DRDA)*.

**DRDA protocol.** A protocol for communicating with both DB2 Server for VM and non-DB2 Server for VM database managers.

**DSC.** See *data system control*.

**dual logging.** An optional facility that produces a duplicate copy of log data.

**DUOW.** See *distributed unit of work*.

**duration.** A number that represents an interval of time. See *labeled duration, date duration*, *time duration*, and *timestamp duration*.

**dynamic SQL.** SQL statements that are prepared and executed within a program while the program is executing. In dynamic SQL, the SQL source is contained in host language variables rather than being coded into the application program. The SQL statement might change several times during the program's execution.

## **E**

**EBCDIC.** See *extended binary-coded decimal interchange code (EBCDIC)*.

**ECECPs.** Euro Country Extended Code Pages. These code pages are identical to the existing Country Extended Code Pages (CECPs), except that the Euro symbol occurs in the new CECPs in the location where the international monetary symbol occurs in the existing CECPs.

**embedded SQL.** SQL statements coded within an application program. See *static SQL*.

**encoding scheme.** A set of rules to represent character data.

**enter.** To type characters and press the Enter key, instructing the computer to perform the requested action.

**entity integrity.** The state in which all values of a table's primary key are unique and not null regardless of changes made to data in the table.

**escape character.** The symbol used to enclose an SQL delimited identifier. This symbol is the double quotation mark (″). A character coded in the ESCAPE clause of the LIKE predicate.

**ESM.** See *External Security Manager*.

**EUC.** See *extended UNIX code (EUC)*.

**exclusive lock.** A lock that prevents concurrently executing applications from accessing row data.

**executable statement.** An SQL statement that can be (1) embedded in an application program, (2) dynamically prepared and executed, or (3) issued interactively.

**EXEC.** A CMS file with a file type of EXEC. It contains a series of commands or instructions that are executed when you enter the filename of the EXEC file.

**exposed name.** Names specified in a FROM clause are exposed or nonexposed. An exposed name is a correlation name or a table or view name for which a correlation name is not specified. Contrast with *nonexposed name*.

**expression.** An operand or a collection of operators and operands that yields a single value.

**extended binary-coded decimal interchange code (EBCDIC).** An encoding scheme used to represent character data in the MVS, VM, VSE, and OS/400® environments.

**extended dynamic SQL.** SQL statements that support direct creation and maintenance of packages. They provide a function similar to the DB2 Server for VSE & VM preprocessors, and can be used to create additional preprocessors and database interface routines.

**extended UNIX code (EUC).** Defines a set of encoding rules that can support sets of characters from 1 to 4 bytes in length. EUC is a means of specifying a collection of codepages rather than actually being a codepage encoding scheme itself. This is the UNIX alternative to the PC double-byte (DBCS) codepage encoding schemes.

**External Security Manager (ESM).** Software that is not part of DB2 Server for VSE & VM that is used to define and authenticate user access to system resources. An example of an external security manager is RACF.

**extract.** Selected data that is copied from a remote system and loaded into the local system. The process of copying selected data from a remote system and loading it into a local system.

## **F**

**FD:OCA.** See *formatted data object content architecture*.

**fenced.** This term is used to describe a stored procedure that is separated from the database manager with respect to execution and memory usage.

**field procedure.** A user defined exit to encode values before they are inserted into a database and to decode them when the values are retrieved. Used, for example, to change the alphabetic collating sequence.

**FIPS.** Federal Information Processing Standards.

**fixed-length string.** A character or graphic string whose length is specified and cannot be changed. Contrast with *varying-length string*.

**flagger.** An optional preprocessor function that identifies all SQL statements in an application program that do not conform to the SQL-89 standard or the SAA standard.

**foreign key.** A row in a dependent table with a foreign key value that matches a primary key value in a parent table, and is referenced in the referential constraint.

**formatted data object content architecture (FD:OCA).** An architected collection of constructs used to interchange formatted data. DDM, CDRA, LU type 6.2, and FD:OCA, provide the base for the remote unit of work architecture.

**free class.** An approximation of the free space on a data page.

**free space.** The number of bytes on a data page that are available for storing rows.

**fullselect.** Two or more subselects linked by UNION operators. A fullselect does not include an ORDER BY clause or a FOR UPDATE OF clause. A form of subselect that specifies that a result table is to be used, or is one or more subselects linked by UNION operators.

**function.** A *column function* or *scalar function*.

# **G**

**gatename.** The DB2 Server for VSE & VM NAME for a lockable object. It is a multipart name.

**GDS.** See *general data stream*.

**general data stream (GDS).** An SNA data stream that consists of transaction program data preceded by a 2-byte binary logical length (LL) field and a 2-byte binary identification (ID) field.

**gigabyte (GB).** 2<sup>30</sup>, or 1,073,741,824 bytes.

**graphic string.** A sequence of DBCS characters.

**guest operating system.** An operating system that runs on the user's primary operating system. For example, VSE can run as a guest operating system on VM.

**guest sharing.** A facility that enables VSE/ESA to run as a guest operating system under VM/ESA and access a DB2 Server for VM database.

## **H**

**header pages.** 4096-bytes that contain the control row describing the tables and indexes in the DBSPACE.

**heterogeneous.** See *unlike*.

**heuristic commit.** A commit of an in-doubt unit of work performed manually by an operator with the FORCE *n* COMMIT command.

**heuristic damage.** Heuristic damage has occurred if a heuristic commit or rollback was performed and then, at a later time, the transaction manager tries to resolve the in-doubt units of work but cannot due to the heuristic action taken previously by the operator. That is, the operator performed a heuristic commit and then the transaction manager requests that the unit of work be rolled back, or the operator performed a heuristic rollback and then the transaction manager requests that the unit of work be committed.

**heuristic rollback.** A rollback of an in-doubt unit of work performed manually by an operator with the FORCE *n* ROLLBACK command.

**homogeneous.** See *like*.

**host-identifier.** A name declared in the host program.

**host language.** Any programming language in which you can embed SQL statements.

**host program.** A program written in a host language that contains embedded SQL statements.

**host variable.** In an application program, a variable referenced by embedded SQL statements.

**I**

**inactive key.** A primary or foreign key that is not being enforced. A foreign key becomes dependently inactive when the primary key it references is made inactive.

**inactive table.** A table that has an inactive primary or foreign key, references an inactive *primary key*, or is referenced by an inactive *foreign key.*

**independent table.** A table that is not related to any other table through a referential constraint.

**index.** A set of pointers that are logically ordered by the values of a key. Indexes can provide quick access to data and can enforce uniqueness on the rows in a table.

**index key.** The set of columns in a table used to determine the order of index entries.

**index pages.** 4096-byte pages that contain the indexes on the tables in a DBSPACE.

**index scan.** (1) An access path that uses an index to retrieve the results of an SQL statement. (2) To retrieve all the rows using an index.

**indicator variable.** A variable used to represent the null value in an application program. If the value for the selected column is null, a negative value is placed in the indicator variable.

**initial program load (IPL).** (1) The initialization procedure that causes an operating system to commence operation. (2) The process of loading system programs and preparing a system to run jobs.

**internet address.** The unique 32-bit address identifying each node in an internet. |

**insert cursor.** A cursor associated with an INSERT statement that an application uses to access rows in an active set.

**insert rule.** A condition enforced by the database manager that must be met before a row can be inserted into a table.

**installation.** (1) A particular computing system, including the work it does and the people who manage it, operate it, apply it to problems, service it, and use the results it produces. (2) The process of adding a product, such as the DB2 Server for VSE & VM database manager, to a computing system.

**interactive processing.** A processing method in which each user action causes a response from the program or system.

**interactive SQL facility.** An SQL application program that reads statements from a terminal, prepares and executes them dynamically, and displays the results to the user. The QMF™ and ISQL facilities use interactive SQL.

**Interactive Structured Query Language (ISQL).** A DB2 Server for VSE & VM *Interactive SQL Facility*.

**internal dbspace.** A temporary dbspace used by the database manager to perform tasks such as sorting data or processing a query.

**International Standards Organization (ISO).** An organization of national standards bodies from various countries established to promote development of standards to facilitate international exchange of goods and services, and develop cooperation in intellectual, scientific, technological, and economic activity.

**IPINIT file.** TCP/IP for VSE/ESA configuration file. |

**IPL.** See *initial program load*.

**ISO.** See *International Standards Organization (ISO)*.

**isolation level.** An application attribute that defines the degree to which that application process is isolated from other currently executing application processes. The degree of independence that one *unit of work* has from another.

**ISQL.** See *Interactive Structured Query Language (ISQL)*.

# **J**

**join.** A relational operation that allows retrieval of data from two or more tables based on matching column values.

# **K**

**key.** One or more columns identified as such in the description of a table, index, or referential constraint.

**keyword.** In programming languages, a predefined word that has a special meaning or function. For example, in the DB2 Server for VSE & VM database managers, SELECT is the keyword used to retrieve data from a table.

## **L**

**labeled duration.** A number that represents a duration of years, months, days, hours, minutes, seconds, or microseconds.

**leaf page.** An index page at the lowest level in the index tree structure; it contains key or TID pairs to the data in the table on which the index was created.

**length attribute.** A value associated with a string that represents the declared fixed or maximum length of the string.

like. Pertaining to two relational database management systems that are the same product (for example, both are DB2 Server for VM, both are DB2 Server for VSE, or one is DB2 Server for VM and the other is DB2 Server for VSE). Contrast with *unlike*.

**literal.** A string whose value is given by the content of the string itself. For example, the numeric literal 7 has the value 7. Synonym for *constant*.

**little-endian.** A format for storage or transmission of binary data in which the least significant bit (or byte) comes first. The reverse convention is big-endian.

**load.** To transfer data from one medium to another; for example, transferring data from a sequential file to a database, or transferring a program from DASD to computer memory.

**local server.** In VSE, a local server can be 1) a DB2 Server for VSE application server residing in the same VSE machine as the application program connecting to it, 2) a DB2 Server for VM application server accessed through VSE guest sharing. Contast with *remote server*.

**location.** Either the name of a host or a relational database. The location is represented by an identifier of 1 to 18 characters.

**lock escalation.** A lock escalation occurs when the database manager increases the size of the data being locked. The database manager always escalates a lock to the dbspace level. (It does not increase locking from a row level to a page level.)

**lock mode.** The kind of lock that can be requested (and held). Possible lock modes are: IN, IS, IX, S, SIX, X, U, and Z.

**locking.** The mechanism used by the database manager to ensure the integrity of data. Locking prevents concurrent users from accessing inconsistent data.

**locking hierarchy.** A prescribed sequence for locking objects such that conflicts can be recognized at their highest level.

**locking protocol.** Rules followed by the system to assure that actions taken on behalf of LUWs are protected against interference from other LUWs.

**log.** A collection of records maintained by the database manager to describe events that occurred during operation of a database. This information is used for recovery if a failure occurs while the database manager is executing.

**log archive.** To copy the database log to tape or disk for the purpose of media recovery.

**logical unit of work (LUW).** A recoverable sequence of operations within an application process. At any time, an application process is a single unit of work, but the life of an application process can involve many units of work as a result of commit or rollback operations.

**logical unit of work identifier (LUWID).** A name that uniquely identifies a logical unit of work within a network.

**logical unit type 6.2 (LU 6.2).** The SNA logical unit type that supports general communication between programs in a distributed environment.

**long string.** A varying-length string whose maximum length is greater than 254 bytes or 127 double-byte characters.

**LRB.** Lock Request Block. A data area used to hold information about a lock request and define the characteristics of a lock on a data object.

**LU 6.2.** See *logical unit type 6.2*.

**LUW.** See *logical unit of work (LUW)*.

**LUWID.** See *logical unit of work identifier.*

#### **M**

**mailbox.** An area in which messages from one machine to another machine are constructed.

**MBCS.** See *Multi-byte character set (MBCS)*.

**minidisk.** A logical division of a physical direct access storage device.

**mixed data string.** A character string that can contain both single- and double-byte characters.

**mixed single- and double-byte character set.** A set of characters in which each character is represented by either 1 or 2 bytes. A mixed single- and double-byte character set combines characters from one single-byte character set and one double-byte character set.

**multi-byte character set (MBCS).** A set of characters in which each character is represented by 2, 3, 4 or more bytes. Multi-byte character sets which have characters encoded using only 2 bytes are more commonly known as double-byte character sets (DBCS).

**multicolumn key.** A key composed of more than one column.

**multiple user mode.** A mode of operating the database manager in which one or more users or application programs can access the database at the same time. Contrast with *single user mode.*

#### **N**

**national language support (NLS).** National language support allows messages to be displayed in the language of your choice.

**navigational database.** A database system in which the user performs the logic needed to find the data. Contrast with *relational database*.

**network byte order.** Also big-endian byte order. The socket interface requires that addresses are in network byte order.

#### **NLS.** See *national language support*.

**nonexposed name.** Names specified in a FROM clause are exposed or nonexposed. A nonexposed name is a table or view name for which a correlation name is specified. Contrast with *exposed name*.

**noninteractive processing.** A processing method in which an application program is executed with no user interaction.

**nonleaf page.** An index page at the intermediate level in the index tree structure; it contains page numbers of pages in the next level in the index tree structure.

**nonpreemptive.** An environment in which agents willingly relinquish control of the processor; agents are not interrupted.

**nonrecoverable storage pool.** A storage pool for which the database manager does not provide automatic recovery to restore data to the condition it was in before a failed operation or a system failure.

**NUL.** In C, a single character that denotes the end of the string in a C NUL-terminated host variable.

**not fenced.** This term is used to describe a stored procedure that has nothing separating it from the database control structures that are used by the database manager.

**null.** A special value that indicates the absence of information.

**NUL-terminated host variable.** A varying-length host variable where the length of the data is indicated by the presence of a NUL-terminator.

**NUL-terminator.** The value in a NUL-terminated host variable that indicates the end of the string. For character strings, the NUL-terminator is X'00'.

# **O**

**object.** Anything that can be created or manipulated with SQL - for example, tables, views, indexes, or packages.

**online.** Pertaining to a user's ability to interact with a computer from a terminal or workstation.

**operator command.** A command that controls the operation, or provides information, about the operation of the database manager.

**optimizer.** A component of a relational DBMS that carries out the logic required to find data in a database. The optimizer determines the *access path*.

**ordinary identifier.** An uppercase letter followed by zero or more characters, each of which is an uppercase letter, a digit, or the underscore character. An ordinary identifier must not be a *reserved word.*

**ordinary token.** A numeric constant, an ordinary identifier, a host identifier, or a keyword.

**overflow.** The leftmost part of the result of an operation (arithmetic or data movement) that exceeds the capacity of the intended unit of storage.

**owner.** The authorization ID associated with an SQL object.

#### **P**

**package.** A control structure produced during program preparation that is used to execute SQL statements. Previously called *access module*.

**packed decimal format.** A format in which each byte in a field, except the rightmost byte, represents two numeric digits. The rightmost byte contains one digit and the sign; for example, the decimal value 123 is represented as 0001 0010 0011 1111.

**packed decimal notation.** A binary-coded decimal notation in which two consecutive decimal digits, each having 4 bits, are represented by one byte. The datetime data types use this notation.

**parameter.** A variable that is given a constant value for a specified operation.

**parameter marker.** A question mark (?) that appears in a statement string of a *dynamic SQL* statement. The question mark indicates that a host variable can appear if the statement string was a static SQL statement.

**parent row.** A row that has at least one dependent row.

|

**parent table.** A table that is a parent in at least one referential constraint.

**PassTicket.** An alternative to the RACF password that permits workstations and client machines to communicate with the host. It allows a user to gain access to the host system without sending the RACF password across the network. PassTickets are supported by RACF V1R10 for VM (5740-XXH) or later.

**phantom row.** A table row that can be read by application processes being executed with any isolation level except repeatable read. When the application process issues the same query multiple times, additional rows called phantom rows can appear in between queries because of data being inserted and committed by concurrently executing application processes.

**placeholder.** Symbol representing a quantity that can assume any of a given set of values.

**PL/I (Programming Language/One).** A high-level programming language designed for use in a wide range of commercial and scientific computer applications.

**port.** (1) An endpoint for communication between devices, generally referring to a logical connection. (2) A 16-bit | number identifying a particular TCP or UDP resource within a given TCP/IP node.

**portability.** The ability to run a program on more than one processor without changing it. Portable packages can be created on one processor and used in another.

**portable package.** A file containing a package that can be used by *like* and *unlike* database managers.

**positional parameter.** A parameter that must be in a specified location relative to other parameters.

**precision.** The total number of binary or decimal digits excluding the sign.

**predicate.** An element of a search condition that expresses or implies a comparison operation.

**prepared SQL statement.** The executable form of an SQL statement that has been processed by the PREPARE statement.

**preprocess.** The process of generating executable SQL statements from SQL statements in an application program. Preprocessed SQL statements are stored in (bound to) a database in a *package*. The SQL statements in the source code are replaced with calls to sections of the package that are derived from the original SQL statements.

**primary key.** A unique key that is part of the definition of a table. If the table is a parent in a referential constraint, the values of its primary key determine the valid values of the foreign key of the constraint.

**private dbspace.** A logical space in a database owned by one user.

**privilege.** The right or authority to access a specific database object in a specified way.

**program preparation.** The process of producing an executable program. This process includes precompilation, compilation, and bind.

**PROGS.** A table used by RDS to keep track of loaded packages.

**protocol.** The rules that must be followed by two communication stations or processes. The protocol defines the actions that can be taken by a station when it receives a transmission or detects an error condition.

**pseudo agent.** A DB2 Server for VSE & VM structure that is allocated to a user upon establishing an IUCV or APPC/VM connection with the database machine, or to a remote requestor upon establishing a connection with the DB2 Server for VSE application server.

**public dbspace.** A logical space in a database that is accessible to many users.

# **Q**

**QMF.** See *Query Management Facility*.

**quantified predicate.** A predicate that compares a value with a set of values.

**query.** A component of certain SQL statements that specifies a result table. A request for data using an SQL SELECT statement.

**query cursor.** A cursor associated with a SELECT statement and used by an application program to access rows in a result table.

**Query Management Facility (QMF).** An *interactive SQL facility*.

# **R**

**RDBMS.** See *relational database management system.*

**RDIIN.** The key input data area to RDS from a DB2 Server for VSE & VM application program.

**RDS.** See *relational data system*.

**real storage.** The main storage in a virtual storage system. Physically, real storage and main storage are identical. Conceptually, however, real storage represents only part of the range of addresses available to the user of a virtual storage system.

**rebind.** To recreate a package. Rebinding can occur when (1) An application program is repreprocessed, (2) The system dynamically rebinds any invalid package, or (3) A DBS Utility RELOAD PACKAGE or REBIND PACKAGE command is issued.

**recoverable storage pool.** A storage pool that protects its data by using the database manager's automatic recovery facilities to restore data to the condition it was in before failed operations or system failure.

**recovery.** The process of rebuilding databases after a system failure.

**referential constraint.** The referential integrity rule that the non-null values of the foreign key are valid only if they also appear as values of a primary key.

**referential cycle.** A set of referential constraints such that each table in the set is a descendent of itself.

**referential integrity.** The state of a database in which all values of all foreign keys are valid.

**referential structure.** A set of tables that are related to each other by *referential constraints.*

**registered.** In a distributed environment, a database is registered by including it in a corporate database directory service. A registered database is uniquely identified by its *server-name.*

**relational data system (RDS).** A component of the DB2 Server for VSE & VM database manager that supports the relational model of data; letting users conceptualize data as rows and columns of a table. Also translates SQL statements for the database storage system.

**relational database.** A database that can be perceived as a set of tables and manipulated in accordance with the relational model of data.

**relational database management system (RDBMS).** A database management system that is based on the relational database model. The DB2 Server for VSE & VM relational database management system are examples.

**remote server.** In VSE, a remote server is 1) a DB2 Server for VSE application server not residing in the same VSE machine as the application program connecting to it, 2) a DB2 Server for VM application server not accessed through Guest Sharing by a VSE batch or CICS application program, 3) a non-DB2 Server for VSE application server which supports IBM's implementation of the DRDA protocol. Contrast with *local server*.
**remote unit of work.** Lets a user or application program read or update data at one remote location per unit of work. With remote unit of work, you can have many SQL statements within a unit of work; you can access one database management system with each SQL statement; and you can access one database management system within a unit of work.

**remote unit of work protocol.** Communication protocols for *unlike* databases such as DB2 Server for VSE and DB2 UDB for OS/390.

**repeatable read (RR).** An isolation level that completely isolates an application process from all other concurrently executing application processes. Under level RR, (1) rows read during a unit of work cannot be changed by concurrently executing application processes until the unit of work is complete and (2) rows changed by concurrently executing application processes cannot be read until they are committed by that application process, and (3) phantom rows are prevented.

**reserved word.** A keyword in a programming language than cannot be used as an identifier in a statement.

**residency mode (RMODE).** Identifies where in virtual storage a loaded program can reside; above or below 16M.

**resource.** A facility of a computing system, such as main storage, programs, the processing unit, or database storage.

**RESOURCE authority.** The authority to create tables in a public dbspace and to acquire a private dbspace.

**restart table.** The table from which RELOAD will begin reloading when the RELOAD command is entered with the RESTARTTABLE parameter.

**restrict.** A delete rule that does not allow a parent row to be deleted if it has dependent rows.

**result set.** The set of rows returned to a client application by a stored procedure. |

**result set locator.** A 4-byte value used to uniquely identify a query result set returned by a stored procedure.

**result table.** A set of rows produced by the evaluation of a SELECT statement. See also *active set*.

**REXX.** A procedural language that allows programs and algorithms to be written in a clear and structured way.

**RMODE.** See *residency mode*.

**rollback.** The process of restoring data changed by SQL statements to the state at its last commit point. All locks are freed. Contrast with *commit*.

**ROLLBACK WORK.** The end of a logical unit of work that results in the backout of its changes to the database.

**root page.** The highest level in the index tree structure.

**routine.** A series of commands and statements stored under an identifying name.

**row.** The horizontal component of a table. A row consists of a sequence of values, one for each column of the table.

**RR.** See *repeatable read*.

### **S**

**saved segment.** An area of virtual storage that was previously loaded, saved, and assigned a unique name. See also *discontiguous shared segment*.

**SBCS.** See *single-byte character set*.

**SBCS data.** Data in which every character is represented by a single byte.

**scalar function.** An SQL operation that produces a single value from another value and is expressed as a function name followed by a list of arguments enclosed in parentheses.

**scale.** The number of digits in the fractional part of a number.

**schema.** The set of statements, expressed in data definition language, that completely describe the structure of a database. SCHEMA is a Database Services Utility command that allows you, under the specified authorization ID, to read the text of a schema and execute the statements in it.

**search condition.** A criterion for selecting rows from a table. A search condition consists of one or more predicates.

**section location table (SLT).** Directory of sections and their corresponding statements in a package.

**select-list.** The column names specified by an SQL SELECT statement.

**select-statement.** A query that can be directly specified in a DECLARE CURSOR statement, or prepared and then referenced in a DECLARE CURSOR statement. A select-statement is a fullselect that also optionally contains ORDER BY or UPDATE clauses.

**self-referencing row.** A row that is a parent of itself. Not directly supported by the DB2 Server for VSE & VM database manager.

**self-referencing table.** A table that is a parent and a dependent in the same referential constraint. Not directly supported by the DB2 Server for VSE & VM database manager.

**server-name.** A name up to 18 characters that uniquely identifies and fully qualifies a database.

**set null.** A delete rule that allows the *parent row* to be deleted and automatically sets to null the nullable *foreign key* columns in all *dependent rows*. Do not confuse with the ISQL SET NULL command.

**SFS directory.** See *shared file system directory.*

**share lock.** A lock that limits concurrently executing application processes to read-only operations on row data.

**shared file system directory (SFS directory).** A part of CMS that allows users to organize their files into groups known as directories, and to selectively share those files and directories with other users.

**shared segment.** An area of virtual storage that was previously loaded, saved, and assigned a unique name. The segment or segments can contain only read-only data or reentrant code that many users can share. See also *discontiguous shared segment*. Also called *DCSS*.

**shift-in character.** A special control character (X'0F') used in EBCDIC systems to denote that the following bytes represent SBCS characters. See *shift-out character*.

**shift-out character.** A special control character (X'0E') used in EBCDIC systems to denote that the following bytes (up to the next shift-in control character) represent DBCS characters.

**short string.** A fixed-length or a varying-length string whose maximum length is less than or equal to 254 bytes (127 double-byte characters).

**single-byte character set (SBCS).** A set of characters in which each character is represented by 1 byte. National languages such as English or French, and computer languages such as EBCDIC or ASCII use single-byte character sets.

**single user mode.** A mode of operation in which the database manager and one application run in the same partition. No other application programs or users can access the database at the same time. Contrast with *multiple user mode*.

**SNA.** See *Systems Network Architecture.*

**socket.** (1) An endpoint for communication between processes or applications. (2) A pair consisting of TCP port and IP address, or UDP port and IP address.

**special register.** A storage area that is defined for an application process by the database manager and is used to store information that can be referenced in SQL statements. Examples are USER and CURRENT DATE.

**SPM.** See *sync point manager*.

**SQL (Structured Query Language).** See *Structured Query Language*.

**SQL92.** A term that refers to the combination of the following standards:

- v ISO (International Standards Organization) 9075-1992(E)
- v ANSI (American National Standard for Information Systems) X3.135-1992
- v FIPS (Federal Information Processing Standards) publication 127-2

These documents list more than one level of conformance. The levels are Entry, Transitional (FIPS only), Intermediate, and Full SQL. SQL92 as used by DB2 Server for VSE & VM refer to the Entry level.

**SQL comment.** Any text that follows two consecutive hyphens (--) on one line of a static SQL statement in an application program or DBS Utility, or in the command portion of a DBS Utility command. Compare with *host language comment*.

**SQL communication area (SQLCA).** A set of variables that provides an application program with information about the execution of its SQL statements.

**SQL descriptor area (SQLDA).** A set of variables that is used to provide description information in the execution of certain SQL statements. It may be used to describe columns, input variables, or output variables. The SQLDA is used with dynamic SQL.

**SQL object.** See *object*.

**SQL return code.** See *SQLCODE* and *SQLSTATE.*

**SQLCA.** See *SQL communication area (SQLCA)*.

**SQLCODE.** A code set by the database manager after an SQL statement is executed to indicate the success or failure of the SQL statement. The value returned in the SQLCODE is specific to the DB2 Server for VSE & VM database managers. Contrast with *SQLSTATE*. See also *SQL communication area*.

**SQLDA.** See *SQL descriptor area (SQLDA)*.

**SQLSTATE.** A code set by the database manager after an SQL statement is executed to indicate the success or failure of the SQL statement. The value returned in the SQLSTATE is common to the SAA-participating database products. See also *SQLCODE* and *SQL communication area*.

**SQL/DS.** See *Structured Query Language/Data System*.

**SQLDS protocol.** A private flow used for communication between 1) a DB2 Server for VM application requester and a DB2 Server for VM application server, 2) a DB2 Server for VSE application requester and a DB2 Server for VM application server via Guest Sharing, 3) a DB2 Server for VSE application requester and a DB2 Server for VSE application server residing in the same VSE machine as the DB2 Server for VSE application requester. Contrast with *remote unit of work protocol*.

**statement.** An instruction in a program or procedure. A language construct that represents a step in a sequence of actions. Contrast with *command*.

**static SQL.** SQL statements that are embedded within a program, and are prepared during the program preparation process before the program is executed. After being prepared, the statement itself does not change (although the values of host variables specified by the statement may change).

**storage pool.** A specific set of available storage areas. These areas are used by the database administrator to control storage of the database. A storage pool contains one or more dbspaces.

**stored procedure.** A user-written application that is compiled and stored at the server.

**stored query.** An SQL statement stored in a database that can be recalled by typing a preassigned name.

**Stored Procedure Handler.** A DB2 Server for VSE & VM supplied application that runs in the Stored Procedure Server. It is the interface between the database manager and the stored procedure.

**Stored Procedure Server.** In VM, a virtual machine in which a stored procedure runs. In VSE, a partition in which a stored procedure runs.

**stream socket.** A reliable connection oriented service. Data is sent without errors or duplication and is received in the same order as it is sent.

**string.** See *character string* or *graphic string*.

**Structured Query Language (SQL).** A language for managing data in a relational database. Many non-IBM relational database products use the Structured Query Language.

**Structured Query Language/Data System (SQL/DS).** Pertaining to the IBM licensed program for the VM and VSE environments. For Version 5 Release 1, the product name (SQL/DS) has been changed to DB2 Server for VSE & VM.

**subquery.** A subselect used within a predicate. For example, a select-statement within the WHERE or HAVING clause of another SQL statement.

**subselect.** A form of query that does not include the ORDER BY clause, the UPDATE clause, or UNION operators.

**substitution character.** A unique character that is substituted during character conversion for any characters in the source coding representation that do not have a match in the target coding representation.

**subtype.** A specification that indicates how to interpret character data to the database manager. Subtypes enable character columns to be used for bit data, SBCS data, or mixed data.

**sync point manager (SPM).** This system function is responsible for coordinating two-phase commit activity. That is, the sync point manager ensures that updates to multiple sites are either all committed or all rolled back.

**sync point tree.** A method used to conceptually organize all the protected conversations that are coordinated by a sync point manager in a transaction. The sync point tree consists of nodes that contain the targets of protected conversations.

**synonym.** A user's alternative name for a table or view.

**system communications directory.** A CMS communications directory that resides at a system-wide or TSAF collection-wide location. See *CMS communications directory*.

**Systems Network Architecture (SNA).** The IBM architecture that describes a logical structure, format, protocol, and operational sequence for transmitting information units through a network. It also controls the configuration and operation of a network.

# **T**

**table.** A named data object consisting of a specified number of columns and any number of unordered rows.

**table designator.** A column name qualifier that designates a specific object table. This can be a table or view name, a *synonym* or a *correlation name*.

**TCP.** Transmission Control Protocol

**TCP/IP.** Transmission Control Protocol/Internet Protocol

**task-related user exit (TRUE).** Allows a CICS transaction to access an external CICS resource, such as a database, that would not otherwise be available to the CICS system.

**TID.** Tuple identifier. An internal identification of a row (tuple).

**time.** A three-part value that designates a time of day in hours, minutes, and seconds.

**time duration.** A value that represents a number of hours, minutes, and seconds.

**timestamp.** A seven-part value that consists of a date and time, expressed in years, months, days, hours, minutes, seconds, and microseconds.

**timestamp duration.** A value that represents a number of years, months, days, hours, minutes, seconds, and microseconds.

**token.** The basic syntactic unit of a computing language. A token consists of one or more characters, excluding the blank character and the characters within a string constant or delimited identifier.

**Transparent Services Access Facility (TSAF).** A component of VM that handles communication between systems by letting APPC/VM paths span multiple VM systems. TSAF lets a source program connect to a target program by specifying a name identified by the target program, instead of an authorization ID and node ID.

**truncation.** The deletion or omission of a leading or trailing portion of a string in accordance with specified criteria. The termination of a computation process, before its normal conclusion or natural termination, if any, and in accordance with specified rules.

**TRUE.** See *task-related user exit*.

**TSAF.** See *Transparent Services Access Facility*.

**TSAF collection.** A group of VM processors, each with a TSAF virtual machine, connected by channel to channel, binary synchronous lines, or LANs.

# **U**

**UCS.** Universal Character Set

**UCS-2.** Unicode (UCS-2) is the two-byte version of the ISO/IEC 10646-1 standard. It is the Basic Multilingual Plane (BMP) of 10646 -- the only part of the 10646 standard which is currently defined.

**UDP.** User Data Protocol. |

> **uncommitted read (UR).** An isolation level that allows, for read-only operations, (1) any row that is read during the unit of work to be changed by other application processes and (2) any row that was changed by another application process to be read even if the change has not been committed by that application process. For other operations, the rules of CS apply. Read-only operations are SELECT INTO, FETCH with read-only cursor, and subselect used in a subquery.

> **UNION.** An SQL operation that combines the results of two subselects. The UNION operation is used to merge lists of values obtained from several tables.

> **unique constraint.** One or more non-nullable columns that uniquely identify each row in a table. These columns are identified as a unique constraint in the table definition. A unique constraint is similar to a primary key, but cannot be referenced by a foreign key. A table may have more than one unique constraint.

**unique index.** An index that ensures that no identical key values are stored in a table.

**unique key.** A key that is constrained so that no two of its values are equal.

**unit of recovery.** See *logical unit of work*.

**unit of recovery descriptor (URD).** Describes a unit of recovery about which an external resource manager may be in-doubt owing to a connection failure between CICS and the resource manager. When CICS is unable to complete a syncpoint request to an external resource manager such as DB2 Server for VM, it records the state of the LUW by creating an URD.

**unit of work.** See *logical unit of work (LUW)*.

**unlike.** Pertaining to relational database management systems that are different products (for example, the DB2 Server for VSE and DB2 UDB for OS/390). Contrast with *like*.

**update rule.** A condition enforced by the database manager that must be met before a column can be updated.

**user communications directory.** A CMS communications directory that resides on a user's virtual machine. See *CMS communications directory*.

**user ID.** A string of characters that uniquely identifies a user to a system. Contrast with *authorization ID*.

**user machine.** A virtual machine containing the user's application program and an application requester.

**UR.** See *uncommitted read*.

**URD.** See *unit of recovery descriptor*.

# **V**

**value.** Smallest unit of data manipulated in SQL.

**variable.** A data element that can assume any of a given set of values. Contrast with *constant*.

**varying-length string.** A character or graphic string whose length can vary from zero up to a specified limit. Contrast with *fixed-length string*.

**view.** An alternative representation of data from one or more tables. A view can include some or all of the columns contained in the table or tables on which it is defined.

**Virtual Machine (VM).** A functional simulation of a computer and its associated devices. VM manages the computer's resources in such a way that all workstation users have their own virtual machine. All users can work at their virtual machines as though each is the only person using the real computer.

**Virtual Telecommunications Access Method (VTAM®).** An IBM licensed program that controls communication and the flow of data in a computer network. It provides single-domain, multiple-domain, and multiple-network capability. VTAM runs under MVS, OS/VS1, VM, and VSE.

**VM.** See *Virtual Machine (VM)*.

**VM/ESA.** Virtual Machine/Enterprise Systems Architecture. The 370 Feature addresses a maximum of 16 megabytes of virtual storage per virtual machine. The ESA Feature addresses a maximum of 2 gigabytes of virtual storage per virtual machine.

**VSE.** Virtual Storage Extended.

**VSE/ESA.** Virtual Storage Extended/Enterprise Systems Architecture.

**VTAM.** See *Virtual Telecommunications Access Method*.

# **W**

**well-known port.** A port number that has been preassigned for specific use by a specific protocol or application. Clients and servers using the same protocol communicate over the same well-known port.

**work unit manager (WUM).** A component of the DB2 Server for VSE & VM database manager that interfaces between the DRDA component DRRM and the non-DRDA components RDS and DSC.

**workstation.** A device, usually equipped with a keyboard and display device capable of sending and receiving information. A workstation can be programmable or nonprogrammable. Nonprogrammable workstations are also called nonprogrammable terminals.

**WUM.** See *work unit manager*.

# **Index**

# **Special Characters**

/ initialization option OPER–8  $\mathcal{O}_\mathcal{O}$ archive percent OPER–161 free space, dbspace OPER–76 log cushion percent OPER–168 !! (concatenate) operator SQLREF–71 + (add) operator SQLREF–71 \* (asterisk) in subselect SQLREF–122 : (colon) SQLREF–68 = (equal to) operator in predicate SQLREF–79, SQLREF–80 in UPDATE statement SQLREF–341 \* (multiply) operator SQLREF–71 ? (question mark) SQLREF–265 - (subtract) operator SQLREF–71 |= (not equal to) operator SQLREF–80 > convention APP–xiv See also shift-in character APP–52 >= (greater than or equal to) operator SQLREF–79, SQLREF–80 > (greater than) operator SQLREF–79, SQLREF–80 > shift-in character SQLREF–7  $\lt$ convention APP–xiv See also shift-out character APP–52 <= (less than or equal to) operator SQLREF–79, SQLREF–80 < (less than) operator SQLREF–79, SQLREF–80 <> (not equal to) operator SQLREF–79, SQLREF–80 < shift-out character SQLREF–7 \*IDENT PERF–28 ⁄ (divide) operator SQLREF–71 ¼= (not equal to) operator SQLREF–79, SQLREF–80 || (concatenate) operator SQLREF–71

#### **Numerics** 16MB line

storage above PERF–45 storage queue PERF–44 virtual addressability extension PERF–77 24-bit addressing APP–114 31-bit addressing APP–114, PERF–26 31 bit addressing advantages PERF–45 storage queue PERF–44 virtual addressability extension PERF–77 3270 display terminal ISQL–1 3370 storage device SYVSE–10 3370 storage device directory size SYVM–15, SYVSE–15

© Copyright IBM Corp. 1987, 2000 **31**

3370 storage device *(continued)* production minidisk size SYVM–8 service minidisk size SYVM–8 work minidisk size SYVM–8 3375 storage device SYVSE–10 3375 storage device directory size SYVM–15, SYVSE–15 production minidisk size SYVM–8 service minidisk size SYVM–8 work minidisk size SYVM–8 3380 storage device SYVM–158, SYVSE–10 3380 storage device directory size SYVM–15, SYVSE–15 production minidisk size SYVM–8 service minidisk size SYVM–8 work minidisk size SYVM–8 3390 storage device SYVSE–10 3390 storage device directory size SYVM–15, SYVSE–15 production minidisk size SYVM–8 service minidisk size SYVM–8 work minidisk size SYVM–8 370 mode SYVM–89 5697F42 MEMO PERF–169 5697F42 MEMO loading PERF–169 9332 storage device SYVSE–10 9332 storage device directory size SYVM–15, SYVSE–15 production minidisk size SYVM–8 service minidisk size SYVM–8 work minidisk size SYVM–8 9335 storage device SYVSE–10 9335 storage device directory size SYVM–15, SYVSE–15 production minidisk size SYVM–8 service minidisk size SYVM–8 work minidisk size SYVM–8 9345 storage device SYVSE–10 9345 storage device directory size SYVM–15, SYVSE–15 production minidisk size SYVM–8 service minidisk size SYVM–8 work minidisk size SYVM–8

## **A**

ABNEXIT DIAG–275 ABNEXIT considerations SYVM–86 DB2 Server for VM usage SYVM–86 ABNEXIT macroinstructions DBA–124 abnormal end DBA–124, DBA–125 abnormal end CICS code AEY9 SYVM–98, SYVM–130, SYVSE–81, SYVSE–112 CICS code ASP7 SYVM–130, SYVM–132, SYVSE–112, SYVSE–114 CICS code ASRA SYVM–130, SYVSE–112

abnormal end *(continued)* exit SYVM–86 in a field procedure SYVM–370, SYVSE–287 log-full condition SYVM–70, SYVSE–62 recovery from OPER–131 SLOGCUSH SYVM–70, SYVSE–62 STXIT exit SYVSE–73 abnormal end user exits DIAG–275 abnormal termination DIAG–81, DIAG–271 absolute share PERF–76 ACB control block of VSAM DIAG–281 access concurrent APP–254 filtered database OPER–163 table belonging to other users APP–31 **ACCESS** restriction SYVM–140 access generation DIAG–38 access generation description DIAG–38 access generator tracing OPER–147, OPER–172 access method services LISTCAT command SYVSE–183 access module DIAG–218 access path choosing PERF–129 dbspace scan PERF–111 disadvantages of indexes PERF–114 index-only access PERF–113 index scan PERF–112 inefficient choices DIAG–151, DIAG–187 influencing PERF–111 locking PERF–92 types PERF–111, PERF–112 unique index with key matching predicate PERF–113 with unclustered index PERF-112 access privilege SQLREF–33 accessing checking which application server DBA–251 table belonging to other users ISQL–89 ACCESSLIST directory statement PERF–172 **ACCOUNT** initialization option OPER–41 initialization parameter OPER–173, OPER–174 ACCOUNT initialization parameter SYVM–60, SYVSE–53 accounting ALTACCT command OPER–41 ARIACC1 file OPER–41 ARIACC2 file OPER–41

accounting *(continued)* in DRDA environment SYVSE–190 job control SYVSE–181 measurement tool PERF–9 switching to alternate files OPER–41 tape OPER–41 accounting facility DBA–202 accounting facility account numbers for users SYVM–337, SYVSE–257 accounting exits SYVM–337, SYVSE–257 converting data SYVSE–203 dbspace SYVM–256, SYVSE–197 displaying statistics SYVM–61, SYVSE–53 enabling SYVM–60, SYVSE–53 exit SYVM–342, SYVSE–262 generating records SYVM–249, SYVSE–189 introduction SYVM–247, SYVSE–181 job control SYVSE–181 loading data SYVM–260, SYVSE–201 maintaining accounting data SYVM-256, SYVSE-197 OPTION statement SYVM–247 records SYVM–251, SYVSE–191 setting up your system SYVSE–181 starting SYVM–248 tables SYVM–257, SYVSE–198 using SYVM–247 accounting file, alternate SYVSE–181 accounting file job control Native SAM example SYVSE–185 tape example SYVSE–187 VSAM example SYVSE–183 accounting record format CMS user SYVM–253 DRDA records SYVSE–195 initialization SYVM–252, SYVSE–192 operator/checkpoint SYVM–252, SYVSE–193 remote user SYVM–254, SYVSE–195 termination SYVM–253, SYVSE–193 user SYVSE–194 VSE guest user SYVM–255, SYVSE–196 ACCT operand for accounting directory entries for accounting SYVM–247 **ACOUIRE** performance problem index DIAG–137 ACQUIRE DBSPACE DBA–26 ACQUIRE DBSPACE allocating dbspace storage PERF–62 how it works DIAG-329 minimum lock level PERF–92 ACQUIRE DBSPACE statement description SQLREF–145 EXECUTE IMMEDIATE statement SQLREF–272 PREPARE statement SQLREF–315 acquiring dbspace for packages SYVM–153, SYVSE–127 for use DBA–20 PRIVATE dbspace DBA–22

acquiring dbspace *(continued)* PUBLIC dbspace DBA–22 activate all keys and constraints on a table DBA–68 primary key DBA–68 unique constraint DBA–68 ACTIVATE ALL clause of ALTER TABLE statement SQLREF–163 ACTIVATE FOREIGN KEY clause of ALTER TABLE statement SQLREF–164 ACTIVATE PRIMARY KEY clause of ALTER TABLE statement SQLREF–163 ACTIVATE UNIQUE clause of ALTER TABLE statement SQLREF–164 activating foreign key ISQL–86 primary key ISQL–86 unique constraint ISQL–86 activating and deactivating keys SQLREF–17 active set DECLARE CURSOR statement SQLREF–237 description SQLREF–11 ACTIVITY sample table DBSU–242, ISQL–172, SQLREF–412 adapter, online resource OPER–15, OPER–17 ADD PERF–47 ADD clause of ALTER TABLE statement SQLREF–158 ADD DBEXTENT operation initialization parameters SYVSE–138 ADD DBSPACE operation control statements SYVSE–124 initialization parameters SYVSE–125 restarting after a failure SYVM–149 SQLADBSP EXEC SYVM–146 adding a new DB2 user to DB2 Server for VSE & VM application server DBA–79 to non-DB2 Server for VSE & VM application server DBA–79 alternate HELP text languages DBA–137 column to a table DBA–65, DBA–184, ISQL–83 columns to a table APP–257 data to a table ISQL–125 dbextent storage OPER–169 dbextents SYVSE–134 dbextents caution regarding SYVM–166 initialization parameters SYVM–162, SYVSE–138 dbspace DBA–20

adding *(continued)* dbspaces initialization parameters SYVM–146, SYVSE–125 dbspaces storage OPER–169 foreign key ISQL–86 HELP text topic DBA–141 in SQL expressions APP–54 index to a table DBA–185 null value to a column ISQL–126 primary key ISQL–85 referential constraint ISQL–86 row to a table data from another table ISQL–82 storage pools SYVM–157, SYVSE–131 additional databases SYVM–284 additional predicates APP–44 address alternate tape drive SYVM–75 alternative tape drive OPER–9 SHOW ADDRESS command OPER–60 SHOW ADDRESS example OPER–61 showing address for modules OPER–60 address space size PERF–45 virtual addressability extension PERF–76 virtual disk PERF–46, PERF–51 addressability extension virtual PERF–76 addressing PERF–41 addressing type AMODE initialization parameter SYVM–56, SYVM–78 TRACEBUF initialization parameter SYVM–72, SYVSE–65 ADDRSPACE directory statement PERF–172 adhoc query isolation level PERF–108 temporary table PERF–108 view PERF–108 adjacent index page locking possible lock wait problems DIAG–145 adjacent key locking definition DIAG–145 example DIAG–164 possible lock wait problems DIAG–145 possible problems in catalogs DIAG–163 adjusting bias of dispatcher OPER–162 administration authority SQLREF–33 advanced program-to-program communication (APPC/VM) DIAG–27 advanced program-to-program communication/virtual machine application program usage SYVM–96 inter-machine communications SYVM–94 AG trace OPER–147, OPER–172 agent OPER–57

agent being held DIAG–148 checkpoint OPER–57, PERF–84 definition OPER-13 deprived PERF–89 description OPER–57 determining agent number OPER–46, OPER–57 dispatching PERF–88 displaying status OPER–57 forcing agents OPER–58 generating OPER–165 inactive users OPER–121 increasing DIAG–150 index on related performance problems DIAG–140 operator PERF–84 operator agent OPER–57 priority SYVM–66, SYVSE–58 processing at end of an LUW DIAG–24 pseudo PERF–86 ready/recovery agent OPER–57 real PERF–84 structure virtual addressability extension PERF–77 too many DIAG–230 tracing OPER–172, OPER–173 user PERF–84 agent handling DIAG–20 agent handling agent processing DIAG–24 allocating users DIAG–20 dispatcher components DIAG–21 dispatching agents DIAG–23 fair share auditing process DIAG–22 finding deprived agents DIAG–22 functional description DIAG–19 prioritization of agents DIAG–21 pseudo DIAG–20 real DIAG–20 setting fair share interval size DIAG–22 agent identifier OPER–57 agent number OPER–57 agent structure checkpoint OPER–57 definition OPER–13 description OPER–57 determining agent number OPER–46, OPER–57 displaying status OPER–57 forcing agents OPER–58 generating OPER–165 inactive users OPER–121 operator agent OPER–57 ready/recovery agent OPER–57 agent structures description SYVM–94 AGENT trace OPER–172, OPER–173 ALL. clause of EXPLAIN statement SQLREF–275 clause of subselect SQLREF–122 clause of UPDATE STATISTICS statement SQLREF–346

ALL *(continued)* granting to multiple users ISQL–87 in a quantified predicate SQLREF–80 keyword AVG function SQLREF–91 column function SQLREF–91 MAX function SQLREF–93 MIN function SQLREF–94 SUM function SQLREF–95 select-clause APP–31 SELECT statement ISQL–128 ALL BUT FORMAT command ISQL–44 ALL clause of GRANT statement SQLREF–294 of REVOKE statement SQLREF–332 ALL keyword subqueries APP–80 ALL PRIVILEGES clause of GRANT statement SQLREF–294 of REVOKE statement SQLREF–332 ALLOCATE CURSOR statement description SQLREF–147, SQLREF–148 ALLOCATE statement of PL/I APP–386 allocating dbextent data sets SYVSE–132 allocating dbextent minidisks SYVM–158 allocating users to agent structures DIAG–20 allocating users to agents PERF–85 ALLUSERS DBA–101 **ALLUSERS** authorization ID DBA–101 in CONNECT clause of GRANT statement SQLREF–291, SQLREF–292 in CONNECT clause of REVOKE statement SQLREF–330 alphabetic extender basic symbol SQLREF–35 ALT option FILEDEF command SYVM–75 ALT option of FILEDEF command OPER–9 ALTACCT command OPER–42, SYVSE–181 ALTER performance problem index DIAG–137 restriction for view DBA–45 ALTER clause of GRANT statement SQLREF–294 of REVOKE statement SQLREF–332 ALTER DBSPACE free space in a data page PERF–59 how it works DIAG–330 lock escalation PERF–95 ALTER DBSPACE statement description SQLREF–149 EXECUTE IMMEDIATE statement SQLREF–272 PREPARE statement SQLREF–315 ALTER privilege in ALTER TABLE statement SQLREF–158

ALTER PROCEDURE how it works DIAG–330 ALTER PROCEDURE statement description SQLREF–151 EXECUTE IMMEDIATE statement SQLREF–272 ALTER PSERVER how it works DIAG–330 ALTER PSERVER statement description SQLREF–156, SQLREF–217, SQLREF–261, SQLREF–262 EXECUTE IMMEDIATE statement SQLREF–272 ALTER TABLE ISQL–83 ALTER TABLE activating keys and constraints DBA–67 adding column to a table DBA–184 inactive key, table, constraint DBA–65 privileges APP–288 ALTER TABLE statement SYVM–370, SYVSE–287 ALTER TABLE statement description SQLREF–158 EXECUTE IMMEDIATE statement SQLREF–272 GRANT statement SQLREF–294, SQLREF–295 PREPARE statement SQLREF–315 ALTERAUTH column SQLREF–371 ALTERAUTH column of SYSTABAUTH SQLREF–406 altering sorting sequence of a column SYVM–367, SYVSE–284 SQL line ISQL–36 SQL statement ISQL–37 table APP–257 table activating keys and constraints DBA-68 adding foreign key ISQL–86 adding primary key ISQL–85 authorization DBA–64 deactivate primary/foreign key DBA–68 deactivating foreign key ISQL–86 deactivating primary key ISQL–86 deactivating unique constraint ISQL–86 design DBA–64 inactive key, table, constraint DBA–66 alternate accounting file SYVSE–181 alternate accounting files OPER–41 alternate tape drive virtual device address SYVM–75 alternative character sets SYVM–306, SYVSE–228 alternative tape drive, virtual device number OPER–9 ALTNAME column SQLREF–371 ALTNAME column of SYSSYNONYMS SQLREF–404

ambiguous reference column name SQLREF–66 AMODE(24) parameter SQLSTART EXEC SYVM–78 AMODE(31) parameter SQLSTART EXEC SYVM–78 AMODE parameter in the SQLDBN file SYVM–289 SQLDBGEN SYVM–286 SQLDBINS SYVM–285 SQLLOG SYVM–229 SQLSTART SYVM–56 AMXT/MXT CICS PERF–77 AMXTASK increasing DIAG–229 analyzing SQL statements PERF–135 analyzing the AXE error log DIAG–305 anatomy of a keyword string DIAG–79 anatomy of a keyword string developing the first two DIAG-80 AND in a search condition SQLREF–89 truth table SQLREF–89 AND operator APP–43 ANSI APP–133, APP–166 answers to the exercises ISQL–161 ANY APP–80 ANY in a quantified predicate SQLREF–80 in USING clause of DESCRIBE statement SQLREF–248 of Extended DESCRIBE statement SQLREF–252 API (see Application Programming Interface) DBSU–114, DBSU–115 APOST preprocessor parameter APP–122, APP–159 apostrophe parameter value DBSU–138 APPC-TO-XPCC Exchange Transaction (AXE) overview DIAG–11 protected conversation DIAG–11 APPC/VM synchronous DIAG–228 APPCVM OPER–15 APPL (batch application) definition OPER–57 application CMS APP–15 default CCSID in server and requester SQLREF–32 process SQLREF–18 requester SQLREF–22 server SQLREF–22 application considerations database DBA–162 development database support DBA–162 PRIVATE dbspace DBA–162 PUBLIC dbspace DBA–163 maintenance DBA–172 application design changing to avoid DIAG–146

application design *(continued)* changing to avoid catalog conflicts DIAG–182 DBSPACE scans DIAG–201 I/O's DIAG–158, DIAG–196, DIAG–225, DIAG–233 key lock contention DIAG–146 application development configuration SYVSE–4 support in DB2 Server for VSE DBA–200 use of synonyms DBA–169 application epilog batch applications APP–16 CICS/VSE applications APP–17 ICCF applications APP–16 application function definition of DIAG–130 performance problem index DIAG–133 application program adhoc query PERF–107 backing out data DBA–129 batch, multiple user mode SYVSE–69 building source code files DBA–161 capability DBA–159 checking code DBA–170 code development DBA–161 database consideration DBA–162 DB2 Server for VSE & VM implementation DBA–147 DBS utility considerations PERF–109 deadlock PERF–97 design implementation alternatives DBA–147 implementation considerations DBA–164 prototyping DBA–159 development capability DBA–159 development consideration DBA–168 distributed database PERF–80 embedding statements SQLREF–141 example APP–21 eye-catcher usage SYVM–88, SYVSE–74 function prototyping DBA–160 ISQL considerations PERF–107 maintenance consideration DBA–172 multiple user mode SYVM–80, SYVSE–69 privilege DBA–94 recovery from failure DBA–121 report writing DBA–154 response time PERF–4 runner DBA–108 running in single user mode SYVM–80, SYVSE–71 VSE/ICCF SYVSE–69 application program, FORCE command OPER–48 Application Programming Interface (API) calling program to DBSU DBSU–114 control parameters DBSU–115 application requester OPER–7 application requester CCSID conversion SYVM–317

application requester *(continued)* components DIAG–8 configuring PERF–81 default CCSID SYVM–324, SYVSE–246, SYVSE–249 description DBA–13 determining CCSID SYVM–320, SYVSE–242 DRDA PERF–78 PROTOCOL parameter PERF–104 setting DBCS option SYVM–326, SYVM–327 setting default CHARNAME SYVM–324, SYVSE–246 setting default DBCS SYVSE–249 application requester defaults choosing CCSID after migration SYVM–36, SYVSE–45 choosing CHARNAME after migration SYVM–36, SYVSE–45 application server OPER–2 application server access protocols DBA–237, DBA–246 CCSID conversion SYVM–317 components DIAG–8, DIAG–10 configuring PERF–81 connecting implicitly DBA–95 connecting to DBA–95, DBA–98 controlling access to DBA–88 default DBA–82, DBA–95, SYVM–23, SYVSE–30 default subtype uses SYVM–24, SYVSE–31 description DBA–13 DRDA PERF–78 name SYVM–23, SYVSE–23 PROTOCOL parameter PERF–104 response time PERF–4 setting DBCS option SYVM-326, SYVSE–248 setting default CCSID SYVM-321, SYVSE–243 setting default character subtype SYVM–325, SYVSE–247 setting default CHARNAME SYVM–321, SYVSE–243 switching DBA–97, DBA–103 Application server identifying DBSU–20 switching DBSU–20 application server defaults choosing CCSID after migration SYVM–33, SYVSE–40 choosing CHARNAME after migration SYVM–33, SYVSE–40 APPLID See basic dbname SYVSE–23 applying the select list SQLREF–123 archive PERF–172 archive ARCHIVE operator command OPER–42 automatic OPER–164 checkpoint PERF–99

archive *(continued)* database PERF–47, PERF–51, PERF–52, PERF–55 database archive OPER–11 LARCHIVE command OPER–45 log PERF–101 log archive OPER–11 log archive to disk OPER–45 log archive to tape OPER–45 log cushion percent OPER–168 log size OPER–101 online database archive OPER–42 output file (ARIARCH) OPER–9 percent OPER–161 selective PERF–101 specifying restore at startup OPER–169 SQLEND UARCHIVE command OPER–44 summary OPER–12 taking an archive at shutdown OPER–11 user archive OPER–11, OPER–43 verifying the directory OPER–11 VSE/VSAM user archive OPER–44 archiving after ADD DBEXTENT SYVM–168, SYVSE–137 after COLDLOG operation SYVSE–165 after DELETE DBEXTENT SYVM–168, SYVSE–137 ARCHIVE command SYVM–199, SYVSE–150 ARCHPCT initialization parameter SYVM–70, SYVM–200, SYVSE–62, SYVSE–150 as overhead PERF–12 caution regarding SYVM–166 commands SYVM–199, SYVSE–150 concurrently SYVM–71, SYVSE–63 database SYVM–194, SYVM–199, SYVM–203, SYVSE–144, SYVSE–150, SYVSE–151 DBSS DIAG–62 default FILEDEF SYVM–79 device address SYVM–92 disk SYVM–206 disk before starting the application server SYVM–208 disadvantages SYVM–206 during an archive SYVM–207 maintaining SYVM–209 restoring SYVM–215 risks SYVM–206 with shared file system (SFS) SYVM–206 effects on nonrecoverable data SYVM–239, SYVSE–174 facilities SYVM–194, SYVSE–144 LARCHIVE command SYVM–204, SYVSE–152 log DIAG–62 log archive disk SYVM–206, SYVM–207

archiving *(continued)* log archive *(continued)* introduction SYVM–195, SYVSE–145 process SYVM–204, SYVSE–152 log continuity SYVM–226, SYVSE–164 log size impact SYVM–17, SYVSE–16 LOGMODE initialization parameter description SYVM–69, SYVSE–61 of unallocated pages SYVM–195, SYVSE–145 procedures SYVM–199, SYVSE–149 processing SYVM–194, SYVSE–144 restart procedures SYVM–211, SYVSE–155 restore set and history area SYVM–233, SYVSE–169 restoring the database SYVM–211, SYVSE–155 shutdown SYVM–91 SQLEND ARCHIVE command SYVM–199, SYVSE–150 SQLEND LARCHIVE command SYVM–204, SYVSE–152 SQLEND UARCHIVE command SYVM–203, SYVSE–151 tape damage SYVM–216 tape requirements SYVM–9, SYVSE–11 tape support for SYVSE–67 user example backup command SYVSE–152 example RESTORE command SYVSE–157 user archive DIAG–62, SYVM–203, SYVSE–151 using database manager facilities SYVM–194, SYVSE–144 using user facilities SYVM–194, SYVSE–144 ARCHPCT initialization option OPER–101 initialization parameter archiving SYVM–200, SYVSE–150 description SYVM–70, SYVSE–62 log archiving SYVM–204, SYVSE–153 initialization parameters OPER–161 log activity SYVM–70, SYVSE–63 log size OPER–101 tuning parameter PERF–103 ARI0087D prompt OPER–146 ARI0126E message DIAG–237 ARI0503E message ISQL–10 ARI0504I message ISQL–10 ARI0505I message ISQL–10 ARI7040I message ISQL–91 ARI7043I message ISQL–91 ARI7044I message ISQL–11, ISQL–15, ISQL–105 ARI7061I message ISQL–38 ARI7601I message ISQL–8 ARI7960I message ISQL–21 ARIACC1 accounting file OPER–41 ARIACC2 accounting file OPER–41

ARIARCH, database archive file output OPER–9 ARIARCH file name for database archive tape SYVSE–212 ARIBFPPB mapping macro SYVM–372, SYVSE–288 ARIDBS APP–143 ARIDDFP APP–177, DBSU–112 ARIDSQLA APP–177, DBSU–112 ARILARC, log archive file output OPER–9 ARILARC file name for log archive tape SYVSE–212 ARIMEXBD utility SYVSE–126 ARIMLBK member SYVSE–255 ARINEWUS DBA–80 ARIPADR4 APP–143, APP–177 ARIPEIFA APP–143 ARIPRDID DB2 Server for VSE linkage module APP–177 ARIPRPA preprocessor APP–153 ARIPRPC preprocessor APP–153 ARIPRPF preprocessor APP–153 ARIPRPP preprocessor APP–153 ARIPSTR APP–143 ARIRCAN APP–16 ARIRCAN MACRO SYVM–366 ARIRRTED, DB2 Server for VSE linkage module APP–177 ARIS080D procedure OPER–16 ARIS250D procedure SYVSE–134 ARIS341D procedure SYVSE–43 ARIS41DB PERF–20 ARIS6ASC sample program APP–304 ARIS6ASD sample program APP–304 source code APP–304 ARIS6CBC sample program APP–348 source code APP–348 ARIS6CBD sample program APP–348 source code APP–348 ARIS6CC sample program APP–326 source code APP–326 ARIS6CD sample program APP–326 source code APP–326 ARIS6FTC APP–366 ARIS6FTC sample program APP–366 source code APP–366 ARIS6FTD APP–366 ARIS6FTD sample program APP–366 source code APP–366 ARIS6PLC sample program APP–378 source code APP–378 ARIS6PLD sample program APP–378 source code APP–378

ARIS71HD job control member used in ADD DBEXTENT operation SYVSE–134 used in DELETE DBEXTENT operation SYVSE–134 ARIS71PL DBSU–106 ARISADD member used in ADD DBEXTENT operation SYVSE–135 used in DELETE DBEXTENT operation SYVSE–135 ARISAVES EXEC SQLDBA bootstrap SYVM–178 syntax SYVM–471 ARISCCS macro SYVM–58 ARISCCSD phase file SYVSE–374 ARISDBG MACRO V SYVM–290 ARISDBMA EXEC PERF–173, SYVM–396, SYVM–468 ARISDBU member SYVSE–214 ARISDTM MACRO SYVM–351, SYVM–360 ARISDTM member SYVSE–270, SYVSE–278 ARISFDEF EXEC SYVM–289 ARISFPKY EXEC SYVM–36 ARISISBT MODULE DBA–241 ARISNLSC MACRO SYVM–172, SYVM–189, SYVM–333 ARISPDFC SYVM–473 ARISPDFC EXEC SYVM–277 ARISPRC utility DBA–204 ARISQLDS PERF–20 ARISQLDS EXEC SYVSE–125 ARISQLLD LOADLIB SYVM–7 ARISRMBT MODULE DBA–241, DBA–243 ARISRMKC TEXT Q DBA–243 ARISRST procedure SYVSE–156 ARISSCRD phase file SYVSE–374 ARISSEGC MACRO SYVM–185, SYVM–186 ARISSEGC MACRO SQLBOOTS EXEC SYVM–472 ARISSMA APP–143 ARISSMF APP–143 ARISSTRD phase file SYVSE–374 ARISYSDD APP–177, DBSU–112 arithmetic date SQLREF–76 datetime SQLREF–75 decimal SQLREF–74 exception DBSU–145, DBSU–172 exception formatting with an arithmetic error ISQL–55 floating-point SQLREF–74 integer SQLREF–73 operators SQLREF–73 time SQLREF–77 timestamp SQLREF–78 arithmetic error outer select APP–275 arithmetic expression ISO-ANS SQL(89) equivalent term SQLREF–425

arithmetic operation binary DBA–175 date/time arithmetic performing operations DBA–176 rules DBA–176 using labeled duration expressions in DBA–176 decimal DBA–174 floating point DBA–175 arithmetic operator in syntax diagrams APP–x, DBA–xv, DBSU–xiii, DIAG–xii, ISQL–xii, OPER–xi, PERF–xi, SQLREF–3, SYVM–xii, SYVSE–xii ARITRAC, tracing file output OPER–9 ARITRAC file name for trace tape SYVSE–212 ARIUEXI parameter list SYVM–339, SYVSE–259 ARIUEXI parameter list associated areas SYVM–342, SYVSE–262 ARIUSRDD SYVM–82 ARIUXDT IBM-supplied version SYVM–355, SYVSE–274 job control SYVSE–278 parameter list SYVM–352, SYVSE–271 ARIUXIT module branching SYVM–338, SYVSE–258 example user version SYVM–346, SYVSE–266 IBM-supplied version SYVM–343, SYVSE–263 installing SYVM–348, SYVSE–268 job control for installing SYVSE–269 service considerations SYVM–350, SYVSE–269 ARIUXTM IBM-supplied version SYVM–357, SYVSE–276 job control SYVSE–278 parameter list SYVM–352, SYVSE–271 AS clause of CREATE VIEW statement SQLREF–233 ASC clause of ALTER TABLE statement SQLREF–161, SQLREF–163 of CREATE INDEX statement SQLREF–200 of CREATE TABLE statement SQLREF–225, SQLREF–227 select-statement SQLREF–133 ASCII mixed data SQLREF–46 ASM preprocessor parameter APP–120 assembler acquiring the SQLDSECT area APP–304

assembler *(continued)* application program BEGIN DECLARE SECTION statement SQLREF–170 host variable SQLREF–68, SQLREF–271 INCLUDE SQLCA SQLREF–359, SQLREF–367 INCLUDE SQLDA SQLREF–361 INCLUDE statement SQLREF–298 PREPARE statement SQLREF–314 SQLCA SQLREF–355 varying-length string variables SQLREF–44 data types APP–313 declaring host variables APP–308 declaring the SQLCA APP–312 declaring the SQLDA APP–312 embedding SQL statements example APP–9, APP–310 sample program APP–304 stored procedures APP–320 Assembler preprocessor SYVM–6, SYVM–426, SYVSE–335 release level SYVM–4, SYVSE–6 assembler calling program example DBSU–127 assembler load program example DBSU–124 assignment datetime DATE SQLREF–57 TIME SQLREF–57 TIMESTAMP SQLREF–57 numbers SQLREF–53, SQLREF–55 operation rules SQLREF–53 strings bit SQLREF–56 mixed SQLREF–56 SBCS SQLREF–56 SQLCA SQLREF–55 SQLWARN1 SQLREF–55, SQLREF–56 truncation SQLREF–56 ASSOCIATE LOCATORS statement description SQLREF–167, SQLREF–169 asterisk in COUNT function SQLREF–93 in subselect SQLREF–122 asynchronous communication PERF–107 page fault processing PERF–191 writes PERF–192 atomic integrity APP–283, SQLREF–11 atomic operation DBA–120, DBA–129 attribute CCSID SQLREF–32 length column SQLREF–44 host variable SQLREF–79 AU trace OPER–172 auditing fair share PERF–89

auditing security loading information into a table DBA–112 printing information DBA–116 through the catalog tables DBA–109 tracing DBA–109, OPER–147, SYVSE–65 augmented OS QSAM support SYVM–74 AUTHOR column SQLREF–371 AUTHOR column of SYSUSERAUTH and SYSUSERLIST SQLREF–408 authority administration SQLREF–33 changing DBA–186 connect SQLREF–33 CREATE TABLE DBA–88 DBA SQLREF–33 DBA (database administrator) ISQL–4 GRANT statement SQLREF–291 granting APP–264, DBA–90 overview APP–266 resource ISQL–79, SQLREF–33 revoking DBA–92 revoking from others APP–266 type CONNECT DBA–88 DBA DBA–41, DBA–87, DBA–90, DBA–163 RESOURCE DBA–41, DBA–88, DBA–163 SCHEDULE DBA–88 authorization change DBA–186 check DBA–110 checking DIAG–41 description SQLREF–33 retrieving catalog information about DBA–54 authorization, checking DBSU–19, DBSU–20 authorization id description SQLREF–41 authorization ID ALLUSERS DBA–101 CHECKPT OPER–84, OPER–95, OPER–98 authorization-ID naming conventions APP–27 authorization\_name description SQLREF–38 in CONNECT statement SQLREF–186, SQLREF–192 in GRANT statement SQLREF–289, SQLREF–291, SQLREF–292, SQLREF–294, SQLREF–295 in REVOKE statement SQLREF–328, SQLREF–330, SQLREF–332 length limitation SQLREF–351 authorization tracing OPER–147, OPER–172 AUTO PROTOCOL option PERF–105 AUTOCOMMIT DBA–129

AUTOCOMMIT AUTOCOMMIT OFF DIAG–149, ISQL–31, ISQL–147 AUTOCOMMIT OFF implications on catalog locking DIAG–182 possible link wait problems DIAG–149 possible lock wait problems DIAG–205 use in routines DIAG–151, DIAG–178 AUTOCOMMIT ON DIAG–151, ISQL–31, ISQL–147 AUTOCOMMIT ON use to avoid lock waits DIAG–178 use to reduce link waits DIAG–151 CANCEL command ISQL–16, ISQL–31, ISQL–32 command PERF–108 DATALOAD COMMITCOUNT processing DBSU–166 ISQL PERF–107 LIST command ISQL–134 SET command ISQL–61, ISQL–147 automatic locking override DBSU–227 revocation of privileges APP–267 automatic archive OPER–164 automatic restart resynchronization SYVM–109, SYVM–114, SYVSE–91, SYVSE–96 automatic rollback data definition statements APP–256 deadlocks APP–254 automatic statistics collection PERF–109 automatic statistics collection suppressing PERF–109 automatically committing data ISQL–32, ISQL–147 auxiliary storage CICS temporary PERF–78 expanded storage PERF–41 system paging DASD PERF–41 availability PERF–1, PERF–5 average row length PERF–36 AVG function SQLREF–91 AVG function precision SQLREF–92 scale SQLREF–92 AVGCOLLEN DBA–218 AVGCOLLEN column SQLREF–371 AVGCOLLEN column of SYSCOLUMNS SQLREF–384 AVGROWLEN DBA–217, PERF–36 AVGROWLEN column SQLREF–371 AVGROWLEN column of SYSCATALOG SQLREF–378 AVS session limit exceeded DIAG–226 AVS session limit considerations SYVM–268 AXE error log analyzing DIAG–305

### **B**

back-up file PERF–48 virtual disk PERF–50 VSAM PERF–73 back-up copy of a database DBA–133 backing out changes APP–19 backing out data during an ISQL session DBA–128 BACKOUT ISQL–102 backout definition APP–254 nonrecoverable data SYVM–238, SYVSE–173 backslash hex value APP–327 BACKWARD ISQL–24, ISQL–103, ISQL–179 bad data distribution DIAG–151 bad records skipping DBSU–45 balancing DASD PERF–72 BALR instruction SYVM–82 base table SQLREF–11 based structures APP–212 basic DBCS support DBSU–230 basic DBNAME SYVSE–23 basic form description APP–4 basic index structure DIAG–49 basic predicate SQLREF–79 basic predicate description SQLREF–79 ISO-ANS SQL(89) equivalent term SQLREF–425 batch possible link wait problems DIAG–149 possible lock wait problems DIAG–205 batch, application programs remote CICS/VSE transactions APP–152 batch application programs SYVSE–69 batch applications, modules required APP–177 batch/interactive application consideration DBA–165 application processing DBA–197, SYVSE–1 application security DBA–165 capability DBA–147 error handling DBA–165 recovery DBA–165 batch/interactive configuration SYVSE–1 batch job DBA–147 batch partition DBA–147 batch program termination APP–16 batch storage requirements SYVSE–335 batch user, VSE PERF–85 BCREATOR column SQLREF–371 BCREATOR column of SYSUSAGE SQLREF–407 before starting ISQL ISQL–5 BEGIN DECLARE SECTION APP–8

BEGIN DECLARE SECTION statement SQLREF–170, SQLREF–171 BEGINLUW counter OPER–51, PERF–22 beginning a DB2 Server for VSE & VM session ISQL–5 beginning a DB2/VM session ISQL–4 beginning online support OPER–15 BETWEEN, possible path selection problems DIAG–222 BETWEEN predicate description SQLREF–81 NOT keyword SQLREF–81 bias of dispatcher, adjusting OPER–162 bias of the dispatcher, adjusting SYVM–66, SYVSE–58 binary arithmetic operation DBA–175 binary-output data DBSU–176 BIND preprocessor parameter APP–160 BINDERROR column SQLREF–371 binding statements SQLREF–9 bit data CREATE TABLE statement SQLREF–224 description SQLREF–44 SQLDA SQLREF–364 BIT data choosing subtype DBA–34 blank DBCS SQLREF–55 in column with a field procedure SYVM–369, SYVSE–286 SBCS SQLREF–55 blanks within identifiers DBSU–111 BLANKS SET command ISQL–61 blanks, initialization options OPER–4 BLKSIZE option SYVM–76 BLKSIZE option FILEDEF commands OPER–9 BLocK preprocessor parameter APP–122 BLOCK initialization parameter PERF–105 block dump, specifying OPER–162 BLOCK option of CREATE PACKAGE statement SQLREF–204 block size, FILEDEF commands OPER–9 blocking APP–139, APP–173, PERF–187, PERF–192 blocking backouts initiated by application programs DBA–130 CLOSE statement SQLREF–176 cursor SQLREF–323 DELETE statement SQLREF–247 description SQLREF–247 disadvantages PERF–107 DRDA protocol PERF–105 fetch and insert PERF–105 ISQL PERF–107 long string restriction SQLREF–44 maximum row length PERF–106 OPEN statement SQLREF–308 preprocessor BLOCK option DBA–127

blocking *(continued)* remote unit of work APP–123, APP–141 single user mode (SUM) PERF–106 specifying SYVM–76 suppressed PERF–106 blocking suppression DIAG–154 blocks number of lock requests OPER–166 pages APP–252 BNAME column SQLREF–371 BNAME column of SYSUSAGE SQLREF–407 bootstrap module DBA–243 bootstrap module, contents PERF–176, SYVM–187 bootstrap package contents PERF–176, SYVM–187 copied to A-disk PERF–177, SYVM–188 creating PERF–176, SYVM–187 definition SYVM–172 BOTH in USING clause of DESCRIBE statement SQLREF–248 of Extended DESCRIBE statement SQLREF–252 bottom title for printed report ISQL–53, ISQL–114 BTITLE FORMAT command ISQL–53, ISQL–114 BTYPE column SQLREF–371 BTYPE column of SYSUSAGE SQLREF–407 buffer data pages OPER–167 data pages in storage SYVM–63, SYVSE–56 number of directory buffers OPER–165 SHOW BUFFERS command OPER–61 SHOW BUFFERS example OPER–62 buffer hit ratio definition of DIAG–131 large buffers DIAG–155 possible CPU usage problem DIAG–212 possible paging problem DIAG–213 small buffers DIAG–157 too many agents DIAG–231 buffer pool PERF–191, SYVSE–8 buffer pool checkpoint PERF–99 contention DIAG–230 data page PERF–81 decreasing DIAG–156 flooding DIAG–157, DIAG–224 increasing DIAG–158, DIAG–185, DIAG–192 management DIAG–49 NCUSERS PERF–83, PERF–85 size PERF–83 thrashing DIAG–131, DIAG–157, DIAG–230

buffer pool *(continued)* too big DIAG–155 too small DIAG–156 build the database manager PERF–173 building control file DBSU–13 building an input control card file DBSU–9 building source code files DBA–161 built-in function SQLREF–91 bypassing UNDO WORK failure DIAG–252

**C** C

application program BEGIN DECLARE SECTION statement SQLREF–170 host structure SQLREF–69 host variable SQLREF–68, SQLREF–271 INCLUDE SQLCA SQLREF–359 INCLUDE SQLDA SQLREF–367 INCLUDE statement SQLREF–298 PREPARE statement SQLREF–314 SQLCA SQLREF–355 SQLDA SQLREF–361 varying-length string variables SQLREF–44 preprocessor SYVM–6, SYVM–426 release level SYVM–4 C programming language C APP–342 C compiler preprocessor APP–328 case sensitivity APP–327 character constants in SQL statements APP–327 considerations APP–326 data conversion considerations APP–336 data types APP–342 date calculations APP–336 DBCS data APP–337 declaring host variables APP–328 declaring SQLCA APP–340 declaring SQLDA APP–341 delimiting SQL statements APP–327 dynamic allocation of SQLDA APP–341 embedding SQL statements example APP–9 INCLUDE statement APP–327 invoking the Database Services Utility DBSU–114 NUL-terminated strings and truncation APP–336 placement of SQL statements APP–326 preprocessor generated statements APP–337 preprocessor parameter APP–120 reentrant programs APP–344 stored procedures APP–344 trigraphs APP–337 cache (see data caching) DIAG–167 caching minidisk PERF–75

caching *(continued)* package PERF–84 package NCUSERS PERF–85 calculated column heading ISQL–45 calculations resource utilization SYVM–423, SYVSE–331 storage space SYVM–429, SYVSE–337 CALL assembler macro DBSU–113 call processing access generation DIAG–37 optimization DIAG–37 parsing DIAG–37 statement generation DIAG–37 CALL/RETURN protocols for application programs in single user mode SYVM–86, SYVSE–72 CALL statement description SQLREF–172 call tracing OPER–146, OPER–171 CANCEL DBA–127, DBA–129 **CANCEL** ISQL PERF–107 synchronous communication PERF–107 CANCEL command command in progress ISQL–15 description ISQL–31 locked data ISQL–91 reference ISQL–104 cancel exit SYVM–363, SYVSE–281 cancelling a command in progress ISQL–104 capacities of a starter database SYVSE–10 capacity planning SYVM–13, SYVSE–13 capacity planning planning SYVM–31, SYVSE–39 cascade delete rule SQLREF–13 DELETE statement SQLREF–245 ON DELETE clause of ALTER TABLE statement SQLREF–162 of CREATE TABLE statement SQLREF–226 **CASCADE** DELETE considerations DBA–7 cascading REVOKE DBA–94 cascading REVOKE locking done DIAG–181 CASE keyword LIST command ISQL–134 SET command ISQL–147 case sensitivity C APP–327 catalog description SQLREF–18 procedure virtual disk PERF–49 read and update access ISQL–150 row length SYVM–436, SYVSE–341 table PERF–36 used in database design DBA–17, DBA–52

catalog indexing, possible lock wait problems DIAG–163 catalog locking because of catalog queries DIAG–182 because of naming conventions DIAG–162 because of preprocessing DIAG–215 exclusive locking in tables DIAG–179 hot spot problems DIAG–179 key conflicts DIAG–162 catalog statistics inaccurate values DIAG–187 misleading values DIAG–151 possible accuracy problems DIAG–187 updating DIAG–189 catalog table authorities and privileges DBA–87, DBA–89 automatic statistics collection PERF–109 average row lengths SYVM–436, SYVSE–341 column information PERF–37 dbspace information PERF–37 description PERF–8 index information PERF–38 information about privileges DBA–54 isolation level setting ISQL–93 locking PERF–94, PERF–108 modified by CHARNAME SYVM–59, SYVSE–51 placement PERF–74 reorganizing the indexes on DBA–76 securing DBA–107 statement PERF–131 statistics PERF–131 statistics influencing data access PERF–133 updating PERF–133 support DBA–172 SYSCATALOG DBA–52 SYSCHARSETS ISQL–147 SYSTEM.SYSCATALOG PERF–36, PERF–60 SYSTEM.SYSCOLUMNS PERF–37 SYSTEM.SYSDBSPACES PERF–37, PERF–58, PERF–60 SYSTEM.SYSINDEXES PERF–38 table information PERF–36 UPDATE STATISTICS PERF–131 used in database design DBA–52, DBA–160 using ISQL–79 view DBA–54 catalog table rows SYVM–438, SYVSE–344 catalog tables APP–269, SQLREF–371 catalog tables DB2 Server for VSE & VM database manager SQLREF–371 description SQLREF–18 generation OPER–169 index reorganization OPER–169 migration OPER–169 owner of (SYSTEM) SQLREF–371 roadmap SQLREF–372

catalog tables *(continued)* SYSACCESS SQLREF–375, SQLREF–377 SYSCATALOG SQLREF–377, SQLREF–380 SYSCCSIDS SQLREF–380 SYSCHARSETS SQLREF–380, SQLREF–381 SYSCOLAUTH SQLREF–381, SQLREF–382 SYSCOLSTATS SQLREF–382, SQLREF–383 SYSCOLUMNS SOLREF-383, SQLREF–386 SYSDBSPACES SQLREF–386, SQLREF–388 SYSDROP SQLREF–388 SYSFIELDS SQLREF–388, SQLREF–390 SYSFPARMS SQLREF–390 SYSINDEXES SQLREF–390, SQLREF–392 SYSKEYCOLS SQLREF–392, SQLREF–393 SYSKEYS SQLREF–393, SQLREF–395 SYSLANGUAGE SQLREF–395 SYSOPTIONS SQLREF–395, SQLREF–397 SYSPARMS SQLREF–397 SYSPROGAUTH SQLREF–398, SQLREF–399 SYSPSERVERS SQLREF–399 SYSROUTINES SQLREF–400 SYSSTRINGS SQLREF–402, SQLREF–404 SYSSYNONYMS SQLREF–404 SYSTABAUTH SQLREF–405, SQLREF–407 SYSUSAGE SQLREF–407, SQLREF–408 SYSUSERAUTH and SYSUSERLIST SQLREF–408, SQLREF–409 SYSUSERLIST view SQLREF–408 SYSVIEWS SQLREF–409, SQLREF–411 cataloging database SYVSE–212 cataloging a source member OPER–5 CBND description DIAG–8 CBND transaction APP–184 CCSID SQLREF–32, SQLREF–49 **CCSID** CHARNAME PERF–126 column PERF–37 conversion PROTOCOL PERF–105 DRDA handshaking PERF–105 impact on sargability PERF–125 CCSID (coded character set identifier) application programming for distributed data DBA–14 moving data between application servers DBA–71 performance overhead DBA–14

CCSID (coded character set identifier) *(continued)* specifying for a column DBA-30, DBA–34 CCSID column SQLREF–371 CCSID column of SYSCCSIDS SQLREF–380 of SYSCOLUMNS SQLREF–385 of SYSKEYCOLS SQLREF–393 CCSID conversion tracing OPER–173 CCSID keyword of CREATE TABLE statement SQLREF–224 CCSID-related reloading package SYVSE–220 CCSIDGRAPHIC option of CREATE PACKAGE statement SQLREF–203 CCSIDGraphic preprocessor parameter APP–123 CCSIDMIXED option of CREATE PACKAGE statement SQLREF–202 CCSIDMixed preprocessor parameter APP–123, APP–160 CCSIDSBCS option of CREATE PACKAGE statement SQLREF–202 CCSIDSbcs preprocessor parameter APP–123, APP–160 **CCW** fast translation PERF–76 CDLOAD instruction DBSU–112 CDRA SQLREF–32 CEMT transaction SYVM–132, SYVSE–114 CESN transaction APP–151 CHANGE command current statement ISQL–36, ISQL–37, ISQL–65 reference ISQL–106 stored statement ISQL–66 change settings, initialization parameters OPER–55 changing current SQL statement ISQL–36, ISQL–106 data relationships DBA–185 data type of a column APP–257 decimal places displayed for a numeric column ISQL–115 displayed column heading ISQL–45, ISQL–115 length attribute of a column ISQL–47 width of a column ISQL–115 number of decimal places displayed ISQL–46 referential integrity relationships DBA–185 separation displayed between columns ISQL–42, ISQL–58, ISQL–119 stored SQL statement ISQL–66 table design DBA–64, DBA–65 the log SYVM–228

changing *(continued)* unique contraints DBA–186 user passwords DBA–107 users of data DBA–186 channel PERF–72 channels adding more DIAG–185 balancing usage DIAG–187 char SQLREF–7 **CHAR** choosing rather than VARCHAR DBA–33 data type SQLREF–44, SQLREF–223 function EUR SQLREF–96 ISO SQLREF–96 JIS SQLREF–96 LOCAL SQLREF–96 USA SQLREF–96 CHAR data type DBSU–152 CHAR data type assembler APP–313 COBOL APP–360 FORTRAN APP–374 PL/I APP–387 character SQLREF–35 character data APP–58 string constant APP–58 subtype default SQLREF–45 CHARACTER data type SQLREF–159 character constant SQL statements C APP–327 character\_constant in LIKE predicate SQLREF–86 character conversion character set SQLREF–30 code page SQLREF–30 code point SQLREF–30 coded character set SQLREF–30 description SQLREF–132 DRDA SQLREF–29 encoding scheme SQLREF–30 rules for comparison SQLREF–58 rules for operations combining strings SQLREF–130 substitution character SQLREF–31 character data SYVM–317, SYVSE–239 character data choosing between VARCHAR and CHAR DBA–33 character data representation architecture (CDRA) SQLREF–32 character set SQLREF–30 character set alternative SYVM–306, SYVSE–228 classification and translation SYVM–460, SYVSE–366 classification table SYVM–456, SYVSE–362 defining your own SYVM–453, SYVSE–359 ENGLISH SYVM–308, SYVSE–230

character set *(continued)* example SYVM–306, SYVM–455, SYVSE–228, SYVSE–361 FRENCH SYVM–309, SYVSE–231 GERMAN SYVM–309, SYVSE–231 ITALIAN SYVM–311, SYVSE–233 PORTUGUESE SYVM–454, SYVSE–360 selection SYVM-57, SYVSE-50 SPANISH SYVM–313, SYVSE–235 specifying OPER–161 starting application server SYVM–314, SYVSE–236 character sets JAPANESE (Katakana) SYVM–312, SYVSE–234 character string assignment SQLREF–55 bit data SQLREF–44 comparison SQLREF–58 constant SQLREF–60 constants SYVM–314, SYVM–316, SYVSE–237, SYVSE–238 description SQLREF–44 empty SQLREF–44 fixed-length SQLREF–44 host variable SQLREF–44 MBCS SQLREF–45 mixed data SQLREF–45 planes SQLREF–46 SBCS data SQLREF–44 varying-length SQLREF–44 character subtype DBSU–64, DBSU–73 character subtype application server default SYVM–25, SYVSE–32 CCSID APP–48 changing default SYVM–297, SYVSE–221 changing existing column attributes SYVM–323, SYVSE–245 CHARSUB SYVM–24, SYVM–25, SYVSE–31, SYVSE–32 choosing BIT DBA–34 choosing default SYVM–24, SYVSE–31 choosing MIXED DBA–34 choosing SBCS DBA–34 constant APP–59 default values APP–48 description SQLREF–44 overriding defaults APP–49 setting application server default SYVM–325, SYVSE–247 specifying for a column DBA–30 SQLDA SQLREF–364 CHARCLASS column SQLREF–371 CHARCLASS column of SYSCHARSETS SQLREF–381 CHARNAME application requester default SYVM–303, SYVSE–225 application server default SYVM–303, SYVSE–225 catalog tables modified SYVM–59, SYVSE–51 CCSID PERF–126

CHARNAME *(continued)* change to catalog tables SQLDBA.ROUTINE SYVM–58, SYVSE–51 SQLDBA.STORED QUERIES SYVM–58, of SYSCHARSETS SQLREF–381 SYVSE–51 SQLDBA.SYSLANGUAGE SYVM–58, SYVSE–51 SQLDBA.SYSTEXT2 SYVM–58, SYVSE–51 SQLDBA.SYSUSERLIST SYVM–58, SYVSE–51 changing SYVM–59, SYVSE–51 changing default SYVM–297 changing default considerations SYVM–304, SYVSE–226 during database generation SYVSE–220 changing pre-Euro SYVM–305, SYVSE–227 choosing application requester default SYVM–26, SYVSE–33 choosing application requester default after migration SYVM–36, SYVSE–45 choosing application server default SYVM–23, SYVSE–30 choosing application server default after migration SYVM–33, SYVSE–40 default CCSIDs SYVM–58, SYVSE–50 differences between international and english code pages SYVM–322, SYVSE–244 initialization parameter SYVM–57, SYVM–313, SYVSE–50, SYVSE–235 INTERNATIONAL SYVM–321, SYVSE–243 not set correctly DIAG–159 setting for application requester all application requesters SYVM–324, SYVSE–246 an application requester SYVM–324, SYVSE–246 hierarchy used SYVM–323, SYVSE–245 using DSQU SYVSE–246 using SQLGLOB EXEC SYVM–324 using SQLGLOB VSAM file SYVSE–246 using SQLINIT EXEC SYVM–324 setting for application server SYVM–321, SYVSE–243 CHARNAME column SQLREF–371 CHARNAME column of SYSCCSIDS SQLREF–380 CHARNAME initialization parameters OPER–161 CHARNAME parameter of exec DBA–238, DBA–247 CHARSUB option of CREATE PACKAGE statement SQLREF–203

CHARSUB preprocessor parameter APP–123, APP–161 CHARTRANS column SQLREF–371 CHARTRANS column CHECK option of CREATE PACKAGE statement SQLREF–205 CHECK option of preprocessor DBA–170 CHECK preprocessor parameter APP–161 checking application code DBA–170 SQLCA APP–197 checklist enable PERF–170 pre-enable PERF–170 checklist for database generation SYVM–27, SYVSE–34 checkpoint ″snapshot″ of database DIAG–57 accounting SYVM–251, SYVSE–192 agent OPER–57, PERF–84 and high logging volume on load DIAG–207 as overhead PERF–11 before an online log archive SYVM–204, SYVSE–153 being forced DIAG–159 caused by nonrecoverable storage pools SYVM–238, SYVSE–173 caused by SOSLEVEL DIAG–178 CHKINTVL initialization parameter SYVM–69, SYVSE–62 CHKINTVL too big DIAG–160 CHKINTVL too small DIAG–160 counter OPER–51 definition SYVM–69, SYVSE–62 delayed by DBSS calls DIAG–208 forcing PERF–61, PERF–100 frequent DIAG–178 functional description DIAG–57 interval OPER–161, PERF–99 interval choosing PERF–196 default value PERF–197 interval too big DIAG–160 interval too small DIAG–160 invalid index PERF–71 load measurement PERF–22 log archive OPER–59, OPER–60, SYVM–204, SYVSE–153 logical unit of work OPER–59, OPER–60 managing PERF–196 need for in ″soft″ failure DIAG–57 occurrence PERF–99 overview PERF–98 performance implication PERF–99 process PERF–61 records on the log SYVM–193, SYVSE–143 save interval PERF–197 shadow page PERF–60, PERF–98 short on storage PERF–57 storage queue PERF–44

checkpoint interval understanding PERF–160 CHECKPT authorization ID OPER–84, OPER–95, OPER–98 CHKINTVL OPER–161 CHKINTVL checkpoint PERF–99 choosing a value PERF–99 decreasing DIAG–160 increasing DIAG–161, DIAG–207, DIAG–208 initialization parameter SYVM–69, SYVSE–62 too big DIAG–160 too small DIAG–160 CHKPOINT counter OPER–51, PERF–22 choose in syntax diagrams APP–xi, DBA–xvi, DBSU–xiv, DIAG–xii, ISQL–xii, OPER–xii, PERF–xii, SQLREF–3, SYVM–xiii, SYVSE–xii choosing application requester default CHARNAME SYVM–26, SYVSE–33 application server default CHARNAME SYVM–23, SYVSE–30 application server default coded character set identifier (CCSID) SYVM–23, SYVSE–30 default character subtype SYVM–24, SYVM–25, SYVSE–31, SYVSE–32 default coded character set identifier (CCSID) SYVM–26, SYVSE–33 CICS OPER–15 **CICS** CICS/VS monitoring facility OPER–50 CICS/VSE OPER–vii DBDCCICS OPER–16 GRANT statement SQLREF–292 in-doubt logical units of work OPER–135 remote DRDA application server DIAG–36 restart resynchronization facility OPER–135 terminal OPER–15, OPER–40 transactions that access the application server OPER–18 CICS (Customer Information Control System) CISQ transaction DBA–126 CONNECT considerations DBA–101 CSSN transaction DBA–101 DFHPCT macroinstruction DBA–126 DFHSIT macroinstruction DBA–126 dynamic transaction backout program DBA–120, DBA–168 GCBE abend code DBA–126 implicit CONNECT support DBA–101 interactive application support DBA–200 ISQL support DBA–201 multiple application servers DBA-125 option DBA–199

CICS (Customer Information Control System) *(continued)* pseudoconversational transaction DBA–168 recovery processing DBA–168 sign on DBA–167 synchronization points DBA–125 SYNCPOINT DBA–167 transaction processing DBA–148, DBA–198 transaction program DBA–148 user identification and verification DBA–167 CICS macroinstruction DFHPCT DBA–126 DFHSIT DBA–126 CICS/VSE CONNECT considerations APP–13, APP–151 DB2 Server for VSE linkage module APP–177 logical unit of work considerations APP–18 product options SYVSE–3 program termination APP–17 running in batch APP–152 table entries required APP–18 use of WHENEVER APP–202 CICS/VSE default rules user IDs APP–151 CICSPARS PERF–8, PERF–17 CICSUSER default user ID APP–151, DBA–101 CICSUSER option, CIRA transaction OPER–30 CICSUSER option, CIRB transaction OPER–17 CIRA syntax SYVM–106, SYVSE–88 CIRA transaction SYVM–110, SYVM–112, SYVSE–92, SYVSE–94 CIRB decreasing NOLINKS DIAG–231 increasing NOLINKS DIAG–150 initiated CICS connections concurrency PERF–88 too few agents DIAG–228 transaction PERF–86 CIRB syntax SYVM–99, SYVSE–81 CIRB transaction APP–151, SYVM–110, SYVM–112, SYVM–118, SYVM–119, SYVSE–92, SYVSE–94, SYVSE–100, SYVSE–101 CIRB transaction CICSUSER option OPER–16 description OPER–16 CIRC syntax SYVM–115, SYVSE–97 CIRC transaction OPER–32, SYVM–118, SYVM–119, SYVSE–100, SYVSE–101 CIRD transaction OPER–18, PERF–8, PERF–21, SYVM–119, SYVSE–101 CIRD transaction example OPER–20, OPER–21, OPER–22, OPER–23, OPER–24, OPER–25 CIRR syntax SYVM–116, SYVSE–98 CIRR transaction OPER–23, SYVM–102, SYVM–125, SYVSE–84, SYVSE–107

CIRT too few agents DIAG–228 CIRT syntax SYVM–128, SYVSE–110 CIRT transaction OPER–26, PERF–86, SYVM–102, SYVM–125, SYVSE–84, SYVSE–107 CISQ transaction name PERF–77 CISQ transaction DBA–126, SYVSE–70 CL\_SCHED sample table DBSU–247, ISQL–177, SQLREF–413 CLABEL column SQLREF–371 CLABEL column LABEL ON statement SQLREF–305 of SYSCOLUMNS SQLREF–385 CLASS keyword LIST command ISQL–134 PRINT command ISQL–137 SET command ISQL–147 classification, character SYVM–456, SYVSE–362 classification table character sets SYVM–460, SYVSE–366 coded character set identifier (CCSID) SYVM–330, SYVSE–253 identifying SYVM–58, SYVSE–50 clause FROM ISQL–129 GROUP BY ISQL–130 HAVING ISQL–130 order APP–75 ORDER BY ISQL–131 SELECT ISQL–127 WHERE SELECT statement ISQL–130 clearing the log SYVM–228, SYVM–229, SYVSE–165, SYVSE–167 CLOSE format APP–39 CLOSE option of TRACE command OPER–148 CLOSE SCAN DIAG–71 CLOSE statement description SQLREF–176 CLOSE statement, Extended SQLREF–178 closed state of cursor APP–35, SQLREF–310 closing a trace file OPER–149 CLUSTER column SQLREF–371 CLUSTER column of SYSINDEXES SQLREF–391 cluster ratio catalog table PERF–38 evaluating PERF–65 clustered catalog table PERF–38 index PERF–63 index access path PERF–112 unclustered index PERF–65 CLUSTERED index DBA–48 clustering creating DIAG–212 index DIAG–52 need for DIAG–211

clustering *(continued)* to avoid DBSPACE scans DIAG–201 to avoid I/O's DIAG–158, DIAG–225 clustering index DBSU–63, PERF–64 clustering index catalog table PERF–38 changing while reorganizing a dbspace PERF–68 while reorganizing a table PERF–68 without dropping indexes PERF–69 data PERF–63 description DBA–25, DBA–48 PCTFREE PERF–59 reorganize index PERF–71 unclustered PERF–65 view PERF–66 when to create DBA–51 CLUSTERRATIO column SQLREF–371 CLUSTERRATIO column of SYSINDEXES SQLREF–391, SQLREF–392 CLUSTERROW column SQLREF–371 CLUSTERROW column of SYSCATALOG SQLREF–378 CLUSTERTYPE clustering PERF–64 CLUSTERTYPE column SQLREF–371 CLUSTERTYPE column of SYSCATALOG SQLREF–378 CMS abnormal end routine SYVM–86 applications APP–15 commands use of ISQL–95 file manipulation commands SYVM–288 FILEDEF, ALT option SYVM–75 FILEDEF commands for DB2 Server for VM tracing OPER–149 files, initialization options OPER–4 files, initialization parameters OPER–167 files for initialization parameter SYVM–88 files for initialization parameters SYVM–88 HELP text files SYVM–333 initialization parameter files SYVM–56 OS QSAM SYVM–74 restrictions SYVM–140 subset mode ISQL–95 subset mode entering ISQL–95 leaving ISQL–95 work units APP–280 CMS (Conversational Monitor System) subset mode DBA–150 work unit DBA–120 CMS communications directory installation process SYVM–11 reloading SYVM–12 CMS subset ISQL–95

CMS SUBSET LUW APP–282 SQLRMEND EXEC APP–282 CMS work unit SYVM–364 CMS work unit accounting exit SYVM–340 accounting exit DB2 Server for VM tables SYVM–259 work unit ID SYVM–254, SYVSE–195 storage requirements SYVM–6 supported operating systems SYVM–1 VM/ESA features supported SYVM–1 CMS work unit support DIAG–162 CNAME column SQLREF–371 CNAME column of SYSCOLSTATS SQLREF–382 of SYSCOLUMNS SQLREF–383 of SYSFIELDS SQLREF–389 of SYSFPARMS SQLREF–390 of SYSKEYCOLS SQLREF–393 CNVSZ parameter of VSAM DEFINE command SYVSE–209, SYVSE–210 COB2 preprocessor parameter APP–161, APP–354 COBOL 31-bit addressing APP–114 application program BEGIN DECLARE SECTION statement SQLREF–171 host structure SQLREF–69 host variable SQLREF–68, SQLREF–271 INCLUDE SQLCA SQLREF–360 INCLUDE statement SQLREF–298 integers SQLREF–55 PREPARE statement SQLREF–314 SQLCA SQLREF–355 varying-length string variables SQLREF–44 COB2 compiler option consideration APP–354 COBRC compiler option consideration APP–355 column 7 APP–356 continuation of SQL statements APP–348 COPYBOOKs APP–355 data conversion considerations APP–356 data types APP–360 DBCS data APP–356 declaring host variables APP–350 declaring SQLCA APP–357 delimiting SQL statements APP–349 DYNAM compiler option APP–363 dynamic statement restrictions APP–358 embedding SQL statements example APP–9 module required APP–177 placement of SQL statements APP–348

COBOL *(continued)* preprocessor SYVM–6, SYVM–426, SYVSE–335 preprocessor parameter APP–120 QUOTE compiler option consideration APP–353 release level SYVM–4, SYVSE–6 sample program APP–348 stored procedures APP–363 using the COB2 parameter APP–354 using the COBRC parameter APP–355 using the INCLUDE statement APP–355 COBOL, invoking the Database Services Utility DBSU–114 COBOL program example DBSU–124 COBRC preprocessor parameter APP–162, APP–355 code development DBA–161 code page SQLREF–30 code point SQLREF–30, SYVM–317, SYVSE–239 CODE trace OPER–147 coded character set identifier (CCSID) application requester default SYVM–26, SYVM–323, SYVSE–33, SYVSE–245 application server default SYVM–23, SYVM–58, SYVM–321, SYVSE–30, SYVSE–51, SYVSE–243 attribute SYVSE–239 catalog tables modified SYVM–59, SYVSE–51 changing CHARNAME repreprocess SYVM–59, SYVSE–51 changing defaults summary SYVM–304, SYVSE–226 CHARNAME change SQLDBA.ROUTINE SYVM–58, SYVSE–51 SQLDBA.STORED QUERIES SYVM–58, SYVSE–51 SQLDBA.SYSLANGUAGE SYVM–58, SYVSE–51 SQLDBA.SYSTEXT2 SYVM–58, SYVSE–51 SQLDBA.SYSUSERLIST SYVM–58, SYVSE–51 CHARNAME mapping SYVM–317, SYVSE–239 choosing a national language SYVM–303, SYVSE–225 choosing application requester default after migration SYVM–36, SYVSE–45 choosing application server default after migration SYVM–33, SYVSE–40 constants SQLREF–61 conversion SYVM–317 conversion selection table SQLREF–32 DBCS conversion SYVM–361, SYVSE–279 default SQLREF–32

coded character set identifier (CCSID) *(continued)* default CCSIDs SYVM–58, SYVSE–50 default override SQLREF–365 defining character sets SYVM–303, SYVSE–225 description ISQL–81, SQLREF–32 determining for an application requester SYVM–320, SYVSE–242 graphic constants SQLREF–62 identifying classification table SYVM–330, SYVSE–253 identifying translation table SYVM–330, SYVSE–253 loading information to CMS files SYVM-468, SYVSE-374 maximum number of overrides SQLREF–352 MCCSIDGRAPHIC SYVM–34, SYVM–35, SYVM–321, SYVSE–41, SYVSE–42, SYVSE–243 MCCSIDMIXED SYVM–34, SYVM–35, SYVM–321, SYVSE–41, SYVSE–42, SYVSE–243 MCCSIDSBCS SYVM–34, SYVM–35, SYVM–321, SYVSE–41, SYVSE–42, SYVSE–243 migration considerations SYVM–33, SYVM–321, SYVSE–40, SYVSE–243 mixed SYVM–320, SYVSE–241 performance overhead SYVM–24, SYVM–303, SYVM–322, SYVSE–31, SYVSE–225, SYVSE–243 SBCS SYVM–318, SYVSE–240 setting for application server SYVM–321, SYVSE–243 setting for application server differences between international and english code pages SYVM–322, SYVSE–244 string representation of datetime values SQLREF–49 SYSOPTIONS catalog table SQLREF–395 uses SYVM–24, SYVSE–31 uses for application requester default SYVM–26, SYVSE–33 coding data by field procedures SYVM–367, SYVSE–284 coding your own exit accounting SYVM–342, SYVSE–262 requirements SYVM–354, SYVSE–273 TRANSPROC SYVM–361, SYVSE–279 coexistence considerations SYVM–38, SYVSE–45 VSE and VM SYVM–40 COLCOUNT use in determining column selectivity DIAG–152 COLCOUNT column SQLREF–371 COLCOUNT column of SYSCOLUMNS SQLREF–384 cold start OPER–169 cold start of database manager SYVSE–213

COLDLOG operation SYVM–212, SYVM–229, SYVSE–165 COLDLOG operation archiving considerations SYVSE–165 example job control SYVSE–165 increasing log size SYVSE–166 log reconfiguration and reformatting SYVM–228, SYVSE–166 no recovery SYVM–211 reconfiguration SYVSE–165 reformatting SYVSE–165 restarting from a failure SYVM–217, SYVSE–161 coldstart SYVM–289 COLINFO column SQLREF–371 COLINFO column of SYSCOLUMNS SQLREF–385 collection DBA–187 collection national language support SYVM–269, SYVM–270 service machines SYVM–268 collection\_id description SQLREF–38 COLNAME column SQLREF–371 COLNAME column of SYSCOLAUTH SQLREF–381 COLNAMES column SQLREF–371 COLNAMES column of SYSINDEXES SQLREF–390 COLNO column SQLREF–371 COLNO column of SYSCOLUMNS SQLREF–383 of SYSFIELDS SQLREF–389 COLNUMBERS column SQLREF–371 COLNUMBERS column of SYSINDEXES SQLREF–391 colon SQLREF–68 colon used in indicator variables APP–61 COLTYPE column SQLREF–371 COLTYPE column of SYSCOLUMNS SQLREF–383 column > 254 PERF–107 adding DBA–184 adding to a table ISQL–83 catalog information PERF–37 changing name in a view DBA–44 correlation function APP–85 data storage DBA–217 data types for DBA–31 description ISQL–1 displayed decimal place, changing ISQL–46, ISQL–115 heading, changing ISQL–45, ISQL–115 length attribute, changing ISQL–47 width, changing ISQL–115 displaying more than 45 columns ISQL–128 dropping DBA–184 excluding from a display ISQL–43, ISQL–115

column *(continued)* grouping SQLREF–125 heading calculated values ISQL–45 in tables SQLREF–10 including excluded columns ISQL–44, ISQL–117 join considerations APP–68 label DBSU–22 leading zeros ISQL–115 length PERF–37 length attribute SQLREF–44 long string SQLREF–44 maximum number in a query DBA–263 maximum number in a table SQLREF–352 maximum number in a view SQLREF–352 maximum number in an index key SQLREF–352 more than 254 bytes DBA–51 multicolumn key DBA–5 name changing ISQL–45 creating ISQL–81 of a result column SQLREF–123 qualifier SQLREF–64 naming DBA–4 naming convention APP–27, DBA–31 null type PERF–37 null value DBA–4 order of display ISQL–128 overhead DBA–217 primary key DBA–4 retrieving catalog information DBA–53 rules for UNION SQLREF–128 selecting expression ISQL–128 more than 45 columns ISQL–128 specific column ISQL–21 selectivity, false sense of DIAG–152 separator setting for a session ISQL-58, ISQL–152 setting for current query result ISQL–42, ISQL–119 sequencing, for storage efficiency DIAG–171 short string SQLREF–44 specifying CCSID DBA–30, DBA–34 character subtype DBA–30 data type DBA–30 field procedure DBA–31 name DBA–30 type PERF–37 UNIQUE attribute DBSU–64 unnamed SQLREF–132 valid data type DBA–4 variable character setting width displayed for a session ISQL–152 setting width displayed for current query result ISQL–119

column *(continued)* virtual APP–64 **COLUMN** command ISQL–27 FORMAT command ISQL–45 keyword in FORMAT command ISQL–48 COLUMN clause of COMMENT ON statement SQLREF–179 of LABEL ON statement SQLREF–304 COLUMN command ISQL–107 column function SQLREF–91 column function ISO-ANS SQL(89) equivalent term SQLREF–425 column in a GROUP BY clause ISO-ANS SQL(89) equivalent term SQLREF–426 column name ambiguous reference SQLREF–66 undefined reference SQLREF–66 column\_name description SQLREF–38, SQLREF–180 in ALTER TABLE statement SQLREF–159, SQLREF–163 in COMMENT ON PROCEDURE statement SQLREF–181 in COMMENT ON statement SQLREF–179 in CREATE INDEX statement SQLREF–199, SQLREF–200 in CREATE TABLE statement SQLREF–221, SQLREF–227 in CREATE VIEW statement SQLREF–232 in FOR UPDATE clause SQLREF–133 in GRANT statement SQLREF–294, SQLREF–295 in GROUP BY clause SQLREF–125 in INSERT statement SQLREF–299, SQLREF–300 in LABEL ON statement SQLREF–304 in LIKE predicate SQLREF–86 in NULL predicate SQLREF–89 in ORDER BY clause SQLREF–132 in UPDATE statement SQLREF–341 length limitation SQLREF–351 column name qualification correlation name SQLREF–64 synonym SQLREF–64 table name SQLREF–64 view name SQLREF–64 COLUMN option of FORMAT command changing heading ISQL–55, ISQL–115 changing width ISQL–48 reference ISQL–114 COM trace OPER–172 combining queries APP–91

combining columns DIAG–154 combining records to load multiple rows DBSU–41 **COMDIR** definition SYVM–12 installation process SYVM–11, SYVM–12 namefind SYVM–12 reloading SYVM–12 COMma preprocessor parameter APP–127 command ARCHIVE SYVM–199, SYVSE–150 AUTOCOMMIT DBA–129 CANCEL DBA–127, DBA–129 CMS ISQL–95 COMMIT WORK SYVM–249, SYVSE–189 correcting typing error description ISQL–14 IGNORE command ISQL–37 START command ISQL–33 COUNTER SYVM–65, SYVSE–57 CP (control program) SPOOL ISQL–96 TAG ISQL–96 DBS SET LINEWIDTH DBA–148 DISCONN SYVM–90, SYVM–140 DISPLAY ISQL–75 entering description ISQL–10 while executing another command ISQL–12 while processing routine ISQL–13 while viewing query result ISQL–13 erasing one previously stored ISQL–111 FORCE DBA–133, SYVM–114, SYVSE–96 FORMAT DBA–153, SYVM–288 INPUT DBA–45, DBA–60 ISQL CANCEL ISQL–15 CHANGE ISQL–36, ISQL–66 description ISQL–2 END ISOL-28 ERASE ISQL–67 HELP ISQL–16, ISQL–17 HOLD ISQL–38 IGNORE ISQL–37 LIST ISQL–61, ISQL–67 RECALL ISQL–65 RENAME ISQL–67 RUN ISQL–73 SET ISQL–31, ISQL–32, ISQL–61 START ISQL–64 STORE ISQL–63 ISQL display BACKWARD ISQL–24, ISQL–103 COLUMN ISQL–27, ISQL–107 DISPLAY ISQL–109 END ISQL–28, ISQL–110 FORMAT ISQL–41, ISQL–57, ISQL–113 FORWARD ISQL–22, ISQL–121 LEFT ISQL–27, ISQL–133

command *(continued)* ISQL display *(continued)* PRINT ISQL-28, ISQL-136 RIGHT ISQL–26, ISQL–142 TAB ISQL–27, ISQL–159 LARCHIVE SYVM–204, SYVSE–152 length maximum in ISQL DBA–263 listing a stored SQL statement ISQL–134 maximum length ISQL–14 operator OPER–177 preventing immediate processing ISQL–123 PRINT DBA–154 processing description DBSU–137 SQL DBSU–145 summary DBSU–146 protecting existing stored ISQL–63 recalling a stored SQL statement ISQL–140 renaming stored SQL statement ISQL–141 REPRO (VSAM) DBA–61 RESERVE SYVM–288 reusing ISQL–36, ISQL–37 ROLLBACK WORK SYVM–249, SYVSE–189 SET ERRORMODE DBA–166 SHOW ACTIVE SYVM–114, SYVSE–96 SHOW DBSPACE DBA–76 SHOW LOCK MATRIX SYVM–65, SYVSE–57 SHOW LOG scheduling archives SYVM–200, SYVSE–151 scheduling log archives SYVM-205, SYVSE-154 scheduling user archives SYVM–203, SYVSE–152 SHOW USERS SYVM–92, SYVM–95, SYVSE–77 specifications DBSU–137 SQL ALTER TABLE ISQL–83 changing ISQL–36 COMMENT ISQL–80 COMMIT ISQL–31 CREATE INDEX ISQL–90 CREATE SYNONYM ISQL–89 CREATE TABLE ISQL–81, ISQL–82 DROP INDEX ISQL–90 DROP SYNONYM ISQL–90 DROP TABLE ISQL–82 GRANT ISQL–87 INSERT ISQL–82 placeholder ISQL–38 preventing immediate processing ISQL–38 previous ISQL–63, ISQL–65 recalling ISQL–65 reusing ISQL–33 ROLLBACK ISQL–31 SELECT ISQL–21 starting stored statement ISQL–64 command *(continued)* SQL *(continued)* storing ISQL–63 UPDATE STATISTICS ISQL–91 SQLEND SYVM–91, SYVSE–76 SQLEND ARCHIVE SYVM–199, SYVSE–150 SQLEND DVERIFY SYVM–90, SYVSE–76 SQLEND LARCHIVE SYVM–204, SYVSE–152 SQLEND QUICK SYVM–90, SYVSE–76 SQLEND UARCHIVE SYVM–203, SYVSE–151 stacking ISQL–13 typing ISQL–122 command, operator ALTACCT OPER–41 ARCHIVE OPER–42 COUNTER OPER–50 COUNTER POOL OPER–177 FORCE OPER–47, OPER–58 FORCE RMTUSER OPER–48 issuing OPER–39 LARCHIVE OPER–45 RESET OPER–54 RESET CRR LOGNAMES OPER–54 RESET HIGHSTOR OPER–54 RESET INDOUBT OPER–55 RESET POOL OPER–179 SET OPER–55 SET APPCVM OPER–15 SET LANGUAGE OPER–50 SET POOL OPER–180 SET SAVEINTV OPER–182 SET TARGETWS OPER–182 SHOW ACTIVE OPER–56, OPER–183 SHOW ADDRESS OPER–60 SHOW BUFFERS OPER–61, OPER–184 SHOW CONNECT OPER–64 SHOW CRR LOGNAMES OPER–71 SHOW DBCONFIG OPER–72 SHOW DBEXTENT OPER–74 SHOW DBSPACE OPER–76 SHOW INDOUBT OPER–77 SHOW INITPARM OPER–79 SHOW INVALID OPER–81 SHOW LOCK ACTIVE OPER–84, OPER–185 SHOW LOCK DBSPACE OPER–86 SHOW LOCK GRAPH OPER–88, OPER–185 SHOW LOCK MATRIX OPER–92 SHOW LOCK USER OPER–95 SHOW LOCK WANTLOCK OPER–97 SHOW LOG OPER–45, OPER–101 SHOW LOGHIST OPER–102 SHOW POOL OPER–106, OPER–186 SHOW SAVINTV OPER–188 SHOW STORAGE OPER–115 SHOW SYSTEM OPER–118 SHOW TARGETWS OPER–189 SQLEND OPER–10

command, operator *(continued)* syntax OPER–x TRACE OPER–144 command buffer how used ISQL–33 command file errors DBSU–224 command reference topics blanks within identifiers DBSU–111 COMMENT reference DBSU–139 data object DBSU–110 Database Services Utility reserved words DBSU–111 DATALOAD TABLE reference DBSU–147 DATAUNLOAD reference DBSU–171 load-data commands DBSU–147 load-program command processing DBSU–208 loading data DBSU–147 loading programs DBSU–208 names and identifiers DBSU–110 naming data objects DBSU–110 object name DBSU–110 processing DBSU–137 program-load commands DBSU–208 qualifying object names DBSU–110 REBIND PACKAGE reference DBSU–214 RELOAD DBSPACE reference DBSU–194 RELOAD PACKAGE reference DBSU–209 RELOAD TABLE reference DBSU–198 REORGANIZE reference DBSU–140 reserved words DBSU–111 reserved words as identifiers DBSU–111 SCHEMA reference DBSU–142 SET AUTOCOMMIT reference DBSU–215 SET ERRORMODE reference DBSU–216 SET FORMAT reference DBSU–218 SET ISOLATION reference DBSU–219 set-item commands DBSU–215 SET LINECOUNT, SET LINEWIDTH reference DBSU–220 SET UPDATE STATISTICS reference DBSU–221 setting items DBSU–215 special character within identifier DBSU–111 SQL reserved words DBSU–111 UNLOAD DBSPACE reference DBSU–203 UNLOAD PACKAGE reference DBSU–212 UNLOAD TABLE reference DBSU–206 command-set sequence DBSU–52 commands, control DBSU–137 commands and syntax, Database Services Utility DBSU–137

commas, initialization options OPER–4, OPER–6 COMMENT ISQL–80 comment Database Services Utility COMMENT command DBSU–139 in SQL statements DBSU–23 retrieving from catalog tables DBA–55 storing DBA–54 COMMENT command DBSU–139 COMMENT ON APP–258 COMMENT ON how it works DIAG–333 COMMENT ON PROCEDURE how it works DIAG–333 COMMENT ON PROCEDURE statement description SQLREF–181 COMMENT ON statement DBA–55 COMMENT ON statement column name qualification SQLREF–64 description SQLREF–179 EXECUTE IMMEDIATE statement SQLREF–272 PREPARE statement SQLREF–315 COMMENT PROCEDURE how it works DIAG–334 COMMENT PSERVER how it works DIAG–334 comments host language SQLREF–36 in catalog SQLREF–179, SQLREF–181 in static SQL statements SQLREF–36, SQLREF–144 comments, CMS files for starting the application server OPER–5 comments, source members for starting the application server OPER–6 commit SQLREF–18 COMMIT APP–19 COMMIT recommendations APP–16 using ISQL–31 COMMIT operation command processing DBSU–23 LUW determination by Database Services Utility DBSU–23 message example DBSU–45 COMMIT statement description SQLREF–183 COMMIT WORK DBA–119, SYVM–192, SYVM–249, SYVSE–142, SYVSE–189 COMMIT WORK checkpoint PERF–99 in application programs DBA–167 ISQL PERF–107 lock escalation PERF–96 log cushion PERF–103 performance problem index DIAG–139 statement PERF–98 to avoid lock waits DIAG–178, DIAG–206 to reduce link waits DIAG–150 use to avoid lock wait problems DIAG–147

COMMITCOUNT locking PERF–109 use to avoid link waits DIAG–151 COMMITCOUNT parameter description DBSU–44 example DBSU–45 reference DBSU–166 RELOAD DBSPACE command DBSU–196 RELOAD TABLE command DBSU–201 committing changes automatically ISQL–32 logical units of work ISQL–31 data automatically ISQL–147 records while loading DBSU–44 committing changes COMMIT option of FORCE command OPER–47 SET AUTOCOMMIT DBSU–23 tables APP–19 committing changes, nonrecoverable data SYVM–238, SYVSE–173 common column names APP–68 common operator SYVM–53 communication blocking PERF–105 DRDA protocol PERF–104 synchronous PERF–107 tracing OPER–172 wait OPER–92 communication concepts DRDA data streams DIAG–24 mailbox functions DIAG–24 resource adapter interaction DIAG–24 communication protocol DRDA SQLREF–25 SQLDS SQLREF–25 communication protocol, specifying SYVM–57 COMMUNICATION WAIT definition of DIAG–131 holding agents DIAG–148 indicator, definition of DIAG–130 performance problem index DIAG–140 when locks held long time DIAG–205 comparison compatibility rules SQLREF–53 datetime values SQLREF–59 numbers SQLREF–57 operation SQLREF–53 operator APP–43 predicate DB2 Server for VSE & VM equivalent term SQLREF–425 predicate subquery DB2 Server for VSE & VM equivalent term SQLREF–425 strings SQLREF–58 comparison operator in a basic predicate SQLREF–79 in a quantified predicate SQLREF–80 compatibility data type SQLREF–53 lock DIAG–70, PERF–91 rules SQLREF–53 compile partition size PERF–77 compiling program APP–142, APP–176 component identification DIAG–80 components of DB2 Server for VSE & VM DIAG–5 components of the DB2 Server for VSE & VM RDBMS, definitions DBSU–viii composite key SQLREF–11 CONCAT operator SQLREF–71 concatenation EXECUTE IMMEDIATE APP–210 field procedure SQLREF–72 operator APP–56, SQLREF–72 shift-in character SQLREF–72 shift-out character SQLREF–72 symbol APP–56 symbol for DB2 Server for VSE & VM DBSU–110 concepts authorization DIAG–327 authorization catalog updates DIAG–327 grant authorities DIAG–327 grant run privileges DIAG–328 grant table privileges DIAG–327 revoke authorities DIAG–329 revoke run privilege DIAG–329 revoke table privilege DIAG–329 interpretive commands DIAG–329 interpretive commands ACQUIRE DBSPACE DIAG–329 ALTER DBSPACE DIAG–330 ALTER PROCEDURE DIAG–330 ALTER PSERVER DIAG–330 COMMENT ON DIAG–333 COMMENT ON PROCEDURE DIAG–333 COMMENT PROCEDURE DIAG–334 COMMENT PSERVER DIAG–334 CREATE INDEX DIAG–333 CREATE SYNONYM DIAG–334 CREATE TABLE DIAG–334 CREATE VIEW DIAG–335 DROP DBSPACE DIAG–336 DROP INDEX DIAG–336 DROP PACKAGE DIAG–337 DROP PROCEDURE DIAG–337 DROP PSERVER DIAG–337 DROP SYNONYM DIAG–337 DROP TABLE DIAG–338 DROP VIEW DIAG–338 how they work DIAG–329 LABEL ON DIAG–339 UPDATE STATISTICS DIAG–339 overview DIAG–5 concurrency agent PERF–84 allocating agent structure PERF–85 as overhead PERF–11 CICS PERF–86 CICSPARS PERF–86

concurrency *(continued)* CIRB transaction PERF–86 concurrent ISQL users PERF–77 cost of additional real agents PERF–85 description PERF–84 differences between real and pseudo agents PERF–87 dispatching agents PERF–88 DISPBIAS PERF–89 fair share auditing PERF–89 guest sharing PERF–87 LOCK DBSPACE statement SQLREF–306 LOCK TABLE statement SQLREF–307 long versus short LUW PERF–89 MAXCONN PERF–87 NCUSERS PERF–85 operator SHOW commands PERF–27 prioritization PERF–88 privileged remote DRDA user PERF–88 pseudo-agents PERF–86 RMTUSERS PERF–87 SHOW CONNECT PERF–86 SHOW USERS PERF–86, PERF–88 startup mode PERF–89 VM user PERF–85 VSE batch user PERF–85 VSE interactive user PERF–85 VSE remote DRDA user PERF–85 concurrency level DIAG–230 concurrent access APP–254 archive SYVM–71, SYVSE–63 scans OPER–165 specifying users SYVM–62, SYVSE–54 users OPER–165 users, limit SYVM–62, SYVSE–54 conditional JCL startup for virtual disk PERF–50 configuration application development SYVSE–4 application server OPER–72 batch/interactive SYVSE–1 concepts SYVM–263, SYVSE–205 consideration, distributed PERF–78 database manager SYVM–263 multiple database machines and multiple databases SYVM–265 multiple database partitions and multiple databases SYVSE–207 national language support SYVM–269, SYVM–270 one database machine and one database SYVM–264 one database partition and one database SYVSE–206 online transaction processing SYVSE–2 primary database machine SYVM–272 query/report writing SYVSE–5 secondary database machine SYVM–272

configuration *(continued)* secondary production minidisk SYVM–271 service machine and processor SYVM–269 VSE guest sharing SYVM–299 configurations of the DB2 Server for VM system DBA–187, DBA–196 CONNECT DBA–97, DBA–167 connect authority SQLREF–33 CONNECT application programs APP–12 connecting to Database Services Utility DBSU–19 explicit DBA–87 implicit DBA–87 processing DBSU–19 statement APP–115 to switch databases DBA–191 user identification DBSU–19 CONNECT (for VM) statement SQLREF–186, SQLREF–191 CONNECT (for VSE) statement SQLREF–192, SQLREF–197 CONNECT authority DBA–88 CONNECT authority description APP–264 granting APP–264 CONNECT clause of GRANT statement SQLREF–291 of REVOKE statement SQLREF–330 connected users, displaying OPER–110, OPER–113, OPER–120, OPER–122, OPER–123, OPER–126, OPER–128 connecting another application server DBSU–20 database manager DBSU–20 to an application server DBA–95, DBA–98 to application server CICS transactions DBA–101 explicitly DBA–97 implicitly DBA–95, DBA–97 connecting DB2 Server for VSE & VM DBSU–19 connecting DB2 Server for VSE & VM application programs APP–12 connecting to the application server CICS/VSE transactions APP–151 connecting to the DB2 Server for VSE & VM system DBA–167 connection states SQLREF–188, SQLREF–196 consecutive keys, possible lock wait problems DIAG–145 considerations for application database DBA–162 creating a table DBA–38 creating indexes DBA–50 deferred constraint enforcement DBA–69 DELETE, INSERT, UPDATE DBA–7 normalization DBA–29 referential integrity DBA–38 row size DBA–29 unique constraints DBA–38

consistency of data APP–18 points of SQLREF–19 token APP–124, APP–145, APP–148, APP–162, APP–178, APP–183 consistently high response time DRDA usage DIAG–174 query block size too small DIAG–222 CONSISTENTLY HIGH RESPONSE TIME INDICATOR definition of DIAG–130 console disconnecting OPER–10 how to access OPER–39 issuing commands OPER–40 issuing operator commands OPER–39 SHOW PROC command OPER–110 SHOW PSERVER command OPER–113 SHOW USERS command OPER–120 signing off OPER–10 START PROC command OPER–122 START PSERVER command OPER–123 START TCPIP command OPER–125 STOP PROC command OPER–126 STOP PSERVER command OPER–128 console, DB2 Server for VMoperator's SYVM–53 console log PERF–20 constant CCSID APP–59 character string SQLREF–60 character subtypes APP–59 character subtypes DBCS option SQLREF–61 mixed SQLREF–61 SBCS SQLREF–61 data type, character string SYVM–316, SYVSE–238 decimal SQLREF–60 description SQLREF–59 floating-point SQLREF–60 graphic string SQLREF–61 hexadecimal SOLREF-60 in IN predicate SQLREF–84 in INSERT statement SQLREF–299 integer SQLREF–60 search conditions APP–55 select-list expressions APP–31 CONSTKN column SQLREF–371 CONSTKN column of SYSACCESS SQLREF–376 constraint defer APP–293 enforce APP–293 naming conventions APP–27 referential APP–285 removing PERF–12 unique DBA–5 unique comparison to unique index DBA–38 considerations in defining DBA–38

constraint *(continued)* unique *(continued)* description DBA–38 instead of unique index DBA–48 constraint\_name description SQLREF–38 in ALTER TABLE statement SQLREF–159, SQLREF–162, SQLREF–163 in CREATE TABLE statement SQLREF–222, SQLREF–226 length limitation SQLREF–351 contention for resources APP–254 continuation character setting ISQL–148 using ISQL–14 CONTINUATION keyword LIST command ISQL–134 SET command ISQL–148 continuation of Database Services Utility records DBSU–138 continuation of SQL statements assembler APP–310 C APP–326 COBOL APP–348 FORTRAN APP–366 PL/I APP–378 placement of SQL statements APP–366 CONTINUE clause of WHENEVER statement SQLREF–348 CONTINUE response SYVM–214, SYVSE–158 CONTINUED parameter DATALOAD's INFILE subcommand DBSU–163 specifying input records DBSU–42 continuity of log archives SYVM–226, SYVSE–164 control terminal CICS OPER–40 control block dump, specifying OPER–162 control blocks DIAG–294 control commands, description DBSU–8, DBSU–137 control file building task DBSU–13 SQL statements DBSU–145 control parameters API (Application Programming Interface) DBSU–115 example DBSU–118 task DBSU–118 Control Program (CP) CP DISCONN command OPER–10 control statements for trace formatter OPER–152 controller PERF–72 controlling access to ISQL SYVM–140, SYVSE–117 access to remote users SYVSE–119

controlling *(continued)* active user number SYVM–105, SYVSE–88 changes to your table ISQL–31 data location SYVM–156, SYVSE–130 device and channel utilization SYVM–156, SYVSE–130 display of data description ISQL–2 larger than one display ISQL–22, ISQL–27 report format ISQL–41, ISQL–59 query format characteristics ISQL–57 controlling access to application server DBA–88 data DBA–163 CONTROLPW password OPER–173 CONV trace OPER–173 conventions example PERF–xv highlighting DBA–xi, DBSU–xi highlighting in this book ISQL–xvi mixed data representation SQLREF–7 syntax diagram notation APP–x, DBA–xv, DBSU–xiii, DIAG–xi, ISQL–xi, OPER–xi, PERF–xi, SQLREF–2, SYVM–xi, SYVSE–xi conversational monitor system (CMS) files DBSU–8 Conversational Monitor System (CMS) work unit PERF–98 work units OPER–121 conversational programming possible link wait problems DIAG–149 possible lock wait problems DIAG–205 conversion character SQLREF–29 data type DBSU–34, DBSU–169 DATAUNLOAD table DBSU–190 numbers for assignments SQLREF–54 for comparisons SQLREF–57 scale and precision SQLREF–54, SQLREF–57 unloading DBSU–173 values on unloading DBSU–191 conversion, lock OPER–91, OPER–99 conversion of data APP–224 conversion of data See data conversion APP–224 converting accounting data SYVSE–203 data types DBA–173 packages SYVM–33, SYVSE–40 service machine to database machine SYVM–48 converting data types DBA–168 converting SQL statements APP–184 Coordinated Resource Recovery OPER–133 COPIES keyword in a SET command ISQL–59 PRINT command ISQL–29, ISQL–137 SET command ISQL–148

copy data from one table to another ISQL–82 of printed reports ISQL–59, ISQL–148 printed report ISQL–29, ISQL–137 specifying ISQL–96 COPYBOOKs, COBOL APP–355 copying a table DBA–62 data from one table to another DBA–61 production minidisk SYVM–277 copyright notice in HELP text DBA–145 correcting typing error CHANGE command ISQL–36 IGNORE command ISQL–37 RETRIEVE facility ISQL–33 corrective service PERF–169 correlated reference description SQLREF–67 FROM clause SQLREF–67, SQLREF–125 ISO-ANS SQL(89) equivalent term SQLREF–426 correlation APP–82 correlation function APP–85 name APP–83 subqueries using joins APP–86 subquery APP–82 table APP–84 correlation name defining SQLREF–64 qualifying a column name SQLREF–64 correlation\_name description SQLREF–38 in DELETE statement SQLREF–244 in FROM clause SQLREF–124 in subselect SQLREF–122 in UPDATE statement SQLREF–341 length limitation SQLREF–351 cost estimating obtaining PERF–145 explain table PERF–138 of monitoring PERF–6 cost-benefit ratio PERF–1 COST clause of EXPLAIN statement SQLREF–274 COST ESTIMATE ISQL–21 COST\_TABLE EXPLAIN statement SQLREF–275 COSTEST keyword SET command ISQL–148 COUNT(\*) in a grouping query APP–73 COUNT function SQLREF–92 COUNT function asterisk (\*) SQLREF–92 count-key-data DASD storage dbextent capacity SYVM–430, SYVSE–337 directory capacity SYVM–431, SYVSE–338 log capacity SYVM–430, SYVSE–337 COUNTER ISQL–108

counter CP indicate user I/O PERF–15 READS PERF–15 RES PERF–15 WRITES PERF–15 CP query time CTIME PERF–15 TOTCPU PERF–15 VTIME PERF–15 directory PERF–163 storage pool performance Data Spaces Support OPER–177 standard DASD I/O system OPER–177 understanding PERF–162 COUNTER ESCALATE, uses of DIAG–176, DIAG–214 example PERF–21 LOCKLMT, uses of DIAG–176, DIAG–214 LOGIO, use of DIAG–207 LPAGBUFF, in buffer hit ratio DIAG–155, DIAG–157 operator command PERF–9, PERF–21 PAGEREAD, in buffer hit ratio DIAG–155, DIAG–157 COUNTER command SYVM–65, SYVSE–57 COUNTER operator command OPER–50 COUNTER POOL OPER–177 COUNTER POOL DB2 Server DSS PERF–9 counters BEGINLUW OPER–51 CHKPOINT OPER–51 DASDIO OPER–52 DASDREAD OPER–52 DASDWRIT OPER–52 DBSSCALL OPER–51 DEADLCK OPER–52 DIRREAD OPER–52 DIRWRITE OPER–52 ESCALATE OPER–51 LDIRBUFF OPER–52 LOCKLMT OPER–51 LOGREAD OPER–52 LOGWRITE OPER–52 LPAGBUFF OPER–52 LTIMEOUT OPER–52 PAGEREAD OPER–52 PAGWRITE OPER–52 RDSCALL OPER–51 resetting OPER–54 ROLLBACK OPER–51 WAITLOCK OPER–52 CP commands ISQL–95 commands DISCONN SYVM–90, SYVM–140 LINK in SQLFDEF SYVM–289 entering ISQL–95 monitor PERF–7 SPOOL ISQL–96

CP *(continued)* TAG ISQL–96 time PERF–15 CP directory maximum PERF–205 statement ACCESSLIST PERF–172 ADDRSPACE PERF–172 MACHINE PERF–172 XCONFIG PERF–172 update PERF–172 CP DUMP OPER–147 CP QUERY TIME PERF–8 **CPU** as a resource PERF–9 load measurement PERF–14, PERF–17 one database machine needs too much DIAG–217 time used PERF–28 **CREATE** performance problem index DIAG–137 CREATE INDEX APP–257, DIAG–166, ISQL–72, ISQL–90 create index privilege SQLREF–33 CREATE INDEX before loading DIAG–172 how it works DIAG–333 large sorts required DIAG–166 PCTFREE clause DBA–48 possible I/O problems DIAG–169, DIAG–200, DIAG–224 reorganize a single table PERF–68 using the statement DBA–47 CREATE INDEX statement description SQLREF–199 EXECUTE IMMEDIATE statement SQLREF–272 GRANT statement SQLREF–295 PREPARE statement SQLREF–315 CREATE PACKAGE statement description SQLREF–202 DROP STATEMENT statement SQLREF–263 CREATE PROCEDURE statement description SQLREF–209 EXECUTE IMMEDIATE statement SQLREF–272 CREATE PROGRAM blocking PERF–105 CREATE PSERVER statement EXECUTE IMMEDIATE statement SQLREF–272 CREATE SYNONYM APP–258, ISQL–89 CREATE SYNONYM how it works DIAG–334 CREATE SYNONYM statement description SQLREF–219 EXECUTE IMMEDIATE statement SQLREF–272 PREPARE statement SQLREF–315 CREATE TABLE APP–257, DBA–27, DBA–88, DBA–172 CREATE TABLE how it works DIAG–334

CREATE TABLE statement SYVM–370, SYVSE–287 CREATE TABLE statement dbspace ISQL–81 description SQLREF–220 effect on stored query ISQL–87 example ISQL–81 EXECUTE IMMEDIATE statement SQLREF–272 NOT NULL option ISQL–82 PREPARE statement SQLREF–315 public dbspace ISQL–89 share ISQL–89 CREATE VIEW how it works DIAG–335 using the statement DBA–42 WITH CHECK OPTION APP-63, DBA–42, DBSU–149, DBSU–199 CREATE VIEW statement description SQLREF–232 EXECUTE IMMEDIATE statement SQLREF–272 PREPARE statement SQLREF–315 creating back-up copy of a database DBA–133 bootstrap package PERF–176, SYVM–187 CMS files containing initialization parameters SYVM–88 database archive SYVM–199, SYVSE–150 database machine SYVM–263 foreign key ISQL–85 HELP text table DBA–142 index ISQL–90 indexes APP–257 indexes considerations DBA–50 free space considerations DBA–48 general information DBA–47 key DBA–50 ordering columns in key DBA–47 to implement design DBA–17 unique DBA–48 log archive SYVM–204, SYVSE–152 parameter data sets SYVSE–75 parameter file SYVM–88 primary key DBA–37, ISQL–84 referential constraint ISQL–85 referential structure ISQL–85 report from query results ISQL–49, ISQL–113 restrictions in creating DBA–44 restrictions on using DBA–44 routine ISQL–69, ISQL–72 ROUTINE table ISQL–71 SQLFDEF file SYVM–288 synonym APP–258, ISQL–89 table APP–257, ISQL–81, ISQL–88 table description DBA–27 field procedure APP–257 foreign key DBA–39 NULL value APP–257 primary key DBA–39 referential constraints DBA–38

creating *(continued)* table *(continued)* referential integrity APP–257, DBA–38 to implement design DBA–17 unique constraint APP–257 user archive SYVM–203, SYVSE–151 user machines SYVM–280 view APP–63 view description DBA–42 for multiple tables DBA–43 for one table DBA–43 new column names DBA–44 restrictions on DBA–44 to implement design DBA–17 using several tables DBA–43 creation, package SQLREF–10 CREATOR column SQLREF–371 CREATOR column of SYSACCESS SQLREF–375 of SYSCATALOG SQLREF–377 of SYSCOLAUTH SQLREF–381 of SYSCOLSTATS SQLREF–382 of SYSCOLUMNS SQLREF–383 of SYSFIELDS SQLREF–389 of SYSFPARMS SQLREF–390 of SYSINDEXES SQLREF–390 of SYSPROGAUTH SQLREF–398 of SYSSYNONYMS SQLREF–404 cross-partition communication protocol DIAG–32 CRR CRR commands OPER–133 displaying in-doubt agents at the database manager OPER–77 displaying log names DB2 uses during resynchronization initialization OPER–71 erasing records of in-doubt LUWs forced by the FORCE command OPER–55 FORCE RINIT for forcing Resynchronization Initialization OPER–49 FORCE RREC for forcing Resynchronization Recovery OPER–49 resetting log names DB2 uses during Resynchronization Initialization OPER–54 resynchronization initialization status displayed using SHOW CONNECT OPER–69 resynchronization recovery status displayed using SHOW CONNECT OPER–69 CS attribute isolation level SQLREF–21 isolation option CREATE PACKAGE statement SQLREF–204 CS isolation level DBSU–220 CSMT transaction SYVM–132, SYVSE–114 CSSN transaction DBA–101 CSTT transaction PERF–18

CTIME counter PERF–15 CTOKEN preprocessor parameter APP–124, APP–162 cultural sorting APP–33, APP–276 CUREXTNT control statement database generation SYVM–293 estimating SYVM–19, SYVSE–18 keyword control statement SYVM–292 CUREXTNT control statement SYVSE–214 CUREXTNT control statement for database generation SYVSE–215 CURRENT DATE special register SQLREF–62 current row of a cursor APP–35 CURRENT SERVER special register SQLREF–62 current SQL statement changing ISQL–36, ISQL–106 description ISQL–33 displaying ISQL–65, ISQL–140 reentering ISQL–33 starting placeholder in statement ISQL–38 START command ISQL–33, ISQL–155 storing ISQL–63, ISQL–157 CURRENT TIME special register SQLREF–63 CURRENT TIMESTAMP special register SQLREF–63 CURRENT TIMEZONE special register SQLREF–63 cursor blocking SQLREF–323 closed state APP–35, SQLREF–310 closed upon error DELETE statement SQLREF–246 FETCH statement SQLREF–285 UPDATE statement SQLREF–343 closing APP–39, SQLREF–176, SQLREF–178 COMMIT statement SQLREF–184 current row APP–35, SQLREF–285 declaring APP–35 defining SQLREF–236 description APP–35 Extended DECLARE CURSOR statement SQLREF–241 Extended FETCH statement SQLREF–288 Extended OPEN statement SQLREF–313 Extended PUT statement SQLREF–326 fetch PERF–106 fetching APP–37 insert PERF–106, SQLREF–236, SQLREF–308 inserting APP–37 locking stability APP–135, APP–168 management APP–35 maximum declared in a program SQLREF–352

cursor *(continued)* maximum number opened at one time SQLREF–352 movement key ISQL–11, ISQL–12 moving position SQLREF–284 name syntax rules APP–35 naming convention APP–27 open state APP–35 opening APP–36, SQLREF–308, SQLREF–313 ordering results APP–39 positions when open SQLREF–285 query SQLREF–236, SQLREF–308 result table APP–35, SQLREF–237 ROLLBACK statement SQLREF–337 scope APP–36 stability (CS) isolation level PERF–93 ISQL PERF–108 minimum lock level PERF–92 suppressed blocking PERF–106 CURSOR FOR clause of Extended DECLARE CURSOR statement SQLREF–241 cursor-name SQLREF–147, SQLREF–253 cursor\_name description SQLREF–38 in CLOSE statement SQLREF–176 in DECLARE CURSOR statement SQLREF–236, SQLREF–237 in DELETE statement SQLREF–244, SQLREF–245 in Extended DECLARE CURSOR statement SQLREF–241 in FETCH statement SQLREF–284 in OPEN statement SQLREF–308 in PUT statement SQLREF–323 in UPDATE statement SQLREF–341, SQLREF–342 length limitation SQLREF–351 cursor stability DIAG–66 cursor stability guidelines for using ISQL–92 isolation level DBSU–219, ISQL–92, ISQL–149, SQLREF–21 SET command ISQL–149 SET ISOLATION command DBSU–219 to avoid escalations DIAG–204 to avoid excessive locking DIAG–177 to avoid key locking problems DIAG–146 to avoid long lock waits DIAG–206 use on catalog queries DIAG–182 cursor stability (CS) isolation level DBSU–220 cursor\_variable description SQLREF–38 in Extended CLOSE statement SQLREF–178 in Extended DECLARE CURSOR statement SQLREF–241 in Extended FETCH statement SQLREF–288

cursor\_variable *(continued)* in Extended OPEN statement SQLREF–313 in Extended PUT statement SQLREF–326 cushion log OPER–101, OPER–168, PERF–103 Customer Information Control System (CICS) AMXT/MXT PERF–77 CEMT transaction SYVM–132, SYVSE–114 CICS partition 31 bit addressing PERF–77 CCW translation PERF–76 connection PERF–85 dispatching priority PERF–76 system paging DASD PERF–43 virtual addressability extension PERF–76 CICS statistics PERF–8 CICSPARS PERF–8, PERF–17, PERF–86 CIRB transaction PERF–86 CIRD transaction PERF–8, PERF–21 CIRD transaction active transactions SYVM–130, SYVSE–112 transaction information SYVM–119, SYVSE–101 CIRT transaction SYVM–128, SYVSE–110 CISQ transaction SYVSE–70 CMXT parameter PERF–77 concurrent ISQL users PERF–77 CSMT transaction SYVM–132, SYVSE–114 CSTT transaction PERF–18 DBDCCICS SYVM–105, SYVSE–87 DFHMCT ID keywords and clocks PERF–18 DFHMCT macro PERF–19 DFHPPT macro instruction SYVSE–334 DFHSIT macro PERF–18 dynamic storage considerations SYVSE–335 ISQL transaction SYVSE–70 link to database partition PERF–86 measurement tools PERF–8 online resource adapter PERF–87 partition SYVSE–334 pseudo agent PERF–87 pseudo-conversational transactions SYVSE–70 release level SYVSE–6 temporary storage PERF–78 transaction time usage PERF–18 transactions SYVSE–69 customizing database manager SYVM–337, SYVSE–257 CVD (column value descriptor) SYVM–372, SYVM–374, SYVSE–288, SYVSE–289

#### **D**

damaged data set damaged log SYVSE–162 damaged dataset database SYVSE–145 database and log SYVSE–146 log SYVSE–146 damaged minidisk database SYVM–195 database and log SYVM–196 log SYVM–196 damaged minidisks damaged log SYVM–221 DASD cache PERF–191 failures damaged database SYVM–195, SYVSE–145 damaged database and log SYVM–196, SYVSE–146 damaged log SYVM–196, SYVSE–146 storage for starter database SYVSE–10 DASD Dump Restore (DDR) optional software SYVM–5 utility SYVM–5 DASD I/O \*BLOCKIO PERF–44 as a resource PERF–10 balancing PERF–72 channel PERF-72 checkpoint PERF–99 controller PERF–72 DASD I/O system PERF–81 general consideration PERF–74 load measurement PERF–15, PERF–17 NCUSERS PERF–85 package cache PERF–84 page format PERF–56 VSAM PERF–44 DASD storage as a resource PERF–10 CMS reserved minidisk PERF–56 cost of monitoring PERF–6 dbextent placement in a volume PERF–75 distributing PERF–56 dividing PERF–55 failure PERF–101 running out PERF–56, PERF–62 VSAM entry sequenced data sets (ESDS) PERF–56 wasting PERF–56 DASDIO counter OPER–52, PERF–22 DASDREAD counter OPER–52, PERF–22 DASDWRIT counter OPER–52, PERF–22 data access change DBA–183 administration DBA–172 authorization change DBA–186 coding by a field procedure SYVM–367, SYVSE–284

data *(continued)* consistency APP–18 embedded in control file DBSU–32 inconsistent APP–18 independence DBA–172 moving DBA–71 object DBA–17 prototyping DBA–159 recovery DBA–17 standard zoned DBSU–156 structure change DBA–183 supported conversions DBA–172 virtual APP–64 data areas RDIEXT DIAG–316 RDIIN DIAG–313 RMAR SYVSE–283 RMXC SYVM–364 data authorization commands, definition of DIAG–131 performance problem index DIAG–137 data caching data not cached DIAG–167 expanded storage DIAG–167 DATA CAPTURE clause of ALTER TABLE statement SQLREF–164 of CREATE TABLE statement SQLREF–228 data clustering PERF–63 data code **SOLDA** datetime APP–226 data control tracing OPER–146, OPER–171 data conversion DBSU–34 data conversion C APP–336 COBOL APP–356 DRDA SQLREF–29 dynamically defined statements APP–224 FORTRAN APP–371 join conditions APP–68 PL/I APP–382 summary APP–50 unions APP–92 data conversion (CONV) component description DIAG–9 possible CPU usage problems DIAG–198 tracing OPER–173 data definition APP–256 data definition language, definition of DIAG–131 performance problem index DIAG–137 data design changing to avoid I/O's DIAG–154, DIAG–158 changing to avoid lock contention DIAG–147 use of efficient data types DIAG–171 data distribution, bad DIAG–151 Data\_Field\_Id subcommand DBSU–173 data format support DBSU–34

data integrity SQLREF–12, SQLREF–18 data integrity atomic integrity APP–283 referential integrity APP–284 Data Integrity entity integrity APP–283 unique on columns APP–284 data location controlling SYVM–156, SYVSE–130 physical PERF–19 data manipulation language, definition of DIAG–131 performance problem index DIAG–137 tracing OPER–171 data manipulation, tracing OPER–146 data object SYVM–143, SYVSE–121 data object naming DBSU–110 data page description PERF–58 free space PERF–59 proportion to other pages PERF–58 data page buffers specifying number OPER–167 data page free-space management DIAG–44 data pages SYS0001 SYVM–439, SYVSE–345 Data Propagator Capture on tables APP–276 data records in Database Services Utility control files DBSU–138 data records in Database Services Utility input control card files DBSU–138 data recovery SYVM–143, SYVSE–121 data set placement (VSE) PERF–19 data sets DB2 Server for VSE parameter SYVSE–75 dbextents SYVSE–9 define VSAM SYVSE–34 directory SYVSE–9, SYVSE–210 example VSAM data sets for a database SYVSE–209 log SYVSE–9 protecting VSAM SYVSE–117 starting the application server with password protected data sets SYVSE-50 data space virtual disk PERF–46, PERF–51 data spaces directory PERF–158 internal dbspace PERF–157 removing PERF–169 storage pool PERF–157 turning on and off PERF–183 understanding PERF–151 data stream trace DBA–239, OPER–147, OPER–154 Data System Control (DSC) DBA–17, OPER–143, OPER–146, SYVM–143, SYVSE–121 data system control (DSC) component description DIAG–8 overview DIAG–8

Data System Control (DSC) list of functions and subcomponents OPER–147 data type assembler APP–313 C APP–342 CHARACTER APP–46 character string SQLREF–44 character string constants SYVM–316, SYVSE–238 subtypes SYVM–316, SYVSE–238 choosing between CHAR and VARCHAR DBA–33 choosing between VARGRAPHIC and GRAPHIC DBA–34 COBOL APP–360 compatibility SQLREF–53 constants SYVM–316, SYVSE–238 conversion supported by the DB2 Server for VSE & VM system DBA–168 date SQLREF–48 DATE APP–46, DBA–35, DBSU–154 datetime SQLREF–48 DBAHW SQLREF–371, SQLREF–383 DBAINT SQLREF–371, SQLREF–383 DECIMAL APP–46, DBA–174, DBSU–155, DBSU–177 DECIMAL default DBA–174 OVERFLOW error DBA–175 precision and scale of result DBA–175 defining, for columns DBA–31 description APP–8, APP–46, SQLREF–42, SQLREF–223 FIXED DBSU–155, DBSU–176 FLOAT APP–46 FLOAT or DOUBLE PRECISION DBSU–155 FLOAT or REAL DBSU–155, DBSU–177 FORTRAN APP–374 GRAPHIC APP–46, DBSU–158 graphic string SQLREF–47 INTEGER APP–46 LONG VARCHAR APP–46 LONG VARGRAPHIC APP–46 numeric SQLREF–47 numeric data DBA–32 of result columns SQLREF–124 parameter DBSU–152 PL/I APP–387 result set locator SQLREF–43 SMALLINT APP–46, DBSU–155 specified when defining a column DBA–30 supported conversions DBA–172 time SQLREF–48 TIME APP–46, DBA–35, DBSU–154 timestamp SQLREF–49 TIMESTAMP APP–46, DBA–35, DBSU–155 use of same DIAG–190, DIAG–198 VARCHAR APP–46 VARGRAPHIC APP–46 ZONED DBSU–156, DBSU–177

data unloading tasks DBSU–51 data utilities, performance problem index DIAG–138 database OPER–74 database adding SYVM–273, SYVM–282 adding dbextents SYVM–157, SYVSE–131 dbspaces SYVM–145, SYVSE–123 application server OPER–7 archive PERF–101, PERF–172 archiving SYVM–194, SYVM–204, SYVSE–144, SYVSE–153 back-up copy creation DBA–133 capacity planning SYVM–13, SYVM–31, SYVSE–13, SYVSE–39 column DBA–4 COMMIT statement SQLREF–183 configurations one machine, one database DBA–188 one machine, two databases DBA–189 several machines, different processors DBA–191 several machines, many databases DBA–190 CONNECT statement SQLREF–186, SQLREF–192 creating new PERF–188 data set definition SYVSE–208 database archive output file (ARIARCH) OPER–9 database extents OPER–73, OPER–74 DB2 Server for VSE & VM database manager operator OPER–vii defining DBA–4 defining a log SYVM–16, SYVSE–16 defining the directory for SYVSE–210 definition DBA–187 deleting dbextents SYVM–160, SYVSE–133 design SYVM–143, SYVSE–121 design analysis DBA–160 documentation DBA–160 generating test data DBA–159 loading test data DBA–159 modeling DBA–159 normalizing a table DBA–9 planning for distributed data DBA–13 relationship DBA–2 table DBA–2 terminology DBA–1 using EXPLAIN PERF–148 designing using DB2 Server for VSE & VM catalog DBA–52 entity DBA–1 example SYVM–213, SYVSE–156 example configuration DBA–188 example configurations accessing from another processor DBA–193 one machine, one database DBA–188

database *(continued)* example configurations *(continued)* one machine, two databases DBA–189 several machines, different processors DBA–191 several machines, many databases DBA–190 example storage estimate for a production database SYVM–441, SYVSE–347 for a test database SYVM–440, SYVSE–346 for an application development database SYVM–441, SYVSE–346 extents SYVM–8, SYVSE–9 filtered access OPER–163 generation DBA–17, DBA–20, OPER–169 generation additional databases SYVM–263, SYVM–284 checklist SYVM–27, SYVSE–34 control statements SYVM–292 design considerations SYVM–14, SYVSE–14 job control SYVSE–213 keyword control statements SYVM–292, SYVSE–215 MAXPOOLS keyword PERF–56 parameters SYVM–13, SYVSE–13 planning SYVM–13, SYVSE–13 process SYVM–282, SYVSE–207 regeneration SYVM–27, SYVSE–33 restarting from a failure SYVM–217, SYVSE–161 service minidisk SYVM–279 SQLDBINS EXEC SYVM–277 summary of parameters SYVM–13, SYVSE–13 summary of process SYVM-298 identification statements SYVSE–211 identification statements (DBNAME01 procedure) SYVSE–212 implementing the design DBA–17 installing optional components into SYVSE–219 job control SYVSE–132, SYVSE–133, SYVSE–211, SYVSE–212 logical design DBA–176 machine DBA–187 machine 31 bit addressing PERF–45 address space size PERF–45 auxiliary storage PERF–41 buffer pool PERF–81 CPU load PERF–17 DASD I/O load PERF–15 fair share scheduling PERF-75 load on PERF–22 overall performance PERF–15 SHOW STORAGE PERF–26

database *(continued)* machine *(continued)* virtual storage load PERF–14 machine operator OPER–40 machine size SYVM–5 maintaining consistency under ISQL DBA–170 maintenance altering the design DBA–57 procedure DBA–76 removing DBA–58 removing tables DBA–73 maintenance procedures SYVSE–117 manager DBA–187 manager storage PERF–81 maximum size SYVM–15, SYVSE–15 maximums SYVM–18, SYVM–448, SYVSE–17, SYVSE–354 migration SYVM–31, SYVSE–39 minidisks replacement SYVM–219 minimum sizes SYVM–8, SYVSE–9 mode OPER–174 moving dbextents SYVM–168, SYVSE–138 log disks SYVM–170, SYVSE–139 multiple DBA–187, SYVM–38, SYVM–264, SYVSE–45, SYVSE–206 multiple user implications SYVM–265 name SYVM–23, SYVSE–23 name conversion SYVM–45 online archive OPER–42 operating mode DBA–188 operator description SYVM–53 parameters set at database generation time SYVM–13, SYVSE–13 physical concept DBA–19, SYVM–144, SYVSE–122 design SYVM–144, SYVSE–122 physical design SYVSE–138 recovery considerations DBA–119, DBA–135, SYVM–191, SYVM–247, SYVSE–141, SYVSE–181 recovery from user logic error DBA–133 regeneration SYVM–27, SYVSE–33 relationship DBA–1 renaming SYVM–45, SYVM–49 resetting data DBA–134 resource adapter DBA–187 restoring SYVM–204, SYVM–211, SYVM–213, SYVSE–153, SYVSE–155, SYVSE–156 ROLLBACK statement SQLREF–336 service machine DBA–187 showing application server configuration OPER–72 showing database extents OPER–74 showing database spaces OPER–76 showing dbspace locks OPER–86 sizes SYVM–15, SYVSE–15 specifying name OPER–173

database *(continued)* specifying password OPER–173 starter SYVM-8, SYVM-13, SYVSE–10, SYVSE–13 storage estimating SYVM–429, SYVSE–337 storage pool OPER–106 support for application development DBA–162 for query/report writing DBA–163 user machine DBA–187 database, starter DBSU–106 database administrator (DBA) authority DBA–163 description APP–264 database archive online OPER–42 database archive, online OPER–42 database I/O's versus paging I/O DIAG–155 database interface routine SQLREF–10 database machine SYVM–1, SYVM–263 database machine configuration SYVM–264, SYVM–272 creating SYVM–263 DASD requirement PERF–168 defining SYVM–263, SYVM–278 description SYVM–5 example control statements SYVM–273, SYVM–278 favored too little DIAG–167 in a TSAF collection SYVM–265 in an SNA network SYVM–265 in an SNA network AVS session limit considerations SYVM–268 initial storage requirements SYVM–425 logoff PERF–172 logon PERF–171 minidisks SYVM–7 modes of operation PERF–165 needs too much CPU DIAG–217 overview PERF–165 preparation SYVM–276, SYVM–279 primary SYVM–270, SYVM–272 primary adding SYVM–273 PROFILE EXEC SYVM–276, SYVM–279 secondary SYVM–270, SYVM–272 secondary adding SYVM–278 size SYVM–5 types SYVM–270 virtual storage PERF–166 database manager building PERF–173 environment SYVM–272 problems DIAG–273 running in disconnect SYVM–90 startup using a CMS file SYVM–56 startup with password-protected VSAM data sets SYVSE–50 verifying PERF–173

database manager archiving facilities description SYVM–194, SYVSE–144 using to archive databases SYVM–199, SYVSE–150 using to archive logs SYVM–204, SYVSE–152 database partition 31 bit addressing PERF–45, PERF–77 address space size PERF–45 auxiliary storage PERF–42 balancing pool PERF–76 batch PERF–76 buffer pool PERF–81 CICS dispatching priority PERF–76 fast CCW translation PERF–76 virtual addressability extension PERF–76 compile size PERF–77 configuration SYVSE–206 creating SYVSE–205 DASD I/O load PERF-15 deactivation PERF–44 load on PERF–22 overall performance PERF–15 SHOW STORAGE PERF–26 Database Services Utility reserved words DBSU–111 starting DBSU–3, DBSU–7 database services utility (DBS utility) non-DB2 Server for VM application server SYVM–398, SYVSE–315 storage requirement SYVSE–335 storage requirements SYVM–426 Database Services utility (DBS utility) application error handling DBA–166 recovery DBA–166 security DBA–166 connecting implicitly DBA–96 copying a table DBA–62 DATALOAD DBA–168 DATAUNLOAD DBA–168 failure DBA–126 interactive processing DBA–148 loading test data DBA–168 maintenance of a database DBA–76 message file DBA–126 overview of uses DBA–148 printing the HELP text DBA–145 report writing DBA–154 restriction for view DBA–45 termination DBA–126 testing SQL functions DBA–161 to load data DBA–59 under VSE/ICCF DBA–59 UNLOAD/RELOAD reorganizing data DBA–148 resetting data DBA–131 Database Services Utility (DBSU) description DIAG–7 Database Services Utility command definition DBSU–137 Database Storage Subsystem (DBSS) OPER–143, OPER–146 database storage subsystem (DBSS) initialization DIAG–10

database storage subsystem (DBSS) *(continued)* management DIAG–10 manipulation DIAG–10 overview DIAG–10 sort component DIAG–10 Database Storage Subsystem (DBSS) calls OPER–51 functions and subcomponents OPER–146 OP Codes DIAG–298 DATACODE column SQLREF–371 DATACODE column of SYSKEYCOLS SQLREF–393 DATALOAD automatic statistics collection PERF–109 clustering index PERF–64 free page space PERF–38 locking PERF–109 PCTFREE PERF–59 DATALOAD and RELOAD locking considerations DBSU–228 DATALOAD command COMMITCOUNT processing DBSU–166 description DBSU–147 embedded data DBSU–32 file definition DBSU–35 procedures DBSU–31 separate input file DBSU–31 dataset damaged database SYVSE–145 database and log SYVSE–146 log SYVSE–146 DATAUNLOAD locking PERF–110 DATAUNLOAD command conversion table DBSU–190 description DBSU–171 procedures DBSU–51 user-determined format DBSU–56 date SQLREF–48 date arithmetic operations duration SQLREF–76 description SQLREF–48 duration description SQLREF–74 ever increasing index PERF–63 exit SYVM–351, SYVSE–270, SYVSE–271 representation, internal & SQLDA SQLREF–48 string SQLREF–49 DATE assignment SQLREF–57 data type SQLREF–159, SQLREF–224 function SQLREF–98 local DBSU–154, DBSU–175 date arithmetic C APP–336 DATE data type DBA–35 DATE data type assembler APP–313 C APP–343

DATE data type *(continued)* COBOL APP–361 FORTRAN APP–374 PL/I APP–387 date duration description DBA–176 DATE option of CREATE PACKAGE statement SQLREF–203 DATE parameter of exec DBA–247 DATE parameter of the VSE STDOPT JCC/JCS SYVM–121, SYVSE–103 date/time arithmetic DBA–176 date/time arithmetic performing date/time arithmetic operations DBA–36 rules for date/time arithmetic DBA–36 using labeled duration expressions in arithmetic operations DBA–36 date value in CHAR input data field DBSU–154 DATEFORMAT parameter of exec DBA–238 datetime arithmetic operations SQLREF–75, SQLREF–78 assignment EUR SQLREF–57 ISO SQLREF–57 JIS SQLREF–57 microseconds SQLREF–57 USA SQLREF–57 comparison DATE SOLREF-59 TIME SQLREF–59 TIMESTAMP SQLREF–59 constants APP–60 data type description SQLREF–48 string representation SQLREF–49 exits SYVM–350, SYVM–352, SYVSE–269, SYVSE–271 format EUR SQLREF–49 ISO SQLREF–49 JIS SQLREF–49 LOCAL SQLREF–49 USA SQLREF–49 using CHAR function SQLREF–97 loading values DBSU–37 operand SQLREF–74 DAXP transaction OPER–35 DAXT transaction OPER–36 DAY function SQLREF–99 labeled duration SQLREF–71 DAYS function SQLREF–100 labeled duration SQLREF–71 DB2 for VM Control Center Operations Guide, IBM PERF–9 DB2 for VM directory data spaces support PERF–158 performance counter PERF–163 understanding PERF–158

DB2 Server DSS checkpoint PERF–100 counters PERF–24 DB2 Server for VM advanced program-to-program communication (APPC/VM) DIAG–27 code not shared DIAG–227 Inter-User Communication Vehicle (IUCV) protocol DIAG–26 DB2 Server for VM database manager database design SYVM–143 physical design SYVM–144 operator VSE guest sharing SYVM–98, SYVSE–80 DB2 Server for VM directory reblocking PERF–187 using PERF–186 DB2 Server for VM facility, used by EXEC DBA–155 DB2 Server for VMdatabase manager operator console SYVM–53 description SYVM–53 DB2 Server for VSE cross-partition communication protocol DIAG–32 database design SYVSE–121 DB2 Server for VSE & VM agent handling and communications DIAG–20 catalog tables APP–269 data types, introduction APP–8 definition OPER–1 disconnecting OPER–10 dumps DIAG–278 FILEDEF commands OPER–9 forcing a user OPER–46 free space management DIAG–44 in multiple user mode DIAG–13, DIAG–14 in single user mode DIAG–13 initialization options OPER–3 initialization parameters OPER–161 normal shutdown OPER–12 online support parameters OPER–15 online support parameters for VSE guest sharing OPER–15 operating OPER–39 operator OPER–vii, OPER–1, OPER–39 partition OPER–1, OPER–7 program problems DIAG–79 starting error messages OPER–4 multiple user mode OPER–1, OPER–7 single user mode OPER–7 stopping OPER–10 structure and components DIAG–5 termination DIAG–77 trace facility OPER–139 trace-point output OPER–156 tracing a CMS file OPER–141

DB2 Server for VSE & VM *(continued)* tracing in multiple user mode OPER–141 tracing in single user mode OPER–141 VSE guest sharing OPER–15 VSE Guest Sharing OPER–vii DB2 Server for VSE & VM / ISO-ANS SQL(89) equivalent terms SQLREF–425, SQLREF–427 DB2 Server for VSE & VM operator console disconnecting OPER–10 how to access OPER–39 issuing commands OPER–40 SHOW PROC command OPER–110 SHOW PSERVER command OPER–113 SHOW USERS command OPER–120 START PROC command OPER–122 START PSERVER command OPER–123 START TCPIP command OPER–125 STOP PROC command OPER–126 STOP PSERVER command OPER–128 DB2 Server for VSE & VM system description ISQL–1 display terminal ISQL–3 session ISQL–3 signing on ISQL–7 DB2 Server for VSE and VM CICS support, online support OPER–15 DB2 Server for VSE CICS support, online support OPER–15 DB2 Server for VSE database manager database physical design SYVSE–122 DB2 Server for VSE operator console, signing off OPER–10 DB2 Server for VSE production libraries APP–150 DBA (database administrator) authority ISQL–4, ISQL–79 granting authority APP–264 DBA authority ACQUIRE DBSPACE statement SQLREF–145 activating keys SQLREF–17 CREATE TABLE statement SQLREF–220 deactivating keys SQLREF–17 description DBA–90, SQLREF–33 DROP statement SQLREF–258, SQLREF–259 Extended PREPARE statement SQLREF–321 introduction DBA–87 of GRANT statement SQLREF–291 REVOKE statement SQLREF–330 SYSTABAUTH catalog table SQLREF–407 SYSUSERAUTH catalog table SQLREF–408 to ALTER DBSPACE DBA–74 DBA clause of REVOKE statement SQLREF–330

DBAAUTH column SQLREF–371 DBAAUTH column of SYSUSERAUTH and SYSUSERLIST SQLREF–408 DBAHW catalog SQLREF–371 SYSCOLUMNS catalog table SQLREF–383 DBAINT catalog SQLREF–371 SYSCOLUMNS catalog table SQLREF–383 DBCS SQLREF–47, SYVSE–237 DBCS character SQLREF–7 option SQLREF–37, SQLREF–46 setting for application requester all application requesters SYVSE–249 an application requester SYVSE–249 using DSQU SYVSE–249 using SQLGLOB VSAM file SYVSE–249 DBCS (double-byte character set) SYVSE–237 DBCS (double-byte character set) option SYVM–314, SYVSE–237 programming languages supported SYVM–4 requirements SYVM–4 DBCS considerations basic support DBSU–230 double-byte character data DBSU–230 extended support DBSU–231 rules DBSU–230 DBCS conversion CCSID to CCSID SYVM–361, SYVSE–279 TRANSPROC exit SYVM–361, SYVSE–279 DBCS/EBCDIC mixed data DBSU–174 DBCS option setting by using SQLGLOB SYVM–326 setting by using SQLINIT SYVM–327 setting for all application requesters SYVM–326 setting for an application requester SYVM–327 setting for application server SYVM–326, SYVSE–248 DBCS parameter of exec DBA–238, DBA–247 DBCS shift in/out delimiters DBSU–230 DBCSID column SQLREF–371 DBCSID column of SYSCCSIDS SQLREF–380 dbextent SYVM–8 dbextent adding PERF–62, SYVM–157, SYVSE–131 allocating dbextent data sets SYVSE–131 allocation to dbspace PERF–73 caching PERF–75

dbextent *(continued)* capacities of IBM DASDs SYVM–430, SYVSE–337 caution regarding SYVM–166 consecutive placement PERF–75 defining minidisks SYVM–157 definition SYVM–293, SYVSE–214 deleting SYVM–160 deleting dbextent data sets SYVSE–134 deleting from a database SYVSE–133 description APP–250 determining initial requirements SYVM–21, SYVSE–21 estimating sizes SYVM–156, SYVSE–130 example ARISADD SYVSE–135 example job control SYVSE–134 file names (such as DDSK1) SYVSE–211 initialization parameters SYVSE–138 mapping to dbspace PERF–56 maximum number SYVM–14, SYVSE–14 MDISK statements for adding SYVM–157 moving PERF–72, SYVM–168 number PERF–198 number per device PERF–198 purpose SYVM–8, SYVSE–9 replacing SYVSE–161 restructuring PERF–74 size PERF–198 sizes SYVM–13, SYVM–283, SYVSE–13, SYVSE–208 specifying initial SYVM–293, SYVSE–216 splitting PERF–74 storage PERF–25 virtual disk PERF–48, PERF–54 DBEXTENT description DBA–18 dbextent storage adding to a database OPER–169 deleting from a database OPER–169 description OPER–74 DBEXTENTs in DBSS DIAG–46 DBFile preprocessor parameter VM APP–132 DBList preprocessor parameter VM APP–133 DBMODE initialization parameter OPER–174 DBMODE parameter SYVM–56 DBNAME directory PERF–88 DBNAME directory CONNECT statement SQLREF–193 define remote connection SYVSE–30 guest sharing SYVM–97, SYVSE–79 IBM-supplied default SYVSE–28 requirements SYVSE–11 sample SYVSE–29 set up SYVSE–23 updating SYVSE–28

DBNAME Directory format incompatibilities SYVM–515, SYVSE–414 DBNAME initialization parameter OPER–173 DBname parameter preprocessor APP–131 DBNAME parameter specifying SYVM–55, SYVSE–49 SQLADBEX EXEC SYVM–162 SQLADBSP EXEC SYVM–146 SQLCDBEX EXEC SYVM–151, SYVM–168 SQLDBGEN EXEC SYVM–286 SQLDBINS EXEC SYVM–285 SQLLOG EXEC SYVM–229 SQLSTART EXEC SYVM–78 starting the application server SYVM–55, SYVSE–49 DBNAME parameter of exec DBA–236, DBA–245, DBA–250 DBNAME01 procedure contents SYVSE–212 used in ADD DBSPACE operation SYVSE–124 DBP (Dynamic Backout Program) APP–18 DBPSWD initialization parameter OPER–173 DBPSWD parameter SYVSE–117 DBS utility maintenance of a database SYVSE–117 DBS utility (Database Services utility) automatic statistics collection PERF–109 lock escalation PERF–109 performance considerations PERF–109 reorganize PERF–70 REORGANIZE INDEX PERF–70 storage requirements SYVM–6 tape blocking PERF–109 unload and reload package PERF–110 UNLOAD block size PERF–109 dbspace APP–27 dbspace acquiring identifying characteristics DBA–22 identifying requirements DBA–20 restricted DBA–27 acquiring for packages SYVM–153, SYVSE–127 active pages PERF–37 ADD DBSPACE operation SYVM–146 adding DBA–20, DBA–21, PERF–62, SYVM–145, SYVSE–123 altering the design DBA–73 application development DBA–162 available pages PERF–37 back-up DBA–131 catalog information PERF–37 concept defined SYVM–144, SYVSE–122

dbspace *(continued)* consideration for query user DBA–164 control statements SYVSE–124 creating APP–250 defining APP–250, DBA–17, DBA–20 definition SYVM–294, SYVSE–214 description DBA–19 determining internal dbspace requirements SYVM–20, SYVSE–20 determining requirements initial SYVM–19, SYVM–20, SYVSE–18, SYVSE–20 system dbspaces SYVM–19, SYVSE–18 user dbspace SYVM–20, SYVSE–20 DROP checkpoint PERF–99 dropping APP–255, PERF–56 dropping for force a checkpoint PERF–61 estimating sizes of DBA–215 extending PERF–62 forcing checkpoint PERF–100 free space, estimating DBA–24 full PERF–62 full over allocating PERF–62 shadow page PERF–63 index in SYVM–144, SYVSE–122 indexes DBA–19, DBA–227 initialization parameters SYVSE–125 internal SYVM–21, SYVSE–21 LOCK DBSPACE statement PERF–109 lock size APP–254 locking ISQL–93 lockmode PERF–38 mapping table to DBA–21 mapping to dbextent PERF–56 maximum number SYVM–14, SYVSE–14 move PERF–73 naming conventions APP–27 nonrecoverable SYVM–237, SYVSE–172 nonrecoverable storage pools SYVM–243, SYVSE–178 overcommitting storage SYVM–156, SYVSE–130 owner APP–250 pages DBA–215 pages for indexes PERF–38 PCTFREE PERF–59 percentage of page free PERF–38 private SYVM–294, SYVSE–217 PRIVATE DBA–21, DBA–88, DBA–163 private description ISQL–88 isolation level repeatable read ISQL–149 lock DIAG–70, PERF–91 setting isolation level ISQL–93 storing table ISQL–81

dbspace *(continued)* public SYVM–19, SYVM–294, SYVSE–19, SYVSE–217 PUBLIC DBA–21, DBA–163 public description ISQL–88 isolation level cursor stability ISQL–149 isolation level repeatable read ISQL–149 isolation level uncommitted read ISQL–149 setting isolation level ISQL–91, ISQL–93 storing table ISQL–81 reassign PERF–73 referential integrity DBA–19 releasing empty pages PERF–56 removing DBA–75 reorganize PERF–62, PERF–68 reorganizing to free storage pool pages DBA–74 requirement DBA–20, SYVM–435, SYVSE–341 resetting data DBA–131 restarting the ADD DBSPACE operation after a failure SYVM–149 scan PERF–111 scan minimum lock level PERF–92 reorganize index PERF–72 row level locking PERF–93 size estimating DBA–23, DBA–215 size for system dbspaces SYVM–20, SYVSE–20 special catalog SYVM–14, SYVSE–14 HELP text SYVM–14, SYVM–32, SYVSE–14, SYVSE–39 HELPTEXT DBA–143, DBA–164, SYVM–19, SYVSE–19 internal SYVM–14, SYVM–295, SYVSE–14 ISQL DBA–164, SYVM–19, SYVM–444, SYVSE–19, SYVSE–349 package SYVM–14, SYVSE–14 SAMPLE DBA–164 SYS0001 SYVM–19, SYVSE–19 SYS0002 SYVM–19, SYVSE–19 specifying initial SYVM–294, SYVSE–217 SQLADBSP EXEC SYVM–146 SQLADBSP file SYVM–147 storage pool PERF–38 SYS000n DBA–131, DBA–133 system DBA–164 system dbspace requirements SYVM–19, SYVSE–18 table in DBA–19, DBA–40, SYVM–144, SYVSE–122 table placement PERF–115 tables in DBA–21 type DBA–22 undercommitting storage SYVM–156, SYVSE–130 unload DBSU–64, DBSU–66

dbspace *(continued)* usage parameter DBA–20, DBA–22 use in testing DBA–168 user dbspace requirements SYVM–20, SYVSE–20 DBSPACE in deadlocks DIAG–301 recovery DIAG–48 releasing empty pages DIAG–48 scan through update statistics DIAG–234 DBSPACE 1 possible key locking problems DIAG–162 possible locking problems DIAG–179, DIAG–215 DBSPACE clause description SQLREF–347 of DROP statement SQLREF–258 of UPDATE STATISTICS statement SQLREF–346 DBSPACE locking decreasing DIAG–203 possible lock wait problems DIAG–202 through escalations DIAG–215 to avoid escalations DIAG–204 use of DIAG–204 dbspace\_name description SQLREF–38 in CREATE TABLE statement SQLREF–227 in DROP statement SQLREF–258 in LOCK DBSPACE statement SQLREF–306 in UPDATE STATISTICS statement SQLREF–346 dbspace-name in ACQUIRE DBSPACE statement SQLREF–145 in ALTER DBSPACE statement SQLREF–149 in ALTER PROCEDURE statement SQLREF–151 in CREATE TABLE statement SQLREF–221 DBSPACE scans avoiding by indexing DIAG–177 avoiding by reorganization DIAG–177 avoiding by REORGANIZE INDEX DIAG–169 minimizing impact of DIAG–171 possible I/O problems DIAG–169, DIAG–200 possible lock wait problems DIAG–176 when range predicates used DIAG–222 with large tables DIAG–200 dbspace storage adding OPER–169 description OPER–74 displaying page usage OPER–76 percentage of free space OPER–76 show dbspace name OPER–86 show dbspace number OPER–76

dbspace storage *(continued)* show locks OPER-86 DBSPACE value for LOCK clause of ACQUIRE DBSPACE statement SQLREF–146 of ALTER DBSPACE statement SQLREF–149 DBSPACENAME OPER–86 DBSPACENAME column SQLREF–371 DBSPACENAME column of SYSCATALOG SQLREF–377 of SYSDBSPACES SQLREF–386 DBSPACENO OPER–76 DBSPACENO column SQLREF–371 DBSPACENO column of SYSACCESS SQLREF–375 of SYSCATALOG SQLREF–377 of SYSDBSPACES SQLREF–386 of SYSDROP SQLREF–388 dbspaces internal SYVSE–124 DBSPACETYPE column SQLREF–371 DBSPACETYPE column of SYSDBSPACES SQLREF–387 DBSS DIAG–13 **DBSS** calls OPER–51 functions and subcomponents OPER–146 DBSS (Database Storage Subsystem) OPER–143, OPER–146 DBSS errors, recovering from DIAG–237 DBSSCALL counter OPER–51, PERF–22 DC trace OPER–146, OPER–171 DCREATOR column SQLREF–371 DCREATOR column of SYSUSAGE SQLREF–407 DCSS, use to avoid paging DIAG–227 DCSSID option OPER–2 dcssID parameter preprocessor APP–132 DCSSID parameter EXECs SYVM–173 specifying SYVM–56 SQLADBEX EXEC SYVM–162 SQLADBSP EXEC SYVM–146 SQLDBINS EXEC SYVM–286 SQLLOG EXEC SYVM–229 SQLSTART EXEC SYVM–78 starting the application server SYVM–56 DCSSID parameter of exec DBA–236, DBA–250 DDL, definition of DIAG–131 DDM DIAG–341, DIAG–355 DDR PERF–73 DDR (DASD Dump Restore) optional software SYVM–5 utility SYVM–5 DDR (Dump Restore Service Program) OPER–43 DEACTIVATE ALL clause of ALTER TABLE statement SQLREF–164 DEACTIVATE FOREIGN KEY clause of ALTER TABLE statement SQLREF–164

DEACTIVATE PRIMARY KEY clause of ALTER TABLE statement SQLREF–164 deactivate referential constraint SQLREF–13 DEACTIVATE UNIQUE clause of ALTER TABLE statement SQLREF–164 deactivating foreign key ISQL–86 primary key ISQL–86 unique constraint ISQL–86 deactivation of partition PERF–44 DEADLCK counter OPER–52, PERF–22 deadlock application design PERF–97 COUNTER PERF–98 description APP–254, DIAG–172 example PERF–97 hit ratio PERF–22 lock contention PERF–97 lock escalation PERF–98 NCUSERS PERF–85, PERF–97 overview PERF–97 performance indicator PERF–22, PERF–98 problems SYVM–64, SYVSE–57 reschedule applications PERF–97 rollback PERF–98 time required to detect PERF–97 using trace facility for DIAG–300 deadlock, description OPER–52 debug mode processing DBSU–225 DEBUG storage dump analysis DBSU–226 debugging DBSU–223, DBSU–225 DEC SQLREF–223 decimal arithmetic addition SQLREF–74 division SQLREF–74 multiplication SQLREF–74 precision SQLREF–74 scale SQLREF–74 SQLCODE of the SQLCA SQLREF–74 subtraction SQLREF–74 constant SQLREF–60 data type SQLREF–48 numbers SQLREF–48 operands SQLREF–73 precision SQLREF–47, SQLREF–73 scale SQLREF–73 separator ISQL–148 specifying number of places to display ISQL–115 DECIMAL data type SQLREF–159, SQLREF–223 function SQLREF–101 function precision SQLREF–101 scale SQLREF–101 in column definition DBA–32 storage DBA–217 decimal arithmetic operation DBA–174 DECIMAL data type DBSU–155, DBSU–156, DBSU–177

DECIMAL data type assembler APP–313 C APP–342 COBOL APP–360 FORTRAN APP–374 PL/I APP–387 DECIMAL keyword LIST command ISQL–134 SET command ISQL–58, ISQL–148 decimal place changing the number displayed ISQL–46 decimal separator ISQL–58 declarations inserting into a program SQLREF–297 DECLARE CURSOR coded queries APP–35 DECLARE CURSOR statement SQLREF–236 DECLARE CURSOR statement description SQLREF–236 dynamic select SQLREF–142 OPEN statement SQLREF–308 PREPARE statement SQLREF–316 select-statement invocation SQLREF–140 static select SQLREF–142 DECLARE CURSOR statement, Extended SQLREF–241, SQLREF–242 declaring host variables assembler APP–308 C APP–328 COBOL APP–350 FORTRAN APP–367 PL/I APP–379 return code structure assembler APP–312 C APP–340 COBOL APP–357 FORTRAN APP–371 PL/I APP–384 static external variables PL/I APP–379 DEDICATE parameter PERF–48 default changing CCSID summary SYVM–304, SYVSE–226 changing CHARNAME summary SYVM–304, SYVSE–226 in syntax diagrams APP–xii, DBA–xvii, DBSU–xv, DIAG–xiii, ISQL–xiv, OPER–xiii, PERF–xiii, SQLREF–5, SYVM–xiv, SYVSE–xiii initialization options OPER–2, OPER–3 multiple user mode parameters SYVM–56 single user mode parameters SYVM–73 default application server DBA–95 default server SYVM–101, SYVSE–83 default server\_name OPER–23, SYVM–118, SYVM–119, SYVM–125, SYVSE–100, SYVSE–101, SYVSE–107

default server-name SYVM–115, SYVSE–97 defect problems DIAG–79 DEFINE statements (VSAM) SYVSE–132, SYVSE–210 defining a secondary production disk SYVM–272 additional database machines SYVM–263 database SYVM–10 database log SYVM–16, SYVSE–16 minidisks SYVM–282 database data sets SYVSE–208 files DBSU–35 indexes APP–257 saved segments in VM/ESA ESA Feature operating system SYVM–178 synonym APP–258 tables APP–257 tables field procedure APP–257 NULL value APP–257 referential integrity APP–257 unique constraint APP–257 user machines SYVM–280 view on view APP–64 VSAM data sets for the database SYVSE–34, SYVSE–208 definitions, terms DBSU–viii DEFSEG example resource adapter above 16 megabytes SYVM–183 using SYVM–178 defuid option with the CIRA transaction OPER–30 with the CIRB transaction OPER–17 degree of cursor DB2 Server for VSE & VM equivalent term SQLREF–425 of table DB2 Server for VSE & VM equivalent term SQLREF–425 delaying a checkpoint, log archive OPER–60 delaying a log archive checkpoint OPER–59 DELETE DIAG–71 delete on view SQLREF–18 SQLGLOB parameters SYVSE–247 DELETE delete rules APP–291 performance problem index DIAG–137 rules APP–291 DELETE clause of GRANT statement SQLREF–294 of REVOKE statement SQLREF–332 delete connected table APP–286 delete-connected definition SQLREF–14

delete-connected *(continued)* through multiple paths SQLREF–14 DELETE DBEXTENT operation initialization parameters SYVSE–138 delete rule cascade SQLREF–13 CASCADE DBA–7 dependent table DBA–8 description SQLREF–13 of referential constraint SQLREF–13 parent table DBA–7 restrict SQLREF–13 RESTRICT DBA–7 restrictions SQLREF–16 set null SQLREF–13 SET NULL DBA–7 DELETE statement description SQLREF–243, SQLREF–312 EXECUTE IMMEDIATE statement SQLREF–272 EXPLAIN statement SQLREF–274 Extended DECLARE CURSOR statement SQLREF–241 FETCH statement SQLREF–285 GRANT statement SQLREF–294 isolation level setting ISQL–94 OPEN statement SQLREF–311 Positioned form SQLREF–243 PREPARE statement SQLREF–315 Searched form SQLREF–243 DELETE statements (VSAM) SYVSE–134 DELETEAUTH column SQLREF–371 DELETEAUTH column of SYSTABAUTH SQLREF–406 DELETERULE column SQLREF–371 DELETERULE column of SYSKEYS SQLREF–394 deleting a user DBA–83 data in a routine ISQL–73 dbextent storage OPER–169 dbextents SYVSE–133 dbextents from storage pools SYVM–160 initialization parameters SYVM–162, SYVSE–138 indexes ISQL–90 portions of an SQL statement ISQL–37, ISQL–106 restriction for view DBA–45 SQL objects SQLREF–258 stored query DBA–85 synonym ISQL–90 table DBA–72, ISQL–82 tables APP–257 deleting dbextent data sets SYVSE–134 delimited identifier SQLREF–37 delimiter token description SQLREF–36 delimiting SQL statements assembler APP–310 C APP–327 COBOL APP–349 dynamic execution APP–209 PL/I APP–378

DEPARTMENT sample table DBSU–235, ISQL–165, SQLREF–413 dependent table APP–286 dependent privilege SQLREF–333 dependent table definition SQLREF–12 description DBA–7 dependently inactive table DBA–66 DEPENDENTS column SQLREF–371 DEPENDENTS column of SYSCATALOG SQLREF–379 deprived agent DIAG–22, PERF–89 deprived agent finding DIAG–22 DESC clause of ALTER TABLE statement SQLREF–161, SQLREF–163 of CREATE INDEX statement SQLREF–200 of CREATE TABLE statement SQLREF–225, SQLREF–227 select-statement SQLREF–133 descendent table APP–286 descendent table definition SQLREF–13 DESCRIBE usage techniques APP–212 DESCRIBE CURSOR statement description SQLREF–253, SQLREF–254 DESCRIBE option of CREATE PACKAGE statement SQLREF–205 DESCRIBE PROCEDURE statement description SQLREF–255, SQLREF–257 DESCRIBE statement description SQLREF–248 LABEL ON statement SQLREF–305 PREPARE statement SQLREF–316 SQLDA SQLREF–361 SQLLEN value SQLREF–365 SQLTYPE value SQLREF–365 variables in SQLDA after DESCRIBE SQLREF–248, SQLREF–249 DESCRIBE statement, Extended SQLREF–252 descriptor name description SQLREF–39 descriptor\_name in DESCRIBE statement SQLREF–248 in EXECUTE statement SQLREF–265 in Extended DESCRIBE statement SQLREF–252 in Extended EXECUTE statement SQLREF–269 in Extended FETCH statement SQLREF–288 in Extended OPEN statement SQLREF–313 in Extended PREPARE statement SQLREF–319

descriptor\_name *(continued)* in Extended PUT statement SQLREF–326 in FETCH statement SQLREF–284 in OPEN statement SQLREF–308, SQLREF–309 in PUT statement SQLREF–323 design data PERF–135 database PERF–148 database generation considerations SYVM–14, SYVSE–14 evaluation PERF–135 modifying tables PERF–148 designing DB2 databases documentation and analysis DBA–160 terminology DBA–1 DESTID keyword ISQL–138 DESTINATION (in PRINT command) ISQL–61 determining initial dbextent requirements SYVM–21, SYVSE–21 internal dbspace requirements SYVM–20, SYVSE–20 name of column in a table ISQL–80 name of table or view ISQL–79 record count DBSU–45 determining problems OPER–139 developing application program DBA–161 developing the first keyword(s) DIAG–80 deviations, functional DIAG–127 device utilization load measurement PERF–15 devices adding more DIAG–185 balancing usage DIAG–187 need more for paging DIAG–221 DFHCSDUP APP–18 DFHMCT CICS macro PERF–19 DFHPCT CICS macroinstruction DBA–126 DFHPCT macro instruction SYVSE–309 DFHPPT macro instruction SYVSE–334 DFHSIT APP–18 DFHSIT macro instruction for CICS AMXT/MXT PERF–77 CICSPARS PERF–18 DFHSIT CICS macroinstruction DBA–126 DFI subcommand DBSU–173 diagnosis DIAG–119 diagnosis error codes DIAG–119 error codes common user-related DIAG–120 rolled back, excessive system wide lock requests (-912) DIAG–120 rolled back due to deadlock (-911) DIAG–119 SQL statement failed (-901) DIAG–119

diagnosis *(continued)* error codes *(continued)* system related DIAG–119 user-related DIAG–120 functional deviations DIAG–127 functional problems DIAG–119 of performance problems DIAG–129 of problems DIAG–271 problem flowchart DIAG–1 DICT trace OPER–171 dictionary tracing OPER–171 digit SQLREF–35 DIGITS function SQLREF–101 diminishing returns, law of PERF–1 DIRBLK parameter SQLDBINS SYVM–285 direct access storage device (DASD) directory capacity SYVM–431, SYVSE–338 space requirements SYVM–6 storage capacities SYVM–429, SYVSE–337 storage capacities dbextent capacity SYVM–430, SYVSE–337 directory capacity SYVM–431, SYVSE–338 log capacity SYVM–430, SYVSE–337 storage for the DB2 Server for VM production minidisk SYVM–8 storage for the DB2 Server for VM service minidisk SYVM–8 directing the log archive to disk SYVM–206, SYVM–207 directory additional database machine entries SYVM–278 allocation considerations SYVM–15, SYVSE–15 allocations and database size SYVM–15, SYVSE–15 buffer DASD I/O system PERF–81 NDIRBUF PERF–83 performance indicator PERF–23 caching PERF–75 capacities of IBM DASDs SYVM–431, SYVSE–338 checkpoint PERF–99 CMS communications SYVM–12 data set SYVSE–210 delaying changes SYVM–41 description DBA–17 example control statements SYVM–273 example control statements user machine SYVM–280 EXPAND DIRECTORY operation SYVM–150, SYVSE–126 expansion SYVM–150, SYVSE–126 file name (BDISK) SYVSE–211 in DBSS DIAG–46 inconsistencies checking for DIAG–267 recovery actions DIAG–267 minidisk SYVM–9, SYVSE–10

directory *(continued)* number of directory buffers OPER–165 page map table PERF–56 placement PERF–75 purpose SYVM–8, SYVSE–9 size SYVM–14, SYVM–283, SYVSE–14 size calculating SYVM–434, SYVSE–340 defining SYVM–14, SYVSE–14 solutions PERF–8 space estimating SYVM–434, SYVSE–340 SQLCDBEX EXEC SYVM–150 verification DIAG–267 verifying OPER–11, SYVM–90, SYVSE–76 volume considerations SYVM–15, SYVSE–15 DIRREAD counter OPER–52, PERF–22 DIRWRITE counter OPER–52, PERF–22 DISABLE option, FORCE command OPER–48 disabling a DBSPACE DIAG–265 disabling VMDSS PERF–181 disciplines of dispatching SYVM–66, SYVSE–58 DISCONN SYVM–90, SYVM–140 DISCONN command OPER–10 disconnecting security SYVM–140 disconnecting from the DB2 machine OPER–10 disconnecting the database manager SYVM–90 discontiguous saved segment defining components SYVM–171 discontiguous saved segments OPER–2 discontiguous shared segment defining components SYVM–171 disk log archive SYVM–206 log archiving to SYVM–9, SYVSE–11 DISK option of TRACE command OPER–144 disk, log archive OPER–45 disk failure recovery OPER–136 DISK LOAD restriction SYVM–140 disk locations, VM PERF–19 dispatcher SYVM–66, SYVSE–58 dispatcher, adjusting bias OPER–162 dispatcher components DIAG–21 dispatcher components fair share auditing DIAG–21 locating a dispatchable agent DIAG–21 prioritization scheme DIAG–21 dispatching agents PERF–88 fair share auditing PERF–89 prioritization PERF–88 priority (VSE) PERF–76 SET QUICKDSP PERF–76
DISPBIAS agent dispatching PERF–89 DISPBIAS initialization parameter OPER–162, SYVM–66, SYVSE–58 DISPBIAS parameter increasing DIAG–225 display ISQL–10 display checkpoint performance data OPER–162 clearing ISQL–11, ISQL–14 ISQLTRACE command ISQL–132 display, issuing operator commands OPER–40 DISPLAY command ISQL–75, ISQL–109 display commands BACKWARD ISQL–24, ISQL–103 COLUMN ISQL–27, ISQL–107 definition ISQL–21 DISPLAY ISQL–75 END ISQL–28, ISQL–110 FORMAT ISQL–48, ISQL–49, ISQL–57, ISQL–113 FORWARD ISQL–22, ISQL–121 LEFT ISQL–27, ISQL–133 PRINT ISQL–28, ISQL–136 RIGHT ISQL–26, ISQL–142 TAB ISQL–27, ISQL–159 display current settings OPER–79 display device, specifying OPER–174 display format information storing ISQL–63, ISQL–157 display mode ISQL–13, ISQL–35 display screen format ISQL–10 VM ISQL–10 DISPLAY SIGN HEADING SEPARATE APP–356 display terminal ISQL–3 display terminal large display support ISQL–1 requirements SYVM–10, SYVSE–11 support ISQL–3 displayed column heading (name) changing ISQL–45 length, changing ISQL–47 displaying comments DBSU–139 current SQL statement ISQL–65, ISQL–140 more than 45 columns ISQL–128 name column in table ISQL–80 table ISQL–79 operational characteristics ISQL–134 query format characteristics ISQL–57 query result 21 or more rows ISQL–22 description ISQL–22, ISQL–27 from a routine ISQL–75, ISQL–109 LEFT command ISQL–133 RIGHT command ISQL–142 too long for the display ISQL–103, ISQL–121

displaying *(continued)* query result *(continued)* too wide for the display ISQL–25 stored SQL statement LIST command ISQL–67, ISQL–134 RECALL command ISQL–65 transaction information SYVM–119, SYVSE–101 width for variable character field ISQL–119, ISQL–152 displaying status information OPER–18 disqualification, of indexes DIAG–189 DISTINCT clause of subselect SQLREF–122 comparison rules SQLREF–53 HAVING clause APP–74 in DESCRIBE statement SQLREF–249 keyword AVG function SQLREF–91 column function SQLREF–91 COUNT function SQLREF–92 MAX function SQLREF–93 MIN function SQLREF–94 SUM function SQLREF–95 reference ISQL–128 select-clause APP–30 distributed applications application server APP–3 distributed configuration application planning PERF–80 performance implication PERF–80 VM PERF–78 VSE PERF–78 distributed data application programming DBA–14 description DBA–13 implications DBA–15 limitations and restrictions DBA–14 planning DBA–13 distributed data management (DDM) DIAG–341, DIAG–355 distributed relational database application requester, server SQLREF–23 AR restrictions SYVSE–377 restrictions SQLREF–427, SQLREF–429, SYVM–477, SYVM–479, SYVSE–381 distributed relational database architecture installing DRDA code SYVM–395, SYVSE–312 removing DRDA code SYVM–395, SYVSE–312 Distributed Relational Database Architecture (DRDA) SQLREF–23 Distributed Relational Resource Manager (DRRM) OPER–143 Distributed Relational Resource Manager (DRRM) component description DIAG–9 overview DIAG–9 distributing DASD PERF–56 distributing packages APP–148, APP–183

distribution tape PERF–173 dividing DASD PERF–55 processor time PERF–75, PERF–76 division in SQL expressions APP–54 DLBL statement OPER–1, OPER–8 DLBL statements database data sets SYVSE–211 updating job control SYVSE–133 DM trace OPER–146, OPER–171 DMKSNT example entries for saved segments (base code) SYVM–179 example entries for saved segments (DRDA) SYVM–179 DML, definition of DIAG–131 DNAME column SQLREF–371 DNAME column of SYSUSAGE SQLREF–407 document DIAG–97 double-byte character set (DBCS) SYVSE–237 double-byte character set (DBCS) characters for C APP–342 COMMENT ON PROCEDURE statement SQLREF–181 COMMENT ON statement SQLREF–180 considerations basic support DBSU–230 extended support DBSU–231 constants APP–59 data APP–337 data assembler APP–311 C APP–337 COBOL APP–356 FORTRAN APP–370 PL/I APP–382 data type APP–361, APP–387 data type assembler APP–313 FORTRAN APP–374 description DBSU–169 GRAPHIC data type DBSU–158 identifiers SYVM–314, SYVSE–237 in LIKE predicate SQLREF–87 LABEL ON statement SQLREF–305 programming languages supported SYVSE–237 truncated during assignment SQLREF–56 DOUBLE PRECISION data type SQLREF–159, SQLREF–223 DOUBLE PRECISION data type DBSU–155, DBSU–177 double precision float APP–46 double-precision float DBSU–184 double precision floatingpoint SQLREF–47 double quotation marks considerations in COBOL APP–122, APP–159 identifier DBSU–110 parameter value DBSU–138 DPLACES (FORMAT command) description ISQL–46

DPLACES (FORMAT command) *(continued)* multiple keyword ISQL–48, ISQL–55 DRDA SQLREF–23 DRDA data conversion SQLREF–29 DRDA (Distributed Relational Database Architecture) controlling access to SYVSE–119 security SYVSE-120 DRDA data streams DIAG–24 DRDA flow DATAUNLOAD command DBSU–51 DRDA protocol access to application server DBA–13 APPC/VM communication protocol DIAG–31 AR restrictions SYVSE–377 benefits SYVM–391, SYVSE–305 blocking PERF–105 checklist SYVM–394, SYVSE–308 communication concepts DIAG–24 CONNECT ISQL–3 CONNECT statement DBSU–19, DBSU–20 DATALOAD, DATAUNLOAD DBA–72 DATALOAD command DBSU–27 DB2 Server for VM components when using DRDA Protocol DIAG–7 DB2 Server for VSE components when Using the DRDA Option DIAG–6 DBS utility SYVM–398, SYVSE–315 description SQLREF–25 distributed consideration PERF–78 DRDA option PERF–105 EXTLUWID DBA–111, DBA–114 fetch and insert blocking PERF–80 handshaking PERF–105 heuristic decision SYVSE–321 installing DRDA code SYVM–395, SYVSE–312 introduction DBSU–6 ISQL SYVM–399 logical unit of work identifier DBA–111 overview of the DB2 Server for VM RDBMS DIAG–14 overview of the DB2 Server for VSE RDBMS DIAG–14 PACKAGE reloading DBSU–87 parameter SYVM–57 performance considerations PERF–104 possible performance problems DIAG–174, DIAG–222 preprocessing DBSU–18 PROTOCOL parameter PERF–104 removing DRDA code SYVM–395, SYVSE–312 responsibilities SYVM–392, SYVSE–306 restrictions SQLREF–427, SQLREF–429, SYVM–477, SYVM–479, SYVSE–381 SQLQRY ISQL–15

DRDA server support accounting records SYVSE–190 DRDA TRUE support using CICS DAXP transaction OPER–35 using CICS DAXT transaction OPER–36 DRDA user privileged remote PERF–88 RMTUSERS PERF–87 VSE pseudo agent PERF–85 DRDA2 command RESET CRR LOGNAMES OPER–54 resetting log names DB2 uses during Resynchronization Initialization OPER–54 DRDA2 commands DAXP OPER–35 DAXT OPER–36 disabling DRDA2 support in CICS OPER–36 displaying in-doubt agents at the database manager OPER–77 displaying log names DB2 uses during resynchronization initialization OPER–71 displaying status of DRDA2 distributed unit of work support (SYNCPNT parameter) OPER–79 erasing records of in-doubt LUWs forced by the FORCE command OPER–55 FORCE RINIT for forcing Resynchronization Initialization OPER–49 FORCE RREC for forcing Resynchronization Recovery OPER–49 managing DRDA2 support in CICS OPER–34 RESET INDOUBT OPER–55 setting parameter defualts used when DRDA2 support is enabled in CICS OPER–35 SHOW CONNECT and resynchronization initialization OPER–69 SHOW CONNECT and resynchronization recovery OPER–69 SHOW CONNECT protocol indication OPER–64 SHOW CRR LOGNAMES OPER–71 SHOW INDOUBT OPER–77 SYNCPNT startup parm OPER–170 DRDA2 Commands CRR commands OPER–133 using SHOW CONNECT and SHOW INDOUBT OPER–132 drive alternate tape SYVM–75 drive, alternative tape OPER–9 DROP performance problem index DIAG–137 DROP DBSPACE APP–255, DBA–58, DBA–84

DROP DBSPACE checkpoint PERF–99 command PERF–115 how it works DIAG–336 DROP FOREIGN KEY clause of ALTER TABLE statement SQLREF–163 DROP INDEX DBA–84 DROP INDEX how it works DIAG–336 DROP INDEX statement ISQL–90 DROP PACKAGE DBA–85 DROP PACKAGE how it works DIAG–337 DROP PRIMARY KEY clause of ALTER TABLE statement SQLREF–163 DROP PROCEDURE how it works DIAG–337 DROP PROCEDURE statement EXECUTE IMMEDIATE statement SQLREF–272 DROP PSERVER how it works DIAG–337 DROP PSERVER statement EXECUTE IMMEDIATE statement SQLREF–272 drop referential constraint SQLREF–13 DROP statement description SQLREF–258 EXECUTE IMMEDIATE statement SQLREF–272 PREPARE statement SQLREF–315 DROP STATEMENT statement SQLREF–263 DROP SYNONYM how it works DIAG–337 DROP SYNONYM statement ISQL–90 DROP TABLE APP–257, DBA–57, DBA–84, DBA–184 DROP TABLE how it works DIAG–338 possible I/O problems DIAG–169, DIAG–200, DIAG–224 DROP TABLE statement description ISQL–82 DROP SYNONYM statement ISQL–90 effect on stored query ISQL–87 DROP UNIQUE clause of ALTER TABLE statement SQLREF–163 DROP VIEW APP–67, DBA–84 DROP VIEW how it works DIAG–338 DROP VIEW statement ISQL–90 dropping column APP–257, DBA–184 dbspace DBA–75 index for a table DBA–185 resource adapter code DBA–252 table APP–257, DBA–72, DBA–184 view APP–67 DRRM, component overview DIAG–9 DRRM (Distributed Relational Resource Manager) OPER–143

DSC (Data System Control) DBA–17, OPER–143, OPER–146, SYVM–143, SYVSE–121 DSC (Data System Control) list of functions and subcomponents OPER–147 DSECTs used by the database manager APP–304 DSPLYDEV initialization options OPER–6 initialization parameter OPER–174 DSPLYDEV initialization parameter SYVSE–64 DSPSTATS initialization parameter OPER–162, SYVM–61, SYVSE–53 DSQU CICS transaction setting default CHARNAME SYVSE–246 setting default DBCS SYVSE–249 DTB (Dynamic Transaction Backout) APP–18 DTYPE column SQLREF–371 DTYPE column of SYSUSAGE SQLREF–407 dual copy SYVM–227 dual log OPER–162, PERF–101 dual log recovery SYVSE–142 dual logging DIAG–56 dual logging placement of logs SYVM–17, SYVSE–17 using SYVM–227, SYVSE–165 DUALLOG initialization parameter DBA–134, OPER–162, SYVM–227, SYVSE–165 dump CP TRACE CLOSE option OPER–148 TRACE NOCLOSE option OPER–148 description DIAG–278 navigation DIAG–284 processing DIAG–275 specifying dump types OPER–162 DUMP CP snapshot dump OPER-147 option of TRACE command OPER–144 dump, minidump OPER–131 dump, storage DBSU–225 DUMP keyword ISQL–132 Dump Restore Service Program (DDR) OPER–43 DUMPALL trace formatter option OPER–150 dumps snapshot OPER–145 DUMPTYPE initialization parameter OPER–162, SYVM–71, SYVSE–64 DUOW (distributed unit of work) SQLREF–26 duplicate rows preventing selection ISQL–128

duplicate rows in fullselect SQLREF–128 preventing SQLREF–12 duration date APP–60, APP–272, SQLREF–74 labeled APP–272, SQLREF–74 lock APP–254, PERF–91 time APP–60, APP–272, SQLREF–75 timestamp APP–60, APP–274, SQLREF–75 DVERIFY OPER–11 DVERIFY parameter SYVM–90, SYVSE–76 DVERIFY parameter of SQLEND DIAG–267 DYNALC preprocessor parameter APP–125, APP–163 DYNAM compiler option COBOL APP–363 dynamic application backout DBA–120 page allocation PERF–56 recovery from user errors DBA–128 dynamic assign, archive OPER–42 Dynamic Backout Program (DBP) APP–18 dynamic data conversion APP–224 dynamic data conversion assembler APP–312 C APP–341 COBOL APP–358 FORTRAN APP–372 PL/I APP–385 dynamic select DECLARE CURSOR statement SQLREF–142 FETCH statement SQLREF–142 OPEN statement SQLREF–142 dynamic SQL SQLREF–9 dynamic SQL description APP–27, SQLREF–9, SQLREF–141 EXECUTE IMMEDIATE statement SQLREF–271 EXECUTE statement SQLREF–265 execution SQLREF–141 host variables SQLREF–142 obtaining information with DESCRIBE SQLREF–248 parameter markers SQLREF–142 preparation SQLREF–141 PREPARE statement SQLREF–314 SQLDA SQLREF–361 statement SQLREF–9 use for efficiency DIAG–196 use with range predicates DIAG–223 dynamic statement extended DBA–153, DBA–155 support DBA–153, DBA–154 dynamic statements comparison with extended dynamic statements APP–236 data conversion APP–224 description APP–234 extended APP–234, APP–244

dynamic statements *(continued)* extended comparison with dynamic statements APP–236 introduction APP–234 relationship between APP–235 remote unit of work considerations APP–245 logical unit of work considerations APP–244 SQLDA use APP–226 dynamic storage size management PERF–192 Dynamic Transaction Backout (DTB) APP–18 dynamic transaction backout program of the CICS subsystem DBA–120

## **E**

EBCDIC mixed data SQLREF–46 editing PRIVATE table DBA–155 routine DBA–158 effective use measurement description PERF–13 elapsed time PERF–4, PERF–15 elements of performance PERF–1 embedded data DATALOAD DBSU–32 ending DBSU–168 maximum length DBSU–164 embedded input data DBSU–163 embedding statements SQLREF–141 EMP\_ACT sample table DBSU-245, ISQL–175, SQLREF–415 EMPLOYEE sample table DBSU–237, ISQL–167, SQLREF–414 empty character string SQLREF–60 empty log invalid index PERF–71 empty string SQLREF–44 enable PERF–170 enable checklist PERF–170 enable code PERF–173 enabling a DBSPACE DIAG–266 encoding scheme SQLREF–30 END PF key ISQL–179 query ISQL–28 reference ISQL–110 END DECLARE SECTION APP–8 END DECLARE SECTION statement SQLREF–264 END RESTORE response SYVM–214, SYVSE–158 ENDDATA subcommand DBSU–168 ending INPUT ISQL–110 logical unit of work ISQL–31 online support OPER–26 operator command ISQL–110 query result END command ISQL–28, ISQL–110 the DB2 session OPER–10 ending embedded data DBSU–168

ending logical units of work batch applications APP–16 CICS/VSE transactions APP–17 ICCF applications APP–16 ENDLUW control parameter DBSU–117 engineering change (EC) PERF–2 ENGLISH character set (CCSID=37) SYVM–308, SYVSE–230 entering commands ISQL–10 commands description ISQL–10 multiple input lines ISQL–14 while viewing online help information ISQL–17 CP commands ISQL–95 data in a table INPUT command ISQL–125 introduction ISQL–2 your user ID and password ISQL–7 entity DBA–1 entity integrity APP–283, SQLREF–11, SQLREF–12 entry call tracing OPER–146, OPER–171 entry point of DB2 Server for VM user programs SYVM–82 ENTRY trace OPER–146, OPER–171 environment considerations VM/ESA operating system SYVM–272 environments, operating OPER–vii equijoin DBA–5 equipment failures SYVM–216, SYVSE–159 ERASE restriction SYVM–140 ERASE command ISQL–67 ERASE keyword FORMAT command ISQL–52, ISQL–53 ERASE statement ISQL–67, ISQL–111 erasing duplicate values in report ISQL–49 more than one stored command ISQL–67 stored SQL statement ISQL–67, ISQL–111 tables APP–257 errcds DIAG–119 error closes cursor SQLREF–310 DELETE statement SQLREF–245 description SQLREF–325 during PUT SQLREF–324 FETCH statement SQLREF–285 INSERT statement SQLREF–302 UPDATE statement SQLREF–343 error codes DIAG–119 error codes -101 (command limitation exceeded) DIAG–120 -15000 (Alter/drop failed) DIAG–124 -204 (creator.table not found) DIAG–121 -301 (input variable data type not compatible with column) DIAG–121

error codes *(continued)* -302 (input host variable too large) DIAG-122 -303 (output data type not compatible) DIAG–122 -304 (output host variable too large) DIAG–122 -305 (indicator variable is missing) DIAG–122 -313 (mismatch between number of host variables) DIAG–123 -450 (storage overlay in stored procedure server) DIAG–123 -471 (SQL call failed) DIAG–123 -901 (cannot use STORE CLOCK value) DIAG–119 -911 (rolled back due to a deadlock) DIAG–119 -912 (rolled back due to excessive lock requests) DIAG–120 -913 (SQL call timeout) DIAG–124 -915 (rolled back, excessive locks for this LUW) DIAG–120 common user-related DIAG–120 system related DIAG–119 error handling application programs APP–195 batch and VSE/ICCF applications DBA–165 DBS Utility application DBA–166 description APP–193 preprocessors APP–153 error messages OPER–4 error mode processing ISQL–74 ERROR option of CREATE PACKAGE statement SQLREF–205 ERROR preprocessor parameter APP–123, APP–161 error reference information codes DBSU–224 types DBSU–223 ERRORBYTE column SQLREF–371 ERRORBYTE column of SYSSTRINGS SQLREF–403 errors Database Services Utility error handling DBSU–223 debugging DBSU–223 multi-row operations ISQL–32 routine ISQL–74, ISQL–152 SQL statements ISQL–10 errors from VSAM DIAG–281 ESCALATE PERF–22 escalate isolation level SQLREF–22 lock SQLREF–20 ESCALATE counter PERF–35, PERF–96 ESCALATE counter OPER–51, SYVM–65, SYVSE–57 ESCALATE counter uses of DIAG–176, DIAG–214 ESCALATE indicator definition of DIAG–130 escalation SYVM–64, SYVSE–56

escalation definition of DIAG–131 description OPER–51 excessive locking DIAG–176 lock OPER–166 low lock levels DIAG–203 performance problem index DIAG–144 small NLRB parameters DIAG-215 when it is good DIAG–214 ESCAPE clause in LIKE predicate SQLREF–87 ESCAPE keyword in LIKE predicate SQLREF–86 ESDS files managed by SYVSE–185 space management accounting files SYVSE–185 estimating calculating PCTINDEX DBA–227 catalog dbspace (SYSTEM.SYS0001) SYVM–435, SYVSE–341 CUREXTNT SYVM–19, SYVSE–18 dbextent sizes SYVM–156, SYVSE–130 dbspace size DBA–23, DBA–215 dbspace size for routines SYVM–444, SYVSE–349 dbspace sizes for stored SQL statements SYVM–445, SYVSE–350 directory space requirement SYVM–434, SYVSE–340 index size DBA–228 internal dbspace requirements SYVM–20, SYVSE–20 ISQL dbspace requirements SYVM–444, SYVSE–349 length of a stored row DBA–216 MAXDBSPC parameter SYVM–18, SYVSE–18 MAXEXTNT parameter SYVM–18, SYVSE–18 MAXPOOLS parameter SYVM–18, SYVSE–17 number of data pages in a dbspace DBA–219 number of header pages for dbspace DBA–218 size of response PERF–147 storage for a database SYVM–429, SYVSE–337 storage for a table DBA–216 storage pool requirements SYVM–434, SYVSE–340 storage pool size DBA–23 storage pool sizes SYVM–156, SYVSE–130 estimating resource usage ISQL–148 EUC (Extended UNIX Code) SQLREF–46, SYVM–327, SYVSE–250 EUR (IBM European standard) SQLREF–49

EUR (IBM European standard) format SQLREF–50 EUR attribute DATE option CREATE PACKAGE statement SQLREF–203 evaluating logical data design PERF–135 predicates APP–44 evaluation order of operations SQLREF–78 examining the SQLCA APP–197 example accessing a database on another processor DBA–192 accounting file job control (tape) SYVSE–187 adding a column to a table DBA–65 adding dbextents SYVM–159 adding dbspaces SYVM–150 altering design of a table DBA–64 cataloging database job control SYVSE–212 changing parameters of a dbspace DBA–74 changing user passwords DBA–107 connecting to default application server DBA–95 connecting under authorization ID DBA–103 conventions PERF–xv copying tables DBA–62 DASD accounting file job control (SAM) SYVSE–185 DASD accounting file job control (VSAM) SYVSE–183 DBS utility commands creating accounting tables SYVM–257, SYVSE–198 DBS Utility commands loading accounting tables SYVM–260, SYVSE–202 defining the directory data set SYVSE–211 defining VM minidisks for a database SYVM–283 defining VSAM data sets for a database SYVSE–208, SYVSE–209 deleting dbextents SYVM–161 equivalent minidisk sizes on different devices SYVM–432 establishing a default application server DBA–95 estimating the number of data pages for a table DBA–221 field procedure SYVM–381, SYVSE–296 generating your own database SYVSE–213 granting access to VSE guests DBA–91 granting authorities DBA–91 initialization parameters in CMS file SYVM–88 merging data from multiple tables DBA–63 monitoring privileges DBA–94

example *(continued)* moving data between dbspaces DBA–62 printing the HELP text DBA–145 reloading the HELP Text DBA–145 removing a dbspace DBA–75 removing user from application server DBA-83 restricting access using views DBA–104, DBA–106 revoking authorities DBA–92 running an application program under VSE/ICCF SYVSE–69 running the DBS Utility DBA–112 set up a new ISQL user DBA–81 starting a DB2 Server for VSE & VM terminal session ISQL–3 starting the application server in single user mode SYVM–81, SYVSE–71 switching application server DBA–97, DBA–103 synonym usage in application program development DBA–169 SYS0001 storage estimating formula SYVM–440, SYVSE–346 typical security audit queries DBA–115 unloading the "PUBLIC"."HELPTEXT" dbspace DBA–145 exceptions, arithmetic DBSU–172 EXCLUDE keyword (FORMAT command) description ISQL–43 example ISQL–43 multiple keywords ISQL–55 reference ISQL–115 excluded columns including ISQL–44, ISQL–117 excluding column from the display ISQL–43, ISQL–115 exclusive isolation level SQLREF–20 exclusive lock description APP–254, APP–255, DIAG–69, PERF–90 EXCLUSIVE option IN EXCLUSIVE MODE clause of LOCK DBSPACE statement SQLREF–306 of LOCK TABLE statement SQLREF–307 **EXEC** ARISAVES SYVM–178 ARISDBHD DBA–254 ARISDBLD DBA–255 ARISDBMA SYVM–468 ARISFDEF SYVM–289 ARISFPKY SYVM–36 ARISMEX SYVM–211, SYVSE–155 ARISPDFC SYVM–277, SYVM–473 authorization DBA–256 example ISQL–97 examples DBSU–121 invoking OPER–149 procedures DBSU–121

EXEC *(continued)* sample programs APP–22 SQLADBEX SYVM–162, SYVM–211, SYVSE–155 **SQLADBEX** example SYVM–159, SYVM–161 SQLADBSP SYVM–146, SYVM–211, SYVSE–155 **SQLADBSP** example SYVM–150 SQLBINS SYVM–211, SYVSE–155 SQLBOOTS SYVM–472 SQLCDBEX SYVM–151, SYVM–168 SQLCIREO DBA–250, SYVM–211, SYVSE–155 SQLDBGEN SYVM–211, SYVM–286, SYVSE–155 SQLDBID DBA–251 SQLDBINS SYVM–284, SYVM–285 SQLGENLD PERF–177, SYVM–188 SQLGLOB DBA–245 SQLINIT APP–115, DBA–95, DBA–235 SQLLEVEL DBA–256 SQLLOG SYVM–211, SYVM–229, SYVSE–155 SQLPREP APP–116 SQLRMEND DBA–124, DBA–252 SQLSTART APP–146, DBA–242, OPER–2, PERF–178, PERF–180, SYVM–211, SYVSE–155 SQLTRFMT OPER–149 STARTUP parameter SYVM–211, SYVSE–155 syntax DBA–235, DBA–254, DBA–255, DBA–256 using ISQL–97 using DB2 Server for VM facility DBA–155 using ISQL DBA–150 EXEC SQL restriction DBSU–145 EXEC trace OPER–172, OPER–173 EXEC trace RDS OPER–147 RDS executives OPER–147 functions and subcomponents OPER–147 **EXECIO** restriction SYVM–140 EXECS SYVM–474 **EXECS** description SYVM–475 SQLBOOTS SYVM–474 SQLGENLD SYVM–474 syntax SYVM–474 executable statement SQLREF–140, SQLREF–141 EXECUTE usage techniques APP–210 EXECUTE IMMEDIATE usage techniques APP–209 EXECUTE IMMEDIATE statement building statements SQLREF–141 description SQLREF–271 executing statements SQLREF–141

EXECUTE IMMEDIATE statement *(continued)* PREPARE statement SQLREF–316 EXECUTE ON clause of GRANT statement SQLREF–289 of REVOKE statement SQLREF–328 EXECUTE privilege automatic revocation APP–267 EXECUTE statement description SQLREF–265 executing statements SQLREF–141 PREPARE statement SQLREF–316 SQLDA SQLREF–361 SQLLEN value SQLREF–365 SQLTYPE value SQLREF–365 EXECUTE statement, Extended SQLREF–269, SQLREF–270 executing applications multiple user mode APP–146 single user mode APP–146 executing online support OPER–15 execution machine description SYVM–5 EXIST option of CREATE PACKAGE statement SQLREF–205 EXIST preprocessor parameter APP–124, APP–162 existing data striping PERF–198 EXISTS predicate APP–90 EXISTS predicate description SQLREF–83 NOT keyword SQLREF–83 exit installation SYVM–337, SYVSE–257 EXIT command ISQL–19, ISQL–112 exit point for field procedures SYVM–368, SYVSE–285 EXIT trace OPER–146, OPER–171 exits abnormal end SYVM–86 accounting SYVM–342, SYVSE–262 cancel SYVM–363, SYVSE–281 coding your own SYVM–354, SYVSE–273 date SYVM–351, SYVSE–270, SYVSE–271 time SYVM–351, SYVSE–270, SYVSE–271 exp SQLREF–7 EXPAND DIRECTORY operation ARIMEXBD utility SYVSE–126 SQLCDBEX EXEC SYVM–150 expanded storage PERF–160 expanded storage auxiliary storage PERF–41 buffer pool PERF–81 expanding tables APP–257 EXPLAIN DBA–160 EXPLAIN cost table PERF–138 database design PERF–148 explicit and implicit PERF–137 plan table PERF–139 reference table PERF–141

EXPLAIN *(continued)* referential constraint PERF–142 statement PERF–135 structure table PERF–143 EXPLAIN column SQLREF–371 EXPLAIN option of CREATE PACKAGE statement SQLREF–203 EXPLAIN option, setting isolation level ISQL–93 EXPLAIN preprocessor parameter APP–125, APP–162 EXPLAIN statement description SQLREF–274 EXECUTE IMMEDIATE statement SQLREF–272 PREPARE statement SQLREF–315 explainable statement SQLREF–275 explanation table DBA–160 explanation table general description PERF–135 using PERF–135, PERF–137 explicit connect DBA–97 CONNECT DBA–87 explicit termination of LUW DIAG–18, DIAG–19 exposed name table SQLREF–66 expression adding APP–54 arithmetic operators SQLREF–71, SQLREF–73 column\_name SQLREF–71 concatenation operator SQLREF–72 constant SQLREF–71 constants used APP–55 datetime operands SQLREF–74 decimal operands SQLREF–73 description APP–54, APP–55 dividing APP–54 expression SQLREF–71 floating-point operands SQLREF–74 function SQLREF–71 host\_variable SQLREF–71 host variables APP–54 in a basic predicate SQLREF–79 in a quantified predicate SQLREF–80 in a select statement ISQL–128 in a subselect SQLREF–122 in BETWEEN predicate SQLREF–81 in DESCRIBE statement SQLREF–250 in IN predicate SQLREF–84 integer operands SQLREF–73 labeled\_duration SQLREF–71 multiplying APP–54 numeric SQLREF–73 operators SQLREF–71 precedence of operation SQLREF–78 special\_register SQLREF–71 string SQLREF–72 subselect SQLREF–122 subtracting APP–54 value SQLREF–71 EXTEND initialization parameter OPER–163, SYVM–72, SYVSE–64

EXTEND input file commands DIAG–249 Extended CLOSE statement SQLREF–178 extended DBCS support DBSU–231 Extended DECLARE CURSOR statement SQLREF–241, SQLREF–242 Extended DESCRIBE statement description SQLREF–252 SQLDA SQLREF–361 extended dynamic SQL description SQLREF–9, SQLREF–10 extended dynamic statement DBA–153, DBA–155 extended dynamic statement assembler example APP–238 comparison with dynamic statements APP–236 description APP–234 introduction APP–234 logical unit of work considerations APP–244 relationship between APP–235 remote unit of work considerations APP–245 Extended EXECUTE statement description SQLREF–269 SQLDA SQLREF–361 Extended FETCH statement description SQLREF–288 SQLDA SQLREF–361 Extended OPEN statement description SQLREF–313 SQLDA SQLREF–361 Extended PREPARE statement SQLREF–318, SQLREF–322 Extended PUT statement description SQLREF–326 SQLDA SQLREF–361 extender, alphabetic SQLREF–35 extension virtual addressability PERF–76 extents, database SHOW DBCONFIG command OPER–73 SHOW DBEXTENT command OPER–74 extents, database, SHOW DBEXTENT command OPER–74 external source member including APP–141 EXTLUWID DRDA protocol DBA–111, DBA–114 eye-catcher application program SYVSE–74

## **F**

facility CICS restart resynchronization OPER–135 CICS/VS monitoring OPER–50 trace OPER–139 failure DBA–119 failure application DBA–119 DASD DBA–119

failure *(continued)* DASD damaged database SYVM–195, SYVSE–145 damaged database and log SYVM–196, SYVSE–146 damaged log SYVM–196, SYVSE–146 DBS Utility processing DBA–126 equipment SYVM–216, SYVSE–159 ISQL session DBA–126 online application DBA–125 preprocessor DBA–127 restarting the ADD DBSPACE operation SYVM–149 subsystem DBA–119 system DBA–119, SYVM–211, SYVSE–154 user logic error DBA–119 failure, recovery OPER–131 failure, recovery disk failures OPER–136 general OPER–131 fair share auditing PERF–89 scheduling PERF–75 fair share auditing DIAG–22 fair-share auditing SYVM–66, SYVSE–59 fair share auditing finding deprived agents DIAG–22 interval sizes DIAG–22 overview DIAG–22 fallback procedures PERF–2 fast application server online support shutdown OPER–27 shutdown OPER–13 fast CCW translation PERF–76 fast DB2 Server for VM shutdown SYVM–93 fast DB2 Server for VSE shutdown SYVSE–77 fast restore DBA–135, SYVSE–49 FASTTR job control option PERF–76 fault page PERF–43 FB-512 storage devices PERF–167, SYVSE–9, SYVSE–10 **FETCH** assignment rules SQLREF–53 description APP–37, DIAG–71 error handling for a select-list APP–203 format APP–37 fetch and insert blocking APP–139, APP–173 fetch blocking PERF–105 fetch blocking distributed database PERF–80 FETCH statement description SQLREF–284 dynamic select SQLREF–142 OPEN statement SQLREF–310 SQLDA SQLREF–361 SQLLEN value SQLREF–365 SQLTYPE value SQLREF–365 static select SQLREF–142

FETCH statement, Extended SQLREF–288 fetch with cursor stability DIAG–127 field-decoding definition SYVM–367, SYVSE–284 input and output SYVM–379, SYVSE–294 field defaults, output data DBSU–182 field-definition definition SYVM–367, SYVSE–284 input and output SYVM–375, SYVSE–290 field-encoding definition SYVM–367, SYVSE–284 input and output SYVM–377, SYVSE–293 field procedure DBSU–49 field procedure abnormal end SYVM–370, SYVSE–287 collating sequence APP–34 control blocks CVD SYVM–374, SYVSE–289 FPIB SYVM–373, SYVSE–289 FPPL SYVM–372, SYVSE–288 FPPVL SYVM–375, SYVSE–290 FVD SYVM–374, SYVSE–289 description SYVM–367, SYVSE–284 example SYVM–381, SYVSE–296 exit point SYVM–368, SYVSE–285 in comparisons DBA–37 in LIKE predicate SQLREF–87 specified by FIELDPROC clause DBA–35 specified when defining a column DBA–31 using APP–275 using null values DBA–31 value descriptors SYVM–374, SYVSE–289 when creating a table DBA–35 field procedure information block (FPIB) SYVM–373, SYVSE–289 field procedure parameter list (FPPL) SYVM–372, SYVSE–288 field procedure parameter value list (FPPVL) SYVM–375, SYVSE–290 field procedures data type considerations SYVM–369, SYVSE–286 FIELDPROC clause of ALTER TABLE statement DBA–35 clause of CREATE or ALTER TABLE SYVM–368, SYVSE–285 clause of CREATE TABLE statement DBA–35 parameters DBA–35 FIELDPROC clause SYVM–370, SYVSE–287 FIELDPROC clause of ALTER TABLE statement SQLREF–161 of CREATE TABLE statement SQLREF–222, SQLREF–225

file maintenance and reporting DBA–148 file parameter, example OPER–5 file support for DB2 Server for VM database manager SYVM–76 FILEDEF ALT option SYVM–75 issued by SQLSTART SYVM–81 issued by SQLSTART EXEC SYVM–79 log archive to disk SYVM–79, SYVM–208 tape SYVM–74 FILEDEF command SYVM–75 FILEDEF command ALT option OPER–9 ARIARCH OPER–9 ARILARC OPER–9 ARITRAC OPER–9 block size option OPER–9 DATALOAD DBSU–35 DATAUNLOAD DBSU–60 RELOAD DBSPACE DBSU–79 RELOAD PACKAGE DBSU–92 RELOAD TABLE DBSU–79 syntax and notes DBSU–249 UNLOAD DBSPACE DBSU–66 UNLOAD PACKAGE DBSU–92 UNLOAD TABLE DBSU–66 files CMS DBSU–8 CMS initialization parameters SYVM–56 CMS commands SYVM–288 loading DB2 Server for VM SYVM–10 SQLADBEX SYVM–164 SQLADBEX file SYVM–164 SQLADBSP SYVM–147 SQLDBN SYVM–289, SYVM–298 SQLFDEF SYVM–163, SYVM–288, SYVM–298 files, CMS initialization options OPER–4 filter factor PERF–124 filtered database access OPER–163 log recovery OPER–163 filtered log recovery DBA–128, DIAG–249 filtered log recovery referential integrity DIAG–261 final totals ISQL–50, ISQL–116 finding deprived agents DIAG–22 finding names column in table ISQL–80 table ISQL–79 **FINDSYS** diagnose instruction SYVM–82 FIPS APP–133, APP–166 first failure data capture DIAG–87 First Failure Data Capture support OPER–131 FIRSTKEYCOUNT use in determining index selectivity DIAG–153 FIRSTKEYCOUNT column SQLREF–371 FIRSTKEYCOUNT column of SYSINDEXES SQLREF–391 FIRSTROW column SQLREF–371 FIRSTROW column of SYSACCESS SQLREF–376 fixed-block architecture devices SYVM–8 fixed-block architecture devices dbextent capacity SYVM–430, SYVSE–337 log capacity SYVM–430, SYVSE–337 FIXED data type DBSU–155, DBSU–176 fixed-length character string SQLREF–44 graphic string SQLREF–47 rows DBA–29 Flagger description APP–133, APP–166 SQLFLAG APP–165 FLDLENGTH column SQLREF–371 FLDLENGTH column of SYSFIELDS SQLREF–389 FLDPROC column SQLREF–371 FLDPROC column of SYSCOLUMNS SQLREF–386 of SYSKEYCOLS SQLREF–393 FLDTYPE column SQLREF–371 FLDTYPE column of SYSFIELDS SQLREF–389 FLOAT data type SQLREF–159, SQLREF–223 function SQLREF–102 FLOAT data type assembler APP–313 C APP–342 COBOL APP–360 FORTRAN APP–374 PL/I APP–387 FLOAT data type of column DBA–32 FLOAT or DOUBLE PRECISION data type DBSU–155, DBSU–177 FLOAT or REAL data type DBSU–155, DBSU–177 floating point unloaded data DBSU–192 floating-point arithmetic SQLREF–74 constant SQLREF–60 number SQLREF–47 precision SQLREF–47 floating point arithmetic operation DBA–175 fold file distributed database PERF–80 folding SQLREF–36 folding rules coded character set identifier (CCSID) SYVM–330, SYVSE–253 SBCS character set SYVM–303, SYVSE–225 TRANSLATE scalar function SYVM–306, SYVSE–228 FOR BIT DATA clause of ALTER TABLE statement SQLREF–159 of CREATE TABLE statement SQLREF–224

FOR clause of CREATE SYNONYM statement SQLREF–219 of EXPLAIN statement SQLREF–275 of Extended PREPARE statement SQLREF–319 of UPDATE STATISTICS statement SQLREF–346 FOR DBSPACE clause of UPDATE STATISTICS statement SQLREF–346 FOR MIXED DATA clause of ALTER TABLE statement SQLREF–159 of CREATE TABLE statement SQLREF–224 FOR SBCS DATA clause of ALTER TABLE statement SQLREF–159 of CREATE TABLE statement SQLREF–224 FOR TABLE clause of UPDATE STATISTICS statement SQLREF–346 FOR update-clause APP–34 FOR UPDATE OF clause of DELETE statement SQLREF–247 of select-statement SQLREF–133 FORCE DBA–98, DBA–133, SYVM–114, SYVSE–96 FORCE operator command COMMIT option OPER–47 DISABLE option OPER–47 effect on application programs OPER–48 forcing users to end work OPER–46 ROLLBACK option OPER–47 syntax OPER–47 VSE guest sharing OPER–48, OPER–58 FORCE RMTUSER operator command forcing remote users to end work OPER–48 syntax OPER–48 forceable agents OPER–58 forcing a checkpoint PERF–61 DB2 Server for VSE remote user OPER–48 in-doubt logical units of work OPER–136 user OPER–46 foreign key APP–286 foreign key activating ISQL–86 activating and deactivating SQLREF–17 adding ISQL–86 CREATE TABLE DBA–39 creating ISQL–85 creating a referential constraint ISQL–85 deactivating ISQL–86 description DBA–7, SQLREF–13 multiple SQLREF–13 planning for DBA–7 privilege required ISQL–84

FOREIGN KEY clause of ALTER TABLE statement SQLREF–162 of CREATE TABLE statement SQLREF–225 FORMAT DBA–153, ISQL–42, ISQL–57, ISQL–113 format &dbsu list output DBSU–99 data passed to a field procedure (FPPVL) SYVM–375, SYVSE–290 default output data field DBSU–183 FPIB SYVM–374, SYVSE–289 local date DBSU–154, DBSU–175 local time DBSU–154, DBSU–176 value descriptors (CVDs) SYVM–375, SYVSE–290 FORMAT restriction SYVM–140 FORMAT control parameter DBSU–116 format information for a display changed because of table change ISQL–87 saving ISQL–65, ISQL–67 stored SQL statement ISQL–67 storing ISQL–63, ISQL–66 formatting database OPER–169 database minidisks SYVM–288 report from a query result ISQL–49, ISQL–57, ISQL–113 trace output OPER–149, OPER–150 forms for reporting a DB2 Server for VSE & VM problem DIAG–105 forms for reporting a DB2 Server for VSE & VM problem abnormal termination DIAG–105 documentation problem DIAG–116 incorrect or missing output DIAG–113 message DIAG–107 NO RESPONSE DIAG–110 output missing or incorrect DIAG–113 SLOW RESPONSE DIAG–112 FORTRAN APP–371 FORTRAN application program BEGIN DECLARE SECTION statement SQLREF–171 host variable SQLREF–68, SQLREF–271 INCLUDE SQLCA SQLREF–360 INCLUDE statement SQLREF–298 PREPARE statement SQLREF–314 SQLCA SQLREF–355 varying-length string variables SQLREF–44 continuation of SQL statements APP–366 data types APP–374 declaring host variables APP–367 embedding SQL statements APP–369 embedding SQL statements example APP–11 long character strings APP–369

FORTRAN *(continued)* preprocessor SYVM–6, SYVM–426, SYVSE–335 preprocessor restrictions APP–373 preprocessor parameter APP–120 release level SYVM–4, SYVSE–6 sample program APP–366 FORWARD command description ISQL–22 PF key ISQL–179 reference ISQL–121 FPEXITPARM column SQLREF–371 FPEXITPARM column of SYSFPARMS SQLREF–390 FPEXITPARML column SQLREF–371 FPEXITPARML column of SYSFIELDS SQLREF–389 FPIB (field procedure information block) SYVM–373, SYVM–374, SYVSE–289 FPNAME column SQLREF–371 FPNAME column of SYSFIELDS SQLREF–389 of SYSFPARMS SQLREF–390 FPPARMLIST column SQLREF–371 FPPARMLIST column of SYSFIELDS SQLREF–389 FPPL (field procedure parameter list) SYVM–372, SYVSE–288 FPPVL (field procedure parameter value list) SYVM–372, SYVM–375, SYVSE–288, SYVSE–290 FPWORKAREA column SQLREF–371 FPWORKAREA column of SYSFIELDS SQLREF–389 fragment of syntax in syntax diagrams APP–xiii, DBA–xviii, DBSU–xvi, DIAG–xiv, ISQL–xiv, OPER–xiv, PERF–xiv, SQLREF–5, SYVM–xv, SYVSE–xiv fragmentation DIAG–53 fragmentation index PERF–70 fragmented index DIAG–194 free classes DIAG–45 free space for index entries DBA–48 in a dbspace DBA–24 lowering DIAG–158 use to avoid DBSPACE scans DIAG–171 free space, dbspace OPER–76 free space management DIAG–44 free space management free classes DIAG–45 freeing log space DIAG–59 FREEPCT column SQLREF–371, SYVM–154, SYVSE–128 FREEPCT column of SYSDBSPACES SQLREF–387 SYSDBSPACES SYVM–154, SYVSE–128 FRENCH character set SYVM–309, SYVSE–231 FREQ1PCT column SQLREF–371

FREQ1PCT column of SYSCOLSTATS SQLREF–382 FREQ1VAL column SQLREF–371 FREQ1VAL column of SYSCOLSTATS SQLREF–382 FREQ2PCT column SQLREF–371 FREQ2PCT column of SYSCOLSTATS SQLREF–382 FREQ2VAL column SQLREF–371 FREQ2VAL column of SYSCOLSTATS SQLREF–382 FROM correlation name APP–83 description APP–31 joins APP–68 PREPARE statement APP–229 FROM clause of DELETE statement SQLREF–244 of Extended PUT statement SQLREF–326 of PREPARE statement SQLREF–314 of PUT statement SQLREF–323 of REVOKE statement SQLREF–328, SQLREF–332, SQLREF–333 of SELECT INTO statement SQLREF–338 of subselect SQLREF–121, SQLREF–124 SELECT statement ISQL–129 FROM NULL clause of Extended PREPARE statement SQLREF–319 FSERASE macro restriction SYVM–140 FSWRITE macro restriction SYVM–140 full &part. dump, specifying OPER–162 full qualification DBSU–111 FULLKEYCOUNT use in determining index selectivity DIAG–153 use to find hot keys DIAG–183 FULLKEYCOUNT column SQLREF–371 FULLKEYCOUNT column of SYSINDEXES SQLREF–391 FULLSCREEN ISQL–4 fullselect description APP–29, SQLREF–128 in parentheses ISO-ANS SQL(89) equivalent term SQLREF–426 ISO-ANS SQL(89) equivalent term SQLREF–426 select-statement SQLREF–132 function SQLREF–96 function column AVG SQLREF–91 COUNT SQLREF–92 description SQLREF–91 MAX SQLREF–93 MIN SQLREF–94 SUM SQLREF–95 DESCRIBE statement SQLREF–249 description SQLREF–91 nesting SQLREF–96 RETRIEVE DBA–60

function *(continued)* scalar CHAR SQLREF–96 DATE SQLREF–98 DAY SQLREF–99 DAYS SQLREF–100 DECIMAL SQLREF–101 description SQLREF–96 DIGITS SQLREF–101 FLOAT SQLREF–102 HEX SQLREF–103 HOUR SQLREF–104 INTEGER SQLREF–104 LENGTH SQLREF–105 MICROSECOND SQLREF–106 MINUTE SQLREF–106 MONTH SQLREF–107 SECOND SQLREF–107 STRIP SQLREF–108 SUBSTR SQLREF–110 TIME SQLREF–113 TIMESTAMP SQLREF–113 TRANSLATE SQLREF–115 VALUE SQLREF–117 VARGRAPHIC SQLREF–119 YEAR SQLREF–120 functional deviations DIAG–127 functional deviations fetch with cursor stability DIAG–127 lockout with cursor stability DIAG–127 functional problems, diagnosis DIAG–119 functional problems, diagnosis system-related error codes DIAG–119 functions used in grouping APP–72 FVD (field value descriptor) SYVM–372, SYVM–374, SYVSE–288, SYVSE–289

## **G**

GCBE abend code DBA–126 GEN trace OPER–171 general file support SYVM–76 general recovery OPER–131 general rules for naming data objects APP–27 generating a database SYVM–13, SYVSE–13 generating a database additional database machines SYVM–263 example job control SYVSE–213 planning SYVM–13, SYVSE–13 generating agent structures OPER–165 generation/loading of test data DBA–159 generator tracing access generator OPER–147 DBSS subsystem OPER–171 statement generator OPER–147, OPER–172 GERMAN character set SYVM–310, SYVSE–232 GETVIS area usage SYVSE–334 GLOBAL resource SYVM–56

glossary performance index headers DIAG–130 performance indicator terms DIAG–130 performance terms DIAG–131 GO TO clause SQLREF–348 GO TO clause of WHENEVER statement SQLREF–348 GOTO clause of WHENEVER statement SQLREF–348 GRANT DBA–90, DBA–93, ISQL–87 grant authorities DIAG–327 run privileges (Authorization) DIAG–328 table privileges (Authorization) DIAG–327 GRANT exclusive locking on REVOKE DIAG–181 performance problem index DIAG–137 GRANT option description APP–266 grant privileges table ISQL–87 GRANT SCHEDULE DBA–89 GRANT statement EXECUTE IMMEDIATE statement SQLREF–272 PREPARE statement SQLREF–315 used to grant Package Privileges SQLREF–289, SQLREF–290 System Authorities SQLREF–291, SQLREF–293 Table Privileges SQLREF–294, SQLREF–296 GRANTEE column SQLREF–371 GRANTEE column of SYSCOLAUTH SQLREF–381 of SYSPROGAUTH SQLREF–398 of SYSTABAUTH SQLREF–405 GRANTEETYPE column SQLREF–371 GRANTEETYPE column of SYSTABAUTH SQLREF–405 granting authorities APP–264 authorities already owned APP–265 authority DBA–90, DBA–91 privilege DBA–93 remote user DBA–91 GRANTOR column SQLREF–371 GRANTOR column of SYSCOLAUTH SQLREF–381 of SYSPROGAUTH SQLREF–398 of SYSTABAUTH SQLREF–405 graph SHOW LOCK GRAPH command OPER–88 SHOW LOCK GRAPH example OPER–92

GRAPHIC choosing rather than VARGRAPHIC DBA–34 data type SQLREF–159, SQLREF–224 in column definition DBA–33 graphic constants PL/I formats APP–60 SQL format APP–60 GRAPHIC data type DBSU–158, DBSU–175 GRAPHIC data type assembler APP–313 C APP–342 COBOL APP–361 FORTRAN APP–374 PL/I APP–387 GRaphic preprocessor parameter APP–125, APP–163 graphic string constant support SQLREF–62 description SQLREF–47 fixed-length SQLREF–47 host variable SQLREF–47 group search condition ISQL–130 group-by-clause description APP–32 GROUP BY clause comparison rules SQLREF–53 correlated subquery considerations APP–85 description APP–72 maximum number of columns SQLREF–352 maximum total length of columns SQLREF–352 of subselect SQLREF–121, SQLREF–125 results with subselect SQLREF–123 SELECT statement ISQL–130 subqueries APP–81 GROUP option of FORMAT command multiple keywords ISQL–55 outline report ISQL–49 reference ISQL–116 total ISQL–51 group query APP–32 group query See group-by-clause APP–32 grouped table DB2 Server for VSE & VM equivalent term SQLREF–425 view DB2 Server for VSE & VM equivalent term SQLREF–425 grouped query result ISQL–130 grouping feature APP–72 subtotal ISQL–51, ISQL–116 grouping column DB2 Server for VSE & VM equivalent term SQLREF–425 identified in GROUP BY SQLREF–125

grouping queries VARCHAR APP–73 VARGRAPHIC APP–73 guest sharing accessing and operator responsibilities SYVM–97, SYVSE–79 concurrency PERF–87 DBNAME directory SYVM–97, SYVSE–79 distributed database PERF–78 starting SYVM–97, SYVSE–79 VM/ESA features supported SYVM–1 guest sharing, VSE DBA–195, OPER–vii, OPER–15 guidelines cursor stability isolation level ISQL–92 repeatable read isolation level ISQL–94 tuning PERF–1 uncommitted read isolation level ISQL–92

#### **H**

halting the application server description OPER–10 online support OPER–26 handling of agents DIAG–19 handshaking DRDA PERF–105 hardcopy output of HELP text using DBS Utility DBA–145 using ISQL DBA–146 hardware problems PERF–2 upgrading PERF–2 hardware failure recovery OPER–136 hardware requirements SYVM–6, SYVSE–8 hashing key, possible lock wait problems DIAG–145 HAVING clause correlated subqueries APP–85 description APP–32, APP–74 maximum number of predicts SQLREF–352 of subselect SQLREF–121, SQLREF–126 reference ISQL–130 results with subselect SQLREF–123 subqueries APP–79, APP–81 header page description PERF–58 number PERF–58 proportion to other pages PERF–58 header page in a dbspace DBA–24, DBA–218 header pages APP–252 header pages SYS0001 SYVM–440, SYVSE–345 HELP alternate language ISQL–16, ISQL–60 HELP *(continued)* command isolation level setting ISQL–93 information viewing setting isolation level ISQL–93 isolation level setting ISQL–93 online ISQL–16 PF keys ISQL–179 reference ISQL–122 typing command ISQL–17 help text installation prompt SYVM–278 Help text multiple language SYVM–304, SYVSE–226 HELP text adding a topic DBA–141 CMS files SYVM–333 copyright notice DBA–145 creating your own tables DBA–142 dbspace DBA–164 enlarging the HELPTEXT dbspace DBA–143 in alternate languages DBA–137 loading SQLDBINS EXEC SYVM–297 modification DBA–137 moving to another dbspace DBA–145 national language SYVM–330, SYVM–335, SYVSE–253 printing the text DBA–145 service disk storage SYVM–8 table DBA–139 HELPTEXT dbspace SYVM–19, SYVSE–18 heuristic decision SYVSE–321 heuristic decisions in-doubt LUW OPER–77 in-doubt LUWs OPER–55 **HEX** function SQLREF–103 function hexadecimal SQLREF–103 hexadecimal constant SQLREF–60 hexadecimal constants within expressions APP–59 hexadecimal values of the sample character sets SYVM–306, SYVSE–228 hiding bad columns DIAG–153 hierarchy of locks PERF–90 high CPU usage bad statistics DIAG–151, DIAG–187 CMS work unit support DIAG–162 CREATE INDEX DIAG–166 DBSPACE scan DIAG–169 DRDA protocol used to access a Like-database DIAG–174 fragmented index DIAG–194 in one DB machine DIAG–217 index disqualification DIAG–189 index maintenance DIAG–192 indicator, definition of DIAG–130 inefficient search DIAG–195 inefficient SELECT list DIAG–198 insufficient indexing DIAG–199 invalid entity DIAG–199 invalid index DIAG–199

high CPU usage *(continued)* joins DIAG–232 large DBSPACE DIAG–200 large sort DIAG–166 missing search condition DIAG–209 nonunique key prefix DIAG–235 old package DIAG–218 performance problem index DIAG–141 possible problem DIAG–212 range predicate DIAG–222 small buffer DIAG–156 small CHKINTVL DIAG-160 unclustered index DIAG–193, DIAG–211 high I/O bad statistics DIAG–151, DIAG–187 causing high CPU usage DIAG–212 CREATE INDEX DIAG–166 DBSPACE scans DIAG–169, DIAG–200 fragmented index DIAG–194 index disqualification DIAG–189 index maintenance DIAG–192 inefficient search DIAG–195 insufficient indexing DIAG–199 joins DIAG–232 large DBSPACE DIAG–200 large sort DIAG–166 missing search condition DIAG–209 nonunique key prefix DIAG–235 old package DIAG–218 performance problem index DIAG–143 range predicate DIAG–222 small buffer DIAG-156 small CHKINTVL DIAG-160 too many agents DIAG–230 unclustered index DIAG–193, DIAG–211 UPDATE STATISTICS DIAG–234 utilization indicator, definition of DIAG–130 performance problem index DIAG–143 high I/O utilization possible problems DIAG–185, DIAG–186 high-level-language program DBA–147 high selectivity, false sense of DIAG–152 HIGH2KEY column SQLREF–371 HIGH2KEY column of SYSCOLUMNS SQLREF–384 highlighting conventions DBA–xi text DBSU–xi HIGHSTOR PERF–26 history area SYVM–232, SYVSE–167 hit ratio deadlock PERF–22 description PERF–7, PERF–13 directory buffer PERF–23 local buffer PERF–23 waitlock PERF–23 HOLD command description ISQL–38 PF9 ISQL-179

HOLD command *(continued)* reference ISQL–123 hold file distributed database PERF–80 host identifier SQLREF–36, SQLREF–37 host identifier length limitation SQLREF–351 host label in WHENEVER statement SQLREF–348 host language comments SQLREF–36 description APP–4 host structure APP–308, APP–328, APP–350, APP–367, APP–379 host structure COBOL APP–353 description APP–57, SQLREF–69 in FETCH statement SQLREF–284 in INSERT statement SQLREF–299 in OPEN statement SQLREF–308 in PUT statement SQLREF–323 in SELECT INTO statement SQLREF–338 indicator array SQLREF–69 host-variable SQLREF–253, SQLREF–255 host variable assembler APP–311 **CCSID** application requester/server SQLREF–32 character string SQLREF–44 declared in assembler APP–308 declared in C APP–328, APP–333, APP–382 declared in COBOL APP–350 declared in FORTRAN APP–367 declared in PL/I APP–379 description APP–56, SQLREF–68 dynamically defined statements APP–229 embedded statements SQLREF–141 FORTRAN APP–370 function parameters used in C APP–335 host\_identifier SQLREF–68 in BEGIN DECLARE SECTION statement SQLREF–170 in DECLARE CURSOR statement SQLREF–239 in END DECLARE SECTION statement SQLREF–264 in syntax diagrams APP–x, DBA–xv, DBSU–xiii, DIAG–xii, ISQL–xii, OPER–xi, PERF–xi, SQLREF–3, SYVM–xii, SYVSE–xii INDICATOR keyword SQLREF–68 indicator variable SQLREF–68 INTO clauses APP–41 length attribute SQLREF–79 main variable SQLREF–68 maximum number in an SQL statement SQLREF–352 maximum number of declarations in a precompiled program SQLREF–352 naming convention APP–27 null value SQLREF–68

host variable *(continued)* nulls APP–61 numeric SQLREF–48 parameter markers SQLREF–68 PL/I APP–382 possible path selection problems DIAG–222 restriction on use in CREATE VIEW APP–64 restriction on use in REVOKE APP–267 search conditions APP–54 statement preparation SQLREF–142 substitution for parameter markers SQLREF–265 truncation APP–61 used in a program APP–56 host\_variable description SQLREF–39 in CREATE PACKAGE statement SQLREF–202, SQLREF–207 in EXECUTE IMMEDIATE statement SQLREF–271 in EXECUTE statement SQLREF–265 in Extended PUT statement SQLREF–326 in FETCH statement SQLREF–284 in INSERT statement SQLREF–299 in LIKE predicate SQLREF–86 in OPEN statement SQLREF–308 in PREPARE statement SQLREF–314 in PUT statement SQLREF–323 in SELECT INTO statement SQLREF–338 in SELECT statement SQLREF–339 host variable followed by an indicator variable ISO-ANS SQL(89) equivalent term SQLREF–426 host\_variable\_list description SQLREF–39, SQLREF–268 in EXECUTE statement SQLREF–265 in FETCH statement SQLREF–284 in INSERT statement SQLREF–299 in OPEN statement SQLREF–308, SQLREF–309 in PUT statement SQLREF–323 in SELECT INTO statement SQLREF–338 host\_variable-list in IN predicate SQLREF–84 host\_variable\_structure in FETCH statement SQLREF–284 hot spot in catalog tables DIAG–179 in user tables DIAG–183 **HOUR** function SQLREF–104 labeled duration SQLREF–71 **HOURS** labeled duration SQLREF–71 hypothetical change to data DBA–186 **I** I/O capacity exceeded DIAG–185

I/O *(continued)* cost PERF–134 counter PERF–15 DASD balancing PERF–72 DASD I/O as a resource PERF-10 DASD I/O system PERF–81 fast CCW translation PERF–76 general consideration PERF–74 in DBSS DIAG–46 index on performance problems DIAG–143 not balanced DIAG–186 reducing rate DIAG–187 IBM DB2 for VM Control Center PERF–9 IBM European standard SQLREF–49 IBM USA standard (USA) SQLREF–49 ICCF applications, modules required APP–177 ICCF program termination APP–16 ICREATOR column SQLREF–371 ICREATOR column of SYSINDEXES SQLREF–390 IDCAMS backup PERF–48 dataset location PERF–20 IDCAMS program SYVSE–131, SYVSE–133, SYVSE–208 identification statements for database data sets SYVSE–211 IDENTIFIED BY clause of CONNECT statement SQLREF–187, SQLREF–193 of GRANT statement SQLREF–291, SQLREF–292 identifier blank DBSU–111 delimited SQLREF–37 description APP–27, SQLREF–36 host SQLREF–37 logical unit of work OPER–47 long APP–70, SQLREF–37 lowercase letter DBSU–110 ordinary SQLREF–37 parameter OPER–167 reserved words DBSU–111 short SQLREF–37 special character DBSU–111 identifiers national language SYVM–332, SYVSE–254 identifying self DBSU–19 IGNORE command example ISQL–14 reference ISQL–124 SQL line ISQL–37 usage ISQL–14 IID column SQLREF–371 IID column of SYSINDEXES SQLREF–391 immediate application server online support shutdown OPER–27 shutdown OPER–13 immediate DB2 Server for VM shutdown SYVM–93

immediate DB2 Server for VSE shutdown SYVSE–77 IMMEDIATE keyword of EXECUTE IMMEDIATE statement SQLREF–271 implicit connect APP–115, DBA–95 CONNECT DBA–87 CONNECT support DBA–101 connection APP–151 revocation of privileges APP–267 implicit CONNECT support SYVM–104, SYVSE–86 implicit termination of LUW DIAG–18, DIAG–19 improvement process performance PERF–2 improving performance DBSU–227 improving query performance ISQL–90 IN clause of CREATE TABLE statement SQLREF–227 of DROP STATEMENT statement SQLREF–263 of Extended DECLARE CURSOR statement SQLREF–241 of Extended EXECUTE statement SQLREF–269 of Extended PREPARE statement SQLREF–319 in-doubt logical units of work SYVM–109, SYVM–112, SYVM–114, SYVSE–91, SYVSE–94, SYVSE–96 in-doubt logical units of work definition OPER–135 description OPER–58 in-doubt LUW OPER–77 in-doubt LUWs OPER–55 IN EXCLUSIVE MODE clause description SQLREF–306 LOCK DBSPACE statement SQLREF–306 LOCK TABLE statement SQLREF–307 IN predicate APP–81 IN predicate description SQLREF–84 instead of OR DIAG–196 NOT keyword SQLREF–84 use in place of OR DIAG–190 in-progress command, canceling ISQL–15 IN SHARE MODE clause LOCK DBSPACE statement SQLREF–306 LOCK TABLE statement SQLREF–307 IN\_TRAY sample table DBSU–247, ISQL–177, SQLREF–417 inactive constraint APP–293 removing referential constraints APP–295 table APP–293 INACTIVE column SQLREF–371

INACTIVE column of SYSCATALOG SQLREF–379 inactive key description DBA–65 implicit DBA–66 inactive table description DBA–66 INAME column SQLREF–371 INAME column of SYSINDEXES SQLREF–390 of SYSKEYS SQLREF–394 INCCSID column SQLREF–371 INCCSID column of SYSSTRINGS SQLREF–403 INCLUDE APP–141, APP–175, DBA–162 INCLUDE assembler APP–311 C APP–327 COBOL APP–355 FORTRAN APP–371 PL/I APP–379 INCLUDE keyword (FORMAT command) ISQL–44, ISQL–117 INCLUDE SQLCA assembler language APP–312 C APP–340 COBOL APP–357 FORTRAN APP–371 language specifics SQLREF–359 PL/I APP–384 pseudocode APP–11, APP–194 INCLUDE SQLDA assembler language APP–312 C APP–341 language specifics SQLREF–367 PL/I APP–385 pseudocode APP–213 INCLUDE statement description SQLREF–297 SQLCA SQLREF–355 SQLDA SQLREF–361 including CICS/VSE procedures APP–177 external source members APP–141, APP–175 extra linkage modules APP–177 input from Source Statement Library APP–175 relocatable modules APP–176 secondary input from VM CMS file APP–142 including excluded columns in a display ISQL–44, ISQL–117 incompatibilities, release to release 2.1 and 1.3.5 SQLREF–430, SQLREF–432, SYVM–480, SYVM–482, SYVSE–382, SYVSE–384 2.2 and 2.1 SQLREF–432, SQLREF–435, SYVM–482, SYVM–485, SYVSE–384, SYVSE–387 3.1 and 2.2 SQLREF–435, SQLREF–446, SYVM–485, SYVM–495, SYVSE–387, SYVSE–397 3.2 and 3.1 SYVM–495, SYVM–502, SYVSE–397, SYVSE–403 3.3 and 3.2 (VM only) SQLREF–446, SQLREF–452, SYVM–502, SYVM–509

incompatibilities, release to release *(continued)* 3.4 and 3.2 (VSE only) SQLREF–456, SQLREF–466, SYVSE–403, SYVSE–412 3.4 and 3.3 (VM only) SQLREF–452, SQLREF–456, SYVM–509, SYVM–513 3.5 and 3.4 SQLREF–466, SYVM–513, SYVSE–412 5.1 and 3.5 SQLREF–466, SYVM–513, SYVSE–413 6.1 and 5.1 SQLREF–467, SYVM–514, SYVSE–413 7.1 and 6.1 SYVM–515, SYVSE–414 description SQLREF–429, SYVM–479, SYVSE–381 inconsistency because of cursor stability APP–135, APP–169 cursor stability inconsistencies APP–135, APP–169 inconsistent data APP–18 state APP–18, APP–194 inconsistent directory DIAG–267 inconsistent directory checking for DIAG–267 recovery actions DIAG–267 incorrect or missing output DIAG–97 increasing log size SYVSE–166 increasing the size of the logs SYVM–228 independent table definition SQLREF–13 index access path PERF–111 activating and deactivating SQLREF–17 adding DBA–185 avoiding on frequently updated columns DBA–52 catalog information PERF–38 causes of invalid PERF–72 cluster ratio PERF–38 clustered PERF–38, PERF–63 CLUSTERED DBA–48 clustered versus not clustered DIAG–53 clustering DIAG–52, PERF–38, PERF–64 CLUSTERING DBA–48, DBA–51 clustering default versus clustering PERF–64 unclustered PERF–67 clustering strategy PERF–64 clustering to avoid I/O's DIAG–194 creating APP–257, DBA–17, DBA–47, PERF–113 DBSS tracing OPER–146 default strategy PERF–64 description DBA–47, SQLREF–17 disadvantages PERF–114 disqualification DIAG–189 dropping DBA–185, DIAG–146 duplicate key value DBA–52 estimating size of DBA–228

index *(continued)* ever increasing PERF–63 foreign key PERF–116 fragmentation PERF–70 fragmented DIAG–194 free space catalog table PERF–39 fragmentation PERF–70 fully matched PERF–118 index-only access PERF–113 invalid DBSU–140, DBSU–230, DIAG–51, PERF–71, SYVM–32, SYVSE–40 key SQLREF–11 key column order DBA–47 considerations DBA–47, DBA–50 location in dbspaces DBA–20, SYVM–145, SYVSE–123 lock contention PERF–92 locking DIAG–74 lockmode PERF–39 longest key SQLREF–352 maintenance DBA–48 maintenance, possible I/O problems DIAG–192 management DIAG–49 management, fragmentation DIAG–53 management, space management DIAG–51 maximum byte count SQLREF–352 maximum number on a table SQLREF–352 migration considerations DBA–52 naming convention APP–27 no longer clustered DIAG–193 nonunique DBA–52 nonunique key prefix problems DIAG–235 on performance problems DIAG–135 on performance problems agent related DIAG–140 data authorization DIAG–137 data definition DIAG–137 data manipulation DIAG–137 data utilities DIAG–138 general DIAG–135 high CPU usage DIAG–141 I/O related DIAG–143 locking related DIAG–144 low CPU utilization DIAG–141 recovery control DIAG–139 special case DIAG–145 storage related DIAG–144 on problems by performance symptom DIAG–139 page description PERF–58 free space PERF–60 proportion to other pages PERF–58 reserved in a dbspace PERF–38 running out PERF–63 pages, possible lock wait problems DIAG–145

index *(continued)* pages in a dbspace DBA–25, DBA–227 PCTFREE PERF–70 PCTFREE consideration DBA–48 performance considerations DBA–51 primary key DBA–39 re-creating DIAG–192, DIAG–195 re-design to avoid hot keys DIAG–184 recommendation PERF–114 release level PERF–39 reorganization DBSU–140, OPER–169 reorganize PERF–70 reorganize invalid PERF–72 REORGANIZE INDEX DIAG–195 reorganizing on catalog tables DBA–76 restriction for view APP–63, DBA–45 retrieving catalog information about DBA–53 scan PERF–112 scan minimum lock level PERF–92 show invalid indexes OPER–81 sorting PERF–114 structure, basic DIAG–49 transient DIAG–52, PERF–71 unclustered identifying PERF–65 unique access path type PERF–113 creating DBA–47 general description DBA–48 row level locking PERF–92 when to use DBA–51 with key matching predicate PERF–113 INDEX clause of DROP statement SQLREF–258 of GRANT statement SQLREF–294, SQLREF–295 of REVOKE statement SQLREF–332, SQLREF–333 index eligible predicate definition of DIAG–131 use of DIAG–190 index\_id description SQLREF–39 index key CREATE INDEX statement SQLREF–199 description DBA–47 prefix, nonunique problems DIAG–235 index\_name description SQLREF–39 in CREATE INDEX statement SQLREF–199, SQLREF–200 in DROP statement SQLREF–258 length limitation SQLREF–351 INDEX trace OPER–146, OPER–171 INDEXAUTH column SQLREF–371 INDEXAUTH column of SYSTABAUTH SQLREF–406

indexing after loading DIAG–192 concepts DIAG–49 hiding bad columns DIAG–153 insufficient DIAG–199 need to cluster DIAG–211 on catalog tables DIAG–164 on sort columns DIAG–199 possible I/O problems DIAG–166, DIAG–189, DIAG–235 Possible I/O problems DIAG–193, DIAG–194, DIAG–211 smoothing keys DIAG–153 table ISQL–90 to avoid DBSPACE scans DIAG–177, DIAG–201 to avoid I/O's DIAG–190, DIAG–192, DIAG–194, DIAG–199, DIAG–212, DIAG–225, DIAG–233 use of numeric data types DIAG–235 INDEXTYPE column SQLREF–371 INDEXTYPE column of SYSINDEXES SQLREF–390 INDICATE USER command PERF–15 description PERF–8 example PERF–16 indicator COMM WAITS, definition of DIAG–130 CONSISTENTLY HIGH RESPONSE TIME, definition of DIAG–130 definition of DIAG–130 ESCALATES, definition of DIAG–130 HIGH I/O UTILIZATION, definition of DIAG–130 LINK WAITS, definition of DIAG–130 LOCK WAITS, definition of DIAG–131 LOG I/O'S, definition of DIAG–131 LOW CPU UTILIZATION, definition of DIAG–131 LOW I/O UTILIZATION, definition of DIAG–131 PAGING, definition of DIAG–131 PERFORMANCE, definition of DIAG–130 PERIODIC HIGH RESPONSE TIME, definition of DIAG–131 indicator array SQLREF–69 indicator array description APP–57 in assembler APP–308 in C APP–328 in COBOL APP–350 in FORTRAN APP–367 in PL/I APP–379 INDICATOR keyword indicator variables APP–61 indicator variable description APP–57, APP–61, SQLREF–68 detecting nulls APP–63 detecting truncation APP–63 EXECUTE IMMEDIATE statement SQLREF–271

indicator variable *(continued)* FETCH statement APP–37 in assembler APP–308 in C APP–328 in COBOL APP–350 in FORTRAN APP–367 in PL/I APP–379 meaning of values returned APP–62 PREPARE statement SQLREF–314 SQLDA SQLREF–364 indicators performance PERF–2 indicators, performance PERF–3 individual device utilization load measurement PERF–15 INFILE, RELOAD DBSPACE command DBSU–197 INFILE parameter RELOAD DBSPACE command DBSU–195 RELOAD TABLE command DBSU–200 INFILE's LIST parameter DBSU–164 INFILE subcommand DBSU–162 infix operator SQLREF–73 influencing data access with catalog statistics PERF–133 initial storage SYVM–423 initialization, storage layout after DIAG–291 initialization parameter BLOCK PERF–105 CHKINTVL PERF–99 LOGMODE PERF–99 NCUSERS PERF–84, PERF–85 NDIRBUF PERF–81 NLRBS PERF–95 NLRBU PERF–95 NPACKAGE PERF–84 NPACKPCT PERF–84 NPAGBUF PERF–81 PCTFREE PERF–60, PERF–69 PROTOCOL PERF–104 retrieval PERF–8, PERF–20 initialization parameters ACCOUNT OPER–173, OPER–174, SYVM–60, SYVSE–53 ADD DBEXTENT SYVSE–138 ADD DBSPACE operation SYVSE–125 AMODE SYVM–56 ARCHPCT OPER–161, SYVM–70, SYVSE–62 change settings OPER–55 CHARNAME OPER–161, SYVM–57, SYVSE–50 CHKINTVL OPER–161, SYVM–69, SYVSE–62 CMS file SYVM–88 CMS files OPER–4, OPER–167 DBMODE OPER–174, SYVM–56 DBNAME OPER–173, SYVM–55, SYVSE–49 DBPSWD OPER–173 DCSSID SYVM–56 DELETE DBEXTENT SYVSE–138

initialization parameters *(continued)* DISPBIAS OPER–162, SYVM–66, SYVSE–58 display current settings OPER–79 DSPLYDEV OPER–6, OPER–174, SYVSE–64 DSPSTATS OPER–162, SYVM–61, SYVSE–53 DUALLOG OPER–162 DUMPTYPE OPER–162, SYVM–71, SYVSE–64 EXTEND OPER–163, SYVM–72, SYVSE–64 list OPER–161 LOGMODE OPER–164, SYVM–69, SYVSE–61 LTIMOUT SYVM–67, SYVSE–60 MAPPING OPER–175 maximums SYVM–447 multiple user mode SYVM–54, SYVM–79, SYVSE–47 NCSCANS OPER–165, SYVM–67, SYVSE–59 NCUSERS OPER–165, SYVM–62, SYVSE–54 NDIRBUF OPER–165, SYVM–64, SYVSE–56 NLRBS OPER–166, SYVM–64, SYVSE–56 NLRBU OPER–166, SYVM–64, SYVSE–56 NPACKAGE OPER–166, SYVM–63, SYVSE–55 NPACKPCT OPER–166, SYVM–63, SYVSE–55 NPAGBUF OPER–167, SYVM–63, SYVSE–56 overriding OPER–6, SYVM–56, SYVM–88, SYVSE–50, SYVSE–74 parameter data set creation SYVSE–75 parameter file creation SYVM–88 PARMID OPER–167, SYVSE–50, SYVSE–74 PROCMXAB OPER–167, SYVM–68, SYVSE–61 PROGNAME OPER–167 PROTOCOL OPER–175, SYVM–57 PTIMEOUT OPER–167, SYVM–68, SYVSE–61 RMTUSERS OPER–174, SYVSE–49 SAVEINTV OPER–175 SECALVER OPER–170, SYVM–61, SYVSE–53 SECTYPE OPER–170, SYVM–61, SYVSE–54 SEPINTDB OPER–176 single user mode application programs SYVM–72, SYVSE–65 SLOGCUSH OPER–168 SOSLEVEL OPER–168, SYVM–71, SYVSE–63 source member OPER–4 specifying OPER–3 SQLADBEX EXEC SYVM–162 STARTUP OPER–169, SYVM–56, SYVSE–49

initialization parameters *(continued)* SYNCPNT OPER–170, SYVM–60, SYVSE–53 SYSMODE OPER–170, SYVM–56, SYVSE–49 TARGETWS OPER–176 TCPPORT OPER–171, SYVM–61, SYVSE–54 TRACCONV OPER–173, SYVM–72, SYVSE–65 TRACDBSS OPER–143, OPER–171, SYVM–72, SYVSE–65 TRACDRRM OPER–171, SYVM–72, SYVSE–65 TRACDSC OPER–143, OPER–172, SYVM–72, SYVSE–65 TRACEBUF OPER–172, SYVM–72, SYVSE–65 TRACRDS OPER–143, OPER–172, SYVM–72, SYVSE–65 TRACSTG OPER–172, SYVM–72, SYVSE–65 TRACWUM OPER–173, SYVM–72, SYVSE–65 initializing online support OPER–15 SQLDA APP–226 your user machine APP–115 initializing a user machine setting system defaults DBA–244 inner table PERF–127 INPUT DBA–60 input area ISQL–11, ISQL–12 INPUT command data in a table ISQL–125 input control card file building task DBSU–9 embedded data DBSU–32 errors DBSU–224 SQL statements DBSU–145 input data for DATALOAD DBSU–169 input host variables APP–36 input parameters OPER–161 input record limitations DBSU–152 skipping DBSU–47 input\_record\_id\_clauses, example DBSU–151 inputting ending ISQL–110 isolation level setting ISQL–93 nullifying input ISQL–102 routine ISQL–75 saving a portion of input ISQL–144 INSERT DIAG–71 insert blocking PERF–80, PERF–105 distributed database PERF–80 multiple row PERF–105 on view SQLREF–17 restriction for view DBA–45 rule dependent table DBA–8 for foreign key DBA–40 for primary key DBA–40 parent table DBA–8 SQLGLOB parameters SYVSE–247

INSERT assignment rules SQLREF–53 data from another table ISQL–82 format 2 problems DIAG–232 INSERT rules APP–289 isolation level setting ISQL–93, ISQL–94 performance problem index DIAG–137 rules for referential integrity APP–289 with subselect DBA–168, DBA–184 insert and fetch blocking APP–139, APP–173 insert-block in PUT statement SQLREF–324 INSERT by subselect SQLREF–299 INSERT clause of GRANT statement SQLREF–294, SQLREF–295 of REVOKE statement SQLREF–332, SQLREF–333 insert cursor in DECLARE CURSOR statement SQLREF–236 in OPEN statement SQLREF–308 INSERT logic DIAG–52, PERF–64 INSERT logic default logic DIAG–52 insert rule description SQLREF–16 insert-statement in DECLARE CURSOR statement SQLREF–236, SQLREF–238 INSERT statement description SQLREF–299 EXECUTE IMMEDIATE statement SQLREF–272 EXPLAIN statement SQLREF–274 GRANT statement SQLREF–295 OPEN statement SQLREF–311 PREPARE statement SQLREF–315 INSERT using VALUES SQLREF–299 INSERT with subselect DBA–184 INSERTAUTH column SQLREF–371 INSERTAUTH column of SYSTABAUTH SQLREF–406 installation defaults changing CCSID SYVM–304, SYVSE–226 changing CHARNAME SYVM–304, SYVSE–226 exit SYVM–337, SYVM–381, SYVSE–257, SYVSE–296 installation option overview PERF–169 production system PERF–169 removing VMDSS PERF–169 saved segment PERF–169 installation planning SYVSE–1 installation process CMS communications directory SYVM–11 DBNAME directory SYVSE–23

installation process *(continued)* defining a user machine SYVM–11 generating an database SYVM–10 hardware requirements SYVSE–1 loading DB2 Server for VM SYVM–10 planning SYVM–1 SNA NETID file SYVM–12 software requirements SYVSE–1 installation replaceable exits SYVM–351, SYVSE–270 installation requirement CP directory PERF–205 DASD PERF–166 database disk PERF–168 database machine PERF–165, PERF–166 database machine DASD PERF–168 dbextent PERF–168 directory PERF–168 FBA PERF–167 hardware PERF–168 log PERF–168 MAINT machine PERF–165, PERF–166 operating system PERF–165 real storage PERF–166 software PERF-166 virtual storage PERF–166 VM paging DASD PERF–167 installing applications APP–114 optional components SYVSE–219, SYVSE–220 INT SQLREF–223 INT trace OPER–147, OPER–172 INTABLE parameter RELOAD TABLE command DBSU–200 integer arithmetic SQLREF–73 constant SQLREF–60 division SQLREF–73 operand SQLREF–73 operands SQLREF–73 precision SQLREF–47 INTEGER data type SQLREF–159, SQLREF–223 function SQLREF–104 INTEGER data type assembler APP–313 C APP–342 COBOL APP–360 data types APP–387 FORTRAN APP–374 PL/I APP–387 INTEGER data type of column DBA–32 integrity atomic APP–283, SQLREF–11 data APP–284, SQLREF–12, SQLREF–18 entity APP–283, SQLREF–11 referential APP–284, SQLREF–12 intent exclusive lock description PERF–90

intent *(continued)* none lock description PERF–90 share lock description PERF–90 intent exclusive lock description DIAG–69 intent none lock description DIAG–69 intent share lock description DIAG–69 intention exclusive (IX) mode OPER–85 inter-machine communications SYVM–94 Inter-User Communication Vehicle (IUCV) SYVM–94 Inter-User Communication Vehicle (IUCV) CONNECT SYVM–95 syntax for \*IDENT SYVM–42 syntax for IUCV SYVM–44 Inter-User Communication Vehicle (IUCV) protocol DIAG–26 interactive interface VSE PERF–8 user VSE PERF–85 interactive application DBA–147 interactive application development configuration SYVSE–4 interactive entry of SQL statements SQLREF–142 interactive SELECT statement ISQL–127 interactive SQL description SQLREF–10 QMF SQLREF–10 Interactive Structured Query Language (ISQL) affected by implicit CONNECT DBA-96 asynchronous communication PERF–107 AUTOCOMMIT PERF–107, PERF–108 backing out DBA–128 blocking PERF–107 CANCEL PERF–107 CICS PERF–77 concurrent users PERF–77 CONNECT considerations DBA–100 database consistency DBA–170 dbspace DBA–164 EXEC using DBA–150 FORMAT DBA–153 INPUT DBA–60 INPUT restrictions for views DBA–45 isolation level PERF–108 maximums DBA–263 performance considerations PERF–107 PRINT DBA–154 report writing DBA–153 routine DBA–149

Interactive Structured Query Language (ISQL) *(continued)* routine testing SQL statements DBA–160, DBA–170 routines DBA–163 session termination DBA–126 setting up a new user DBA–80 stored query DBA–169 stored query to test SQL statement DBA–170 temporary table PERF–108 testing SQL statements DBA–169 training new users DBA–83 transaction name PERF–77 view PERF–108 interface conventions DBSU–118 internal dbspace adding to a virtual disk pool PERF–50 data spaces PERF–74 format SYVM–295 mapped choosing PERF–193 understanding PERF–157 using PERF–186 placement PERF–74 requirements SYVM–20, SYVSE–20 unmapped choosing PERF–193 understanding PERF–158 using PERF–186 virtual disk PERF–46, PERF–51, PERF–74 internal dbspaces DASD needs for sorting DBA–230 estimating size DBA–230 internal statistics, updating APP–258 International Standards Organization (ISO) format SQLREF–50 interpreter tracing OPER–147, OPER–172 interpretive commands, how they work DIAG–329 interval sampling PERF–14 interval, monitoring PERF–6 interval checkpoint OPER–161 interval option with the CIRR transaction OPER–31 with the CIRT transaction OPER–27 INTO clause description APP–40 dynamically defined statements APP–214 FETCH statement APP–37 of DESCRIBE statement SQLREF–248 of FETCH statement SQLREF–284 of INSERT statement SQLREF–299, SQLREF–300 of SELECT INTO statement SQLREF–338 restriction for subqueries APP–79 unions APP–91 introduction to Database Services Utility DBSU–3

invalid entity DIAG–199 index DIAG–51, DIAG–199 invalid index DBSU–140, DBSU–230, PERF–71 invalid index package PERF–71 SHOW INVALID PERF–71 invalid index, SHOW INVALID example OPER–83 invalid indexes SYVM–32, SYVSE–40 invalidate package to improve performance DIAG–218 invalidation of packages SQLREF–165, SQLREF–258, SQLREF–259 invocation of statements SQLREF–140 invoking PL/I preprocessor multiple user mode APP–154 invoking task SQLDBSU DBSU–15 invoking the Database Services Utility from application programs DBSU–112 invoking the preprocessor APP–116, APP–152 IPCTFREE column SQLREF–371 IPCTFREE column of SYSINDEXES SQLREF–391 IPL procedure PERF–47 IS clause of COMMENT ON PROCEDURE statement SQLREF–181 of COMMENT ON statement SQLREF–180 of LABEL ON statement SQLREF–304, SQLREF–305 ISO APP–133, APP–166, SQLREF–49 ISO-ANS SQL(89) / DB2 Server for VSE & VM equivalent terms SQLREF–425, SQLREF–427 ISO attribute DATE option CREATE PACKAGE statement SQLREF–203 ISOL control parameter DBSU–117 isolating problems OPER–139 isolating problems with ISQLMAP OPER–159 with ISQLTRACE OPER–159 ISOLATION keyword LIST command ISQL–134 SET command ISQL–149 isolation level considerations for adhoc users PERF–108 cursor stability APP–134, APP–135, APP–168, SQLREF–21 cursor stability guidelines ISQL–92 description DIAG–65, ISQL–149, PERF–93, SQLREF–20 escalation SQLREF–22 exclusive SQLREF–20 ISQL PERF–108 lock duration PERF–94 lock escalation PERF–96

isolation level *(continued)* locking data ISQL–91 mixing APP–137, APP–171 program control SQLREF–22 remote unit of work APP–137 repeatable read APP–134, APP–135, APP–168, SQLREF–20 repeatable read guidelines ISQL–94 selecting PERF–94 setting DBSU–220 share SQLREF-20 specifying ISQL-91, ISQL-149 uncommitted read SQLREF–21 uncommitted read guidelines ISQL–92 UNLOAD DBSU–64 update SQLREF–20 USER SQLREF–22 user defined PERF–94 USER option APP–125, APP–137, APP–163, APP–171 ISOLATION option of CREATE PACKAGE statement SQLREF–204 ISOLation preprocessor parameter APP–125, APP–163 ISOLATION preprocessor parameter APP–137, APP–171 ISQ2 transaction name PERF–77 ISQL commands BACKOUT ISQL–102 CANCEL ISQL–15, ISQL–104 CHANGE ISQL–36, ISQL–106 description ISQL–2 END ISQL–28, ISQL–110 ERASE ISQL–67, ISQL–111 EXIT ISQL–19, ISQL–112 HELP ISQL–16, ISQL–19, ISQL–122 HOLD ISQL–38, ISQL–123 IGNORE ISQL–37, ISQL–124 INPUT ISQL–125 ISQLTRACE ISQL–132 LIST ISQL–67, ISQL–134 LIST SET ISQL–61 LIST SQL ISQL–67 RECALL ISQL–65, ISQL–140 RENAME ISQL–67, ISQL–141 RUN ISQL–73, ISQL–143 SAVE ISQL–144 SET ISQL–31, ISQL–32, ISQL–61, ISQL–145 START ISQL–64, ISQL–155 STORE ISQL–63, ISQL–157 description ISQL–2 DISPLAY ISQL–75 display commands BACKWARD ISQL–24, ISQL–103 COLUMN ISQL–27, ISQL–107 description ISQL–21 DISPLAY ISQL–109 END ISQL–28, ISQL–110 FORMAT ISQL–41, ISQL–57, ISQL–113

ISQL *(continued)* display commands *(continued)* FORWARD ISQL–22, ISQL–121 LEFT ISQL–27, ISQL–133 PRINT ISQL–28, ISQL–136 RIGHT ISQL–26, ISQL–142 TAB ISQL–27, ISQL–159 END ISQL–110 ERASE ISQL–111 EXIT ISQL–19, ISQL–112 HELP ISQL–122 HOLD ISQL–123 IGNORE ISQL–14, ISQL–124 INPUT ISQL–125 isolation level setting ISQL–93 ISQLTRACE ISQL–132 leaving from signon display ISQL–8 LIST ISQL–134 mode ISQL–13 mode display ISQL–13 wait ISQL–13 RECALL ISQL–140 RENAME ISQL–141 RUN ISQL–143 SAVE ISQL–144 SET ISQL–145 START ISQL–155 starting ISQL–4, ISQL–5, ISQL–8 stopping ISQL–19, ISQL–112 STORE ISQL–157 transaction identifier ISQL–70 ISQL (Interactive Structured Query Language) changing the default language SYVSE–255 CICS dynamic storage considerations SYVSE–335 controlling access to SYVM–140, SYVSE–117 controlling active user number SYVM–105, SYVSE–88 dbspace SYVM–19, SYVSE–19 description DIAG–7 estimating dbspace requirements SYVM–444, SYVSE–349 non-DB2 Server for VM application server SYVM–399 routines estimating dbspace size SYVM–444, SYVSE–349 stored SQL statements estimating dbspace size SYVM–445, SYVSE–350 transaction SYVSE–70 ISQL EXEC DBA–150, ISQL–8, ISQL–69 ISQL session manager ISQL–4 ISQL user data, CIRD transaction OPER–19 ISQLTRACE ISQL–132 ISQLTRACE command OPER–159 ITALIAN character set SYVM–311, SYVSE–233 **IUCV** \*IDENT statement SYVM–274 ALLOW SYVM–274

IUCV \*BLOCKIO DASD I/O system PERF–81 page format PERF–56 IUCV conversations PERF–89 IX (intention exclusive) mode OPER–85

#### **J**

JAPANESE (Katakana) character set SYVM–312, SYVSE–234 Japanese Industrial Standard SQLREF-49 JCL (job control) format trace output OPER–150 source members OPER–5 starting the application server OPER–1 starting the application server in single user mode OPER–8 user archive OPER–44 JIS (Japanese Industrial Standard) format SQLREF–50 JIS attribute DATE option CREATE PACKAGE statement SQLREF–203 job control database SYVSE–211 for accounting SYVSE–181 multiple user mode SYVSE–67 redefining for a database SYVSE–132, SYVSE–133 job control (JCL) format trace output OPER–150 source members OPER–5 starting the application server OPER–1 starting the application server in single user mode OPER–8 user archive OPER–44 job control example accounting files on tape SYVSE–187 cataloging a database SYVSE–212 COLDLOG operation SYVSE–165 DASD accounting files SYVSE–183, SYVSE–185 generating a database SYVSE–213 installing optional components SYVSE–220 installing optional database components SYVSE–219 multiple user mode DBSU–108, DBSU–109 reloading CCSID-related package SYVSE–220 single user mode DBSU–106, DBSU–108 startup with accounting enabled SYVSE–188 job control example, invoking Database Services Utility with single user mode DBSU–108 job control example, multiple user mode DBSU–109 job control examples adding dbextents SYVSE–134 ARIUXDT installation SYVSE–278 ARIUXIT installation SYVSE–263

job control examples *(continued)* ARIUXTM installation SYVSE–278 deleting dbextents SYVSE–134 for a batch application program SYVSE–69 for starting the application server in multiple user mode SYVSE–68 for starting the application server in single user mode SYVSE–71 multiple user mode preprocessing APP–154 starting the application server in single user mode with user parameters SYVSE–71 suppressing printout APP–158 join common column names APP–68 correlated subqueries APP–86 data conversion APP–68 definition SQLREF–121 description APP–68 equijoin DBA–5 example SQLREF–127 join variable APP–70 limits APP–72 merge scan PERF–128 multiple PERF–130 nulls APP–70 number permitted APP–72 path DBA–5 performance considerations PERF–126 predicate PERF–120 referring to another user's table APP–69, APP–71 SELECT \* APP–72 single table (to itself) APP–70 stored PERF–108, PERF–149 tables, in applications DIAG–233 too many DIAG–232 trailing blanks APP–70 use of DIAG–196 without join conditions APP–68

# **K**

kanji language key DBA–138 KEEP option of CREATE PACKAGE statement SQLREF–204 of preprocessor DBA–186 KEEP parameter APP–126, APP–164 keeping authorization names and password secret APP–158 key activating and deactivating SQLREF–17 composite SQLREF–11 definition SQLREF–11 foreign APP–286 foreign adding ISQL–86 creating ISQL–85 language DBA–137 language keys and language identifiers SYVM–332, SYVSE–254

key *(continued)* multicolumn DBA–5, DBA–51 primary APP–286, DBA–4, DBA–37, SQLREF–11 primary adding ISQL–85 creating ISQL–84 primary index SQLREF–11 unique DBA–4, DBA–5, SQLREF–11 unique index SQLREF–11 key hashing hot key hashes DIAG–183 possible lock wait problems DIAG–145, DIAG–164 key-level locking DBA–26 key locking definition of DIAG–131 hot keys DIAG–183 in catalog tables DIAG–162, DIAG–179 possible lock wait problems DIAG–145, DIAG–164 key-matching PERF–117 key processing SYVSE–11 key sequence, possible lock wait problems DIAG–145 key structure changing to avoid hash conflicts DIAG–165 changing to avoid hot keys DIAG–184 changing to avoid lock conflicts DIAG–146 making keys smaller DIAG–166 keyboard, unlocked ISQL–12 KEYCOLS column SQLREF–371 KEYCOLS column of SYSKEYS SQLREF–394 KEYLEN column SQLREF–371 KEYLEN column of SYSINDEXES SQLREF–391 KEYNAME column SQLREF–371 KEYNAME column of SYSKEYCOLS SQLREF–393 of SYSKEYS SQLREF–394 KEYORD column SQLREF–371 KEYORD column of SYSKEYCOLS SQLREF–393 KEYTYPE column SQLREF–371 KEYTYPE column of SYSINDEXES SQLREF–392 of SYSKEYCOLS SQLREF–392 of SYSKEYS SQLREF–394 keyword additional DIAG–97 ALLUSERS DBA–101 in syntax diagrams APP–x, DBA–xv, DBSU–xiii, DIAG–xi, ISQL–xii, OPER–xi, PERF–xi, SQLREF–3, SYVM–xii, SYVSE–xii spanning input records DBSU–138 using more than one ERASE command ISQL–67 FORMAT command ISQL–48,  $ISOI - 54$ LIST command ISQL–67, ISQL–135

keyword *(continued)* PRINT command ISQL–29, ISQL–138 SET command ISQL–61, ISQL–152 keyword, developing first two DIAG–80 remaining DIAG–81 remaining abnormal termination DIAG–81 document DIAG–97 first failure data capture DIAG–87 message DIAG–84 NO RESPONSE DIAG–96 output missing/incorrect DIAG–97 SLOW RESPONSE DIAG–96 wait or loop DIAG–96 keyword control statements SYVM–292, SYVSE–215 keyword control statements formats SYVM–292 keyword types DIAG–80 keyword types abnormal termination DIAG–81 component identification DIAG–80 document DIAG–97 first failure data capture DIAG–87 incorrect or missing output DIAG–97 message DIAG–84 NO RESPONSE DIAG–96 release level DIAG–80 SLOW RESPONSE DIAG–96 knowledge prerequisites DBSU–xi

# **L**

label SQLREF–304 label columns SQLREF–304 producing with LABEL ON statement SQLREF–304 tables SQLREF–304 views SQLREF–304 LABEL SQL APP–258 LABEL ON how it works DIAG–339 LABEL ON statement column name qualification SQLREF–64 description SQLREF–304 EXECUTE IMMEDIATE statement SQLREF–272 PREPARE statement SQLREF–315 LABEL option of CREATE PACKAGE statement SQLREF–204 LABEL preprocessor parameter APP–126, APP–164 LABELDEF command SYVM–75 labeled duration DAY SQLREF–71, SQLREF–74 DAYS SQLREF–71, SQLREF–74 description DBA–176 HOUR SQLREF–71, SQLREF–75 HOURS SQLREF–71, SQLREF–75

labeled duration *(continued)* MICROSECOND SQLREF–71, SQLREF–75 MICROSECONDS SQLREF–71, SQLREF–75 MINUTE SQLREF–71, SQLREF–75 MINUTES SQLREF–71, SQLREF–75 MONTH SQLREF–71, SQLREF–74 MONTHS SQLREF–71, SQLREF–74 SECOND SQLREF–71, SQLREF–75 SECONDS SQLREF–71, SQLREF–75 YEAR SQLREF–71, SQLREF–74 YEARS SQLREF–71, SQLREF–74 labeling archive tapes SYVM–210, SYVSE–154 single-volume tapes SYVM–75 tapes SYVM–75 LABELS in USING clause of DESCRIBE statement SQLREF–248 of Extended DESCRIBE statement SQLREF–252 labels for columns DBSU–22 LANGBLK SYVSE–255 LANGID column SQLREF–371 LANGID column of SYSLANGUAGE SQLREF–395 langid option CIRB transaction OPER–17 SET LANGUAGE command OPER–50 LANGKEY DBA–138, SYVM–332, SYVSE–254 LANGKEY column SQLREF–371 LANGKEY column of SYSLANGUAGE SQLREF–395 language choosing character sets OPER–161 CIRB transaction, langid option OPER–17 SET LANGUAGE operator command OPER–50 LANGUAGE column SQLREF–371 LANGUAGE column of SYSLANGUAGE SQLREF–395 Language Environment (LE) related errors DIAG–125 language for message and HELP text ISQL–60 language key DBA–137, SYVM–332, SYVSE–254 language key reserved ranges DBA–138 when adding HELP text DBA–142 languages choosing SYVM–303, SYVM–335, SYVSE–225 messages SYVM–330, SYVSE–253 national SYVM–330, SYVSE–253 national keys and identifiers SYVM–332, SYVSE–254 messages SYVM–60, SYVSE–53 SYSLANGUAGE table SYVM–332, SYVSE–254 LARCHIVE SYVM–204, SYVSE–152

LARCHIVE operator command OPER–45 large display support ISQL–1 large integer definition SQLREF–47 large sort, required on CREATE INDEX DIAG–166 large tables in same DBSPACE DIAG–200 putting in own DBSPACE DIAG–202, DIAG–234 LASTING GLOBALV file DBA–242 law of diminishing returns PERF–1 layout of special operator command responses DIAG–318, DIAG–322 layout of storage after initialization DIAG–286, DIAG–291 LDATELEN parameter of exec DBA–247 LDIRBUFF counter OPER–52, PERF–22 leading sign, zoned field DBSU–157 leading zeros controlling ISQL–46, ISQL–115 leaving the application server OPER–10 LEFT command example ISQL–27 PF key ISQL–179 reference ISQL–133 length attribute column SQLREF–44 host variable SQLREF–79 **LENGTH** function SQLREF–105 length, column PERF–37 LENGTH (SET command) ISQL–60 length attribute of column changing ISQL–47 LENGTH column SQLREF–371 LENGTH column of SYSCOLUMNS SQLREF–383 length of field output DBSU–177 letter SQLREF–35, SQLREF–36 level 0 trace OPER–146 level 1 trace OPER–146 level 2 trace OPER–146 LFDDBSPACE column SQLREF–371 LFDDBSPACE column of SYSCATALOG SQLREF–379 LFDLINK column SQLREF–371 LFDLINK column of SYSCATALOG SQLREF–379 LFDTABID column SQLREF–371 LFDTABID column of SYSCATALOG SQLREF–379 LIBDEF statements DB2 Server for VM libraries SYVSE–211 library space required SYVSE–9 like description DBA–13 LIKE predicate description SQLREF–86 limitations on input records DBSU–147, DBSU–152

limiting privilege by using a view ISQL–88 limits joins APP–72 system tuning PERF–3 limits in the database manager SQLREF–351 lines per page DBSU–220 LINEWIDTH control parameter DBSU–115 LINK commands in SQLFDEF SYVM–289 link-edit PERF–173 link-edit EXEC example DBSU–122 link-editing extra modules required APP–177 module not found APP–143, APP–176 link waits because of held agents DIAG–148 causes of DIAG–205 definition of DIAG–132 indicator definition DIAG–130 performance problem index DIAG–140 ratio definition DIAG–132 when locks held long time DIAG–205 LINKID column SQLREF–371 LINKID column of SYSACCESS SQLREF–376 linkmap access for the database manager DIAG–282 definition of DIAG–280 LIST examples ISQL–67 obtaining printed reports ISQL–61 reference ISQL–134 setting more than one characteristic ISQL–61 list format Database Services Utility output DBSU–99 LIST parameter description DBSU–164 unreadable DBCS data in message file DBSU–231 LISTCAT PERF–8, PERF–20 LISTCAT command SYVSE–183 listing format characteristics ISQL–61 more than one stored command ISQL–67 name column in table ISQL–80 stored SQL statement ISQL–67 table ISQL–79 view ISQL–79 operational characteristics ISQL–134 stored SQL statement ISQL–134 literal description SQLREF–59 load leveling PERF–44 workload PERF–3

#### LOAD

used by database manager SYVM–82 load-data commands DBSU–147 committing while loading DBSU–44 into multiple tables DBSU–38 record-count determination DBSU–45 skipping bad records DBSU–45 spanning multiple records DBSU–42 load measurement checkpoint PERF–22 CPU PERF–14, PERF–17 DASD I/O PERF–17 database machine or partition DASD I/O load PERF–15 description PERF–7, PERF–13 I/O PERF–134 individual device utilization PERF–15 logical unit of work PERF–22 main storage PERF–17 operating system PERF–14 processor PERF–14, PERF–17 real and virtual storage PERF–14 system paging DASD PERF–14, PERF–17 tools PERF–14 load point of DB2 Server for VM user programs SYVM–82 loading accounting data SYVM–260, SYVSE–201 COBOL considerations APP–114 HELP text SQLDBINS EXEC SYVM–277 message file SYVM–333 multiple table DBSU–38 multiple table rows DBSU–41 null values DBSU–36 procedures DBSU–36 program APP–143, APP–176 record into several tables DBSU–40 saved segments PERF-176, SYVM–185 sequence SYVM–82 user-specified format DBSU–32 loading commands DATALOAD TABLE DBSU–147 program-load DBSU–208 RELOAD DBSPACE DBSU–194 RELOAD PACKAGE DBSU–209 RELOAD TABLE DBSU–198 loading data definition of DIAG–132 exclusive locking in catalogs DIAG–179 for new users DBA–83 from a terminal DBA–60 from CMS file DBA–59 from other table DBA–61 from sequential file DBA–61 from virtual reader file DBA–59 from VSAM file DBA–61 into tables DBA–59 logging during DIAG–207 performance problem index DIAG–138

loading data *(continued)* possible DBSPACE scan problems DIAG–172 possible I/O problems DIAG–224, DIAG–234 possible lock escalation problems DIAG–203, DIAG–215 possible lock wait problems DIAG–145, DIAG–164, DIAG–183, DIAG–202, DIAG–205, DIAG–234 using a test dbspace DBA–168 using DBS Utility DBA–159 using the DBS Utility DBA–59 loading security audit information into a table DBA–112 LOADLIB ARISQLLD SYVM–7 FILEDEF SYVM–82 LOADMOD SYVM–82 LOADSYS SYVM–82 local buffer DASD I/O system PERF–81 new page PERF–61 NPAGBUF PERF–83 performance indicator PERF–23 virtual addressability extension PERF–77 copy distributed database PERF–80 definition DBA–13 LOCAL attribute DATE option CREATE PACKAGE statement SQLREF–203 local date DBSU–154, DBSU–175 LOCAL resource SYVM–56 local time DBSU–154, DBSU–176 LOCAL time standard format SQLREF–50 LOCALAXE entry privileged remote DRDA user PERF–88 locating and dispatching a dispatchable agent DIAG–23 locating SQL statements DIAG–296 locations physical data PERF–19 lock OPER–51 LOCK APP–254, DBA–74 lock COMMIT statement SQLREF–184 conversion OPER–91, OPER–99 counter OPER–51 dbspace SQLREF–306 DELETE statement SQLREF–246 description SQLREF–18 escalation OPER–51, OPER–166, SQLREF–20 held for long duration DIAG–205 INSERT statement SQLREF–302 LOCK DBSPACE statement SQLREF–306 LOCK TABLE statement SQLREF–307 modes OPER–91

lock *(continued)* request mode OPER–100 request state OPER–99 ROLLBACK statement SQLREF–337 show active locks OPER–84 SHOW LOCK DBSPACE OPER–86 SHOW LOCK GRAPH command OPER–88 SHOW LOCK GRAPH example OPER–92 SHOW LOCK MATRIX command OPER–92 SHOW LOCK USER command OPER–95 SHOW LOCK WANTLOCK command OPER–97 table SQLREF–307 types SQLREF–20 UPDATE statement SQLREF–343, SQLREF–344 **LOCK** ACQUIRE DBSPACE APP–253 ALTER DBSPACE APP–253 lock escalation PERF–95 LOCK clause of ACQUIRE DBSPACE statement SQLREF–146 of ALTER DBSPACE statement SQLREF–149 lock concept DIAG–65 lock concept how it works DIAG–65 how it works access to private DBSPACEs DIAG–77 deadlock detection DIAG–76 isolation level cursor stability DIAG–66 isolation level repeatable read DIAG–66 isolation level uncommitted read DIAG–67 lock compatibility DIAG–70 lock durations DIAG–69 lock escalation DIAG–76 lock modes DIAG–68 locking done by DB2 Server for VSE & VM DIAG–71 locking hierarchy DIAG–68 isolation levels DIAG–65 lock contention access path PERF–92 catalog table PERF–94 deadlock PERF–97 index PERF–92 isolation level PERF–93 lock compatibility DIAG–70, PERF–91 logical unit of work PERF–92 measurement PERF–33 minimum lock level PERF–92 NCUSERS PERF–91 operator SHOW command PERF–33 row level locking PERF–92 LOCK DBSPACE statement description SQLREF–306

LOCK DBSPACE statement *(continued)* EXECUTE IMMEDIATE statement SQLREF–272 PREPARE statement SQLREF–315 lock escalation DBSU–227, SYVM–64, SYVSE–56 lock escalation ALTER DBSPACE PERF–95 because of excessive locking DIAG–176 because of low lock levels DIAG–203 because of small NLRB parameters DIAG–215 COUNTER operator command PERF–96 DBS utility PERF–109 deadlock PERF–98 definition of DIAG–131 isolation level PERF–96 LOCK PERF–95 measurement PERF–35 NCUSERS PERF–85 operator SHOW command PERF–35 overview PERF–95 performance problem index DIAG–144 SHOW LOCK MATRIX PERF–96 trading lock level PERF–95 when it is good DIAG–214 lock level decreasing DIAG–146, DIAG–177, DIAG–184, DIAG–203 definition of DIAG–132 increasing DIAG–165, DIAG–177, DIAG–204 set too low DIAG–203 too high DIAG–202 lock management tracing OPER–146, OPER–171 LOCK parameter DBA–26 lock request block determining number required PERF–96 insufficient PERF–96 NLRBS PERF–95 NLRBU PERF–95 number in use PERF–35 performance indicator PERF–23, PERF–96 lock request block (LRB) NLRBS initialization parameter OPER–166 number per user OPER–166 possible paging problems DIAG–214 usage OPER–93 lock size definition APP–251 LOCK TABLE statement description SQLREF–307 EXECUTE IMMEDIATE statement SQLREF–272 PREPARE statement SQLREF–315 LOCK trace OPER–146, OPER–171 lock wait rate definition DIAG–132 lock wait table OPER–93 lock wait timeout SYVM–67, SYVSE–60

lock wait timeout avoid global deadlocks DIAG–206 use of DIAG–206 lock waits because of adjacent key locking DIAG–145 because of DBSPACE scans DIAG–169, DIAG–200 because of excessive locking DIAG–176 because of held agents DIAG–148 because of held locks DIAG–205 because of high lock levels DIAG–202 because of key hash conflicts DIAG–164 because of key locking in catalogs DIAG–162 because of large DBSPACEs DIAG–200 because of lock escalations DIAG–215 because of locking in catalogs DIAG–179 because of low lock levels DIAG–203 because of repeatable read usage DIAG–205 because of too many agents DIAG–230 because of UPDATE STATISTICS DIAG–234 definition of DIAG–132 due hot spots in data DIAG–183 indicator definition DIAG–131 performance problem index DIAG–144 locking adjacent index page DIAG–145 adjacent key, example of DIAG–164 adjacent key, possible problems in catalogs DIAG–163 as overhead PERF–11 automatic override DBSU–227 catalog tables DBSU–227 compatibility DIAG–70, PERF–91 considerations DATALOAD and RELOAD DBSU–228 description DBSU–227 reducing lock escalation DBSU–228, PERF–109 SHARE lock DBSU–228 UNLOAD PACKAGE and RELOAD PACKAGE DBSU–228 contention overview PERF–89 performance indicator PERF–95 cost of PERF–11 data DBSU–227, ISQL–91 DBS utility DATALOAD and RELOAD PERF–109 deadlock PERF–110 UNLOAD PACKAGE and RELOAD PACKAGE PERF–110 dbspace DBSU–227

locking *(continued)* dbspaces explicitly APP–254 modifying APP–251 reading APP–251 description APP–254 done by DB2 Server for VSE & VM DIAG–71 duration APP–254, PERF–91 duration isolation level PERF–94 escalation DBSU–227 excessive DIAG–176 exclusive APP–254 exclusive locking in tables DIAG–179 hierarchy PERF–90 index on locking related problems DIAG–144 isolation level ISQL–91, ISQL–149 isolation level considerations APP–134, APP–168 key-level DBA–26 lock level PERF–92 lockmode dbspace PERF–38 index PERF–39 minimum lock level PERF–115 mode DIAG–68, PERF–90 NCUSERS PERF–85 on indexes DIAG–74 operator SHOW commands PERF–33 overview PERF–89 possible adjacent key problems DIAG–145 private dbspace DIAG–70, PERF–91 share APP–254 SHARE lock DBS utility PERF–110 tables explicitly APP–254 update APP–254 virtual addressability extension PERF–77 LOCKLMT counter PERF–35 example PERF–22 LOCKLMT counter OPER–51, SYVM–65, SYVSE–57 LOCKLMT counter uses of DIAG–176, DIAG–214 LOCKMODE, possible lock wait problems DIAG–202, DIAG–203 LOCKMODE column SQLREF–371 LOCKMODE column of SYSDBSPACES SQLREF–387 of SYSINDEXES SQLREF–391 lockout with cursor stability DIAG–127 log PERF–196 log activity when ARCHPCT is reached SYVM–70, SYVSE–63 allocation considerations SYVM–17, SYVSE–17 archive PERF–101 archive at shutdown OPER–11 checkpoint SYVM–204, SYVSE–153

log *(continued)* archive *(continued)* continuity SYVM–226, SYVSE–164 creating SYVM–204, SYVSE–152 definition OPER–45 device address SYVM–92 example SYVM–207 FILEDEF needed SYVM–79 introduction SYVM–195, SYVSE–145 LARCHIVE command for SYVM–204, SYVSE–152 SQLEND LARCHIVE command SYVM–204, SYVSE–152 to disk OPER–45, SYVM–206 to tape OPER–45 archive file output (ARILARC) OPER–9 caching PERF–75 capacities of IBM DASDs SYVM–430, SYVSE–337 checkpoint PERF–99 continuity SYVM–226, SYVSE–164 cushion OPER–101, OPER–168, PERF–103 damaged data set SYVSE–162 damaged minidisks SYVM–221 data sets OPER–169 database information DBA–17, SYVM–143, SYVSE–121 defining SYVM–283, SYVSE–208 description DBA–17, SYVM–192, SYVSE–142 determining size OPER–101 dual PERF–101 dual defining SYVM–16, SYVM–283, SYVSE–16, SYVSE–208 placing SYVM–17, SYVSE–17 recovery SYVSE–142 using SYVM–227, SYVSE–165 dual logging OPER–162 failure switching log data SYVM–231 file PERF–101 file names (LOGDSK1 and LOGDSK2) SYVSE–211 filtered log recovery OPER–163 full checkpoint PERF–99 full processing SYVM–69, SYVSE–62 history area SYVM–232, SYVSE–167 increasing size SYVSE–166 increasing the size of SYVM–228 invalid index PERF–71 log-full processing SYVM–69, SYVSE–62 log usage OPER–101 LOGWRITE counter OPER–52 management tracing OPER–146, OPER–171 maximum size by DASD type SYVM–449, SYVSE–355 mode switching SYVM–225, SYVM–229, SYVSE–163, SYVSE–167

log *(continued)* moving SYVM–228 online log archive, LARCHIVE command OPER–45 placement PERF–75 placement of dual logs SYVM–17, SYVSE–17 purpose SYVM–8, SYVSE–9 reconfiguration SYVM–228, SYVSE–165 reconfiguring SYVSE–166 recovery (filtered) DBA–128 reformatting SYVM–228, SYVM–229, SYVSE–165, SYVSE–167 replacing SYVM–221, SYVSE–162 replacing damaged dataset SYVSE–146 damaged minidisk SYVM–196 SHOW LOG OPER–101, PERF–103 size SYVM–14, SYVM–17, SYVSE–14, SYVSE–17 space SYVM–69, SYVSE–61 specifying log mode OPER–164 trace OPER–171 two logs OPER–162 starter database size and placement SYVSE–10 switching log data SYVM–231 switching log modes SYVM–225, SYVSE–163 trace OPER–146 usage by DBS Utility loading SYVM–17, SYVSE–17 volume considerations SYVM–17, SYVSE–17 log buffer PERF–196 log checkpoints DIAG–60 log considerations DBSU–105 log disk PERF–196 log I/O's because of loading DIAG–207 definition of DIAG–131 performance problem index DIAG–143 LOG job control statement APP–158 log recovery, filtered DIAG–249 log space requirements DBSU–45 log space, freeing DIAG–59 logging as overhead PERF–12 decreasing rate DIAG–161 during loads DIAG–207 recovery concepts DIAG–56 running with DIAG–159 logging off the application server OPER–10 logical data design evaluation of PERF–135 index DBA–47 logical data maximum DBA–263 logical operator APP–43 logical operators SQLREF–89 logical storage management DIAG–43 logical unit of work load measurement PERF–22

logical unit of work *(continued)* lock duration PERF–91 locking PERF–92 long versus short PERF–89 recovery PERF–98 storage queue PERF–44 logical unit of work (LUW) DIAG–56, DIAG–146 logical unit of work (LUW) automatic locking APP–254 automatic rollback APP–254, APP–256 avoiding short ones DIAG–159 batch considerations APP–16 CICS considerations DBA–101 CICS/VSE considerations APP–17, APP–18, APP–151 CMS considerations APP–15, APP–19 COMMIT statement SQLREF–183 committing work done APP–19 concepts DIAG–15 counter OPER–51 CREATE PACKAGE statement SQLREF–207 DBSS initialization DIAG–10 delaying a checkpoint OPER–59, OPER–60 description APP–18, APP–194, DBA–119, SQLREF–18 determination DBSU–23 DROP statement SQLREF–260 error handling APP–194 example OPER–58 Extended CLOSE statement SQLREF–178 Extended DESCRIBE statement SQLREF–252 Extended FETCH statement SQLREF–288 Extended OPEN statement SQLREF–313 Extended PREPARE statement SQLREF–321 Extended PUT statement SQLREF–327 functional description DIAG–15 general rules DBA–121 heuristic decision SYVSE–321 ICCF considerations APP–16 identifier OPER–47, OPER–57 in-doubt OPER–58, OPER–135, SYVM–114, SYVSE–96 initiating closes cursors SQLREF–310 ISO-ANS SQL(89) equivalent term SQLREF–426 lock management OPER–146 management DIAG–15 multiple OPER–121 prepared statement referenced only in SQLREF–314 recovery DBA–119, DIAG–58 recovery depending on STARTUP parameter SYVM–211 revoking privileges APP–267 ROLLBACK statement SQLREF–336 rolling back work done APP–19

logical unit of work (LUW) *(continued)* terminating SQLREF–336 terminating destroys prepared statements SQLREF–316 use of multiple DIAG–146, DIAG–150, DIAG–206 use of Multiple DIAG–177 using extended dynamic statements APP–244 logical unit of work identifier (LUWID) DRDA protocol DBA–111, DBA–114 logical unit type 6.2 (LU 6.2) security DBA–79 LOGIO COUNTER, use of DIAG–207 logmode changing PERF–103 selecting PERF–101 short on storage PERF–57 LOGMODE initialization parameter PERF–99 LOGMODE initialization parameter OPER–164 LOGMODE initialization parameter archiving SYVM–69, SYVM–146, SYVSE–61 restoring SYVM–213, SYVSE–157 switching log modes SYVM–225, SYVSE–163 LOGMODE=N, use for loading DIAG–207 LOGmode parameter preprocessor APP–132 LOGMODE startup parameter PERF–196 LOGON procedure for implicit connect DBA–95 LOGREAD counter OPER–52, PERF–22 logs in DBSS DIAG–46 LOGWRITE counter OPER–52, PERF–22 long character strings in FORTRAN APP–369 long DBSS calls, possible problems DIAG–208 long field DBA–51 long-field value overhead DBA–218 storage DBA–218 long identifier SQLREF–37 long-running commands, canceling ISQL–15 long string blocking restriction SQLREF–44 column SQLREF–44 CREATE TABLE statement SQLREF–229 description SQLREF–44, SQLREF–231 limitations in select-list SQLREF–123 restriction in INSERT statement SQLREF–301 long strings description APP–47 use APP–47 LONG VARCHAR data type SQLREF–159, SQLREF–223 in column definition DBA–33

LONG VARCHAR *(continued)* restrictions APP–47 restrictions unions APP–92 LONG VARCHAR data type assembler APP–313 C APP–342 COBOL APP–360 FORTRAN APP–374 PL/I APP–387 LONG VARGRAPHIC data type SQLREF–159, SQLREF–224 in column definition DBA–33 restrictions APP–47 restrictions unions APP–92 LONG VARGRAPHIC data type assembler APP–313 C APP–343 COBOL APP–361 FORTRAN APP–374 PL/I APP–387 low selectivity, false sense of DIAG–153 low CPU utilization, performance problem index DIAG–141 low CPU utilization indicator definition of DIAG–131 low I/O rate indicator definition of DIAG–131 LOW2KEY column SQLREF–371 LOW2KEY column of SYSCOLUMNS SQLREF–384 lowercase SQLREF–35, SQLREF–36 lowercase characters identifiers DBSU–110 input ISQL–37, ISQL–147 LPAGBUFF OPER–52 LPAGBUFF counter PERF–22 LPAGBUFF counter use in buffer hit ratio DIAG–155, DIAG–157 LRB (lock request block) NLRBS initialization parameter OPER–166 number per user OPER–166 usage OPER–93 LRB (see lock request block) DIAG–214 LTIMELEN parameter of exec DBA–247 LTIMEOUT OPER–52 LTIMEOUT initialization parameter OPER–165 LU 6.2 LUWID DRDA handshaking PERF–105 LUW DIAG–146, SQLREF–183 **LUW** explicit termination DIAG–18, DIAG–19 LUW (logical unit of work) AUTOCOMMIT setting ISQL–31, ISQL–32 canceling ISQL–15 LUW termination implicit DIAG–18, DIAG–19

#### **M**

machine, virtual database OPER–7 user OPER–7 MACHINE directory statement PERF–172 macro ARISCCS SYVM–58 MACRO ARIRCAN SYVM–366 ARISDBG SYVM–290 ARISDTM SYVM–351, SYVM–360 ARISNLSC SYVM–172, SYVM–189, SYVM–333 ARISSEGC SYVM–185, SYVM–186 ARISSEGC SQLBOOTS EXEC SYVM–472 macroinstruction, CICS DFHPCT DBA–126 DFHSIT DBA–126 mailbox functions resource adapter interaction DIAG–24 main storage PERF–160 main storage buffer pool PERF–83 dedicating PERF–41 load measurement PERF–17 page count PERF–15 temporary CICS PERF–78 virtual addressability extension PERF–77 virtual disk PERF–46, PERF–51 main variable APP–57, APP–308, APP–328, APP–350, APP–367, APP–379 main variable description SQLREF–68 MAINT machine installation PERF–165 overview PERF–165 virtual storage PERF–166 MAINT program SYVSE–207, SYVSE–212 maintaining accounting data SYVM–256, SYVSE–197 storage pools SYVM–157, SYVSE–131 maintenance application program DBA–172 database DBA–57, DBA–76 database consistency DBA–170 dbspace DBA–73 index DIAG–192 procedure for a database DBA–76 statistics PERF–131 table DBA–59 maintenance, package SQLREF–10 maintenance procedures for a database SYVSE–117 major control blocks DIAG–294 making key columns smaller DIAG–166 making the HELPTEXT dbspace larger DBA–143 management of storage DIAG–43 managing storage pools SYVM–155, SYVSE–129 managing stored procedure servers DBA–207 managing your own table ISQL–79 manipulating a cursor APP–35 manipulation commands, CMS files SYVM–288 manual organization PERF–ix prerequisite PERF–x who should use PERF–ix manually resolving in-doubt logical units of work OPER–136 many-to-many relationship DBA–3 many-to-one relationship DBA–3 mapped DBNAME SYVSE–23 mapping choosing PERF–196, PERF–198 understanding PERF–157 MAPPING initialization parameter OPER–175 mapping DBSPACEs to DASD DIAG–47 mapping macro ARIBFPPB SYVM–372, SYVSE–288 master profile routine ISQL–69 MASTERPW password OPER–173 matched index PERF–118 materials for reporting a problem DIAG–101 to send to IBM DIAG–101 to send to IBM environments DIAG–103 matrix, SHOW LOCK MATRIX command OPER–92 MAX comparison rules SQLREF–53 function SQLREF–93 MAXCONN PERF–28 MAXCONN decreasing DIAG–232 increasing DIAG–150 increasing virtual storage PERF–45 pseudo agent PERF–87 MAXCONN parameter SYVM–273 MAXCONN parameter controlling overloading SYVM–62 inter-machine communications SYVM–94 new databases SYVM–283 MAXDBSPC control statement during database generation SYVSE–215 establishing database maximums SYVM–18, SYVSE–17 estimating SYVM–18, SYVSE–18 MAXDBSPC keyword control statement default SYVM–293 SQLDBGEN SYVM–292 MAXEXTNT control statement during database generation SYVSE–215 establishing database maximums SYVM–18, SYVSE–17 estimating SYVM–18, SYVSE–18 MAXEXTNT keyword control statement default SYVM–293 SQLDBGEN SYVM–292

maximum column index DBA–263 ISQL query DBA–263 SELECT-list DBA–263 table DBA–263 view DBA–263 foreign keys per table DBA–263 indexes per database DBA–263 indexes per table DBA–263 joins APP–72 length index key DBA–263 ISQL command (bytes) DBA–263 row DBA–263 logical data limits DBA–263 programs per database DBA–263 tables per database DBA–263 tables per dbspace DBA–263 values for ISQL DBA–263 views per database DBA–263 maximum number of DATALOAD commands per INFILE DBSU–41 maximum values database SYVM–18, SYVSE–17 database size SYVM–15, SYVSE–15 system SYVM–447, SYVSE–353 MAXPOOLS keyword PERF–56 MAXPOOLS control statement during database generation SYVSE–215 establishing database maximums SYVM–18, SYVSE–17 estimating SYVM–18, SYVSE–17 MAXPOOLS keyword control statement default SYVM–293 SQLDBGEN SYVM–292 MBCS (multi-byte characters) SQLREF–47 MCCSIDGRAPHIC SYVM–34, SYVM–35, SYVM–321, SYVSE–41, SYVSE–42, SYVSE–243 MCCSIDMIXED SYVM–34, SYVM–35, SYVM–321, SYVSE–41, SYVSE–42, SYVSE–243 MCCSIDSBCS SYVM–34, SYVM–35, SYVM–321, SYVSE–41, SYVSE–42, SYVSE–243 MDISK control statements allocating dbextent minidisks SYVM–158 directory size SYVM–14 MDISK statements adding dbextents SYVM–157 measurement production system PERF–6 relative nature PERF–6 test system PERF–6 to indicators PERF–15 tools PERF–7, PERF–8 tools catalog table PERF–8 CICS PERF–8 CICS monitoring facility PERF–8 CICS statistics PERF–8 CICSPARS PERF–8

measurement *(continued)* CIRD transaction PERF–8 COUNTER operator command PERF–9 CP INDICATE USER PERF–8 CP monitor PERF–7 CP QUERY TIME PERF–8 database manager PERF–19 DB2 Server DSS COUNTER POOL PERF–9 DB2 Server DSS SHOW TARGETWS PERF–9 DB2 Server for VSE & VM PERF–8 DB2 Server for VSE & VM accounting PERF–9 DB2 Server for VSE & VM trace PERF–9 IBM DB2 for VM Control Center PERF–9 initialization parameter PERF–8 operating system PERF–14 RTM VM/ESA PERF–8 SHOW operator command PERF–8 VM PERF–7 VM/PRF PERF–7 VMMAP PERF–7 VSAM LISTCAT PERF–8 VSE PERF–8 VSE interactive interface PERF–8 measuring performance PERF–13 media recovery OPER–136 megabytes of data on 4-kilobyte pages SYVM–433, SYVSE–339 members, source OPER–4 members, source A-type OPER–4 cataloging example OPER–5 memo-to-users PERF–169 memory, when to add DIAG–156, DIAG–214 merge scan join PERF–128 merging data from multiple tables DBA–63 merging results of queries APP–91 message DIAG–84 message alternate language ISQL–60 ARI0039E SYVM–71, SYVSE–64 ARI0041E SYVM–71, SYVSE–64 ARI0915I SYVM–149, SYVSE–125 ARI7044I SYVSE–70 choosing a national language for SYVM–330, SYVSE–253 description ISQL–8, ISQL–9 ISQL status ISQL–12 loading message file SYVM–333 multiple language messages SYVM–330, SYVSE–253 multiple national languages SYVM–304, SYVSE–226 SET LANGUAGE command SYVM–60, SYVSE–53 message ARI0126E DIAG–237 message file errors DBSU–224

message file *(continued)* example DBSU–96 working with DBSU–17 message file display embedded data DBSU–164 message handling, Resource Adapter relationship with DSC DIAG–24 relationship with RDS DIAG–24 message traffic fetch and insert blocking PERF–80 messages error OPER–4 national language OPER–17, OPER–50 MESSAGES control parameter DBSU–116 methods of dispatching SYVM–66, SYVSE–58 microcode assists PERF–2 MICROSECOND function SQLREF–106 labeled duration SQLREF–71, SQLREF–75 MICROSECONDS labeled duration SQLREF–71 migrating from a VSE operating system SYVM–39 migration CCSID considerations SYVM–33, SYVSE–40 CHARNAME considerations SYVM–33, SYVSE–40 considerations SYVM–31, SYVSE–39 conversion of packages SYVM–33, SYVSE–40 databases multiple SYVM–38, SYVSE–45 defaults changing CCSID SYVM–304, SYVSE–226 changing CHARNAME SYVM–304, SYVSE–226 directory space verification SYVM–32, SYVSE–40 elimination of SET XPCC command SYVSE–40 handling mixed data SYVM–35, SYVSE–42 handling SBCS data SYVM–34, SYVSE–41 HELPTEXT dbspace SYVM–32, SYVSE–39 index considerations DBA–52 invalid indexes SYVM–32, SYVSE–40 MCCSIDGRAPHIC SYVM–34, SYVM–35, SYVSE–41, SYVSE–42 MCCSIDMIXED SYVM–34, SYVM–35, SYVSE–41, SYVSE–42 MCCSIDSBCS SYVM–34, SYVM–35, SYVSE–41, SYVSE–42 mixed primary keys SYVM–36, SYVSE–43 planning SYVM–1, SYVM–31, SYVSE–39 resource names SYVM–45

migration *(continued)* server name SYVSE–40 setting an application requester default CCSID SYVM–36, SYVSE–45 setting an application requester default CHARNAME SYVM–36, SYVSE–45 setting an application server default CCSID SYVM–33, SYVSE–40 setting an application server default CHARNAME SYVM–33, SYVSE–40 VM/SP to a VM/ESA operating system SYVM–45 VM/XA operating system to a VM/ESA operating system SYVM–41 VSE guest sharing SYVM–40 VSE to a VM operating system SYVM–31, SYVM–39 MIN comparison rules SQLREF–53 function SQLREF–94 mini-dump DIAG–278 minidisk 4 096-byte blocks SYVM–429 512-byte blocks SYVM–429 caching PERF–75 damaged database SYVM–195 database and log SYVM–196 log SYVM–196 DASD storage requirements for system minidisks SYVM–8 database SYVM–8 defining SYVM–282 defining dbextents SYVM–157 example SYVM–283 directory SYVM–8 formatting SYVM–288 log SYVM–229 passwords SYVM–93, SYVM–283 primary production SYVM–271 production SYVM–7 protecting SYVM–139 replacing SYVM–219 required for a database machine SYVM–7 requirements for the user facility subset SYVM–9 reserving SYVM–288 secondary production SYVM–271 service SYVM-7 service machine SYVM–9 starter database SYVM–9, SYVSE–10 system SYVM–7 user machine SYVM–9 user machine requirements SYVM–9 work SYVM–8 minidump OPER–131 minimum content of a table ISQL–82 minimum lock level PERF–92 minimum sizes for a starter database SYVSE–10

**MINUTE** function SQLREF–106 labeled duration SQLREF–71, SQLREF–75 **MINUTES** labeled duration SQLREF–71 missing output DIAG–97 mixed data ASCII SOLREF-46 COMMENT ON statement SQLREF–180, SQLREF–181 conditions SQLREF–46 CREATE TABLE statement SQLREF–224 DBCS and EBCDIC DBSU–174 description SQLREF–45 EBCDIC SQLREF–46 EUC SQLREF–46 handling after migration SYVM–35, SYVSE–42 in LIKE predicate SQLREF–87 LABEL ON statement SQLREF–305 MBCS SQLREF–46 MCCSIDGRAPHIC SYVM–35, SYVM–321, SYVSE–42, SYVSE–243 MCCSIDMIXED SYVM–35, SYVM–321, SYVSE–42, SYVSE–243 MCCSIDSBCS SYVM–35, SYVM–321, SYVSE–42, SYVSE–243 representation conventions SQLREF–7 rules SQLREF–45, SQLREF–46 SQLDA SQLREF–364 string assignments SQLREF–55, SQLREF–56 using SYVM–314, SYVSE–237 MIXED data subtype DBA–34 mixed INFILE records to separate tables DBSU–38 mixing isolation levels APP–137, APP–171 mode display ISQL–13, ISQL–35 wait ISQL–13, ISQL–35 MODE keyword description SQLREF–307 IN SHARE MODE clause of LOCK DBSPACE statement SQLREF–306 of LOCK TABLE statement SQLREF–307 mode option, CIRR transaction OPER–31 mode switching for logs SYVM–225, SYVM–229, SYVSE–163, SYVSE–167 modeling data designs DBA–159 modes CIRT transaction OPER–27 database OPER–174 lock OPER–91 multiple user mode OPER–7 single user mode OPER–7 modes of operation multiple user mode SYVSE–47 single user mode SYVSE–47

MODIFY option of CREATE PACKAGE statement SQLREF–205 of DROP STATEMENT statement SQLREF–263 modifying locked dbspace APP–251 tables through a view APP–65 the online HELP in the database DBA–137 modifying table designs PERF–148 modifying the separation between columns ISQL–42, ISQL–58 module bootstrap SYVM–172 SQLDBBT SYVM–174 SQLISBT SYVM–174 SQLRMBT SYVM–174 module address OPER–60 module not found APP–143, APP–176 monitor, CP PERF–7 Monitor Analysis Program (VMMAP) PERF–7 monitoring CICS/VS monitoring facility OPER–50 cost PERF–6 dbspace page consumption OPER–76 interval PERF–6 master schedule PERF–6 plan PERF–6 plan performance PERF–2, PERF–6 real time PERF–5 statistical PERF–5 MONTH function SQLREF–107 labeled duration SQLREF–71, SQLREF–74 **MONTHS** labeled duration SQLREF–71 more than one keyword with FORMAT command ISQL–54 most recently used pages PERF–43 MOVEFILE restriction SYVM–140 moving data with INSERT command ISQL–82 dbextents SYVM–168, SYVSE–138, SYVSE–161 log disks SYVM–170, SYVSE–139 through a query result backward ISQL–24, ISQL–103 forward ISQL–22, ISQL–121 left ISQL–27, ISQL–133 right ISQL–26, ISQL–142 Moving dbextents SYVM–168 moving a database from one user ID to another SYVM–47 moving the HELP text to another dbspace DBA–145 moving the logs SYVM–228 multicolumn key DBA–5, DBA–47

multicolumn key considerations DBA–51 multiple database DBA–187 row query results APP–35 tables in a view DBA–43 user mode DBA–188 multiple database migration SYVM–38, SYVSE–45 multiple database mode, to avoid paging effects DIAG–221 multiple foreign keys SQLREF–13 multiple join PERF–130 multiple language HELP text ISQL–16, SYVM–304, SYVSE–226 Multiple Language HELP Text Support DBA–137 multiple language messages SYVM–304, SYVM–330, SYVSE–226, SYVSE–253 multiple logical units of work OPER–121 multiple logs, specifying OPER–162 multiple LUWs to avoid excessive locking DIAG–177 to avoid lock contention DIAG–206 to reduce link waits DIAG–150 to reduce lock waits DIAG–146 multiple-partition mode locking considerations APP–254 multiple path delete-connected SQLREF–14 multiple queries, use of DIAG–196 multiple-row query DBSU–21 multiple row results APP–35 multiple tables DBSU–40 multiple user access SYVM–265 multiple user job control DBSU–108 multiple user mode APP–114, DIAG–13, DIAG–14, OPER–7 multiple user mode definition SYVM–53, SYVSE–47 DSC DIAG–13, DIAG–14 executing applications APP–146 initialization parameters SYVM–54, SYVSE–47 invoking the preprocessors APP–116, APP–152, APP–154 job control SYVSE–67 job control to start the application server SYVSE–68 operating the application server SYVSE–47 running DBSU–7 running application programs SYVM–80, SYVSE–69 starting DB2 Server for VM PERF–178, PERF–180 starting the application server SYVSE–47 starting the application server with password protected data sets SYVSE–50 startup using a CMS file SYVM–56 multiple user mode (MUM) allocating user to agents PERF–85 blocking PERF–105

multiple user mode (MUM) *(continued)* running PERF–89 multiple virtual machine mode definition SYVM–53, SYVSE–47 multiplication in SQL expressions APP–54

# **N**

**NACTIVE** large values DIAG–200 NACTIVE column of SYSDBSPACES DBA–143 name application server SYVM–23, SYVSE–23 changing SYVM–45 column changing display ISQL–45 description ISQL–1 database SYVM–23, SYVSE–23 server-name OPER–173 table ISQL–2 NAME column SQLREF–371 NAME column of SYSCHARSETS SQLREF–381 of SYSUSERAUTH and SYSUSERLIST SQLREF–408 NAME option of FORMAT command description ISQL–45 using several keywords ISQL–48, ISQL–55 NAMED clause of ACQUIRE DBSPACE statement SQLREF–145 **NAMEFIND** restrictions SYVM–12 storage fragmentation SYVM–12 NAMES in USING clause of DESCRIBE statement SQLREF–248 of Extended DESCRIBE statement SQLREF–252 names and identifiers command DBSU–110 NAMESYS macro example SYSNAME values SYVM–177 naming column APP–27 data object APP–27 dbspace APP–27 index APP–27 table APP–27 naming a table DBA–28 naming conventions SQL SQLREF–38 naming conventions, changing DIAG–164, DIAG–182 national language SYVM–303, SYVM–335, SYVSE–225 national language character set SYVM–303, SYVSE–225 character set choosing OPER–161 choosing SYVM–303, SYVSE–225

national language *(continued)* keys and identifiers SYVM–332, SYVSE–254 messages and HELP text SYVM–330, SYVSE–253 remote support SYVM–269 VSE guest sharing SYVM–333, SYVSE–256 online support OPER–17 SET LANGUAGE operator command OPER–50 support SYVM–303, SYVSE–225 SYSLANGUAGE table SYVM–332, SYVSE–254 NCOLS column SQLREF–371 NCOLS column of SYSCATALOG SQLREF–377 NCSCANS initialization parameter OPER–165, SYVM–67, SYVSE–59 **NCUSERS** buffer pool PERF–83 deadlock PERF–97 decreasing DIAG–158, DIAG–231 determining number of real agents PERF–85 example PERF–28 increasing DIAG–150 increasing virtual storage PERF–45 limit SYVM–62, SYVM–447, SYVSE–54, SYVSE–353 lock contention PERF–91 number of real agents PERF–84 package cache PERF–84 RMTUSERS PERF–88 too high DIAG–230 NCUSERS initialization parameter OPER–165 NCUSERS initialization parameter guidelines SYVM–62, SYVSE–55 setting SYVM-62, SYVSE-55 VSE guest sharing SYVM–62, SYVSE–55 NDIRBUF directory buffer PERF–83 directory buffer pool PERF–81 increasing virtual storage PERF–45 large enough DIAG–167 too big DIAG–155 too small DIAG–156 NDIRBUF initialization parameter OPER–165, SYVM–64, SYVSE–56 negative SQLCODE description APP–11, APP–194 nested loop join PERF–127 nesting correlated subqueries APP–87 network distributed PERF–80 national language support SYVM–269 response time PERF–4 SNA PERF–78 NEW option of CREATE PACKAGE statement SQLREF–206

NEW parameter RELOAD DBSPACE command DBSU–195 RELOAD TABLE DBSU–199 new user support DBA–79 NEXT DIAG–70 NHEADER ACQUIRE DBSPACE APP–252 changing DBA–73 determining DBA–24 NHEADER clause of ACQUIRE DBSPACE statement SQLREF–146 NLEAF column SQLREF–371 NLEAF column of SYSINDEXES SQLREF–391 NLEVELS column SQLREF–371 NLEVELS column of SYSINDEXES SQLREF–391 NLRB parameters decreasing DIAG–215 increasing DIAG–216 too large DIAG-214 too small DIAG–215 NLRBS increasing DIAG–216 increasing virtual storage PERF–45 initialization parameter PERF–95 too large DIAG–214 too small DIAG–215 NLRBS initialization parameter OPER–166, SYVM–64, SYVSE–56 **NLRBU** increasing DIAG–216 increasing virtual storage PERF–45 initialization parameter PERF–95 too large DIAG–214 too small DIAG–215 NLRBU initialization parameter OPER–166, SYVM–64, SYVSE–56 no error codes, but problem exists fetch with cursor stability DIAG–127 lockout with cursor stability DIAG–127 NO RESPONSE DIAG–96 NO RESPONSE wait or loop DIAG–96 NOBIND preprocessor parameter APP–160 NOBLOCK option of CREATE PACKAGE statement SQLREF–204 NOBLocK preprocessor parameter APP–122 NOCHECK option of CREATE PACKAGE statement SQLREF–205 NOCHECK preprocessor parameter APP–161 NOCLOSE option of TRACE command OPER–148 NODESCRIBE option of CREATE PACKAGE statement SQLREF–205

NOEXIST option of CREATE PACKAGE statement SQLREF–205 NOEXIST preprocessor parameter APP–124, APP–162 NOFASTTR job control option PERF–76 NOFOR option UPDATE statement SQLREF–344 NOFOR preprocessor parameter APP–125, APP–163 NOGRaphic preprocessor parameter APP–125, APP–163 **NOLINKS** decreasing DIAG–231 increasing DIAG–150 too few agents DIAG–228, DIAG–230 nolinks option CIRA transaction OPER–30 CIRB transaction OPER–16 NOLOG job control statement APP–158 NOMODIFY option of CREATE PACKAGE statement SQLREF–205 non-DB2 Server for VM application server DBS utility SYVM–398, SYVSE–315 ISQL SYVM–399 non-IBM products SYVSE–6 non-SQL work possible CPU usage problems DIAG–213 possible paging problems DIAG–213, DIAG–231 non-unique index, key locking DIAG–164 non-XC mode database machine PERF–165 hardware PERF–168 SQL/DS directory PERF–193 verify PERF–178 nonexecutable SQL statements APP–12 nonexecutable statement SQLREF–140, SQLREF–141 nonrecoverable data SYVM–239, SYVSE–174 nonrecoverable data backing out SYVM–238, SYVSE–173 committing SYVM–238, SYVSE–173 dbspaces SYVM–237, SYVSE–172 restoring SYVM–239, SYVSE–174 rolling back SYVM–238, SYVSE–173 nonrecoverable dbspace CREATE TABLE statement SQLREF–227 nonrecoverable DBSPACE for loading without logging DIAG–207 nonrecoverable storage pool DBA–23 nonrecoverable storage pool checkpoint PERF–99 data placement SYVM–240, SYVSE–175 DATALOAD DBSU–46 dbspace recovery DBSU–227 dbspaces SYVM–243, SYVSE–178 description OPER–75, OPER–109

nonrecoverable storage pool *(continued)* processing errors DBSU–223 querying SYVM–244, SYVSE–179 RELOAD PURGE DBSU–78 UPDATE statement SQLREF–343 nonselective index scan PERF–112 nonunique index definition of DIAG–132 key prefix possible I/O problems DIAG–235 nonunique key prefix definition of DIAG–132 NOPACKAGE preprocessor parameter APP–164 NOPRint preprocessor parameter APP–127, APP–164 NOPUnch preprocessor parameter APP–127, APP–164 NOREWIND parameter DBSU–143, DBSU–165 NOREWIND parameter, DATAUNLOAD DBSU–181 normal application server online support shutdown OPER–27 shutdown OPER–12 normal DB2 Server for VM shutdown SYVM–92 normal form first DBA–9 fourth DBA–11 second DBA–9 third DBA–10 normalization guidelines DBA–29 normalizing a table DBA–9 NOSEQuence preprocessor parameter APP–128, APP–165 NOSQLCA preprocessor parameter APP–128 support APP–129, APP–166, APP–194 NOT in a search condition SQLREF–89 NOT EXISTS predicate APP–90 NOT FOUND clause of WHENEVER statement SQLREF–348 not found SQLCODE (100) FETCH APP–37 NOT IN predicate APP–81 NOT keyword concatenation APP–43 in EXISTS predicate SQLREF–83 in LIKE predicate SQLREF–86 NOT NULL clause of CREATE TABLE statement SQLREF–224 NOT NULL option ISQL–82 NOT NULL option of CREATE TABLE DBA–31 notification of records reloaded DBSU–79 NOVERFLOW PERF–36 NOVERFLOW column SQLREF–371 NOVERFLOW column of SYSCATALOG SQLREF–379 NPACKAGE increasing virtual storage PERF–45

NPACKAGE *(continued)* package cache PERF–84 NPACKAGE initialization parameter OPER–166 NPACKAGE parameter SYVM–63, SYVSE–55 NPACKPCT package cache PERF–84 NPACKPCT initialization parameter OPER–166 NPACKPCT parameter SYVM–63, SYVSE–55 NPAGBUF increasing virtual storage PERF–45 local buffer PERF–83 local buffer pool PERF–81 too big DIAG–155 too small DIAG–156 NPAGBUF initialization parameter OPER–167, SYVM–63, SYVSE–56 NPAGBUF parameter SYVM–63, SYVSE–56 NPAGES column SQLREF–371 NPAGES column of SYSCATALOG SQLREF–379 of SYSDBSPACES SQLREF–387 NRHEADER column SQLREF–371 NRHEADER column of SYSDBSPACES SQLREF–387 NTABS column SQLREF–371 NTABS column of SYSDBSPACES SQLREF–387 NUCEXT QUERY used by database manager SYVM–83 NUCXDROP used by database manager SYVM–83 NUCXLOAD used by database manager SYVM–82, SYVM–83 NUL-terminated strings and truncation C APP–336 null PERF–37 null DATALOAD DBSU–36 foreign key DBA–8 in omitted columns during DATALOAD DBSU–30 representation in unloaded data DBSU–191 value DBA–4, DBA–31 NULL keyword in INSERT statement SQLREF–299 in UPDATE statement SQLREF–341, SQLREF–342 predicate description SQLREF–89 NOT keyword SQLREF–89 null value SQLREF–89 null attribute of result column SQLREF–123 null-clause examples DBSU–179

null/current clause example DBSU–162 TCI subcommand DBSU–159 null foreign key SQLREF–13 null id string OPER–57 NULL option FORMAT command ISQL–57, ISQL–118 LIST command ISQL–134 SET command ISQL–61 SET command description ISQL–59 displayed character ISQL–59 reference ISQL–150 null value APP–88 null value assign to database SQLREF–51 assigned to host variable SQLREF–339 assignment SQLREF–53 attribute of a result column SQLREF–123 checking SQLREF–52 controlling what is displayed ISQL–56, ISQL–59 CREATE INDEX statement SQLREF–199 definition SQLREF–43 duplicate rows SQLREF–122 elimination with VALUE function SQLREF–117 equality and ordering SQLREF–52 for added column ISQL–83 formatting field ISQL–56 formatting with null field ISQL–55 found in grouped column ISQL–130 grouping columns SQLREF–126 grouping queries APP–73 in expression or predicate SQLREF–52 indicator variables APP–61, APP–62 joins APP–70 preventing occurrences of in a table ISQL–82 return from database SQLREF–52 search conditions APP–42 setting characters displayed query result ISQL–118 terminal session ISQL–59, ISQL–150 nullifying input BACKOUT ISQL–102 IGNORE ISQL–124 NULLS column SQLREF–371 NULLS column of SYSCOLUMNS SQLREF–384 number of items in a select list ISO-ANS SQL(89) equivalent term SQLREF–426 numbers SQLREF–47 numeric assignments COBOL integer SQLREF–55 decimal SQLREF–53, SQLREF–54 floating-point SQLREF–53, SQLREF–54 integer SQLREF–53, SQLREF–54

numeric *(continued)* comparisons decimal SQLREF–57 floating-point SQLREF–57, SQLREF–58 integer SQLREF–57 expression SQLREF–73 field punctuation ISQL–58 representation in unloaded data DBSU–191 values in CHAR input data fields DBSU–153 NUMERIC See DECIMAL APP–47 numeric conversion DRDA SQLREF–29 NUMERIC data type DBSU–156 NUMERIC data type synonym for DECIMAL data SQLREF–159, SQLREF–223 numeric data types DBA–32 numeric host variable SQLREF–48

# **O**

object in a database DBA–17 security DBA–87 object name qualification DBSU–110 object table SQLREF–66 objectives performance PERF–2, PERF–4 objects SYVM–143, SYVSE–121 obtaining costs for statements PERF–145 occurrence of an entity DBA–1 offnames; link maps and access DIAG–282 trace facility DIAG–300 omitting column from a display ISQL–43, ISQL–115 ON clause of CREATE INDEX statement SQLREF–200 of GRANT statement SQLREF–294, SQLREF–295 of REVOKE statement SQLREF–332, SQLREF–333 ON DELETE clause of ALTER TABLE statement SQLREF–162 of CREATE TABLE statement SQLREF–222, SQLREF–226 one-phase commit SYVM–109, SYVSE–91 one-time query DBA–149 one-to-many relationship DBA–3 one-to-one relationship DBA–2 online application recovery DBA–125, DBA–167 application security DBA–167 HELP DBA–137 log archive OPER–45 reference information HELP command ISQL–122 HELP text ISQL–16

online *(continued)* reference information *(continued)* introduction ISQL–2 setting isolation level ISQL–93 status information OPER–18 transaction consideration DBA–167 transaction processing DBA–148, DBA–198 online resource adapter OPER–27, OPER–28, OPER–32, SYVM–102, SYVM–118, SYVM–130, SYVM–132, SYVSE–84, SYVSE–100, SYVSE–112, SYVSE–114 online resource adapter data areas RMAR SYVSE–283 RMXC SYVM–364 online support CIRB transaction options OPER–15 considerations for stopping SYVSE–78 definition OPER–1 implicit CONNECT support SYVM–104, SYVSE–86 monitoring OPER–18 online resource adapter OPER–15 operation SYVM–98, SYVSE–80 resource adapter OPER–17 starting OPER–15, SYVM–99, SYVSE–81 stopping OPER–26, SYVM–128, SYVSE–110 VSE guests OPER–15 online support for VSE guest sharing considerations for stopping SYVM–93 online support parameters OPER–15, OPER–34 online transaction processing configuration SYVSE–2 ONLY option FORMAT command ISQL–44 OP Codes DIAG–298 **OPEN** description APP–36 format APP–36 OPEN SCAN DIAG–70 open state of a cursor APP–35 open state of cursor FETCH statement SQLREF–285 OPEN statement SQLREF–308 OPEN statement description SQLREF–308 dynamic select SQLREF–142 select-statement invocation SQLREF–140 SQLDA SQLREF–361 SQLLEN value SQLREF–365 SQLTYPE value SQLREF–365 static select SQLREF–142 OPEN statement, Extended SQLREF–313, SQLREF–314 operand datetime SQLREF–74 decimal SQLREF–73 floating-point SQLREF–74 integer SQLREF–73 string SQLREF–72

operating console SYVM–53 DB2 Server for VMoperator SYVM–53 mode XA PERF–45 XC PERF–45 modes SYVSE–47 multiple databases SYVM–53 multiple user mode SYVSE–47 online support SYVM–98, SYVSE–80 planning SYVM–53, SYVSE–47 system measurements PERF–14 VSE guest sharing SYVM–98, SYVSE–80 operating environments OPER–vii operating mode DBA–188 operating mode changing SYVM–89 operating modes modes supported 370 mode SYVM–1, SYVM–89 XA mode SYVM–1, SYVM–89 XC mode SYVM–1, SYVM–89 XA mode SYVM–338 XC mode SYVM–338 operating system non-XC mode PERF–165 requirement PERF–165 operating systems OPER–vii operating systems overview SYVM–1 operating the application server OPER–1, OPER–39 operation assignment SQLREF–53, SQLREF–57 comparison SQLREF–57, SQLREF–59 description SQLREF–53 precedence SQLREF–78 operational characteristic listing ISQL–61, ISQL–134 setting ISQL–145 operations in SQL SQLREF–53 operator application server OPER–39 arithmetic APP–54, SQLREF–73 command PERF–24, PERF–31 comparison APP–43 DB2 Server for VSE & VM system OPER–vii logical APP–43 operator agent OPER–57, PERF–84 operator agent storage queue PERF–44 operator command ALTACCT OPER–41 ARCHIVE OPER–42 COUNTER OPER–50 FORCE OPER–47, OPER–58 FORCE RMTUSER OPER–48 issuing OPER–39 LARCHIVE OPER–45 RESET OPER–54 RESET CRR LOGNAMES OPER–54 RESET HIGHSTOR OPER–54 RESET INDOUBT OPER–55 SET OPER–55

operator command *(continued)* SET APPCVM OPER–15 SET LANGUAGE OPER–50 SHOW ACTIVE OPER–56 SHOW ADDRESS OPER–60 SHOW BUFFERS OPER–61 SHOW CONNECT OPER–64 SHOW CRR LOGNAMES OPER–71 SHOW DBCONFIG OPER–72 SHOW DBEXTENT OPER–74 SHOW DBSPACE OPER–76 SHOW INDOUBT OPER–77 SHOW INITPARM OPER–79 SHOW INVALID OPER–81 SHOW LOCK ACTIVE OPER–84 SHOW LOCK DBSPACE OPER–86 SHOW LOCK GRAPH OPER–88 SHOW LOCK MATRIX OPER–92 SHOW LOCK USER OPER–95 SHOW LOCK WANTLOCK OPER–97 SHOW LOG OPER–45, OPER–101 SHOW LOGHIST OPER–102 SHOW POOL OPER–106 SHOW STORAGE OPER–115 SHOW SYSTEM OPER–118 SQLEND OPER–10 syntax OPER–x TRACE OPER–144 operator commands OPER–177 operator commands COUNTER ISQL–108 ending ISQL–110, ISQL–111 layouts of responses to special operator commands DIAG–318, DIAG–322 SHOW ISQL–154 operator console messages DBSU–223 operator console system, issuing operator commands OPER–39 operator ID APP–151, DBA–101 operator response during restore CONTINUE SYVM–214, SYVSE–158 END RESTORE SYVM–214, SYVSE–158 STOP SYSTEM SYVM–214, SYVSE–158 OPT trace OPER–147, OPER–172 optimization functional description DIAG–37 optimizer PERF–111 optimizer tracing OPER–147, OPER–172 OPTION LOG job control statement APP–158 OPTION NOLOG job control statement APP–158 OPTION statement for accounting SYVM–247 optional default parameter in syntax diagrams APP–xii, DBA–xvii, DBSU–xv, DIAG–xiv, ISQL–xiv, OPER–xiii, PERF–xiii, SQLREF–5, SYVM–xiv, SYVSE–xiv installation steps PERF–181

optional *(continued)* item in syntax diagrams APP–xi, DBA–xvi, DBSU–xiv, DIAG–xii, ISQL–xii, OPER–xi, PERF–xii, SQLREF–3, SYVM–xii, SYVSE–xii keyword in syntax diagrams APP–xii, DBA–xvii, DBSU–xv, DIAG–xiv, ISQL–xiv, OPER–xiii, PERF–xiii, SQLREF–5, SYVM–xiv, SYVSE–xiv options file, start up PERF–20 OPTIONS(MAIN) clause APP–378 OR in a search condition SQLREF–89 truth table SQLREF–89 OR operator APP–43 order clauses APP–75 input records DBSU–147 ORDER BY clause ISQL–131 ORDER BY clause comparison rules SQLREF–53 description APP–39 ISO-ANS SQL(89) equivalent term SQLREF–426 maximum number of columns SQLREF–352 maximum total length of columns SQLREF–352 of select-statement SQLREF–132 restriction for CREATE VIEW APP–64 unions APP–91, APP–92 order of evaluation SQLREF–78 ORDERFIELD column SQLREF–371 ORDERFIELD column of SYSCOLUMNS SQLREF–385 ordering columns of a query result ISQL–128 query results APP–39 rows of a query result ISQL–131 ordinary application server online support shutdown OPER–27 shutdown OPER–12 ordinary identifier description SQLREF–37 ordinary token description SQLREF–36 ORIGINAL column SQLREF–371 OS QSAM augmented by DB2 Server for VM database manager SYVM–74 OUTCCSID column SQLREF–371 OUTCCSID column of SYSSTRINGS SQLREF–403 outer reference DB2 Server for VSE & VM equivalent term SQLREF–425 outer table PERF–127 OUTFILE subcommand DBSU–180 OUTLINE keyword ISQL–118 outlining columns ISQL–116 controlling ISQL–118 report ISQL–49

output area correcting line ISQL–33 description ISQL–11, ISQL–12 output class for printed reports ISQL–137 setting for a session ISQL-147 output format DBSU–218 output host variables APP–37 output record format example DBSU–186 overcommitting dbspace storage SYVM–156, SYVSE–130 overflow DBA–173, SQLREF–422 overflow catalog table PERF–60 reorganization PERF–67 row expansion PERF–59 OVERFLOW error in decimal arithmetic operation DBA–175 overhead PERF–11 override file example SYVM–177 overriding initialization parameters SYVM–56, SYVM–88, SYVSE–50, SYVSE–74 overview checkpoint interval PERF–160 data space PERF–151 database machine PERF–165 directory PERF–158 internal dbspace PERF–157 logical mapping PERF–164 MAINT machine PERF–165 operating system PERF–165 performance counter PERF–162 physical mapping PERF–164 save interval PERF–161 storage management PERF–160 storage pool PERF–157 storage pool structure PERF–163 striping PERF–161 target working storage size parameter PERF–160 working storage residence priority PERF–160 overview of Database Services Utility DBSU–3 owner dbspace APP–250 description DBA–93 OWNER column SQLREF–371 OWNER column of SYSDBSPACES SQLREF–387 owner\_name description SQLREF–39 owner of catalog tables (SYSTEM) SQLREF–371 owner of table ISQL–87 OWNER option of CREATE PACKAGE statement SQLREF–206 OWner preprocessor parameter APP–126 owning a database definition SYVM–264, SYVSE–206

#### **P**

PA trace OPER–147, OPER–172 PA1 key ISQL–95 package SYVM–19, SYVM–153, SYVSE–18, SYVSE–127 package automatic regeneration APP–145, APP–178, APP–267 cache PERF–84 cache NCUSERS PERF–85 threshold PERF–84 virtual addressability extension PERF–77 concepts DIAG–36 considerations DBSU–229 conversion SYVM–33, SYVM–40, SYVSE–40 CREATE PACKAGE statement SQLREF–202, SQLREF–207 dbspace SYVM–153, SYVSE–127 description APP–116, APP–153, SQLREF–18 distributing APP–148, APP–183 DROP statement SQLREF–258, SQLREF–259 DROP STATEMENT statement SQLREF–263 Extended PREPARE statement SQLREF–318 GRANT statement SQLREF–289 invalid PERF–71 invalidating DROP DBSPACE APP–255 DROP VIEW APP–67 REVOKE APP–267 invalidation DBSU–64, SQLREF–165, SQLREF–258, SQLREF–259 needs re-preprocessing DIAG–218 performance considerations DBSU–229 performance of DBA–183 preprocessing DBSU–83, SQLREF–165, SQLREF–263 section SQLREF–18 tasks DBSU–83 unload and reload PERF–110 unused SYVM–155, SYVSE–129 PACKAGE description DBSU–85 portable package migration DBSU–87 RELOAD DBSU–87 UNLOAD DBSU–85 package cache management DIAG–40 PACKAGE clause of DROP statement SQLREF–258 package\_id description SQLREF–39 package\_name description SQLREF–39 in DROP statement SQLREF–258 in GRANT statement SQLREF–289 in REVOKE statement SQLREF–328 length limitation SQLREF–351

PACKAGE preprocessor parameter APP–164 package\_spec description SQLREF–39 in CREATE PACKAGE statement SQLREF–202 in DROP STATEMENT statement SQLREF–263 in Extended DECLARE CURSOR statement SQLREF–241 in Extended DESCRIBE statement SQLREF–252 in Extended EXECUTE statement SQLREF–269 in Extended PREPARE statement SQLREF–319 packed decimal input data DBSU–155 output data DBSU–177 padding bit data SQLREF–55 string SQLREF–55 page active in a dbspace PERF–37 allocating from storage pool PERF–57 available in a dbspace PERF–37 DASD I/O system PERF–81 DASD space DBA–19 data description PERF–58 free space PERF–59 SYS0001 SYVM–439, SYVSE–345 dbspace running out PERF–62 dbspace storage SYVM–144, SYVSE–122 dynamic allocation PERF–56 fault system paging DASD PERF–43 free percentage PERF–38 header APP–252, PERF–58 header SYS0001 SYVM–440, SYVSE–345 header, in a dbspace DBA–24 index PERF–58 index reserved in a dbspace PERF–38 running out PERF–63 jumps PERF–65 locking ISQL–149 logical and physical PERF–56 map table PERF–56 map table shadow page PERF–61 megabytes and 4-kilobyte pages SYVM–433, SYVSE–339 modified PERF–82 most recently used PERF–43 number used by a table PERF–36 releasing PERF–82 shadow checkpoint PERF–60 description PERF–58 number in use PERF–61 size PERF–56 size of printed report ISQL–151

page *(continued)* stealing PERF–82 storage PERF–41 storage buffers SYVM–63, SYVSE–56 type PERF–58 update PERF–61 page buffers, data OPER–167 page consumption, dbspace OPER–76 page fault processing, asynchronous PERF–191 page faults, serialization DIAG–220 PAGE lock size APP–254 page locking hot pages DIAG–183 possible lock escalation problems DIAG–203, DIAG–215 possible lock wait problems DIAG–145, DIAG–202 to avoid escalations DIAG–204 use of DIAG–177, DIAG–203, DIAG–204 page usage, dbspace OPER–76 PAGE value for LOCK clause description SQLREF–150 of ACQUIRE DBSPACE statement SQLREF–146 of ALTER DBSPACE statement SQLREF–149 page width DBSU–220 PAGECTL control parameter DBSU–116 PAGEREAD counter OPER–52, PERF–22 PAGEREAD counter use in buffer hit ratio DIAG–155, DIAG–157 PAGES clause of ACQUIRE DBSPACE statement SQLREF–146 PAGES parameter of ACQUIRE DBSPACE APP–252 PAGESIZE keyword LIST command ISQL–134 SET command ISQL–60, ISQL–151 paging because of code not shared DIAG–227 because of large buffers DIAG–155 because of large NLRB settings DIAG–214 because of too many agents DIAG–230 causing high CPU usage DIAG–212 effects of DIAG–220 performance problem index DIAG–144 possible CPU usage problem DIAG–212 possible problem DIAG–213 rate, high value DIAG–155, DIAG–213 paging devices, need for more DIAG–221 paging faults, effects of DIAG–155 paging indicator definition of DIAG–131 PAGWRITE counter OPER–52, PERF–22 parameter ACCOUNT SYVM–60, SYVSE–53

parameter *(continued)* adding dbspaces SYVM–146 AMODE(24) SQLSTART EXEC SYVM–78 AMODE(31) SQLSTART EXEC SYVM–78 CHARNAME DBA–238, DBA–247, SYVM–313, SYVSE–235 database parameters set at database generation time SYVM–13, SYVSE–13 DATE DBA–247, SYVM–121, SYVSE–103 DATEFORMAT DBA–238 DBCS DBA–238, DBA–247 DBMODE SYVM–56 DBNAME DBA–236, DBA–245, DBA–250 DBNAME specifying in SQLSTART SYVM–56 SQLADBEX EXEC SYVM–162 SQLADBSP EXEC SYVM–146 SQLCDBEX EXEC SYVM–151, SYVM–168 SQLDBGEN EXEC SYVM–286 SQLDBINS EXEC SYVM–285 SQLLOG EXEC SYVM–229 SQLSTART EXEC parameter SYVM–78 DCSSID DBA–236, DBA–250, OPER–2 dcssID EXEC parameter SYVM–173 SQLADBEX EXEC SYVM–162 SQLADBSP EXEC SYVM–146 SQLDBINS EXEC SYVM–286 **DCSSID** SQLLOG EXEC SYVM–229 SQLSTART EXEC SYVM–78 DSPSTATS SYVM–61, SYVSE–53 DVERIFY SYVM–90, SYVSE–76 identifier OPER–167 initialization OPER–3, OPER–161 initialization overriding OPER–6 initialization, CMS files OPER–4 initialization in CMS files OPER–167 LDATELEN DBA–247 list for a field procedure DBA–35 LOCK DBA–26, DBA–74 LOGMODE SYVM–146 LTIMELEN DBA–247 marker APP–210, APP–229 MAXCONN SYVM–273 MAXDBSPC SYVM–18, SYVSE–18 MAXEXTNT SYVM–18, SYVSE–18 MAXPOOLS SYVM–18, SYVSE–17 NHEADER DBA–24, DBA–73 PARM DBA–250, OPER–3, SYVM–287 PCTFREE DBA–24, DBA–74 PCTINDEX DBA–25, DBA–73 POOL SYVM–162, SYVM–287 PROCMXAB SYVM–68, SYVSE–61 PROTOCOL DBA–237, DBA–246 PTIMEOUT SYVM–68, SYVSE–61

parameter *(continued)* QRYBLKSIZE DBA–238, DBA–247 QUERY DBA–240, DBA–249 ranges SYVM–13, SYVSE–13 RESET DBA–241, DBA–249 RESID SQLDBGEN EXEC SYVM–287 SQLDBINS EXEC SYVM–285 RUN command ISQL–143 SECALVER SYVM–61, SYVSE–53 SECTYPE SYVM–61, SYVSE–54 specifying user APP–147 SSSNAME DBA–240, DBA–249 STACK DBA–240, DBA–249 START command description ISQL–39 example ISQL–64 reference ISQL–155 STARTER SYVM–287 starter database SYVM–13, SYVSE–13 STORPOOL DBA–23, DBA–73 SYNCHRONOUS DBA–237, DBA–246 SYNCPNT SYVM–60, SYVSE–53 TCPPORT SYVM–61, SYVSE–54 TIME DBA–247 TIMEFORMAT DBA–239 TRACECONV DBA–240, DBA–248 TRACEDRRM DBA–239, DBA–248 TRACERA DBA–239, DBA–247 user program OPER–8 WORKUNIT DBA–239, DBA–247 parameter data set creation SYVSE–75 parameter file creation SYVM–88 parameter file, example OPER–5 parameter marker EXECUTE statement SQLREF–265 Extended EXECUTE statement SQLREF–270 Extended PREPARE statement SQLREF–320 OPEN statement SQLREF–308, SQLREF–309 PREPARE statement SQLREF–315 PUT statement SQLREF–323 rules SQLREF–315 SQLDA SQLREF–363 statement preparation SQLREF–142 parameter values spanning input records DBSU–138 parameterized statement description APP–210 parent table definition SQLREF–12 description DBA–7 table APP–285 parentheses in syntax diagrams APP–x, DBA–xv, DBSU–xiii, DIAG–xii, ISQL–xii, OPER–xi, PERF–xi, SQLREF–3, SYVM–xii, SYVSE–xii with UNION SQLREF–128 PARENTS column SQLREF–371

PARENTS column of SYSCATALOG SQLREF–379 PARM option OPER–3 PARM parameter SYVM–287 PARM parameter of exec DBA–250 PARMID initialization parameter OPER–167, SYVSE–50, SYVSE–74 PARMID preprocessor parameter APP–132 PARSE trace OPER–171 parser tracing OPER–147, OPER–171, OPER–172 parsing functional description DIAG–37 partial dump OPER–162 partial row updates SYVM–240, SYVSE–175 partition application server OPER–1 DB2 OPER–7 dump, specifying OPER–162 single partition mode OPER–8 user OPER–7 partition problems DIAG–271 partition size for database manager SYVSE–8 password ISQL–4 password catalog SQLREF–371 changing user's DBA–107 CONNECT statement SQLREF–186, SOLREF–192 description SQLREF–40 GRANT statement SQLREF–291, SQLREF–292 minidisk SYVM–93, SYVM–283 naming convention APP–27 specifying database OPER–173 VSAM OPER–173 PASSWORD column SQLREF–371 PASSWORD column of SYSUSERAUTH and SYSUSERLIST SQLREF–408 password implications OPER–28, SYVM–132, SYVSE–114 password option CIRB transaction OPER–16 CIRR transaction OPER–31 CIRT transaction OPER–27 password protected data sets starting the application server SYVSE–50 VSAM SYVSE–50 path length PERF–191 PCTFREE changing DBA–74 clause of CREATE INDEX statement DBA–48 creating an index DBA–48 default for index DBA–48 determining DBA–24 initialization parameter PERF–59 parameter of ACQUIRE dbspace APP–252 parameter of ALTER DBSPACE APP–253

PCTFREE *(continued)* reorganize a dbspace PERF–69 reorganize a single table PERF–68 reserved for an index DBA–48 PCTFREE clause description SQLREF–201 of ACQUIRE DBSPACE statement SQLREF–146 of ALTER DBSPACE statement SQLREF–149 of ALTER TABLE statement SQLREF–161, SQLREF–163 of CREATE INDEX statement SQLREF–200 of CREATE TABLE statement SQLREF–225, SQLREF–227 PCTINDEX DBA–25, DBA–73, DBA–227 PCTINDEX parameter of ACQUIRE DBSPACE APP–252 proportion of page types PERF–58 PCTINDEX clause of ACQUIRE DBSPACE statement SQLREF–146 PCTINDX proportion of page types PERF–58 PCTINDX column SQLREF–371 PCTINDX column of SYSDBSPACES SQLREF–387 **PCTPAGES** high values DIAG–200 inaccurate values DIAG–188 low values DIAG–177 PCTPAGES column SQLREF–371 PCTPAGES column of SYSCATALOG SQLREF–379 PDUMP **TRACE** CLOSE option OPER–147 NOCLOSE option OPER–147 peparing a sored pocedure to run DBA–211 percent archive percent OPER–161 free space, dbspace OPER–76 log cushion percent OPER–168 percent free space DBSU–75 percent sign (%) in LIKE predicate SQLREF–86 performance considerations APP–134, APP–168, APP–283 considerations package DBSU–229 reorganizing indexes DBSU–230 elements of PERF–1 improvement process PERF–2 improving PERF–151 indicator PERF–3 measurement description PERF–7 translating to indicators PERF–15 monitoring plan PERF–2, PERF–6 objectives PERF–2, PERF–4 resource trade-offs SYVM–423

performance *(continued)* trade-off PERF–2 performance, query ISQL–90 performance analysis chapter on diagnosing DIAG–129 performance indicator AVGROWLEN PERF–60 CICSPARS PERF–86 CIRD transaction PERF–86 COUNTER PERF–83 deadlock PERF–22, PERF–98 directory buffer PERF–23 FREEPCT PERF–60 IPCTFREE PERF–60 local buffer PERF–23 lock contention PERF–95 lock request block PERF–23, PERF–96 lockmode PERF–92 NOVERFLOW PERF–60 operating system PERF–14 PCTINDX PERF–58 performance improvement process PERF–2 SHOW POOL PERF–57 SHOW USERS PERF–88 tools PERF–14 waitlock PERF–22 PERFORMANCE INDICATOR, definition of DIAG–130 performance management application programs DBA–14 CLUSTERED index DBA–48 multiple database considerations DBA–194 performance monitoring OPER–50 performance problem diagnosing DIAG–129 index by DIAG–133 index by application function DIAG–133 data authorization functions DIAG–137 data definition functions DIAG–137 data manipulation functions DIAG–137 data utilities functions DIAG–138 recovery control functions DIAG–139 index on DIAG–135 index on agent related problems DIAG–140 CPU related problems DIAG–141 general problems DIAG–135 I/O related problems DIAG–143 locking related problems DIAG–144 special case problems DIAG–145 storage related problems DIAG–144 Performance Reporting Facility, VM PERF–7 performance symptom, index to problems DIAG–139 performance tuning asynchronous processing PERF–191

performance tuning *(continued)* blocking PERF–192 buffer pool PERF–191 checkpoint PERF–196, PERF–197 checkpoint interval PERF–196 DASD cache PERF–191 data space PERF–191 dynamic storage management PERF–192 internal dbspace PERF–193 mapping PERF–198 more asynchronous writes PERF–192 path length PERF–191 prefetching PERF–192 save interval PERF–197 SQL/DS directory PERF–193 storage pool PERF–193 storage size PERF–194 striping PERF–191, PERF–198 target working storage size PERF–194 period concatenation DBSU–110 PERiod preprocessor parameter APP–127 periodic back-up of critical data DBA–131 query DBA–149 periodic high response time because of big CHKINTVL DIAG–160 because of forced checkpoints DIAG–159 because of logging during loads DIAG–207 because of long DBSS calls DIAG–208 because of sequential processing DIAG–224 because of small CHKINTVL DIAG–160 DRDA protocol used to access a Like-database DIAG–174 DRDA usage DIAG–174 indicator, definition of DIAG–131 performance problem index DIAG–145 permanent dbspace shadow page PERF–61 PF key description ISQL–3 FULLSCREEN ISQL–179 resetting ISQL–179 summary ISQL–179 template ISQL–3 using ISQL–101, ISQL–159 PF keys ISQL–179 PF1 key ISQL–17 PF10 key ISQL–27 PF11 key ISQL–27 PF12 key ISQL–34 PF2 key ISQL–33 PF4 key ISQL–28 PF7 key ISQL–24 PF8 key ISQL–23 PF9 key ISQL–38 phantom row SQLREF–21

phase file ARISCCSD SYVSE–374 ARISSCRD SYVSE–374 ARISSTRD SYVSE–374 physical data locations PERF–19 physical database SYVM–144, SYVSE–122 physical database concept DBA–19 PL/I APP–387 PL/I application program BEGIN DECLARE SECTION statement SQLREF–171 graphic string constants SQLREF–61 host structure SQLREF–69 host variable SQLREF–68, SQLREF–271 INCLUDE statement SQLREF–298 PREPARE statement SQLREF–314 SQLCA SQLREF–355, SQLREF–361 SQLDA SQLREF–361, SQLREF–368 varying-length string variables SQLREF–44 attributes of variables APP–381 continuation of SQL statements APP–378 data conversion considerations APP–382 declaring host variables APP–379 declaring SQLCA APP–384 declaring SQLDA APP–385 declaring static external variables APP–379 delimiting SQL statements APP–378 dynamic allocation of SQLDA APP–385 embedding SQL statements example APP–11 placement of SQL statements APP–378 preprocessing programs coded APP–154 preprocessor SYVM–6, SYVM–426, SYVSE–335 preprocessor parameter APP–120 release level SYVM–4, SYVSE–6 sample program APP–378 stored procedures APP–388 using the INCLUDE statement APP–379 PL/I, invoking the Database Services Utility DBSU–114 PLABEL column SQLREF–371 PLABEL column of SYSACCESS SQLREF–377 placeholder profile routine ISQL–69 routine ISQL–72 RUN command ISQL–143 START command ISQL–155 used in current SQL statement ISQL–38 routine ISQL–73

placeholder *(continued)* used in *(continued)* stored SQL statement ISQL–64 placement in dbspace PERF–115 placement of SQL statements DBSU–137 placement of SQL statements assembler APP–310 C APP–326 COBOL APP–348 FORTRAN APP–366 PL/I APP–378 placing table in dbspace DBA–40 plan, performance monitoring PERF–2, PERF–6 PLAN clause of EXPLAIN statement SQLREF–274 plan explain table PERF–139 PLAN\_TABLE EXPLAIN statement SQLREF–276 planning database generation SYVM–13, SYVSE–13 database manager SYVM–10, SYVSE–11 DB2 Server for VM database machine SYVM–1 DB2 Server for VSE SYVSE–1 distributing data DBA–13 DRDA protocol DBA–13 installation SYVM–1, SYVM–13, SYVSE–1, SYVSE–13 migration SYVM–1, SYVM–31, SYVSE–39 operation SYVM–53, SYVSE–47 storage pool structure PERF–163 pointer type attribute C APP–333 points of consistency SQLREF–19 POOL keyword control statement SYVM–293 parameter SYVM–162, SYVM–287 POOL column SQLREF–371 POOL column of SYSDBSPACES SQLREF–388 POOL control statements SYVSE–216 pools storage description OPER–106 nonrecoverable OPER–75, OPER–109 SHOW POOL example OPER–106, OPER–107 showing OPER–106 PORTUGUESE character set SYVM–454, SYVSE–360 Positioned form of DELETE statement SQLREF–243 of UPDATE statement SQLREF–340 positions of a cursor APP–35 positive SQLCODE description APP–11, APP–194 POSSIBLE PROBLEM, definition of DIAG–130 post installation PERF–181 potential deadlocks APP–254 pre-enable checklist PERF–170 precedence level SQLREF–78

precedence *(continued)* operation addition SQLREF–78 concatenation SQLREF–79 datetime arithmetic SQLREF–79 division SQLREF–78 expression SQLREF–78 multiplication SQLREF–78 parentheses SQLREF–78 prefix operator SQLREF–78 subtraction SQLREF–78 precedence rules APP–43, APP–54 precision decimal data SQLREF–48 decimal input data DBSU–156 of a number SQLREF–47 results of arithmetic operations SQLREF–73 zoned data DBSU–156 precision of decimal result DBA–175 predicate basic SQLREF–79 BETWEEN SQLREF–81 CCSID PERF–37 column attribute PERF–117 comparison rules SQLREF–53 condition SQLREF–79 description SQLREF–79 EXISTS SQLREF–83 false SQLREF–79 filter factors PERF–124 IN SQLREF–84 in a search condition SQLREF–89 join PERF–120 key-matching PERF–117 LIKE SQLREF–86 NULL SQLREF–89 processing PERF–116 processing examples PERF–125 quantified SQLREF–80 residual PERF–119 sargable PERF–119 suitable indexes for PERF–118 true SQLREF–79 unknown SQLREF–79 predicates adding more DIAG–196, DIAG–210, DIAG–223 constants APP–55 description APP–43 host variables APP–54 rules for evaluating APP–44 prefetch improving performance PERF–192 prefix operator SQLREF–73 PREP, locking problems DIAG–215 PREPARE format APP–229 usage techniques APP–210 PREPARE statement building statements SQLREF–141 description SQLREF–314 EXECUTE IMMEDIATE statement SQLREF–272 PREPARE statement, Extended SQLREF–318, SQLREF–322

prepared SQL statement DECLARE CURSOR statement SQLREF–239 dynamically prepared by PREPARE SQLREF–314, SQLREF–316 executing SQLREF–265, SQLREF–268 Extended DECLARE CURSOR statement SQLREF–241 Extended DESCRIBE statement SQLREF–252 Extended EXECUTE statement SQLREF–269 Extended PREPARE statement SQLREF–318 maximum number SQLREF–352 obtaining information with DESCRIBE SQLREF–248 SQLDA provides information SQLREF–361 preparing input for SQLDBGEN SYVM–286 preparing statements SQLREF–9 PrepFile preprocessor parameter APP–122, APP–159 preplanned database access SQLREF–10 PREPNAME preprocessor parameter APP–121, APP–159 PREPPARM preprocessor parameter APP–122, APP–159 preprocess ALTER TABLE statement SQLREF–165 DROP statement SQLREF–259 DROP STATEMENT statement SQLREF–263 preprocessing compile partition size PERF–77 description APP–116 multiple user mode APP–116, APP–152 multiple user mode PL/I APP–154 parameters APP–116 programs APP–153 single user mode APP–116, APP–152 Preprocessing option file APP–133, APP–166 preprocessing programs re-preprocessing DBA–186 under development DBA–161 with unauthorized statement DBA–184 preprocessor APP–116, SQLREF–10 preprocessor CHECK option DBA–170 coding your own DBA–147 definition of DIAG–132 description DIAG–8, SQLREF–240 exclusive locking in catalogs DIAG–179 KEEP option DBA–186 NOFOR option SQLREF–240 performance problem index DIAG–138 possible locking problems DIAG–215 storage requirement SYVSE–335

preprocessor *(continued)* storage requirements SYVM–6, SYVM–426 termination DBA–127 preprocessor parameters APP–134, APP–168 preprocessor parameters APOST APP–122, APP–159 ASM APP–120 BIND APP–160 BLocK APP–122 C APP–120 CCSIDGraphic APP–123 CCSIDMixed APP–123, APP–160 CCSIDSbcs APP–123, APP–160 CHARSUB APP–123, APP–161 CHECK APP–161 COB2 APP–161, APP–354 COBOL APP–120, APP–355 COBRC APP–162 COMma APP–127 CTOKEN APP–124, APP–162 DATE APP–124, APP–162 DBFile APP–132 DBList APP–133 DBname APP–131 dcssID APP–132 ERROR APP–123, APP–161 EXIST APP–124, APP–162 EXPLAIN APP–125, APP–162 FORTRAN APP–120 GRaphic APP–125, APP–163 ISOLation APP–125, APP–163 ISOLATION APP–137, APP–171 KEEP APP–126, APP–164 LABEL APP–126, APP–164 LineCount APP–126, APP–164 LOGmode APP–132 NOBIND APP–160 NOBLocK APP–122 NOCHECK APP–161 NOEXIST APP–124, APP–162 NOFOR APP–125, APP–163 NOGRaphic APP–125, APP–163 NOPACKAGE APP–164 NOPRint APP–127, APP–164 NOPUnch APP–127, APP–164 NOSEQuence APP–128, APP–165 NOSQLCA APP–128 OWner APP–126 PACKAGE APP–164 PARMID APP–132 PERiod APP–127 PL/I APP–120 PrepFile APP–122, APP–159 PREPNAME APP–121, APP–159 PREPPARM APP–122, APP–159 PRint APP–127, APP–164 PUnch APP–127, APP–164 QUALifier APP–127 QUOTE APP–122, APP–159, APP–353 RELease APP–127 REVOKE APP–126, APP–164 SBLocK APP–122 SEQuence APP–128, APP–165 SQLApost APP–128

preprocessor parameters *(continued)* SQLFLAG APP–165 SQLQuote APP–128 STDSQL APP–128, APP–165 suppressing display APP–158 sysIN APP–129 SYSIN APP–165 sysPRint APP–130 sysPUnch APP–130 TIME APP–129, APP–166 USERid APP–121, APP–159 preprocessorparameters DYNALC APP–125, APP–163 prerequisite manual PERF–x prerequisite programs SYVSE–7 preventing selection of duplicate row ISQL–128 SQL statement from being processed ISQL–38, ISQL–123 prevention of log-record overlay DIAG–60 preventive service PERF–169 previous SQL statement recalling ISQL–65, ISQL–140 storing restriction ISQL–63 primary activating and deactivating keys SQLREF–17 index SQLREF–11 key SQLREF–11, SQLREF–12 primary database machine SYVM–270, SYVM–272 primary key APP–286 primary key activating ISQL–86 activating and deactivating SQLREF–17 adding ISQL–85 clause of CREATE TABLE statement DBA–37 CREATE TABLE DBA–39 creating ISQL–84 deactivating ISQL–86 description DBA–37 identifying DBA–4 index DBA–39 multicolumn DBA–5 planning for DBA–6 privilege required ISQL–84 reorganizing index DBA–68 PRIMARY KEY clause of ALTER TABLE statement SQLREF–161 of CREATE TABLE statement SQLREF–224, SQLREF–225 primary production minidisk SYVM–271 PRINT DBA–154, ISQL–28, ISQL–136, ISQL–179 print characteristics ISQL–96 PRint preprocessor parameter APP–127, APP–164 printed reports bottom title ISQL–53, ISQL–114 date ISQL–28, ISQL–138 introduction ISQL–2

printed reports *(continued)* multiple copies CP SPOOL command ISQL–96 PRINT command ISQL–29, ISQL–137 page number ISQL–28, ISQL–138 page size, specifying ISQL–151 printing ISQL–2, ISQL–136 remote printer ISQL–96 routine ISQL–138 routing ISQL–61, ISQL–138, ISQL–151 routing to alternate printer ISQL–96 SET command ISQL–59, ISQL–148 top title example ISQL–52 TTITLE option of FORMAT command ISQL–114 printing report writing support DBA–199 security audit information DBA–116 the HELP text using ISQL DBA–146 using the DBS utility DBA–145 PRINTROUTE keyword LIST command ISQL–134 SET command ISQL–151 prioritization of agents DIAG–21 prioritization of agents overview DIAG–21 priority agent prioritization PERF–88 dispatching (VSE) PERF–76 priority dispatcher SYVM–66, SYVSE–58 PRIVATE clause in ACQUIRE DBSPACE statement SQLREF–145 private dbspace cursor stability PERF–93 description ISQL–88 isolation level repeatable read ISQL–149 privileges for CREATE TABLE SQLREF–220, SQLREF–227 setting isolation level ISQL–93 storing table ISQL–81 PRIVATE dbspace description DBA–21 in application development DBA–162 private query user data DBA–163 PRIVATE table, editing DBA–155 privilege access objects SQLREF–33 application program DBA–94 automatic revocation APP–267 create index SQLREF–33 dependencies SQLREF–333 description APP–266 GRANT option DBA–93 granting DBA–93 monitoring DBA–94 package APP–267 programs APP–269 references APP–288 remote user DBA–94

privilege *(continued)* restricting specific column ISQL-88 specific row ISQL-88 revoking APP–269, DBA–83, DBA–94, DBA–107 revoking from others APP–266 table DBA–92 table or view alter APP–266 delete APP–266 description APP–266 index APP–266 insert APP–266 references APP–266 select APP–266 update APP–266 user DBA–92 view DBA–92 privilege classes user machine SYVM–280 privileged remote DRDA user, VSE PERF–88 problem determination OPER–139 handling DIAG–271 in the database partition DIAG–271 isolation and the trace facility DIAG–300 problems in the database machine DIAG–273 procedure DATALOAD DBSU–31 DATAUNLOAD DBSU–51 general loading DBSU–36 UNLOAD unloading dbspaces DBSU–61 unloading tables DBSU–61 PROCEDURE clause of COMMENT ON PROCEDURE statement SQLREF–181 procedure-name SQLREF–255 procedures abnormal termination DIAG–81 document DIAG–97 first failure data capture DIAG–87 incorrect or missing output DIAG–97 message DIAG–84 NO RESPONSE DIAG–96 SLOW RESPONSE DIAG–96 stored PERF–80 procedures, ARIS080D OPER–16 process performance improvement PERF–2 processing current SQL statement ISQL–33, ISQL–155 debug mode DBSU–225 load-program commands DBSU–208 routine ISQL–73 stored SQL statement ISQL–155 processing cost PERF–134 processing dumps DIAG–275 processing summary for the Database Services Utility DBSU–146
processor as a resource PERF–9 load measurement PERF–14, PERF–17 time used PERF–28 processor requirement PERF–168 processor storage requirements SYVM–423 PROCMXAB initialization parameter OPER–167, SYVM–68, SYVSE–61 PROCMXAB parameter DBA–212 product-supplied archiving facilities description SYVM–194, SYVSE–144 using to archive databases SYVM–199, SYVSE–150 using to archive logs SYVM–204, SYVSE–152 production minidisk SYVM–7 production minidisk primary SYVM–271 secondary SYVM–272 secondary example SYVM–271 storage requirements SYVM–8 production workload PERF–3, PERF–6 PROFILE EXEC additional database machine SYVM–279 database machine SYVM–276, SYVM–279 user machine SYVM–281, SYVM–282 PROFILE EXEC, modifying PERF-54 profile routine ISQL–69 PROGNAME column SQLREF–371 PROGNAME column of SYSPROGAUTH SQLREF–399 PROGNAME initialization parameter OPER–167 program affected by implicit CONNECT DBA–96 as an application process SQLREF–18 creator DBA–96 declaring a host identifier SOLREF-37 Extended CLOSE statement SQLREF–178 Extended DESCRIBE statement SQLREF–252 Extended FETCH statement SQLREF–288 Extended OPEN statement SQLREF–313 Extended PUT statement SQLREF–327 inserting declarations SQLREF–297 inserting statements SQLREF–297 interrupts FORTRAN APP–372 PL/I APP–385 name OPER–167 naming convention APP–27 privilege DBA–94 privileges revoking APP–269

program *(continued)* runner DBA–96, DBA–108 sample APP–21 termination batch applications APP–16 user options OPER–8 single user mode OPER–8 program control isolation level SQLREF–22 program directory loading PERF–169 program-load commands, reference DBSU–208 program\_name in ALTER TABLE statement SQLREF–159, SQLREF–161 in CREATE TABLE statement SQLREF–222, SQLREF–225 program products required by database manager SYVSE–6 program products required by DB2 Server for VM database manager SYVM–4 program temporary fix (PTF) PERF–2 program termination CICS/VSE programs APP–17 CMS programs APP–15 ICCF applications APP–16 programmed query DBA–153 programmed report DBA–154 programming interface description APP–403 programming interfaces provided by the Database Services Utility DBSU–257 programming languages double-byte character set (DBCS) support SYVM–4, SYVSE–237 release level SYVM–4 programs, prerequisite SYVSE–7 programs using DBCS data assembler APP–311 C APP–337 COBOL APP–356 FORTRAN APP–370 PL/I APP–382 PROGS (package cache management) DIAG–40 PROJ\_ACT sample table DBSU–243, ISQL–173, SQLREF–418 PROJECT sample table DBSU–241, ISQL–171, SQLREF–417 PROMPTS control parameter DBSU–116 proportion of available pages PERF–24 of index to data and header pages PERF–58 proportion of index to data and header pages PCTINDEX PERF–58 PCTINDX PERF–58 protected conversation AXE transaction DIAG–11 DAXP transaction DIAG–13 messages DIAG–12

protecting existing stored commands ISQL–63 protecting minidisks SYVM–139 protecting VSAM data sets SYVSE–117 PROTOCOL AUTO option PERF–105 CCSID conversion PERF–105 DRDA communications PERF–104 option PERF–104, PERF–105 SQLDS option PERF–104 PROTOCOL initialization parameter description OPER–175 PROTOCOL parameter SYVM–57 PROTOCOL parameter for initialization OPER–175 PROTOCOL parameter of exec AUTO DBA–237, DBA–246 DRDA DBA–237, DBA–246 SQLDS DBA–237, DBA–246 prototyping application function DBA–160 of data DBA–159 PSERVER problems DIAG–275 setup problems DIAG–126 PSERVERs characteristics APP–260 example of a definition APP–261 execution APP–260 pseudo agent description PERF–86 number waiting PERF–86 pseudo-agent structure DIAG–20, SYVM–94 pseudo-conversational programming use to reduce link waits DIAG–151 pseudo-conversational transactions DBA–168, SYVSE–70 pseudocode description APP–4 PTF tape PERF-169 PTIMEOUT initialization parameter OPER–167, SYVM–68, SYVSE–61 PTIMEOUT parameter DBA–212 PUBLIC clause in ACQUIRE DBSPACE statement SQLREF–145 in GRANT statement SQLREF–289, SQLREF–294, SQLREF–295 in REVOKE statement SQLREF–328, SQLREF–332, SQLREF–333 public dbspace SYVM–19, SYVM–294, SYVSE–19 PUBLIC dbspace DBA–163 public dbspace creating tables in ISQL–88 isolation level cursor stability ISQL–149 repeatable read ISQL–149 uncommitted read ISQL–149 setting isolation level ISQL–91, ISQL–93 storing tables in ISQL–81 PUBLIC dbspace description DBA–21

PUnch preprocessor parameter APP–127, APP–164 punctuation for display of a numeric column ISQL–58, ISQL–148 punctuation mark in syntax diagrams APP–x, DBA–xv, DBSU–xiii, DIAG–xii, ISQL–xii, OPER–xi, PERF–xi, SQLREF–3, SYVM–xii, SYVSE–xii PURGE parameter description DBSU–74 RELOAD DBSPACE command DBSU–74, DBSU–195 RELOAD TABLE command DBSU–200 purging the trace buffer OPER–11 PUT assignment rules SQLREF–53 description APP–37 format APP–37 PUT statement description SQLREF–323 OPEN statement SQLREF–310 SQLDA SQLREF–361 SQLLEN value SQLREF–365 SQLTYPE value SQLREF–365 PUT statement, Extended SQLREF–326, SQLREF–327

## **Q**

Q-disk storage requirements SYVM–8 QCE, definition of DIAG–132 QCE (Query Cost Estimate) description ISQL–21 how to display ISQL–148 QDROP OFF USERS not being used DIAG–226 setting DIAG–227 QMF SQLREF–10 QRYBLKSIZE blocking PERF–106 QRYBLKSIZE parameter of exec DBA–238, DBA–247 QSAM, as augmented by DB2 Server for VM database manager SYVM–74 QUALF column SQLREF–371 QUALF column of SYSDROP SQLREF–388 qualification of column names SQLREF–64 QUALIFIER option of CREATE PACKAGE statement SQLREF–206 QUALifier preprocessor parameter APP–127 qualifiers column names APP–68 table names APP–27 qualify fully APP–27 qualifying object names DBSU–110 table name DBSU–111 quantified predicate description SQLREF–80

query adhoc isolation level PERF–108 performance considerations PERF–107 temporary table PERF–108 view PERF–108 cost estimate DBA–160 description ISQL–1, ISQL–21, SQLREF–121 expression DB2 Server for VSE & VM equivalent term SQLREF–425 multiple-row DBSU–21 one-time DBA–149 periodic DBA–149 programmed DBA–153 separating into subquery structures PERF–144 several tables PERF–126 specification DB2 Server for VSE & VM equivalent term SQLREF–425 SQLGLOB parameters SYVSE–247 stored DBA–149, DBA–160, DBA–170 term DB2 Server for VSE & VM equivalent term SQLREF–425 terminal settings ISQL–127 to test DBA–169 user data control DBA–163 user identification DBA–171 **Ouerv** Connected Database APP–55 query block size possible problem with size DIAG–222 query cost estimate definition of DIAG–132 inaccurate results DIAG–151, DIAG–188 query cursor in DECLARE CURSOR statement SQLREF–236 in OPEN statement SQLREF–308 query format characteristics listing ISQL–61 setting ISQL-57, ISQL-61 query management facility (QMF) SQLREF–10 QUERY parameter of exec DBA–240, DBA–249 query/report writing DBA–201 query/report writing configuration SYVSE–5 database support DBA–163 implementation considerations DBA–171 query/report writing capability DBA–149 query result displaying ISQL–22, ISQL–27 ending ISQL–28, ISQL–110 formatting ISQL–41, ISQL–61, ISQL–113 grouping rows ISQL–130

query result *(continued)* moving backward ISQL–103 display to a particular column ISQL–107 forward ISQL–121 left ISQL–133 right ISQL–142 ordering rows ORDER BY clause ISQL–131 printing ISQL–28, ISQL–136 viewing columns too wide for the display ISQL–159 query set PERF–178, PERF–180 QUERY TIME command PERF–15 description PERF–8 example PERF–16 querying nonrecoverable storage pools SYVM–244, SYVSE–179 tables through a view APP–65 querying the status of an application SQLQRY command DBA–259 question mark SQLREF–265 queue, storage PERF–26 quick application server online support shutdown OPER–27 return code OPER–13 shutdown OPER–13 quick DB2 Server for VM shutdown SYVM–93 quick DB2 Server for VSE shutdown SYVSE–77 quick DB2 system shutdown OPER–11 SQLEND QUICK OPER–11 quick dispatch SET QUICKDSP PERF–76 QUICKDSP ON DIAG–226 quotation mark considerations in COBOL APP–122, APP–159 constants APP–58 double, in identifier DBSU–110 parameter value DBSU–138 single, in comment DBSU–140 QUOTE preprocessor parameter APP–122, APP–159, APP–353

#### **R**

range predicates, possible path selection problems DIAG–222 ratio cost-benefit PERF–1 hit PERF–7 RDIEXT (data area) DIAG–316 RDIIN (data area) DIAG–313 RDIIN (data area) functional description DIAG–36 RDIIN control block DIAG–36 RDIIN trace OPER–171 RDS (Relational Data System) OPER–146 RDS (Relational Data System) calls OPER–51

RDS (Relational Data System) *(continued)* list of functions and subcomponents OPER–147 tracing OPER–146 RDSCALL counter OPER–51, PERF–22 re-preprocess package needs DIAG–218 to improve performance DIAG–218 reactivate referential constraint SQLREF–13 read counters OPER–52 READ FILE DBSU–131 read-only cursor SQLREF–237 table SQLREF–237 view SQLREF–234 read stability isolation level SQLREF–22, SQLREF–204 READCARD restriction SYVM–140 reading from a locked dbspace APP–251 READS counter PERF–15 ready/recovery agent OPER–57 READY/RECOVERY agent SYVM–110, SYVSE–92 real agent description PERF–84 number available PERF–86 storage queue PERF–44 real agent structure DIAG–20 real agents SYVM–95 REAL data type DBSU–155, DBSU–177, SQLREF–159, SQLREF–223 real storage as a resource PERF–9 description PERF–41 increasing virtual storage PERF–45 load measurement PERF–14 when to add DIAG–156, DIAG–214, DIAG–221 real storage requirements summary SYVM–6, SYVSE–9 Real Time Monitor VM/ESA program, (RTM VM/ESA) PERF–8 real time monitoring PERF–5 REBIND PACKAGE APP–145, APP–178 REBIND PACKAGE command reference DBSU–214 reblocking directory PERF–187 RECALL command description ISQL–65 PF5 ISQL–179 reference ISQL–140 recalling a stored SQL statement description ISQL–65 isolation level ISQL–93 RECALL command ISQL–140 **RECEIVE** restriction SYVM–140 RECFM V input DBSU–35 reclaiming storage space DIAG–48 reconfiguring the log SYVM–228, SYVSE–166 records spanned SYVM–76 records reloaded DBSU–79

recoverable DBS utility command SYVM–240, SYVSE–175 SQL statements SYVM–239, SYVSE–174 recoverable storage pool DBA–23 recoverable storage pool UPDATE statement SQLREF–343 recovering from DBSS errors DIAG–237, DIAG–266 recovering from DBSS errors bypassing UNDO WORK failure DIAG–252 causes for errors DIAG–238 committed work, rolling back DIAG–255 disabling a DBSPACE DIAG–265 enabling a DBSPACE DIAG–266 examples of diagnostic displays DIAG–237 extended processing DIAG–250 forward processing failure action DIAG–244 interpreting the diagnostic display DIAG–237 invoking DB2 Server for VSE & VM DIAG–249 invoking DB2 Server for VSE & VM example to process EXTEND input file commands DIAG–250 meanings of fields in display DIAG–238, DIAG–239, DIAG–240, DIAG–241, DIAG–242, DIAG–243, DIAG–244 REDO processing failures DIAG–247 REDO processing failures during restore DIAG–248 during warm start DIAG–247 ROLLBACK processing failure DIAG–246 rolling back committed work DIAG–255 UNDO processing failure DIAG–246 UNDO processing failure during restore DIAG–247 during warm start DIAG–246 recovery SYVM–239, SYVSE–174 recovery abnormal end in a field procedure SYVM–370, SYVSE–287 application design DBA–121 application failure DBA–121 application failure multiple user mode DBA–124 single user mode DBA–125 archive PERF–101 as overhead PERF–11 batch and VSE/ICCF application DBA–165 checkpoint PERF–98 concept DBA–119 considerations DBA–119, DBA–135, SYVM–191, SYVM–247, SYVSE–141, SYVSE–181 DASD failures damaged database SYVM–195, SYVSE–145

recovery *(continued)* DASD failures *(continued)* damaged database and log SYVM–196, SYVSE–146 damaged log SYVM–196, SYVSE–146 DBS Utility application DBA–166 DBS Utility failure DBA–126 dual copy SYVM–227 dual logging SYVM–227, SYVSE–165 dual logs SYVM–211, SYVSE–142 dynamic application backout DBA–120 filtered log DBA–128, DIAG–249 general OPER–131 history area SYVM–232, SYVSE–167 ISQL failure DBA–126 log PERF–101 log reconfiguration SYVM–228 log reformatting SYVM–229, SYVSE–167 logical unit of work PERF–98 LUW DIAG–58 management tracing OPER–171 media failure OPER–136 nonrecoverable data SYVM–237, SYVSE–172 nonrecoverable dbspaces SYVM–237, SYVSE–172 nonrecoverable storage pools SYVM–236, SYVM–240, SYVSE–171, SYVSE–175 of DBSPACE DIAG–48 online application DBA–125, DBA–167 processing failures with nonrecoverable data SYVM–239, SYVSE–174 recovery management tracing OPER–146 shadow page PERF–61 special topics SYVM–225, SYVSE–163 SQLEND SYVM–93, SYVSE–79 storage queue PERF–44 switching log data between logs SYVM–231 switching log modes SYVM–225, SYVSE–163 system failure SYVM–211, SYVSE–154 user error DBA–127, DBA–128, DBA–131 within application program DBA–129 recovery control commands, definition of DIAG–132 performance problem index DIAG–139 recovery list SYVM–110, SYVSE–92 recreate referential constraint SQLREF–13 RECSZ parameter of VSAM DEFINE command SYVSE–209, SYVSE–210 redefining the log data sets OPER–169 reducing lock escalation DBSU–228, PERF–109 log space requirements DBSU–45

redundant data PERF–149 redundant data stored results DIAG–148 table splitting DIAG–148 to avoid DIAG–146 to avoid I/O's DIAG–158, DIAG–233 key lock contention DIAG–184 lock contention DIAG–206 lock waits on keys DIAG–146 transaction tables DIAG–148 reentrant code PERF–45 reentrant programs assembler APP–315, APP–344 C APP–344 COBOL APP–362, APP–363 REFAUTH column SQLREF–371 REFAUTH column of SYSTABAUTH SQLREF–406 REFER feature of PL/I APP–386 reference command specification DBSU–137 Database Services Utility commands DBSU–137 REFERENCE clause of EXPLAIN statement SQLREF–274 reference explain table PERF–141 reference information online ISQL–16, ISQL–122 reference information for storage space calculations SYVM–429, SYVSE–337 reference material DBSU–225 reference material Database Services Utility DBSU–105 DBCS considerations DBSU–230 debugging DBSU–225 double-byte character set DBSU–230 entering File Identifiers DBSU–252 FILEDEF command DBSU–249 ideographic character DBSU–230 improving performance DBSU–227 locking considerations DBSU–227 nonrecoverable storage pool DBSU–227 sample tables DBSU-235, ISQL-165 specifying CMS tape label processing DBSU–252 ddname DBSU–251 device type DBSU–251 options DBSU–252 storage dump, Database Services Utility-initiated DBSU–225 storage pool, nonrecoverable DBSU–227 tables, example, DB2 Server for VSE & VM DBSU–235, ISQL–165 usage considerations DBSU–229 REFERENCE\_TABLE EXPLAIN statement SQLREF–279 REFERENCES clause of ALTER TABLE statement SQLREF–162 of CREATE TABLE statement SQLREF–222, SQLREF–226

REFERENCES clause *(continued)* of GRANT statement SQLREF–294, SQLREF–295 of REVOKE statement SQLREF–332, SQLREF–333 references privilege APP–288 references privilege existing applications APP–288 modifying the contents of tables with referential constraints APP–289 REFERENCES privilege in ALTER TABLE statement SQLREF–158 referential constraint APP–285 cycle definition APP–285 description APP–284 integrity APP–284 integrity existing tables APP–287 new tables APP–286 rules APP–293 structure APP–285 referential constraint deactivate SQLREF–13 delete rule cascade SQLREF–13 restrict SQLREF–13 set null SQLREF–13 description DBA–39, SQLREF–13 drop SQLREF–13 GRANT statement SQLREF–295 INSERT statement SQLREF–301 key SQLREF–11 reactivate SQLREF–13 recreate SQLREF–13 UPDATE statement SQLREF–343 referential constraints, filtered log recovery DIAG–250 referential cycle definition SQLREF–15 referential integrity SQLREF–12 referential integrity activate foreign key DBA–67 activate primary key DBA–67 CREATE TABLE DBA–38 dbspace DBA–19 deactivate foreign key DBA–68 deactivate primary key DBA–68 deferred constraint enforcement DBA–69 delete rule DBA–40 dependently inactive table DBA–66 description DBA–7 explicitly inactive key DBA–65 explicitly inactive table DBA–66 filtered log recovery DIAG–261 foreign key DBA–7 immediate constraint enforcement DBA–68 implicitly inactive key DBA–66 insert rule DBA–40 performance considerations DBA–69 planning for DBA–6 primary key DBA–6 primary key index DBA–39

referential integrity *(continued)* RELOAD commands DBSU–72 repairing violations DBA–70 storage pool DBA–18, DBA–23 unique constraint DBA–6 update rule DBA–40 referential structure description DBA–39 EXPLAIN PERF–142 organization PERF–115 reformatting log SYVM–228, SYVM–229, SYVSE–165, SYVSE–167 reformatting, database OPER–169 REFTCREATOR column SQLREF–371 REFTCREATOR column of SYSKEYS SQLREF–394 REFTNAME column SQLREF–371 REFTNAME column of SYSKEYS SQLREF–394 regenerating a database SYVM–27, SYVSE–33 register contents for dynamic startup DBSU–113 register save conventions support APP–179 regular application server online support shutdown OPER–27 shutdown OPER–12 regular DB2 Server for VM shutdown SYVM–92 Relational Data System (RDS) OPER–146 relational data system (RDS) executives DIAG–10 functional description DIAG–10 invocation DIAG–10 loading and storing of packages DIAG–10 optimizing DIAG–10 overview DIAG–10 parsing DIAG–10 Relational Data System (RDS) calls OPER–51 list of functions and subcomponents OPER–147 tracing OPER–146 relational database description SQLREF–10 distributed SQLREF–23 relationship APP–285 relationship many-to-many DBA–3 many-to-one DBA–3 multivalued DBA–2 one-to-many DBA–3 one-to-one DBA–2 single-valued DBA–2 table definition DBA–2 relative performance measurement PERF–13 relative share PERF–76 RELEASE column SQLREF–371 RELEASE column of SYSINDEXES SQLREF–392 RELEASE keyword of COMMIT statement SQLREF–183 RELEASE keyword *(continued)* ROLLBACK statement SQLREF–336 release level PERF–39 release level coexistence SYVM–38, SYVSE–45 products required by DB2 Server for VM database manager SYVM–4 release levels of products required by database manager SYVSE–6 RELEASE option COMMIT APP–16 of CREATE PACKAGE statement SQLREF–206 ROLLBACK APP–16 RELease preprocessor parameter APP–127 release to release incompatibilities 2.1 and 1.3.5 SQLREF–430, SQLREF–432, SYVM–480, SYVM–482, SYVSE–382, SYVSE–384 2.2 and 2.1 SQLREF–432, SQLREF–435, SYVM–482, SYVM–485, SYVSE–384, SYVSE–387 3.1 and 2.2 SQLREF–435, SQLREF–446, SYVM–485, SYVM–495, SYVSE–387, SYVSE–397 3.2 and 3.1 SYVM–495, SYVM–502, SYVSE–397, SYVSE–403 3.3 and 3.2 (VM only) SQLREF–446, SQLREF–452, SYVM–502, SYVM–509 3.4 and 3.2 (VSE only) SQLREF–456, SQLREF–466, SYVSE–403, SYVSE–412 3.4 and 3.3 (VM only) SQLREF–452, SQLREF–456, SYVM–509, SYVM–513 3.5 and 3.4 SQLREF–466, SYVM–513, SYVSE–412 5.1 and 3.5 SQLREF–466, SYVM–513, SYVSE–413 6.1 and 5.1 SQLREF–467, SYVM–514, SYVSE–413 7.1 and 6.1 SYVM–515, SYVSE–414 description SQLREF–429, SYVM–479, SYVSE–381 releasing, page PERF–82 releasing your connection batch applications APP–16 CICS/VSE applications APP–17 CMS applications APP–19 ICCF applications APP–16 to DB2 Server for VSE & VM APP–19 RELOAD automatic statistics collection PERF–109 clustering index PERF–64 free page space PERF–38 locking PERF–109 NEW PERF–69 PCTFREE PERF–59 PURGE PERF–68 single table PERF–68 RELOAD command description DBSU–80 errors DBSU–91 NEW parameter DBSU–195 PURGE parameter DBSU–74

reload-data tasks nonrecoverable storage pools affecting reloading DBSU–78 receiving reloadnotification DBSU–79 updating statistics DBSU–81 RELOAD DBSPACE command description DBSU–69, DBSU–194 RELOAD PACKAGE DBS utility PERF–110 usage considerations PERF–110 RELOAD PACKAGE command description DBSU–209 locking conditions DBSU–228 synonym DBSU–85 syntax diagram DBSU–209 task DBSU–87 TIMESTAMP DBSU–85 usage considerations DBSU–229 RELOAD TABLE command DBSU–198 reloading CCSID-related package SYVSE–220 CMS communications directory SYVM–12 COMDIR SYVM–12 remarks in catalog SQLREF–179, SQLREF–181 REMARKS column of SYSCATALOG DBA–52 REMARKS column SQLREF–371 REMARKS column of SYSCATALOG SQLREF–179, SQLREF–181, SQLREF–377 of SYSCOLUMNS SQLREF–180, SQLREF–384 of SYSLANGUAGE SQLREF–395 of SYSOPTIONS SQLREF–396 remote access to DB2 Server for VSE & VM DBA–11 application server administration DBA–15 connecting implicitly DBA–97 definition DBA–13 distributed database DBA–11 remote, privileged DRDA user PERF–88 remote DRDA application server connecting with CICS DIAG–36 Remote Server Name resolving to target database DBA–104 remote spooling communications subsystem (RSCS) release required SYVM–4 Remote unit of work SYVM–1 remote unit of work application program APP–3 application server renaming SYVM–49 blocking APP–123, APP–141 considerations in using extended dynamic statements APP–245 CURRENT SERVER APP–55 extended dynamic processing APP–237, APP–238 isolation level APP–137

remote unit of work *(continued)* PACKAGE description DBSU–85 unloading DBSU–85 special register APP–55 unsupported commands SET ISOLATION command DBSU–219 SET UPDATE STATISTICS command DBSU–221 USER isolation APP–126 remote unit of work (RUOW) SQLREF–26 removing a user DBA–83, DBA–85 a user from a VSE guest DBA–85 table DBA–72 user machines DBA–85 RENAME command ISQL–67, ISQL–141 renaming stored SQL statement ISQL–67, ISQL–141 renaming a database SYVM–45 renaming a resource identifier SYVM–50 reorganization to avoid DBSPACE scans DIAG–170, DIAG–177, DIAG–201 to avoid I/O's DIAG–225, DIAG–233, DIAG–234 reorganize all the tables in a dbspace PERF–68 clustering index PERF–71 dbspace DBA–74, DBA–216, PERF–62 index PERF–70 index, primary key DBA–68 indexes on the catalog tables DBA–76 invalid index PERF–72 PCTFREE PERF–68, PERF–69 reasons to reorganize data PERF–67 selecting a method PERF–67 single table PERF–68 REORGANIZE INDEX advantages PERF–70 DBS utility command PERF–70 indexes are fragmented DIAG–194 invalid index PERF–72 to avoid DBSPACE Scan DIAG–169 to avoid large sorts DIAG–166 REORGANIZE INDEX command DBSU–140 reorganizing indexes DBSU–140, DBSU–230 reorganizing the catalog index OPER–169 repeat symbol in syntax diagrams APP–xi, DBA–xvi, DBSU–xiv, DIAG–xiii, ISQL–xiii, OPER–xii, PERF–xii, SQLREF–4, SYVM–xiii, SYVSE–xiii repeatable read DIAG–66 repeatable read guidelines ISQL–94 isolation level ISQL–92, ISQL–149, SQLREF–20

repeatable read *(continued)* locking problems with ISQL usage DIAG–205 SET command ISQL–149 repeatable read (RR) isolation level DBSU–219, PERF–93 ISQL PERF–108 repeatable read locking APP–135, APP–168 REPLACE keyword introduction ISQL–63 message ISQL–64 reference ISQL–157 saving format information ISQL-66 REPLACE option of CREATE PACKAGE statement SQLREF–206 replacing database and log dataset SYVSE–146 database and log minidisk SYVM–196 database minidisk SYVM–219 dbextents SYVSE–161 log data set SYVSE–162 log dataset SYVSE–146 log minidisk SYVM–196 log minidisks SYVM–221 report errors DBSU–223 example DBSU–95 formatting ISQL–49, ISQL–57, ISQL–113 isolation level setting ISQL–93 isolation level setting formal reports ISQL–94 obtaining multiple copies ISQL–29, ISQL–59 page size ISQL–59 printed bottom title ISQL–53, ISQL–114 date ISQL–28, ISQL–138 page number ISQL–28, ISQL–138 page size ISQL–59, ISQL–151 setting output class ISQL–147 setting output class for a particular report ISQL–137 setting the number of copies ISQL–148 setting the number of copies for a particular report ISQL–137 top title ISQL–52, ISQL–114 printing ISQL–28, ISQL–136 working with DBSU–9 report writing capability DBA–153 DB2 Server for VSE SYVSE–5 printer support DBA–199 through application program DBA–154 through ISQL DBA–153 through the DBS Utility DBA–154 reporting a problem DIAG–81 repository storage requirements SYVM–6 reprep concepts DIAG–40 invalid packages DIAG–40

repreprocessing DIAG–40 REPRO (VSAM) DBA–61 request blocks OPER–166 mode for locks OPER–100 state for locks OPER–99 SYNCPOINT DBA–167 required item in syntax diagrams APP–x, DBA–xv, DBSU–xiii, DIAG–xii, ISQL–xii, OPER–xi, PERF–xi, SQLREF–3, SYVM–xii, SYVSE–xii required program products for database manager SYVSE–6 requirements DB2 Server for VM database machine software SYVM–4 real storage PERF–199 RES counter PERF–15 resave the saved segment PERF–175 RESERVE SYVM–288 RESERVE restriction for SYVM–140 reserved pages DIAG–49 reserved word SQLREF–37 reserved words DBSU DBSU–111 SQL APP–xiii, DBA–xix, DBSU–xvii, DBSU–111, DIAG–xv, ISQL–xv, OPER–xiv, PERF–xiv, SQLREF–6, SYVM–xv, SYVSE–xv using as identifiers DBSU–111 RESET example PERF–21 operator command PERF–21 RESET CRR LOGNAMES operator command OPER–54 RESET HIGHSTOR operator command OPER–54 RESET INDOUBT command OPER–55 RESET operator command OPER–54 RESET parameter of exec DBA–241, DBA–249 RESET POOL command description OPER–179 resetting a database DBA–134 a dbspace from a backup copy DBA–133 counters OPER–54 data using DBS RELOAD processing DBA–131 database DBA–135 the log SYVM–228, SYVM–229, SYVSE–165, SYVSE–167 resetting log names OPER–54 RESID SYVM–23 RESID renaming SYVM–49, SYVM–50 RESID NAMES file SYVM–23, SYVM–43, SYVM–49 RESID parameter SQLDBGEN EXEC SYVM–287 SQLDBINS EXEC SYVM–285 residual predicate PERF–116, PERF–119 resolving in-doubt logical units of work OPER–136

resource authority SQLREF–33 Resource Adapter DIAG–8 resource adapter ARISRMBT module DBA–242 bootstrap module DBA–243 cancel support SYVM–365 definition SYVM–338, SYVSE–258 dropping code DBA–124, DBA–252 for communication DBA–187 keeping code DBA–252, DBA–253 online, description OPER–15 rmid (resource adapter ID), CIRB transaction OPER–17 resource adapter data areas RMAR SYVSE–283 RMXC SYVM–364 resource and performance trade-offs SYVM–423, SYVSE–331 resource authority ISQL–79, ISQL–81 RESOURCE authority DBA–88, DBA–163 RESOURCE authority ACQUIRE DBSPACE statement SQLREF–145 CREATE TABLE statement SQLREF–220 granting APP–264 RESOURCE clause of GRANT statement SQLREF–292 of REVOKE statement SQLREF–330 Resource Definition Online Facility (RDO) APP–18 resource names migration SYVM–45 resource utilization calculations SYVM–423, SYVSE–331 RESOURCEAUTH column SQLREF–371 RESOURCEAUTH column of SYSUSERAUTH and SYSUSERLIST SQLREF–408 resources PERF–9 response size estimating PERF–147 response time application program PERF–4 application server PERF–4 components PERF–4 network PERF–4 performance PERF–1, PERF–4 restart recovery definition SYVM–193, SYVSE–143 restart resynchronization facility OPER–135 RESTARTCOUNT option DBSU–167 RESTARTCOUNT parameter RELOAD TABLE command DBSU–201 restarting ARISMEX SYVM–211, SYVSE–155 data load processing DBSU–46, DBSU–167 from COLDLOG operation failure SYVM–217, SYVSE–161 from database generation failure SYVM–217, SYVSE–161 from database restore operation SYVM–215, SYVSE–159

restarting *(continued)* from system failure while archiving SYVM–217, SYVSE–160 procedures SYVM–211, SYVSE–155 SQLADBEX SYVM–211, SYVSE–155 SQLADBSP SYVM–211, SYVSE–155 SQLCIREO SYVM–211, SYVSE–155 SQLSTART SYVM–211, SYVSE–155 STARTUP parameter SYVM–211, SYVSE–155 the application server PERF–178 RESTARTTABLE parameter RELOAD DBSPACE command DBSU–196 restore set SYVM–233, SYVSE–169 restore virtual disk backup PERF–50 restoring database restarting from failure of SYVM–215, SYVSE–159 restore set and history area SYVM–233, SYVSE–169 starting the application server when restoring SYVM–213, SYVSE–156 STARTUP=R SYVM–213, SYVSE–156 nonrecoverable data SYVM–239, SYVSE–174 restoring a database ARISRST procedure SYVSE–156 procedures SYVM–211, SYVSE–155 restoring data APP–19 restoring data archive tape OPER–169 RESTRICT DBA–7 restrict delete rule SQLREF–13 DELETE statement SQLREF–245 ON DELETE clause of ALTER TABLE statement SQLREF–162 of CREATE TABLE statement SQLREF–226 restricting privilege by using a view ISQL–88 restriction ACQUIRE DBSPACE DBA–27 CMS SYVM–140 commands ACCESS SYVM–140 DISK LOAD SYVM–140 ERASE SYVM–140 EXECIO SYVM–140 FORMAT SYVM–140 MOVEFILE SYVM–140 READCARD SYVM–140 RECEIVE SYVM–140 RESERVE SYVM–140 creating a view DBA–44 EXEC SQL DBSU–145 macros FSERASE SYVM–140 FSWRITE SYVM–140 unions APP–92 using a view DBA–44

restrictions delete rule SQLREF–16 delete with subquery SQLREF–16 DRDA AR protocol SYVSE–381 DRDA protocol SQLREF–427, SQLREF–429, SYVM–477, SYVM–479, SYVSE–377 isolation level SQLREF–22 result ISO-ANS SQL(89) equivalent term SQLREF–426 result columns of subselect SQLREF–124 result set locator data type SQLREF–43 result specification DB2 Server for VSE & VM equivalent term SQLREF–425 result table cursor APP–35 DECLARE CURSOR statement SQLREF–237 definition SQLREF–11 RESYNCH command SYVM–114, SYVSE–96 resynchronization SYVM–119, SYVSE–101 resynchronization facility, CICS OPER–135 resynchronization transaction SYVM–109, SYVSE–91 RETRIEVE facility CHANGE command ISQL–37 description ISQL–33 introduction ISQL–15 PF12 ISQL–36, ISQL–179 retrieving catalog information authorization DBA–54 on columns DBA–53 on indexes DBA–53 on tables DBA–52 on views DBA–54 columns of a row APP–31 comments in catalog tables DBA–55 data ISQL–21 RETURN ISQL–95 return code reference information error codes DBSU–224 return codes DBSU–224 return codes from the Database Services Utility DBSU–113 returns from DBSS entry calls OPER–146, OPER–171 REVOKE APP–266, DBA–92, DBA–94 REVOKE performance problem index DIAG–137 revoke authorities DIAG–329 REVOKE option of CREATE PACKAGE statement SQLREF–204 of preprocessor DBA–186 REVOKE preprocessor parameter APP–126, APP–164 revoke run privilege (Authorization) DIAG–329

REVOKE statement EXECUTE IMMEDIATE statement SQLREF–272 GRANT option SQLREF–334 PREPARE statement SQLREF–315 used to revoke Package Privileges SQLREF–328, SQLREF–329 System Authorities SQLREF–330, SQLREF–331 Table Privileges SQLREF–332, SQLREF–335 revoke table privilege (Authorization) DIAG–329 revoking a user's password DBA–83 CONNECT authority DBA–83 privilege DBA–83, DBA–107 privileges APP–267 privileges automatic APP–267 overview APP–266 programs APP–269 remote user DBA–92 REWIND parameter DBSU–143, DBSU–165 REWIND parameter, DATAUNLOAD DBSU–181 rewinding tapes OPER–144 REXX SYVM–4 REXX application program BEGIN DECLARE SECTION statement SQLREF–170 host variable SQLREF–68, SQLREF–271 PREPARE statement SQLREF–314 varying-length string variables SQLREF–44 dynamic SQL SQLREF–9 extended dynamic SQL SQLREF–10 RIGHT command example ISQL–26 PF11 ISQL–179 reference ISQL–142 **RINO** EXPLAIN PERF–142 RMAR SYVSE–283 rmid option, CIRB transaction OPER–17 RMTUSERS concurrency PERF–87 RMTUSERS initialization parameter SYVSE–49 RMTUSERS parameter for initialization OPER–174 RMXC SYVM–364 ROLLBACK APP–16, APP–19, PERF–22 rollback description APP–194, SQLREF–18 ROLLBACK Batch/ICCF recovery DBA–165 counter OPER–51 hyothetical question support DBA–186 option of FORCE command OPER–47 use of ISQL–31

ROLLBACK *(continued)* work in application programs DBA–167, DBA–171 rollback, automatic data definition statements APP–256 deadlocks APP–254 ROLLBACK statement SQLREF–336, SQLREF–337 ROLLBACK WORK APP–254, DBA–119, DBA–129, SYVM–249, SYVSE–189 ROLLBACK WORK checkpoint PERF–99 invalid index PERF–71 ISQL PERF–107 locking PERF–92 performance problem index DIAG–139 statement PERF–98 to reduce link waits DIAG–150 use to avoid lock wait problems DIAG–147 ROLLBACK WORK command SYVM–192, SYVSE–142 rolling back changes ISQL–31, ISQL–104 nonrecoverable data SYVM–238, SYVSE–173 rolling back changes APP–19 rolling back committed work DIAG–255 round-robin dispatcher SYVM–66, SYVSE–58 routine ARINEWUS DBA–80 creating ISQL–72 description ISQL–69 DISPLAY commands ISQL–75 displaying query result ISQL–109 editing DBA–158 entering data into table ISQL–72 error mode processing ISQL–74, ISQL–152 estimating dbspace size SYVM–444, SYVSE–349 INPUT command ISQL–75 ISQL DBA–149, DBA–160, DBA–163 profile ISQL–69 running ISQL–73, ISQL–143 SELECT statements ISQL–75 setting isolation level ISQL–93 sharing ISQL–74 storing ISQL–72 table ISQL–71 updating ISQL–73 where they are stored ISQL–71 ROUTINE table DBA–149, DBA–163, ISQL–71 routing printed output to POWER remote workstation ISQL–61 to terminal ISQL–61 printed reports ISQL–61 the display of parameters OPER–174 row deleting SQLREF–243 description ISQL–1 expansion PERF–59

row *(continued)* granting privilege ISQL–88 inserting SQLREF–299 inserting data from another table ISQL–82 length blocking PERF–106 level locking unique index PERF–92 locking ISQL–149 maximum byte count SQLREF–352 maximum number in a table SQLREF–352 ordering for display ORDER BY clause ISQL–131 overflow PERF–36 overhead DBA–218 pointer DBA–217, DBA–228 selecting ISQL-127 total number PERF–36 ROW lock size APP–254 row locking hot rows DIAG–183 in catalogs DIAG–162, DIAG–179 possible lock escalation problems DIAG–203, DIAG–215 possible lock wait problems DIAG–145, DIAG–164, DIAG–203 use of DIAG–177, DIAG–184, DIAG–203 ROW value for LOCK clause of ACQUIRE DBSPACE statement SQLREF–146 of ALTER DBSPACE statement SQLREF–149 ROWCOUNT catalog table PERF–36 estimating response size PERF–148 use in determining column selectivity DIAG–152 use to find hot spots DIAG–183 ROWCOUNT column SQLREF–371 ROWCOUNT column of SYSCATALOG SQLREF–378 RPL control block of VSAM DIAG–281 RR attribute isolation level SQLREF–20 isolation level CREATE PACKAGE statement SQLREF–204 RR isolation level DBSU–220 RS attribute isolation level SQLREF–22, SQLREF–204 isolation option CREATE PACKAGE statement SQLREF–204 rs-locator-variable SQLREF–167 rules evaluating predicates APP–44 naming data object APP–27 naming data objects DBSU–110 SQL in assembler APP–308 SQL in C APP–326 SQL in FORTRAN APP–366 SQL in PL/I APP–378

RUN authority DBA–186 RUN command description ISQL–73, ISQL–143 example ISQL–73 isolation level setting ISQL–93 run-time authorization ID SQLREF–41 RUNAUTH column SQLREF–371 RUNAUTH column of SYSPROGAUTH SQLREF–399 RUNMODE keyword LIST command ISQL–75, ISQL–134 SET command ISQL–74, ISQL–152 running application programs multiple user mode SYVSE–69 single user mode SYVM–80, SYVSE–71 Database Services Utility multiple user mode DBSU–7 single user mode DBSU–7 multiple user mode SYVM–80 routines description ISQL–73 isolation level ISQL–93 RUN command ISQL–143 SQLLOG EXEC SYVM–229 running out of DASD PERF–56 RUOW (remote unit of work) SQLREF–26 RXSQL SYVM–4

#### **S**

SAM files managed by SYVSE–183 space management accounting files SYVSE–185 sample character sets SYVM–306, SYVSE–228 database sizes SYVSE–10 sample program ARIS6ASD APP–304 ARIS6CBC APP–348 ARIS6CBD APP–348 ARIS6CC APP–326 ARIS6CD APP–326 ARIS6FTC APP–366 ARIS6FTD APP–366 ARIS6PLC APP–378 ARIS6PLD APP–378 EXECs APP–22 list APP–21 sample table ACTIVITY DBSU–242, ISQL–172, SQLREF–412 CL\_SCHED DBSU–247, ISQL–177, SQLREF–413 DEPARTMENT DBSU–235, ISQL–165, SQLREF–413 EMP\_ACT DBSU–245, ISQL–175, SQLREF–415 EMPLOYEE DBSU–237, ISQL–167, SQLREF–414 IN\_TRAY DBSU–247, ISQL–177, SQLREF–417

sample table *(continued)* PROJ\_ACT DBSU-243, ISQL-173, SQLREF–418 PROJECT DBSU–241, ISQL–171, SQLREF–417 sampling interval PERF–14 sargable affect of CCSID PERF–125 predicate PERF–116, PERF–119 SAVE command ISQL–144 save interval choosing PERF–197 SET OPER–182 SHOW OPER–188 understanding PERF–161 saved segment OPER–2 saved segment defining SYVM–11 resaving PERF–169 saved segments PERF–45 saved segments defining SYVM–177 DMKSNT entries (base code) SYVM–179 DMKSNT entries (DRDA) SYVM–179 loading PERF–176, SYVM–185 overlaps SYVM–177 SEGMENT RESERVE command SYVM–171, SYVM–177, SYVM–189 stop using SYVM–189 saved segments (DCSS) national language SYVM–333 saved segments, use to avoid paging DIAG–227 **SAVEINTV** DB2 Server DSS PERF–100 SAVEINTV initialization parameter OPER–175 saving segments PERF–176, SYVM–185 saving format information CHANGE ISQL–106 reference ISQL–127 START ISQL–156 STORE ISQL–65, ISQL–157 saving input on an INPUT command ISQL–144 **SBCS** character SQLREF–7 SBCS character set folding rules SYVM–303, SYVSE–225 SBCS data CREATE TABLE statement SQLREF–224 description SQLREF–44 handling after migration SYVM–34, SYVSE–41 MCCSIDGRAPHIC SYVM–34, SYVSE–41 MCCSIDMIXED SYVM–34, SYVSE–41 MCCSIDSBCS SYVM–34, SYVSE–41 SQLDA SQLREF–364 subtype DBA–34 SBCSID column SQLREF–371

SBCSID column of SYSCCSIDS SQLREF–380 SBLOCK option of CREATE PACKAGE statement SQLREF–204 SBLocK preprocessor parameter APP–122 scalar function CCSID SQLREF–32 description SQLREF–96 scale decimal data SQLREF–48 scale of data comparisons in SQL SQLREF–57 conversion of numbers in SQL SQLREF–54 determined by SQLLEN variable SQLREF–363 results of arithmetic operations SQLREF–73 scale of decimal result DBA–175 scan dbspace PERF–111 index PERF–112 scan control blocks SYVM–67, SYVSE–59 scan table SYVM–67, SYVSE–59 scans, concurrent OPER–165 SCHEDULE authority DBA–88 SCHEDULE authority granting APP–264 SCHEDULE clause of GRANT statement SQLREF–291, SQLREF–292 of REVOKE statement SQLREF–330, SQLREF–331 SCHEDULEAUTH column SQLREF–371 SCHEDULEAUTH column of SYSUSERAUTH and SYSUSERLIST SQLREF–408 scheduling fair share PERF–75 **SCHEMA** command DBSU–142 input file DBSU–144 SCIF facility OPER–39 scope cursor APP–36 WHENEVER statement APP–197 SCREATOR column SQLREF–371 SCREATOR column of SYSTABAUTH SQLREF–405 scrolling through a query result backward ISQL–103 description ISQL–22, ISQL–23 forward ISQL–121 left ISQL–133 right ISQL–142 search inefficient DIAG–195 missing condition DIAG–209 search condition AND operator APP–43 arithmetic operators APP–54 comparison operators APP–43 constant APP–55 DELETE statement SQLREF–244

search condition *(continued)* description APP–41, SQLREF–89 expressions APP–55 false SQLREF–89 group ISQL–130 host variables APP–54 join conditions APP–68 missing DIAG–209 NOT keyword APP–43 OR operator APP–43 order of evaluation SQLREF–90 parentheses SQLREF–90 precedence rules APP–43, APP–54 predicate SQLREF–89 predicates APP–43 true SQLREF–89 unknown SQLREF–89 search\_condition in DELETE statement SQLREF–244 in HAVING clause SQLREF–126 in UPDATE statement SQLREF–341, SQLREF–342 in WHERE clause SQLREF–125 Searched form of DELETE statement SQLREF–243 of UPDATE statement SQLREF–340 SECALVER initialization parameter SYVM–61, SYVSE–53 SECALVER initialization parameter description OPER–170 SECALVER parameter for initialization OPER–170 **SECOND** function SQLREF–107 labeled duration SQLREF–71, SQLREF–75 second level guest PERF–78 secondary database machine SYVM–270 secondary production minidisk SYVM–271 secondary production minidisk defining SYVM–272 example SYVM–271 **SECONDS** labeled duration SQLREF–71 section in package SQLREF–18 section\_variable description SQLREF–40 in DROP STATEMENT statement SQLREF–263 in Extended DECLARE CURSOR statement SQLREF–241 in Extended DESCRIBE statement SQLREF–252 in Extended PREPARE statement SQLREF–319 SECTNO column SQLREF–371 SECTTYPE column SQLREF–371 SECTYPE initialization parameter SYVM–61, SYVSE–54 SECTYPE initialization parameter description OPER–170 SECTYPE parameter for initialization OPER–170 securing the database catalog table DBA–107

security audit tracing OPER–147, OPER–172 auditing OPER–147, SYVSE–65 auditing loading information into a table DBA–112 printing information DBA–116 through the catalog table DBA–109 tracing DBA–109 authority DBA–87 batch and VSE/ICCF applications DBA–165 conversation level SYVM–136 database catalog table DBA–107 DBS Utility application DBA–166 distributed processing administration SYVM–139 security SYVM–138 DRDA SYVSE–120 maintaining SYVM–135, SYVM–143, SYVSE-117, SYVSE-119 online application DBA–167 privilege DBA–87 providing DBA–87 session level SYVM–136 user ID translation SYVM–139 VM directory control statement IUCV \*IDENT SYVM–138 IUCV ALLOW SYVM–138 IUCV ANY SYVM–138 VM/ESA operating systems SYVM–138 SEGMENT FIND used by database manager SYVM–83 SEGMENT LOAD used by database manager SYVM–83 SEGMENT RESERVE command SYVM–171, SYVM–177, SYVM–189 segment saving PERF–176, SYVM–185 segments, saved PERF–45 SELECT ALL APP–31 ALL keyword APP–80 ANY keyword APP–80 clause APP–30 constants APP–31 correlation APP–82 DISTINCT keyword APP–30 error handling APP–203 EXISTS APP–90 group-by-clause APP–32 grouping APP–72 having-clause APP–32 INTO clause APP–40 introduction APP–28 joins APP–68 NOT EXISTS predicate APP–90 order of clauses APP–75 ordering results APP–39 performance problem index DIAG–137 SELECT \* form APP–31 select-clause APP–30 select-list APP–30 subqueries APP–77

SELECT *(continued)* unions APP–91 where-clause APP–32 SELECT \* basic queries APP–31 join APP–72 views APP–64 SELECT clause of GRANT statement SQLREF–294, SQLREF–295 of REVOKE statement SQLREF–332, SQLREF–333 of SELECT INTO statement SQLREF–338 of subselect SQLREF–121, SQLREF–122 SELECT DBSPACENO statement OPER–76 SELECT INTO assignment rules SQLREF–53 description SQLREF–338, SQLREF–339 select list SQLREF–122 select list application SQLREF–123 constants APP–31 description APP–30 error handling APP–203 maximum number of elements SQLREF–352 notation SQLREF–122 restrictions GROUP BY APP–74 SELECT list, inefficient DIAG–198 SELECT privilege routine ISQL–74 SELECT statement ISQL–127 select-statement description APP–29 fullselect SQLREF–132 in DECLARE CURSOR statement SQLREF–236, SQLREF–237 in EXECUTE IMMEDIATE statement SQLREF–272 in PREPARE statement SQLREF–315 invocation SQLREF–140 Select statement terminating DBSU–172 SELECT statement arithmetic exception DBSU–145 command processing DBSU–21 data and isolation level setting ISQL–93 isolation level setting ISQL–94 multiple-row query DBSU–21 online reference information ISQL–122 routine ISQL–75 using ISQL–21 using with DATAUNLOAD DBSU–172 SELECTAUTH column SQLREF–371 SELECTAUTH column of SYSTABAUTH SQLREF–406 selecting all columns of a row APP–31

selecting *(continued)* character sets SYVM–57, SYVSE–50 column ISQL–21 data from another user's table or view ISQL–89 data from a table ISQL–127 isolation level APP–136, APP–170 online help information ISQL–16 typing a command while viewing a HELP display ISQL–17 selective archive PERF–101 index scan PERF–112 selective index, definition of DIAG–132 selectivity, false sense of DIAG–152 self-referencing table APP–286, DBA–7 self-referencing table definition SQLREF–15 separating queries into subquery structures PERF–144 separation between columns, modifying ISQL–42, ISQL–58 separator column character displayed ISQL–58 modify ISQL–42 setting for a session ISQL–152 setting for current query result ISQL–119 decimal ISQL–58, ISQL–148 thousands ISQL–58, ISQL–148 SEPARATOR keyword FORMAT command description ISQL–42 multiple keywords ISQL–48, ISQL–55 reference ISQL–119 STORE ISQL–63 LIST command ISQL–61, ISQL–134 SET command character displayed ISQL–58 example ISQL–61 reference ISQL–152 **SEPINTDB** unmapped internal dbspaces PERF–186 SEPINTDB initialization parameter OPER–176 SEQNO column SQLREF–371 SEQNO column of SYSFPARMS SQLREF–390 of SYSVIEWS SQLREF–409 sequence numbers in input control card file records DBSU–137 sequence of clauses APP–75 sequence of loading SYVM–82 SEQuence preprocessor parameter APP–128, APP–165 sequential access method files managed by SYVSE–183 space management SYVSE–182 sequential file output DBSU–180 sequential processing, possible I/O problems DIAG–224 serialization, on page faults DIAG–220

server name SYVSE–23 server name choosing SYVSE–23 migration consideration SYVSE–40 server\_name description SQLREF–40 in CONNECT statement SQLREF–186, SQLREF–192 length limitation SQLREF–351 server\_name option CIRA transaction OPER–30, OPER–31 CIRB transaction OPER–17 CIRC transaction OPER–33 CIRD transaction OPER–18 server\_names on the CIRA transaction SYVM–107, SYVSE–89 on the CIRB transaction SYVM–102, SYVSE–84 service corrective PERF–169 preventive PERF–169 service disk storage requirements SYVM–8 service machine DBA–187 service machine converting to a database machine SYVM–48 defining SYVM–11 example SYVM–269 in a collection SYVM–268 minidisks SYVM–9 size SYVM–5 service minidisk SYVM–7 session DB2 Server for VSE & VM terminal definition ISQL–3 starting ISQL–3, ISQL–5 DB2/VM terminal starting ISQL–4 session limit exceeded DIAG–226 session limit (AVS) SYVM–268 session manager support ISQL–4 **SET** isolation level ISQL–92, ISQL–149 LIST command ISQL–61, ISQL–75 SET APPCVM OPER–15, SYVM–97, SYVSE–79 SET clause of UPDATE statement SQLREF–341 SET command OPER–55 SET command AUTOCOMMIT option ISQL–32 description ISQL–58, ISQL–61 reference ISQL–145 SET ERRORMODE DBA–166 set function DB2 Server for VSE & VM equivalent term SQLREF–425 set-item commands DBSU–219 set-item commands SET AUTOCOMMIT DBSU–215 SET ERRORMODE DBSU–216

set-item commands *(continued)* SET FORMAT DBSU–218 SET ISOLATION DBSU–219 SET LINECOUNT, SET LINEWIDTH DBSU–220 SET UPDATE STATISTICS DBSU–221 SET keyword of LIST command ISQL–134 SET LANGUAGE operator command OPER–50 SET MACHINE command SYVM–89 SET NULL DBA–7 set null delete rule SQLREF–13 DELETE statement SQLREF–245 ON DELETE clause of ALTER TABLE statement SQLREF–162 of CREATE TABLE statement SQLREF–226 set\_null\_clause reference DBSU–178 SET POOL OPER–180, PERF–185 SET QDROP OFF USERS not being used DIAG–226 specifying DIAG–227 to avoid paging DIAG–221 SET QUERYNO clause of EXPLAIN statement SQLREF–275 SET QUICKDSP fair share scheduling PERF–76 SET QUICKDSP ON DIAG–226 SET RUNMODE DBA–161 SET SAVEINTV OPER–182 SET SHARE fair share scheduling PERF-76 SET STATISTICS OFF, on DATALOAD DIAG–234 SET TARGETWS OPER–182 setting autocommit of changes to tables ISQL–32 autocommit of data ISQL–147 characters displayed FORMAT command ISQL–119 FORMAT NULL command ISQL–118 SET command ISQL–58, ISQL–152 SET NULL command ISQL–59, ISQL–150 continuation character ISQL–148 default character subtype SYVM–325, SYVSE–247 displayed width for variable character field ISQL–119 language for message and HELP text ISQL–60 lines per page DBSU–220 number of copies for printed reports ISQL–59, ISQL–148 operational characteristics ISQL–145 output class for printed reports ISQL–147 output format DBSU–218 page size for printed report ISQL–59 setting *(continued)* page width DBSU–220 punctuation displayed for numeric column ISQL–58, ISQL–148 routing printed output to POWER remote workstation ISQL–61 to terminal ISQL–61 RUNMODE option ISQL–74 uppercase input ISQL–147 SETTING clause of Extended PREPARE statement SQLREF–319 setting fair share interval size DIAG–22 setting up a new DB2 Server for VSE & VM user DBA–79 new ISQL user DBA–80 setting up a stored procedure server DBA–204 setting up job control for the accounting files SYVSE–181 setting up your database job control SYVSE–211 SG trace OPER–147, OPER–172 shadow page PERF–196 shadow page accumulating PERF–57 checkpoint PERF–100 checkpoint process PERF–98 dbspace full PERF–63 description PERF–58, PERF–60, PERF–99 number in use PERF–61 page map table PERF–61 short on storage PERF–57 shadow pages DIAG–57 shadow paging SYVM–435, SYVSE–340 share description PERF–91 isolation level SQLREF–20 lock description PERF–90 with intent exclusive lock PERF–91 SHARE lock DBSU–228, PERF–110 share lock description APP–254, APP–255, DIAG–68 SHARE option IN SHARE MODE clause LOCK DBSPACE statement SQLREF–306 LOCK TABLE statement SQLREF–307 share with intent exclusive lock description DIAG–69 shared file system directory (SFS directory) production minidisk size SYVM–8 service minidisk size SYVM–8 work minidisk size SYVM–8 shared segment SYVM–171 shared system area (SVA) eligible phases SYVSE–222 sample SYVSE–222 shared virtual area (SVA) defining components SYVSE–221

shared virtual area (SVA) *(continued)* eligible phases SYVSE–221 sharing routines ISQL–74 table with another user ISQL–87, ISQL–88 sharing, guest OPER–vii, OPER–15 sharing, VSE guest DBA-195 shift-in character APP–52 shift-in character convention (>) SQLREF–7 not truncated by assignments SQLREF–56 representation of DBCS delimiter character X'0F' SQLREF–7 shift-in character X'0F' mixed data values SQLREF–45 shift in/out delimiters, DBCS DBSU–230 shift-out character APP–52 shift-out character convention (<) SQLREF–7 representation of DBCS delimiter character X'0E' SQLREF–7 shift-out character X'0E' mixed data values SQLREF–45 short identifier SQLREF–37 short on storage checkpoint PERF–99 example PERF–25 flag OPER–76, OPER–109 initialization parameter PERF–57 level OPER–168 managing pool space PERF–57 SHOW POOL PERF–57 SOSLEVEL PERF–57 short string column SQLREF–44 shorter path length PERF–191 SHOW ISQL–154 **SHOW** operator command PERF–8, PERF–24 SHOW ACTIVE OPER–183, SYVM–114, SYVSE–96 SHOW ACTIVE operator command PERF–27 SHOW ACTIVE command description OPER–56 display NEW OPER–57 NIW OPER–57 R/O OPER–57 R/W OPER–57 example OPER–59 forcing OPER–46 forcing remote users to end work OPER–48 SHOW ADDRESS command OPER–60 SHOW BUFFERS OPER–184 SHOW BUFFERS command OPER–61 SHOW command OPER–120 SHOW commands OPER–56, OPER–118 SHOW CONNECT command OPER–64 command forcing remote users to end work OPER–48

SHOW CONNECT *(continued)* command *(continued)* forcing users to end work OPER–46 concurrency PERF–86 for CRR in VM/ESA OPER–69 for Stored Procedures OPER–70 operator command PERF–28, PERF–31, PERF–33 SHOW CRR LOGNAMES command OPER–71 SHOW DBCONFIG command OPER–72 SHOW DBEXTENT available storage pool space PERF–62 command OPER–74 operator command PERF–24 SHOW DBSPACE DBA–27, DBA–76 SHOW DBSPACE command OPER–76 operator command PERF–24 SHOW INDOUBT records DIAG–322 SHOW INDOUBT command OPER–77 SHOW INITPARM command OPER–79 SHOW INVALID command OPER–81 invalid index PERF–71 transient index PERF–72 SHOW LOCK ACTIVE, use to find communication waits DIAG–149 ACTIVE command OPER–84 AGENT, uses of DIAG–176 DBSPACE command OPER–86 GRAPH command OPER–88 MATRIX, use to find LRBs needed DIAG–214 MATRIX command OPER–92 operator command PERF–33 USER, uses of DIAG–176 USER command OPER–95 WANTLOCK, to find key lock conflicts DIAG–164 WANTLOCK command OPER–97 SHOW LOCK ACTIVE OPER–185 SHOW LOCK ACTIVE operator command PERF–34 SHOW LOCK GRAPH OPER–185 SHOW LOCK GRAPH operator command PERF–34 SHOW LOCK MATRIX lock escalation PERF–96 operator command PERF–34, PERF–35 SHOW LOCK MATRIX command SYVM–65, SYVSE–57 SHOW LOCK USER operator command PERF–35 SHOW LOG log cushion PERF–103 scheduling archives SYVM–200, SYVSE–151 scheduling log archives SYVM–205, SYVSE–154 scheduling user archives SYVM–203, SYVSE–152

SHOW LOG command OPER–101 SHOW LOGHIST command OPER–102 SHOW POOL OPER–186 SHOW POOL available dbextent space PERF–62 operator command PERF–25 shadow page PERF–61 short on storage PERF–57 SHOW POOL command OPER–106 SHOW PROC command OPER–110 SHOW PSERVER command OPER–113 SHOW SAVEINTV OPER–188 SHOW STORAGE operator command PERF–26 SHOW STORAGE command OPER–115 SHOW SYSTEM command OPER–118 SHOW TARGETWS OPER–189 SHOW TARGETWS DB2 Server DSS PERF–9 SHOW USERS SYVM–92, SYVM–95, SYVSE–77 SHOW USERS concurrency PERF–86 operator command PERF–28 pseudo-agents PERF–88 SHOW USERS command OPER–120 shutdown checkpoint PERF–99 shutdown of the application server SYVM–90, SYVSE–76 shutting down the application server archives OPER–12 description OPER–10 normal shutdown OPER–12 online support OPER–26 signing off the DB2 Server for VM system console SYVM–90, SYVM–140 signing off the DB2 Server for VSE system console OPER–10 signing on to ISQL ISQL–7 to ISQL from another CICS task ISQL–183 signon screen description ISQL–6 suppressing ISQL–183 single-byte character in LIKE predicates SQLREF–87 single console image facility (SCIF) SYVM–53 Single Console Image Facility (SCIF) OPER–39 single partition mode OPER–8 single-partition mode locking considerations APP–254 single precision float APP–46 single-precision float DBSU–184 single precision floatingpoint SQLREF–47 single quotation mark COBOL considerations APP–122, APP–159, APP–353 COMMENT command DBSU–140 considerations in COBOL APP–122, APP–159 constant APP–58 option values DBSU–138

single record into several tables DBSU–40 SINGLE ROW clause of Extended PREPARE statement SQLREF–319 single-row query results APP–41 single row select SQLREF–338 single user mode APP–114, DIAG–13 single user mode AMODE(24) SYVM–80, SYVM–82 CALL/RETURN protocols for application programs SYVM–86, SYVSE–72 DBSS DIAG–13 definition SYVM–53, SYVSE–47 description OPER–7 executing applications APP–146 initialization parameter OPER–170 initialization parameters SYVM–72, SYVSE–65 invoking a program example APP–147 invoking the preprocessors APP–116, APP–152 job control example DBSU–106 program name OPER–167 RDS DIAG–13 running DBSU–7 running application programs SYVM–80, SYVSE–71 specifying user parameters APP–147 starting application server SYVSE–71 starting the application server SYVM–80 starting the application server and providing user parameters SYVM–85 starting the Database Services Utility DBSU–106 the application server OPER–7 use for loading DIAG–207 user program OPER–8 single user mode (SUM) allocating users to agents PERF–85 blocking PERF–106 fetch and insert blocking PERF–80 logmode PERF–102 running PERF–89 single value queries DBSU–22 single virtual machine mode APP–114 single virtual machine mode definition SYVM–53, SYVSE–47 single-volume tapes SYVM–75 size database SYVM–15, SYVSE–15 directory SYVM–14, SYVM–283, SYVSE–14 internal dbspaces needed SYVM–20, SYVSE–20 log SYVM–14, SYVM–17, SYVSE–14, SYVSE–17 log by DASD type SYVM–449, SYVSE–355 printed page for reports ISQL–151 SIZE=AUTO invoking preprocessors APP–154

size of dbspace, estimating DBA–23, DBA–215 size of responses, estimating PERF–147 size parameter DBA–23 skipping bad records DBSU–45 slash (/) initialization option OPER–8 SLOGCUSH tuning parameter PERF–103 SLOGCUSH initialization option log size OPER–101 SLOGCUSH initialization parameter description OPER–168, SYVM–70, SYVSE–62 freeing log space SYVM–200, SYVM–204, SYVSE–150, SYVSE–153 slots use of SYVM–155, SYVSE–129 SLOW RESPONSE DIAG–96 small integer definition SQLREF–47 SMALLINT data type SQLREF–159, SQLREF–223 SMALLINT data type DBSU–155 SMALLINT data type assembler APP–313 C APP–342 COBOL APP–360 FORTRAN APP–374 PL/I APP–387 SMALLINT data type of column DBA–32 smoothing keys DIAG–153 SNA (see Systems Network Architecture) SYVM–266 SNA NETID file SYVM–12 SNA network distributed database PERF–78 snapshot dump OPER–145 software problems PERF–2 software requirement PERF–166 software requirements SYVM–4 Solutions Directory PERF–8 SOME in a quantified predicate SQLREF–80 SOME keyword APP–80 sort concepts DIAG–54 description DIAG–54 possible I/O problems DIAG–224 required on CREATE INDEX DIAG–166 spreading DIAG–166 sort specification DB2 Server for VSE & VM equivalent term SQLREF–425 SORT trace OPER–146, OPER–171 sorting index PERF–114 sorting sequence, altering by a field procedure SYVM–367, SYVSE–284 SOSLEVEL initialization option OPER–109 initialization parameter OPER–168 SOSLEVEL initialization parameter SYVM–71, SYVSE–63 source code ARIS6ASC APP–304

source code *(continued)* ARIS6ASD APP–304 ARIS6CBC APP–348 ARIS6CBD APP–348 ARIS6CC APP–326 ARIS6CD APP–326 ARIS6FTC APP–366 ARIS6FTD APP–366 ARIS6PLC APP–378 ARIS6PLD APP–378 source members OPER–4 source members A-type OPER–4 ARISDTM member SYVSE–270, SYVSE–278 cataloging example OPER–5 cataloguing SYVSE–75 Source Statement Library input APP–175 source value APP–50 space SQLREF–36 space DB2 Server for VM production minidisk SYVM–8 DB2 Server for VM service minidisk SYVM–8 space allocations log and dbextent data sets SYVSE–338 log and dbextent minidisks SYVM–431 space management DIAG–51 SPANISH character set SYVM–313, SYVSE–235 spanned records SYVM–76 spanning records control file records DBSU–163 input control card file records DBSU–163 multiple input records DBSU–42 special character SQLREF–35 special characters identifiers DBSU–111 special register CCSID SQLREF–32 CURRENT DATE SQLREF–62 CURRENT SERVER SQLREF–62 CURRENT TIME SQLREF–63 CURRENT TIMESTAMP SQLREF–63 CURRENT TIMEZONE SQLREF–63 description APP–55, SQLREF–62 expressions APP–55 remote unit of work APP–55 USER SQLREF–62 special\_register in IN predicate SQLREF–84 in INSERT statement SQLREF–299 special statements UPDATE STATISTICS APP–258 specification file storage pool changing PERF–182 format PERF–201, PERF–202 identifying PERF–183 writing PERF–202 specifying initial dbspace SYVM–294

specifying *(continued)* user parameters SYVM–84, SYVSE–71 specifying isolation levels DIAG–65 SPIE exit considerations SYVM–86 splitting tables DIAG–148, DIAG–233 work among DB machines DIAG–217 spreading sorts DIAG–166 **SOL** command buffer ISQL–33 command line buffer ISQL–33, ISQL–37 description ISQL–1 keyword LIST command ISQL–67, ISQL–134 reserved words DBSU–111 statement processing DBSU–145 statements ALTER TABLE ISQL–83 COMMENT ISQL–80 COMMIT ISQL–31 CREATE INDEX ISQL–90 CREATE SYNONYM ISQL–89 CREATE TABLE ISQL–81, ISQL–82 current ISQL–63, ISQL–65 DROP INDEX ISQL–90 DROP SYNONYM ISQL–90 DROP TABLE ISQL–82 GRANT ISQL–87 INSERT ISQL–82 listing more than one stored ISQL–67 listing those previously stored ISQL–67 preventing immediate processing ISQL–38 previous ISQL–63, ISQL–65 recalling one previously stored ISQL–65 renaming one previously stored ISQL–67 replacing ISQL–63 ROLLBACK ISQL–31 SELECT ISQL–21 starting stored statement ISQL–64 UPDATE STATISTICS ISQL–91  $SOT-89$ conformance checking APP–133, APP–165, APP–166, APP–248 SQL comment in Database Services Utility commands DBSU–23 SQL comments assembler APP–311 C APP–327 COBOL APP–349 FORTRAN APP–366 in static SQL statements APP–94 PL/I APP–378 SQL communication area (SQLCA) contents SQLREF–355

SQL communication area (SQLCA) *(continued)* entry changed by UPDATE SQLREF–343 INCLUDE statement SQLREF–297 INSERT statement SQLREF–302 PUT statement SQLREF–324 SQL declare section APP–8, APP–56, APP–57, APP–308, APP–328, APP–350, APP–367, APP–379 SQL descriptor area (SQLDA) contents SQLREF–361 DESCRIBE statement SQLREF–250 EXECUTE statement SQLREF–265 Extended EXECUTE statement SQLREF–270 Extended PREPARE statement SQLREF–320 FETCH statement SQLREF–285 INCLUDE statement SQLREF–297 LABEL ON statement SQLREF–305 maximum size SQLREF–352 OPEN statement SQLREF–309 PUT statement SQLREF–324 SQL Descriptor Area (SQLDA) assembler declaration APP–312 C declaration APP–341 COBOL declaration APP–358 FORTRAN declaration APP–372 PL/I declaration APP–385 Structure APP–226 SQL dynamic statement support DBA–154 SQL identifier SQLREF–36 SQL identifier description APP–27 SQL statements COMMIT DBSU–18 CONNECT DBSU–18 embedding in application program examples APP–12 SELECT DBSU–18 using DBSU–18 within Database Services Utility DBSU–18 SQL statements, analyzing PERF–135 SQL statements associated with a system error DIAG–296 SQL system user identification DBSU–19 SQLABC field of SQLCA SQLREF–355 SQLADBEX EXEC SYVM–162 SQLADBEX EXEC example SYVM–159, SYVM–161 SQLADBEX file SYVM–164 SQLADBSP EXEC SYVM–20, SYVM–145, SYVM–146 SQLADBSP EXEC example SYVM–150 SQLADBSP file SYVM–147 SQLADBSP file SYVM–147 SQLAID field of SQLCA SQLREF–355 SQLApost preprocessor parameter APP–128 SQLBOOTS EXEC SYVM–189 SQLCA (SQL Communications Area) assembler declaration APP–312

SQLCA (SQL Communications Area) *(continued)* C declaration APP–340 COBOL APP–357 description APP–195 FORTRAN APP–371 PL/I declaration APP–384 testing APP–197 SQLCABC field of SQLCA SQLREF–355 SQLCAID field of SQLCA SQLREF–355 SQLCDBEX EXEC SYVM–151, SYVM–168 SQLCIREO EXEC DBA–77 SQLCOD field of SQLCA SQLREF–355 SQLCODE APP–11, APP–194, ISQL–10 SQLCODE +100 SQLREF–284, SQLREF–300, SQLREF–338, SQLREF–348 -522 SYVM–67, SYVSE–60 -649 PERF–137 -911 PERF–98 -912 PERF–96 -915 PERF–96 -932 SYVSE–334 -937 SYVM–132, SYVSE–114 -945 SYVM–155, SYVSE–129 -946 SYVM–155, SYVSE–129 description SQLREF–143 field of SQLCA SQLREF–355 negative SQLREF–348 positive SQLREF–348 statement execution SQLREF–141 SQLCODE 100 (not found) FETCH APP–37 SQLD field in the SQLDA APP–228 SQLD field of SQLDA SQLREF–248, SQLREF–362 SQLDA SQLREF–361 SQLDA CCSID values in SQLDATA field SQLREF–366 CCSID values in SQLNAME field SQLREF–366 date field length SQLREF–48 SQLLEN field values for host variables SQLREF–365 SQLTYPE field values for host variables SQLREF–365 time field length SQLREF–49 timestamp field length SQLREF–49 SQLDA (SQL Descriptor Area) summary APP–226 SQLDABC field of SQLDA SQLREF–248, SQLREF–362 SQLDAID field of SQLDA SQLREF–248, SQLREF–362 SQLDATA field of SQLDA SQLREF–249, SQLREF–363 SQLDAX structure (in PL/I) APP–385 SQLDBA bootstrap package SYVM–172 password SYVM–298 SQLDBBT module SYVM–174 SQLISBT module SYVM–174 SQLRMBT module SYVM–174 user ID SYVM–298 SQLDBA.ARINEWUS DBA–80

SQLDBA.ROUTINE CHARNAME change SYVM–58, SYVSE–51 SQLDBA SQLDBBT Q SYVM–474, SYVM–475 SQLDBA SQLISBT Q SYVM–474, SYVM–475 SQLDBA SQLRMBT Q SYVM–474, SYVM–475 SQLDBA.STORED QUERIES CHARNAME change SYVM–58, SYVSE–51 SQLDBA.SYSLANGUAGE CHARNAME change SYVM–58, SYVSE–51 SQLDBA.SYSLANGUAGE table SYVM–332, SYVSE–254 SQLDBA.SYSTEXT2 CHARNAME change SYVM–58, SYVSE–51 SQLDBA.SYSUSERLIST CHARNAME change SYVM–58, SYVSE–51 SQLDBAPW password OPER–27 SQLDBGEN example SYVM–290 SQLDBGEN EXEC SYVM–286 SQLDBGEN EXEC files used by SYVM–290 format SYVM–286 preparing input for SYVM–286 SQLDBGEN file SYVM–49, SYVM–298 SQLDBGEN file renaming a resource identifier SYVM–50 SQLDBID EXEC DBA–251 SQLDBINS EXEC SYVM–284, SYVM–285 SQLDBINS EXEC format SYVM–284 running SYVM–284 SQLDBN file content DBA–242 contents SYVM–289, SYVM–298 purpose SYVM–298 renaming a database SYVM–49 renaming a resource identifier SYVM–50 use of SYVM–174 SQLDBN files definition of DBA–242 updating DCSSID DBA–242 used by SQLINIT DBA–243 SQLDBSU EXEC description DBSU–109 invocation task DBSU–15 multiple user mode DBSU–129 single user mode DBSU–130 syntax diagram DBSU–129 SQLDS communication protocol SQLREF–25 SQLDS protocol DBA–13, PERF–104, SYVM–57 SQLDSECT, acquiring APP–304 SQLDSIZ variable APP–304 **SQLEND** ARCHIVE SYVM–199, SYVSE–150 DVERIFY SYVM–90, SYVSE–76

SQLEND *(continued)* LARCHIVE SYVM–204, SYVSE–152 QUICK SYVM–90, SYVSE–76 recovery considerations SYVSE–79 UARCHIVE SYVM–203, SYVSE–151 SQLEND ARCHIVE DBA–133 SQLEND operator command SYVM–91, SYVSE–76 SQLEND operator command ARCHIVE OPER–11 description OPER–10 DVERIFY OPER–11 LARCHIVE OPER–11 QUICK OPER–11 syntax OPER–10 TRCPURGE OPER–11 UARCHIVE OPER–11, OPER–44 SOLER fields of SOLCA SOLREF-356, SQLREF–357 SQLERL field of SQLCA SQLREF–356 SQLERM field of SQLCA SQLREF–356 SQLERP field of SQLCA SQLREF–356 SQLERR(n) fields of SQLCA SQLREF–356, SQLREF–357 SQLERRD(3) CLOSE statement SQLREF–176 DELETE statement SQLREF–246 INSERT statement SQLREF–302 UPDATE statement SQLREF–343 SQLERRD(n) fields of SQLCA SQLREF–356, SQLREF–357 SQLERRD2 -30 SYVM–67, SYVSE–60 **SOLERRM** description APP–196 SQLERRMC field of SQLCA SQLREF–356 SQLERRML field of SQLCA SQLREF–356 SQLERROR clause of WHENEVER statement SQLREF–348 SQLERRP field of SQLCA SQLREF–356 SQLFDEF file SYVM–298 SQLFDEF file creating SYVM–288 renaming a database SYVM–49 renaming a resource identifier SYVM–50 single logging SYVM–230 updated by SQLADBEX SYVM–163 SQLFLAG preprocessor parameter APP–165 SQLGENLD EXEC PERF–177, SYVM–172, SYVM–188 **SOLGLOB** program to query, update, insert or delete SYVSE–247 SQLGLOB EXEC DBA–244 SQLGLOB EXEC setting DBCS option SYVM–326 setting default CHARNAME SYVM–324 SQLGLOB Parameters (VSE Only) DBA–265

SQLGLOB VSAM file setting default CHARNAME SYVSE–246 setting default DBCS SYVSE-249 SQLHX APP–16, DBA–98, DIAG–228 **SOLHX** canceling the Database Services Utility DBSU–24 synchronous communication PERF–107 SQLIND field of SQLDA SQLREF–249, SQLREF–364 **SOLINIT** PROTOCOL parameter PERF–104 QRYBLKSIZE PERF–106 SYNCHRONOUS PERF–107 SQLINIT EXEC APP–115, DBA–191, DBA–194, ISQL–5 SQLINIT EXEC CONNECT statement SQLREF–187 default application server DBA–95 default database DBA–189 description DBA–235 issuing for a user SYVM–282 optional CMS work unit APP–283 parameters DBA–236 reasons to reissue DBA–241, DBA–243 resource adapter bootstrap module DBA–243 setting DBCS option SYVM–327 setting default CHARNAME SYVM–324 syntax DBA–235 SQLLEN field of SQLDA SQLREF–249, SQLREF–363 SQLLOG EXEC SYVM–216, SYVM–229 SQLMACH machine DASD requirement PERF–168 modes of operation PERF–165 overview PERF–165 virtual storage PERF–166 SQLN field in SQLDA APP–228 setting APP–226 SQLN field of SQLDA SQLREF–248, SQLREF–362 SQLNAME field of SQLDA SQLREF–249, SQLREF–365 SQLOPTION column SQLREF–371 SQLOPTION column of SYSOPTIONS SQLREF–395 SQLPREP EXEC APP–116 SQLPREP EXEC format APP–116 parameters APP–116 SQLQRY ISQL–15 **SQLQRY** querying the current status DBSU–24 remote unit of work APP–299 synchronous communication PERF–107 SQLQRY command querying the status of an application DBA–259 SQLQuote preprocessor parameter APP–128

SQLRMEND DBA–124 SQLRMEND EXEC APP–16, DBA–251, DBA–252 SQLSTART PERF–19 SQLSTART EXEC APP–146, SYVM–77, SYVM–149 SQLSTART EXEC accessing SQLDBN file DBA–242 description DBA–242 example APP–147 parameter options OPER–174 restoring the database example SYVM–212 syntax diagram OPER–2 SQLSTATE '02000' SQLREF–284, SQLREF–300, SQLREF–338, SQLREF–348 40001 PERF–98 42704 PERF–137 57028 PERF–96 57029 PERF–96 description SQLREF–143 SQLSTATE field of SQLCA SQLREF–359 SQLSTT field of SQLCA SQLREF–359 SQLTRFMT EXEC control statements OPER–149 SQLTXL field of SQLCA SQLREF–356 SQLTXT field of SQLCA SQLREF–356 SQLTYPE field of SQLDA SQLREF–249, SQLREF–362 SQLVAR array of SQLDA SQLREF–362 SQLVAR field of SQLDA SQLREF–248 SQLWARN description APP–196 SQLWARN fields of SQLCA SQLREF–357, SQLREF–359 SQLWARN0 WHENEVER statement SQLREF–348 SQLWARN3 FETCH statement SQLREF–285 SELECT INTO statement SQLREF–338 SQLWARN6 automatic rollback APP–254 DELETE statement SQLREF–246 INSERT statement SQLREF–302 UPDATE statement SQLREF–344 SQLWARNING clause of WHENEVER statement SQLREF–348 SQLWRN fields of SQLCA SQLREF–357, SQLREF–359 SSSNAME parameter of exec DBA–240, DBA–249 STACK parameter of exec DBA–240, DBA–249 stack storage DIAG–42 stacking SQL and ISQL commands ISQL–97 STAE exit, considerations for SYVM–86 START command correcting errors ISQL–37 description ISQL–33 isolation level setting ISQL–93 no parameter ISQL–64 parameter ISQL–39 PF key ISQL–179

START command *(continued)* reference ISQL–155 START PROC command OPER–122 START PSERVER command OPER–123 START TCPIP command OPER–125 start up mode PERF–89 options file PERF–20 starter database APP–150, DBSU–106 starter database control statements SYVM–291 size allocations SYVSE–10 STARTER parameter SYVM–287 starting accounting facility SYVM–248 current SQL statement ISQL–33, ISQL–155 Database Services Utility DBSU–7 DATALOAD after an error DBSU–46 ISQL ISQL–3, ISQL–4, ISQL–5,  $ISOI - 8$ online support SYVM–99, SYVSE–81 stored queries and isolation level setting ISQL–93 stored SQL statement ISQL–64, ISQL–155 starting application server after restoring the database SYVM–213, SYVSE–157 FRENCH character set example SYVM–314, SYVSE–236 restoring SYVM–213 restoring a database SYVSE–156 STARTUP=R SYVM–213, SYVSE–156 starting the application server SYVM–53, SYVM–89, SYVSE–47 starting the application server multiple user mode SYVM–77 single user mode OPER–7, SYVM–80 starting the database manager after a user archive OPER–169 error messages OPER–4 initialization parameters OPER–161 multiple user mode OPER–1, OPER–7 online support OPER–15 single user mode OPER–7, OPER–8 starting the Database Services Utility with single user mode DBSU–106 starting the DB2 Server for VM machine multiple user mode OPER–7 single user mode OPER–7 STARTUP=C initialization of database manager SYVSE–213 STARTUP initialization parameter OPER–169 STARTUP initialization parameter restart procedures SYVM–211, SYVSE–155 restoring SYVSE–156 restoring a database SYVM–213 STAT trace OPER–146, OPER–171 statement ACQUIRE DBSPACE DBA–26 ALTER DBSPACE DBA–74 ALTER TABLE DBA–64, DBA–184 binding SQLREF–9

statement *(continued)* COMMIT WORK DBA–119 CONNECT DBA–87, DBA–97, DBA–167, DBA–191 CREATE INDEX DBA–47 CREATE TABLE DBA–27, DBA–88, DBA–172 DBS job control DBA–148 DROP DBSPACE DBA–75 DROP TABLE DBA–57, DBA–72, DBA–184 executable SQLREF–140 EXPLAIN DBA–160 explainable SQLREF–275 extended dynamic DBA–153 GRANT DBA–90, DBA–93 GRANT SCHEDULE DBA–89 INCLUDE DBA–162 INSERT with subselect DBA–168, DBA–184 invocation SQLREF–140 maximum length SQLREF–352 nonexecutable SQLREF–140, SQLREF–141 preparation SQLREF–9 REVOKE DBA–83, DBA–92, DBA–94 ROLLBACK DBA–186 ROLLBACK WORK DBA–119, DBA–129, DBA–167, DBA–171 SHOW DBSPACE DBA–27 WHENEVER DBA–129 statement generator DIAG–38 statement generator description DIAG–38 tracing OPER–147, OPER–172 statement\_name description SQLREF–40 in DECLARE CURSOR statement SQLREF–236, SQLREF–239 in DESCRIBE statement SQLREF–248 in EXECUTE statement SQLREF–265 in PREPARE statement SQLREF–314 length limitation SQLREF–351 statement\_variable in Extended EXECUTE statement SQLREF–269 statements ACQUIRE DBSPACE SQLREF–145, SQLREF–146 ALLOCATE CURSOR SQLREF–147, SQLREF–148 ALTER DBSPACE SQLREF–149, SQLREF–150, SQLREF–151 ALTER PROCEDURE SQLREF–155 ALTER PSERVER SQLREF–156, SQLREF–157 ALTER TABLE APP–257, SQLREF–158, SQLREF–166 ASSOCIATE LOCATORS SQLREF–167, SQLREF–169 BEGIN DECLARE SECTION APP–8, SQLREF–170, SQLREF–171 CALL SQLREF–172, SQLREF–175 CLOSE APP–39, SQLREF–176, SQLREF–177

statements *(continued)* CLOSE, Extended SQLREF–178 COMMENT ON APP–258, SQLREF–179, SQLREF–180 COMMENT ON PROCEDURE SQLREF–181 COMMIT APP–19, SQLREF–183, SQLREF–185 CONNECT APP–12 CONNECT (for VM) SQLREF–186, SQLREF–191 CONNECT (for VSE) SQLREF–197 CREATE INDEX APP–257, SQLREF–199, SQLREF–201 CREATE PACKAGE SQLREF–202, SQLREF–208 CREATE PROCEDURE SQLREF–209, SQLREF–216 CREATE PSERVER SQLREF–217, SQLREF–218 CREATE SYNONYM APP–258, SQLREF–219 CREATE TABLE APP–257, SQLREF–220, SQLREF–231 CREATE VIEW APP–63, SQLREF–232, SQLREF–235 DECLARE APP–35 DECLARE CURSOR SQLREF–236, SQLREF–240 DECLARE CURSOR, Extended SQLREF–241, SQLREF–242 DELETE SQLREF–243, SQLREF–247 DESCRIBE SQLREF–248, SQLREF–251 DESCRIBE, extended SQLREF–252 DESCRIBE, Extended SQLREF–252 DESCRIBE CURSOR SQLREF–253, SQLREF–254 **DESCRIBE** PROCEDURE SQLREF–255, SQLREF–257 description SQLREF–166, SQLREF–177, SQLREF–208, SQLREF–251, SQLREF–252, SQLREF–260, SQLREF–270, SQLREF–273, SQLREF–283, SQLREF–287, SQLREF–288, SQLREF–298, SQLREF–303, SQLREF–306, SQLREF–314, SQLREF–317, SQLREF–327, SQLREF–345 DROP SQLREF–258, SQLREF–260 DROP DBSPACE APP–255 DROP PROCEDURE SQLREF–261 DROP PSERVER SQLREF–262 DROP STATEMENT SQLREF–263 DROP SYNONYM APP–258 DROP TABLE APP–257 DROP VIEW APP–67 END DECLARE SECTION APP–8, SQLREF–264 EXECUTE SQLREF–265, SQLREF–268 EXECUTE, Extended SQLREF–269, SQLREF–270

statements *(continued)* EXECUTE IMMEDIATE SQLREF–271, SQLREF–273 EXPLAIN SQLREF–274, SQLREF–283 FETCH APP–37, SQLREF–284, SQLREF–287 FETCH, Extended SQLREF–288 GRANT (Package Privileges) SQLREF–289, SQLREF–290 GRANT (System Authorities) SQLREF–291, SQLREF–293 GRANT (Table Privileges) SQLREF–294, SQLREF–296 INCLUDE APP–141, APP–175, SQLREF–297, SQLREF–298 INCLUDE SQLCA APP–11, APP–194, SQLREF–359, SQLREF–360, SQLREF–361 INCLUDE SQLDA APP–213, SQLREF–367, SQLREF–368 INSERT SQLREF–299, SQLREF–303 inserting into a program SQLREF–297 LABEL APP–258 LABEL ON SQLREF–304, SQLREF–306 LOCK APP–254 LOCK DBSPACE SQLREF–306 LOCK TABLE SQLREF–307 naming convention APP–27 obtaining costs PERF–145 OPEN APP–36, SQLREF–308, SQLREF–312 OPEN, Extended SQLREF–313, SQLREF–314 PREPARE APP–229, SQLREF–314, SQLREF–317 PREPARE, Extended SQLREF–318, SQLREF–322 PUT APP–37, SQLREF–323, SQLREF–325 PUT, Extended SQLREF–326, SQLREF–327 REVOKE APP–266 REVOKE (Package Privileges) SQLREF–328, SQLREF–329 REVOKE (System Authorities) SQLREF–330, SQLREF–331 REVOKE (Table Privileges) SQLREF–332, SQLREF–335 ROLLBACK APP–19, SQLREF–336, SQLREF–337 SELECT basic use APP–28 correlation APP–82 grouping APP–72 joins APP–68 subqueries APP–77 testing for existence APP–90

statements *(continued)* SELECT *(continued)* unions APP–91 SELECT INTO SQLREF–338, SQLREF–339 UPDATE SQLREF–340, SQLREF–345 UPDATE STATISTICS APP–258, SQLREF–346, SQLREF–347 WHENEVER APP–197, SQLREF–348, SQLREF–349 static assign, archive OPER–42 static select DECLARE CURSOR statement SQLREF–142 FETCH statement SQLREF–142 OPEN statement SQLREF–142 static SQL SQLREF–9 static SQL description APP–27 invocation SQLREF–141 statement SQLREF–9 statistics ISQL–91 statistics automatic collection PERF–109 catalog table PERF–36 CICS PERF–8 DBSS update statistics tracing OPER–146 generating DBSU–48 inaccurate values DIAG–187 influencing data access PERF–133 maintenance PERF–131 misleading values DIAG–151 monitoring PERF–5 possible accuracy problems DIAG–187 suppressing DBSU–222 tables APP–258 tracing OPER–171 update all PERF–132 updating DIAG–189 updating on a DBSPACE DIAG–339 STATISTICS keyword in UPDATE STATISTICS statement SQLREF–346 statistics update tasks receiving reload notification DBSU–79 status area ISQL–11, ISQL–12 STATUS column SQLREF–371 STATUS column of SYSKEYS SQLREF–394 status shared segment, name DBA–240, DBA–249 STDOPT JCC/JCS SYVM–121, SYVSE–103 stealing, page PERF–82 STG (Storage) OPER–143 STMT column SQLREF–371 STNAME column SQLREF–371 STNAME column of SYSTABAUTH SQLREF–405 STOP clause of WHENEVER statement SQLREF–348, SQLREF–349

STOP PROC command OPER–126 STOP PSERVER command OPER–128 STOP SYSTEM response SYVM–214, SYVSE–158 stopping application server archives OPER–12 description OPER–10, OPER–26 online support OPER–26 ISQL ISQL–19, ISQL–112 logical units of work ISQL–15 running command ISQL–15 stopping the application server online support SYVM–93, SYVM–128, SYVSE–78, SYVSE–110 recovery considerations SYVM–91, SYVSE–76 STOR trace OPER–146, OPER–171 storage 16MB line PERF–26 31-bit addressing PERF–26 address space size PERF–45 allocation above 16MB PERF–26 as a resource PERF–9 auxiliary PERF–41 available dbextent storage PERF–25 available storage pool space PERF–24 capacity IBM DASD SYVM–429, SYVSE–337 concepts SYVM–143, SYVSE–121 DASD PERF–55 DASD I/O system PERF–81 database manager PERF–81 devices SYVM–15, SYVSE–15 estimating SYVM–429, SYVSE–337 initial SYVM–423 initial storage formula SYVM–423 initial storage requirements SYVM–425, SYVSE–333 main and expanded PERF–160 operator SHOW commands PERF–24 package cache PERF–84 page PERF–41 paging system PERF–43 processor requirements SYVM–423 proportion of available pages PERF–24 queue PERF-26, PERF-44 real and virtual PERF–41 requirements CICS SYVSE–335 DB2 Server for VM production minidisk SYVM–8 DB2 Server for VM service minidisk SYVM–8 DBS utility SYVM–426 processor SYVM–423 resetting OPER–54 saved segments PERF–45 short on storage PERF–57 short on storage level OPER–168 temporary CICS PERF–78 virtual OPER–1, PERF–26 virtual recommended SYVM–5

storage *(continued)* virtual disk PERF–46, PERF–51 virtual machine PERF–41 virtual partition PERF–41 virtual storage requirements CICS partitions SYVSE–333 partitions SYVSE–333 user machines SYVM–425 storage, short on storage level OPER–168 storage, SHOW STORAGE command OPER–115 Storage (STG) OPER–143, OPER–146 storage component DIAG–46 storage component buffer pool management DIAG–49 DBSPACE recovery DIAG–48 directory, logs, DBEXTENTs, and I/O DIAG–46 how it works DIAG–46 mapping DBSPACEs to DASD DIAG–47 storage pools DIAG–48 storage concept DBA–17 storage dump analysis DEBUG DBSU–226 guidelines DBSU–226 storage layout after initialization DIAG–286, DIAG–291 storage management logical DIAG–43 tracing OPER–146, OPER–171 storage management concepts DIAG–41 storage of ISQL routine DBA–163 storage pool SYVSE–216 storage pool adding dbextents SYVM–157, SYVSE–131 allocating page from PERF–57 assign DASD PERF–73 assigning dbextent PERF–56 available space PERF–24 catalog placement PERF–74 concepts SYVM–143, SYVSE–121 controlling channel utilization SYVM–156, SYVSE–130 device utilization SYVM–156, SYVSE–130 controlling data location SYVM–156, SYVSE–130 Data Spaces Support PERF–183 dbspace PERF–38 definition APP–250, SYVM–293 deleting dbextents SYVM–160, SYVSE–133 description DBA–18, OPER–106, PERF–56 design considerations SYVM–155, SYVSE–129 directory and log placement PERF–75 estimating size SYVM–156, SYVSE–130 existing pool and virtual disk PERF–49 free allocated pages PERF–62

storage pool *(continued)* full PERF–62 in DBSS DIAG–48 internal dbspace placement PERF–74 maintaining SYVM–157, SYVSE–131 management SYVM–155, SYVSE–129 managing space PERF–57 monitoring SYVM–157, SYVSE–130 nonrecoverable APP–250, DBA–23, DBSU–227, OPER–75, OPER–109, SQLREF–343, SYVM–236, SYVSE–171 nonrecoverable checkpoint PERF–99 performance PERF–193 putting internal DBSPACEs in DIAG–166 reassign dbspace PERF–73 reclaiming empty pages DIAG–48 recoverable APP–250, DBA–23, SQLREF–343 referential integrity DBA–18, DBA–23 relation to CHKINTVL DIAG–162 reorganizing a dbspace to free pages DBA–74 requirements SYVM–434, SYVSE–340 shadow pages in DIAG–161 SHOW POOL example OPER–106, OPER–107 showing OPER–106 space SYVM–69, SYVSE–61 specification checking PERF–185 dynamically changing PERF–185 specification file changing PERF–182 example PERF–202 format PERF–201 identifying PERF–183 writing PERF–202 specifying initial SYVM-293, SYVSE–216 specifying the placement of dbspaces APP–253 support application dbspaces SYVM–22, SYVSE–22 internal dbspaces SYVM–22, SYVSE–22 system dbspaces SYVM–21, SYVSE–21 virtual disk PERF–49, PERF–53 storage pool planning structure PERF–163 understanding PERF–157 storage pools definition SYVM–294 storage related performance problem index DIAG–144 storage required for the starter database SYVSE–10 storage requirements batch environment SYVSE–335 DBS utility SYVM–6 processor SYVSE–331 virtual SYVSE–331

storage requirements (virtual and real) SYVM–423 storage services DIAG–42 storage services stack storage DIAG–42 working storage DIAG–42 storage space calculations SYVM–429, SYVSE–337 STORE command ISQL–63, ISQL–157 stored procedure altering DBA–212 ARISPRC DBA–204 concepts DBA–203 dropping DBA–212 executing PERF–30 handler DBA–204 managing servers DBA–207 parameters affecting execution DBA–212 preparing to run DBA–211 server DBA–203 server groups DBA–204 setting up a server DBA–204 stored procedure handler (SPH) description DIAG–8 stored procedures assembler APP–320 authorizing APP–99 benefits APP–95 C APP–344 calling APP–98 characteristics APP–259 client application programs APP–104 COBOL APP–363 coding examples APP–103 datatype compatibility APP–101 example of a definition APP–259 execution of SQL statements APP–97 GENERAL linkage convention APP–101 GENERAL WITH NULLS linkage convention APP–102 Language Environment considerations APP–98 parameters APP–100 passing parameters APP–101 PL/I APP–388 preparing APP–98 result sets APP–103 specifying AUTHIDs APP–99 using APP–94, APP–259 using the DECLARE CURSOR statement SQLREF–240 writing APP–96 stored procedures program PERF–4 stored query deleting DBA–85 description DBA–149 testing SQL statements DBA–160 testing SQL statements using ISQL DBA–169 stored results DIAG–148 stored results to avoid I/O's DIAG–233 stored SQL statements changing ISQL–66 effect of table changes ISQL–87

stored SQL statements *(continued)* erasing ISQL–67, ISQL–111 estimating dbspace size SYVM–445, SYVSE–350 isolation level setting ISQL–93 listing ISQL–67, ISQL–134 protecting ISQL–63 recalling ISQL–65, ISQL–140 renaming ISQL–67, ISQL–141 routine ISQL–74 starting ISQL–64, ISQL–155 storing current SQL statement ISQL–63, ISQL–157 display format information ISQL–63, ISQL–157 isolation level setting ISQL–93 joins of tables PERF–149 logical table as two tables PERF–149 routine ISQL–72 storing information in dbspaces DBA–19 STORPOOL DBA–73 STORPOOL clause description SQLREF–146 of ACQUIRE DBSPACE statement SQLREF–146 STORPOOL parameter of ACQUIRE DBSPACE APP–253 str SQLREF–7 strategy-of-reload tasks nonrecoverable storage-pool effects DBSU–78 string assignment conversion rules SQLREF–56 trailing blanks SQLREF–55 column CCSID SQLREF–32 comparison SQLREF–58 constant CCSID SQLREF–32 character SQLREF–60 graphic SQLREF–61 hexadecimal SQLREF–60 definition SOLREF-29 empty SQLREF–44 expression SQLREF–72 operand SQLREF–72 padding SQLREF–55 truncation SQLREF–55 variable fixed-length SQLREF–44 varying-length SQLREF–44 string\_constant in LIKE predicate SQLREF–86 string data types DBA–32 **STRIP** function SQLREF–108 striping choosing PERF–198 dbextent size PERF–198 existing data PERF–198 number of dbextents PERF–198 one dbextent PERF–198 performance PERF–191 physical device PERF–198 turning on an off PERF–184

striping *(continued)* understanding PERF–161 structure DIAG–20 structure pseudo-agent DIAG–20 real agent DIAG–20 structure, basic index DIAG–49 STRUCTURE clause of EXPLAIN statement SQLREF–275 structure explain table PERF–143 STRUCTURE\_TABLE EXPLAIN statement SQLREF–282 Structured Query Language (SQL) configuration DBA–187 dynamic statement support DBA–153 structures based APP–212 STXIT exit SYVSE–73 STXIT macroinstructions DBA–125 SUBBYTE column SQLREF–371 SUBBYTE column of SYSSTRINGS SQLREF–403 subcommands DFI (Data Field Identification) DBSU–173 ENDDATA DBSU–168 INFILE DBSU–162 OUTFILE DBSU–180 TCI (Table Column Identification) DBSU–152 subfield of a structure SQLREF–69 subqueries possible I/O problems DIAG–224 possible problems DIAG–232 subquery ALL keyword APP–80 ANY keyword APP–80 correlation APP–82 CREATE VIEW command ISQL–88 description SQLREF–67 HAVING clause SQLREF–126 in a basic predicate ISO-ANS SQL(89) equivalent term SQLREF–426 in DELETE statement SQLREF–243 IN predicate APP–81 in UPDATE statement SQLREF–340 INSERT command ISQL–82 introduction APP–77 involving unions (restriction) APP–92 many values returned APP–80 NOT IN predicate APP–81 single value returned APP–80 subselect SQLREF–121 WHERE clause SQLREF–134 subquery structures, determining PERF–144 SUBS (subsystem) definition OPER–57 subselect SQLREF–341 subselect description APP–28, SQLREF–67, SQLREF–121, SQLREF–128 FROM clause SQLREF–121

subselect *(continued)* GROUP BY clause SQLREF–121 HAVING clause SQLREF–121 in a basic predicate SQLREF–79 in a quantified predicate SQLREF–80 in CREATE VIEW statement SQLREF–233 in EXISTS predicate SQLREF–83 in fullselect SQLREF–128 in INSERT statement SQLREF–299, SQLREF–300 in parentheses ISO-ANS SQL(89) equivalent term SQLREF–426 ISO-ANS SQL(89) equivalent term SQLREF–426 quantified predicate SQLREF–80 SELECT clause SQLREF–121 WHERE clause SQLREF–121 subset mode of CMS DBA–150 substitution character SQLREF–31 **SUBSTR** function SQLREF–110 substring SQLREF–110 subsystem calls to DBSS OPER–51 DBSS update statistics tracing OPER–146 tracing CONV (CCSID and Data Conversion) OPER–146 tracing DBSS (Database Storage Subsystem) OPER–146 subsystemid in GRANT statement SQLREF–291, SQLREF–292 in REVOKE statement SQLREF–330, SQLREF–331 subtotal creating ISQL–51 report ISQL–51 specifying when to subtotal ISQL-116 specifying which columns to subtotal ISQL–116 SUBTOTAL keyword (FORMAT command) multiple keyword ISQL–55 reference ISQL–116 report total ISQL–51, ISQL–52 subtraction in SQL expressions APP–54 subtype application server uses SYVM–24, SYVSE–31 BIT DBA–34 character APP–48, DBA–34 character Using APP–59 SQLDA SQLREF–364 SUBTYPE column SQLREF–371 SUBTYPE column in CREATE TABLE SQLREF–224 of SYSCCSIDS SQLREF–380 of SYSCOLUMNS SQLREF–385 SUM function SQLREF–95 summary Database Services Utility processing DBSU–146

summary *(continued)* of archives OPER–12 program framework APP–20 super exclusive lock description DIAG–69, PERF–90 supervisor mode ESA PERF–45 VMESA PERF–45 support, online CIRB transaction options OPER–15 definition OPER–1 resource adapter OPER–15, OPER–17 starting OPER–15 VSE guests OPER–15 supporting your users authorizing access DBA–82 loading initial table DBA–83 new user support DBA–79 removing a user DBA–83 specifying a default application server DBA–82 training DBA–83 suppressed blocking PERF–106 suppressing automatic statistics collection PERF–109 suppressing statistics DBSU–222 suppressing SYSPCH and SYSLST output APP–153 suppressing the preprocessor parameter display APP–158 switching log data between logs SYVM–231 log modes SYVM–225, SYVSE–163 switching accounting files OPER–41 switching between application servers DBA-97 symptom strings DIAG–279 sync point manager (SPM) OPER–170 sync point manager (SPM) disabling OPER–170 synchronization point request in CICS DBA–125 synchronous SQLINIT parameter DIAG–228 SYNC(YES) DIAG–228 **SYNCHRONOUS** communication PERF–107 SYNCHRONOUS parameter of exec DBA–237, DBA–246 SYNCPNT initialization parameter OPER–170, SYVM–60, SYVSE–53 SYNCPNT parameter multiple-site read multiple-site update SYVM–398 multiple-site read single-site update SYVM–398 SYNCPOINT requests in the CICS subsystem DBA–167 syncpoints APP–17 synonym creating APP–258, ISQL–89 defining SQLREF–219 description SQLREF–40 dropping ISQL–90, SQLREF–259

synonym *(continued)* in DROP statement SQLREF–258, SQLREF–259 naming convention APP–27 qualifying a column name SQLREF–64 routine ISQL–74 used in application development DBA–169 SYNONYM clause of DROP statement SQLREF–258, SQLREF–259 syntax diagram COMMENT DBSU–140 DATALOAD DBSU–148 DATAUNLOAD DBSU–171 notation conventions APP–x, DBA–xv, DBSU–xiii, DIAG–xi, ISQL–xi, OPER–xi, PERF–xi, SQLREF–2, SYVM–xi, SYVSE–xi REBIND PACKAGE DBSU–214 RELOAD DBSPACE DBSU–194 RELOAD PACKAGE DBSU–209 RELOAD TABLE DBSU–198 REORGANIZE INDEX DBSU–140 SCHEMA DBSU–142 schema file DBSU–144 SET AUTOCOMMIT DBSU–215 SET ERRORMODE DBSU–216 SET FORMAT DBSU–218 SET ISOLATION DBSU–219 SET LINECOUNT DBSU–220 SET LINEWIDTH DBSU–220 SET UPDATE STATISTICS DBSU–221 SQLDBSU EXEC multiple user mode DBSU–129 single user mode DBSU–130 UNLOAD DBSPACE DBSU–203 UNLOAD PACKAGE DBSU–212 syntax diagram, SQLSTART EXEC OPER–2 SYS0001, reorganizing indexes within DBA–76 SYS0001 dbspace SYVM–19, SYVSE–18, SYVSE–218 SYS0001 dbspace storage estimating SYVM–436, SYVSE–341 storage estimating derivation of the formula SYVM–439, SYVSE–345 examples SYVM–440, SYVSE–346 modifying the formula SYVM–442, SYVSE–347 SYS0002 dbspace SYVM–19, SYVSE–18, SYVSE–218 SYS0002 dbspace allocation SYVM–153, SYVSE–127 SYS000n dbspace DBA–131, DBA–133, SYVM–154, SYVSE–128 **SYSACCESS** exclusive locking on DIAG–179 SYSACCESS catalog table SOLREF-375, SQLREF–377 SYSCATALOG exclusive locking on DIAG–179

SYSCATALOG catalog table SQLREF–377, SQLREF–380 SYSCCSIDS catalog table SQLREF–380, SYVM–306, SYVSE–228 SYSCHARSETS catalog table SQLREF–380, SQLREF–381, SYVM–306, SYVSE–228 SYSCOLAUTH exclusive locking on DIAG–180 SYSCOLAUTH catalog table SQLREF–381, SQLREF–382 SYSCOLSTATS catalog table SQLREF–382, SQLREF–383 SYSCOLUMNS exclusive locking on DIAG–180 SYSCOLUMNS catalog table SQLREF–383, SQLREF–386 **SYSDBSPACES** exclusive locking on DIAG–179 SYSDBSPACES catalog table SQLREF–386, SQLREF–388 SYSDBSPACES catalog table of SYSDBSPACES SQLREF–388 SYSDEF PERF–47 SYSDROP catalog table SQLREF–388 SYSFIELDS catalog table SQLREF–388, SQLREF–390 SYSFPARMS catalog table SQLREF–390 SYSIN, valid assignments for SYVM–76, SYVM–77 sysIN preprocessor parameter APP–129 SYSIN preprocessor parameter APP–165 **SYSINDEXES** exclusive locking on DIAG–180 SYSINDEXES catalog table SQLREF–390, SQLREF–392 SYSKEYCOLS catalog table SQLREF–392, SQLREF–393 SYSKEYS catalog table SQLREF–393, SQLREF–395 SYSLANGUAGE catalog table SQLREF–395 SYSLANGUAGE catalog table example SYVM–332, SYVSE–254 SYSLANGUAGE table DBA–137 SYSLENGTH column SQLREF–371 SYSLENGTH column of SYSCOLUMNS SQLREF–384 of SYSKEYCOLS SQLREF–393 SYSLST, suppressing preprocessor output APP–153 SYSMODE initialization parameter OPER–170, SYVM–56, SYVSE–49 SYSNAME values for NAMESYS example SYVM–177 SYSOPTIONS catalog table SQLREF–395, SQLREF–397 SYSOPTIONS catalog table updating SYVM–360, SYVSE–278 SYSPARMS catalog table SQLREF–397 SYSPCH, suppressing preprocessor output APP–153 SYSPRINT, valid assignments for SYVM–76, SYVM–77 sysPRint preprocessor parameter APP–130

SYSPROGAUTH exclusive locking on DIAG–179 SYSPROGAUTH catalog table SQLREF–398, SQLREF–399 SYSPSERVERS catalog table SQLREF–399 SYSPUNCH, valid assignments for SYVM–76, SYVM–77 sysPUnch preprocessor parameter APP–130 SYSROUTINES catalog table SQLREF–400 SYSSTRINGS catalog table SQLREF–402, SQLREF–404, SYVM–306, SYVSE–228 SYSSYNONYMS catalog table SQLREF–404 SYSTABAUTH exclusive locking on DIAG–180 SYSTABAUTH catalog table SQLREF–405, SQLREF–407 system code description SYVM–172 console, signing off OPER–10 dbspace considerations for query users DBA–164 dbspaces size SYVM–20, SYVSE–20 failure SYVM–211, SYVSE–154 maximums SYVM–447, SYVSE–353 minidisk SYVM–7 minidisk DASD storage requirements SYVM–8 minidisks SYVM–7 SHOW SYSTEM command OPER–118 signing off console SYVM–90, SYVM–140 software requirements SYVM–4 virtual storage requirements SYVM–5, SYVSE–8 **SYSTEM** (in PRINT command) ISQL–62 (in SET command) ISQL–62 keyword ISQL–138 owner of catalog tables SQLREF–371 system-determined format, DATAUNLOAD DBSU–52 system initialization table APP–18 system mode, specifying OPER–170 system operator console, issuing operator commands OPER–39 system paging DASD auxiliary storage PERF–41 buffer pool PERF–81 hidden cost PERF–43 increasing virtual storage PERF–45 load measurement PERF–14, PERF–17 monitoring load PERF–45 NCUSERS PERF–85 saved segments PERF–45 virtual disk PERF–46, PERF–51 system-related error codes DIAG–119 SQL statements DIAG–296

system-related error codes DIAG–119 SYSTEM.SYSCATALOG average row length PERF–36, PERF–60 catalog table PERF–36 clustering PERF–64 number of page used by a table PERF–36 overflow rows PERF–36, PERF–60 total number of rows PERF–36 SYSTEM.SYSCOLUMNS catalog table PERF–37 CCSID PERF–37 column length PERF–37 column type PERF–37 null PERF–37 SYSTEM.SYSDBSPACES active pages PERF–37 available pages PERF–37 catalog table PERF–37 ever increasing index PERF–63 free space in a data page PERF–38, PERF–60 lockmode PERF–38, PERF–92 percentage of reserved index pages PERF–38, PERF–58 storage pool number PERF–38 SYSTEM.SYSINDEXES catalog table PERF–38 changing clustering index PERF–65 cluster ratio PERF–38, PERF–65 cluster value PERF–65 clustered PERF–38 clustering PERF–38 free index space PERF–39, PERF–60 lockmode PERF–39 page jumps PERF–65 release level PERF–39 row count PERF–65 SYSTEM tables SYSCATALOG DBA–55 SYSCOLAUTH DBA–54 SYSCOLUMNS DBA–53, DBA–55 SYSINDEXES DBA–53 SYSPROGAUTH DBA–54 SYSUSERAUTH DBA–54 SYSVIEWS DBA–54 Systems Application Architecture (SAA) conformance checking APP–133, APP–165, APP–166, APP–248 Systems Network Architecture (SNA) AVS session limit considerations SYVM–268 AVS session limit exceeded DIAG–226 database machines SYVM–265 definition SYVM–266 NETID file SYVM–12 SYSTEXT1 DBA–139 SYSTEXT2 DBA–139 **SYSUSAGE** exclusive locking on DIAG–179 SYSUSAGE catalog table SQLREF–407, SQLREF–408 SYSUSERAUTH exclusive locking on DIAG–180

SYSUSERAUTH and SYSUSERLIST catalog table SQLREF–408, SQLREF–409 SYSUSERLIST view on SYSUSERAUTH SQLREF–408 SYSUSERLIST view on SYSUSERAUTH SYSUSERLIST SQLREF–408 **SYSVIEWS** exclusive locking on DIAG–180 SYSVIEWS catalog table SQLREF–409, SQLREF–411

## **T**

TAB ISQL–27, ISQL–159 TABID column SQLREF–371 TABID column of SYSACCESS SQLREF–375 of SYSCATALOG SQLREF–378 of SYSDROP SQLREF–388 table accessing APP–31 accessing those belonging to other users ISQL–89 adding column ISQL–83 data ISQL–125 foreign key ISQL–86 primary key ISQL–85 referential constraint ISQL–86 allocation to dbspace PERF–73 altering APP–257, DBA–64, DBA–184, ISQL–85, ISQL–86 average row length PERF–36 backing up DBA–131 catalog automatic statistics collection PERF–109 information PERF–36 locking PERF–94 changing ALTER TABLE SQLREF–158 character classification SYVM–456, SYVSE–362 clustering rows on an index DBA–48 column ISQL–1 copying DBA–62 copying data DBA–61 copying data from another table ISQL–82 creating APP–257, DBA–17, DBA–27, SQLREF–220 creating description ISQL–81 foreign key ISQL–85 indexes APP–257 primary key ISQL–84 share ISQL–88 synonyms APP–258 creator DBA–40 customized for specific user DBA–42 defining a relationship DBA–2 defining labels APP–258 definition SQLREF–10 delete-connected APP–286 deleting DBA–72, ISQL–82 dependent APP–286, DBA–7 descendent APP–286

table *(continued)* description ISQL–1 design normalizing DBA–29 design modification PERF–148 designator SQLREF–66 designator rules APP–71, APP–90 determining name ISQL–79 dropping APP–257, DBA–72, DBA–184, SQLREF–258, SQLREF–259 editing DBA–155 entering comments in catalog tables APP–258 estimating storage for DBA–216 example ISQL–1 explanation PERF–137 exposed table name APP–71 in dbspace DBA–21 index creating ISQL–90 dropping ISQL–90 labels APP–70 large table problems DIAG–170, DIAG–200 limiting access to DBA–42 listing name ISQL–79 loading DBA–148 loading data DBA–59 location in dbspaces DBA–20, SYVM–145, SYVSE–123 LOCK TABLE statement PERF–109 locking to avoid escalations DIAG–204 maintaining DBA–59 maintenance altering DBA–57 copying DBA–57 loading data DBA–57 merging data DBA–57 moving DBA–57 referential integrity DBA–57 removing DBA–57 mapping to DBSPACEs DIAG–158, DIAG–170 maximum byte count SQLREF–352 maximum number in a relational database SQLREF–352 maximum number referenced in a statement SQLREF–352 maximum number referenced in a view SQLREF–352 merging data from multiple tables DBA–63 methods of joining PERF–127 minimum content ISQL–82 moving DBA–62, PERF–73 name DBSU–111 naming DBA–28 naming convention APP–27 naming conventions ISQL–2 nested loop join PERF–127 nonexposed table name APP–71 normalizing DBA–9 number of pages PERF–36

table *(continued)* or view privileges APP–266 overflow rows PERF–36 owner DBA–40, ISQL–87 parent DBA–7 parent table APP–285 placement in dbspace DBA–40, PERF–115 primary key DBA–4, SQLREF–11 privilege DBA–92 putting in own DBSPACE DIAG–234 removing DBA–72 reorganize PERF–68 retrieving catalog information DBA–52 ROUTINE DBA–149 ROUTINE creating ISQL–71 entering data ISQL–72 row ISQL–1 selecting data ISQL–127 self-referencing APP–286, DBA–7 sharing with another user ISQL–87, ISQL–88 small table problems DIAG-183 space-wasting table designs DBA–30 splitting DIAG–148, DIAG–233 storing comments on DBA–54 synonym creating ISQL–89 dropping ISQL–90 SYSTEXT1 and SYSTEXT2 DBA-139 target DBSU–28 temporary SQLREF–310 total number of rows PERF–36 trace ISQL–132 transaction tables DIAG–148 unloading DBA–148 using another user's ISQL–89 value ISQL–1 TABLE clause of COMMENT ON statement SQLREF–179 of DROP statement SQLREF–258, SQLREF–259 of LABEL ON statement SQLREF–304 table description, key SQLREF–11 table designator FROM clause SQLREF–66 table expression DB2 Server for VSE & VM equivalent term SQLREF–425 table\_id description SQLREF–40 table\_name description SQLREF–40 in ALTER TABLE statement SQLREF–158, SQLREF–159, SQLREF–162 in COMMENT ON PROCEDURE statement SQLREF–181 in COMMENT ON statement SQLREF–179

table\_name *(continued)* in CREATE INDEX statement SQLREF–199, SQLREF–200 in CREATE SYNONYM statement SQLREF–219 in CREATE TABLE statement SQLREF–222, SQLREF–226 in DELETE statement SQLREF–244 in DROP statement SQLREF–258, SQLREF–259 in FROM clause SQLREF–124 in GRANT statement SQLREF–294, SQLREF–295 in INSERT statement SQLREF–299, SQLREF–300 in LABEL ON statement SQLREF–304 in REVOKE statement SQLREF–332, SQLREF–333 in subselect SQLREF–122 in UPDATE statement SQLREF–341 in UPDATE STATISTICS statement SQLREF–346 length limitation SQLREF–351 table-name in DELETE statement SQLREF–244 table unload DBSU–66 TABLE unload DBSU–64 TABLEORD column SQLREF–371 TABLEORD column of SYSKEYCOLS SQLREF–393 tables, CICS/VS APP–18 TABLETYPE column SQLREF–371 TABLETYPE column of SYSCATALOG SQLREF–377 TABTYPE column SQLREF–371 TABTYPE column of SYSACCESS SQLREF–376 tape accounting OPER–41 accounting example SYVSE–187 archiving SYVM–9, SYVSE–11 damage SYVM–216 DASD data file errors DBSU–224 DBS utility processing SYVM–10, SYVSE–11 FILEDEFs SYVM–74 LABELDEFs SYVM–74 labeled SYVM–75 labeling SYVM–210, SYVSE–154 log archive OPER–45 requirements SYVM–9, SYVSE–11 rewinding OPER–144 single-volume SYVM–75 support SYVM–74 tracing SYVM–10, SYVSE–11 unlabeled SYVM–74 tape blocking DBS utility PERF–109 tape drive alternate virtual device address SYVM–75 tape drive, alternative virtual device number OPER–9

tape-file support DBSU–227 target specification DB2 Server for VSE & VM equivalent term SQLREF–425 target table DBSU–28 target value APP–50 target working storage size PERF–211 target working storage size choosing PERF–194 SET OPER–182 SHOW OPER–189 understanding PERF–160 TARGETWS initialization parameter OPER–176 Task-Related User exits OPER–34 task-related user exits disabling DRDA support OPER–36 enabling OPER–35 managing OPER–34 setting parmaters OPER–35 TASKNO (CICS task number) OPER–19 tasks command input DBSU–95 DB2 Server for VSE & VM preprocessing DBSU–83 FILEDEF DATALOAD DBSU–35 DATAUNLOAD DBSU–60 RELOAD DBSPACE DBSU–79 RELOAD TABLE DBSU–79 UNLOAD DBSPACE DBSU–66 UNLOAD TABLE DBSU–66 including data in message file DBSU–96 including data in report DBSU–95 interpreting the output of the Database Services Utility DBSU–95 loading data DBSU–27 message file output error recovery DBSU–100 RELOAD PACKAGE command DBSU–87 RELOAD PACKAGE command file definition DBSU–92 reloading data DBSU–69 package DBSU–83 report output DBSU–100 report output understanding DBSU–95 SQLDBSU EXEC DBSU–15 system output DBSU–95 understanding report output DBSU–95 UNLOAD PACKAGE command DBSU–85 UNLOAD PACKAGE command file definition DBSU–92 unloading data DBSU–51 package DBSU–83, DBSU–85 TCI (Table Column Identification) subcommand DBSU–152 TCPPORT initialization parameter SYVM–61, SYVSE–54 TCPPORT initialization parameter description OPER–171

TCPPORT parameter for initialization OPER–171 TCREATOR column SQLREF–371 TCREATOR column of SYSKEYCOLS SQLREF–392 of SYSKEYS SQLREF–394 of SYSTABAUTH SQLREF–405 temporary storage local copy PERF–80 virtual disk PERF–46, PERF–51 temporary tables in OPEN SQLREF–310 TERMID (CICS terminal ID) OPER–19 TERMID keyword ISQL–138 terminal display ISQL–1, ISQL–3 operator id DBA–101 printer DBA–199, DBA–201, DBA–202 requirements SYVM–10, SYVSE–11 session ISQL–3 session starting ISQL ISQL–4, ISQL–5 used to load data into a database DBA–60 terminal, CICS OPER–15 terminal control, CICS OPER–40 terminal input mode DBSU–131 terminal line-edit SYVM–276 terminal line-edit symbols SYVM–279 terminal operator id APP–151 terminal printer SYVSE–3 terminating CMS applications APP–15 logical unit of work (LUW) SQLREF–183, SQLREF–336 online applications SYVM–131, SYVSE–113 terminating the application server online support OPER–26 SQLEND operator command OPER–10 termination abnormal DIAG–271 batch programs APP–16 CICS transaction DBA–125 CICS/VSE programs APP–17 COMMIT statement SQLREF–184 concepts DIAG–77 description SQLREF–185 ICCF applications APP–16 multiple user mode batch application DBA–124 single user mode applications DBA–125 terminology DBSU–viii terminology concepts DIAG–5 performance analysis DIAG–129 terminology for database design DBA–1 test data loading DBA–159 test workload PERF–3, PERF–6 testing application code under VSE/ICCF DBA–162 existence APP–90

testing *(continued)* SQLCA APP–197 testing SQL functions SET RUNMODE DBA–161 using ISQL DBA–169 using ISQL routines DBA–160 using stored queries DBA–160 using the DBS Utility DBA–161 text\_file\_name with INCLUDE statement SQLREF–297 text highlighting conventions DBSU–xi the application server starting SYVM–53, SYVSE–47 thousands separator ISQL–58, ISQL–148 thrashing PERF–44 throughput PERF–1, PERF–5 TID (row pointers) DBA–217, DBA–228 time SQLREF–49 TIME DBSU–154, DBSU–176 time arithmetic SQLREF–77 arithmetic operations duration SQLREF–77 components PERF–4 data type description SQLREF–48 duration SQLREF–75 elapsed PERF–4 exit SYVM–351, SYVSE–270, SYVSE–271 representation, internal & SQLDA SQLREF–49 response PERF–4 string SQLREF–50 TIME assignment SQLREF–57 data type in ALTER TABLE SQLREF–159 in CREATE TABLE SQLREF–224 function SQLREF–113 TIME data type DBA–35 TIME data type assembler APP–313 C APP–343 COBOL APP–361 FORTRAN APP–375 PL/I APP–387 time duration description DBA–176 TIME option of CREATE PACKAGE statement SQLREF–207 TIME parameter of exec DBA–247 TIMEFORMAT parameter of exec DBA–239 timestamp SQLREF–49 TIMESTAMP DBSU–155, DBSU–176 timestamp arithmetic operations SQLREF–78 data type description SQLREF–49 duration SQLREF–75 representation, internal & SQLDA SQLREF–49 string SQLREF–51 TIMESTAMP assignment SQLREF–57

TIMESTAMP *(continued)* data type assembler APP–315 C APP–343 COBOL APP–361 FORTRAN APP–375 in ALTER TABLE SQLREF–159 in CREATE TABLE SQLREF–224 PL/I APP–388 duration APP–274 function SQLREF–113 TIMESTAMP column SQLREF–371 TIMESTAMP column of SYSACCESS SQLREF–376 of SYSCOLAUTH SQLREF–381 of SYSKEYCOLS SQLREF–393 of SYSKEYS SQLREF–394 of SYSPROGAUTH SQLREF–399 of SYSTABAUTH SQLREF–405 of SYSUSAGE SQLREF–407 TIMESTAMP date type DBA–35 timestamp duration description DBA–176 title for printed report ISQL–52, ISQL–114 TLABEL column SQLREF–371 TLABEL column LABEL ON statement SQLREF–304 of SYSCATALOG SQLREF–379 TLBL statement OPER–8 TNAME column SQLREF–371 TNAME column of SYSACCESS SQLREF–375 of SYSCATALOG SQLREF–377 of SYSCOLAUTH SQLREF–381 of SYSCOLSTATS SQLREF–382 of SYSCOLUMNS SQLREF–383 of SYSFIELDS SQLREF–389 of SYSFPARMS SQLREF–390 of SYSINDEXES SQLREF–390 of SYSKEYCOLS SQLREF–392 of SYSKEYS SQLREF–394 of SYSSYNONYMS SQLREF–404 TO clause of CONNECT statement SQLREF–186, SQLREF–192 of GRANT statement SQLREF–289, SQLREF–294, SQLREF–295 token delimiter SQLREF–36 description SQLREF–36 ordinary SQLREF–36 tools measurement PERF–7, PERF–8 measurement catalog table PERF–8 CICS PERF–8 CICS monitoring facility PERF–8 CICS statistics PERF–8 CICSPARS PERF–8 CIRD transaction PERF–8 COUNTER operator command PERF–9 CP INDICATE USER PERF–8 CP monitor PERF–7 CP QUERY TIME PERF–8

tools *(continued)* measurement *(continued)* database manager PERF–19 DB2 Server DSS COUNTER POOL PERF–9 DB2 Server DSS SHOW TARGETWS PERF–9 DB2 Server for VSE & VM PERF–8 DB2 Server for VSE & VM accounting PERF–9 DB2 Server for VSE & VM trace PERF–9 IBM DB2 for VM Control Center PERF–9 initialization parameter PERF–8 operating system PERF–14 RTM VM/ESA PERF–8 SHOW operator command PERF–8 VM PERF–7 VM/PRF PERF–7 VMMAP PERF–7 VSAM LISTCAT PERF–8 VSE PERF–8 VSE interactive interface PERF–8 total, final ISQL–116 total for report erasing ISQL–52 TOTAL keyword ISQL–50 TOTAL option of FORMAT command create total ISQL–50 erasing ISQL–52 reference ISQL–116 TOTCPU counter PERF–15 TOUSER keyword ISQL–138 TPN See transaction program name SYVSE–23 TRACCONV initialization parameter OPER–173, SYVM–72, SYVSE–65 TRACCONV parameter SQLSTART SYVM–72 TRACDBSS initialization parameter OPER–143, OPER–171, SYVM–72, SYVSE–65 TRACDRRM initialization parameter OPER–171, SYVM–72, SYVSE–65 TRACDRRM parameter SQLSTART SYVM–72 TRACDSC initialization parameter OPER–143, OPER–172, SYVM–72, SYVSE–65 trace measurement tool PERF–9 trace buffer purging OPER–11 trace DBSS, specifying OPER–171 trace facility description DIAG–300 for deadlocks DIAG–300 TRACE operator command DISK option OPER–144 DUMP option OPER–144 trace services OPER–149, OPER–150

TRACEBUF initialization parameter OPER–172, SYVM–72, SYVSE–65 TRACEBUF parameter SQLSTART SYVM–72, SYVSE–65 TRACECONV parameter of exec DBA–240, DBA–248, DBA–267 TRACEDRRM parameter of exec DBA–239, DBA–248, DBA–266 TRACERA parameter of exec DBA–239, DBA–247, DBA–266 tracing ISQL–132 tracing choosing subcomponents OPER–143 closing a trace file OPER–149 DBSS (Database Storage Subsystem) OPER–146, OPER–171 DBSS functions and subcomponents OPER–146 default FILEDEF SYVM–79 DRDA data stream OPER–147, OPER–154 DRRM (Distributed Relational Resource Adapter) OPER–146 DSC (Data System Control) OPER–146 DSC functions and subcomponents OPER–147 facility OPER–139 formatting utility OPER–149, OPER–150 level 0 trace OPER–146 level 1 trace OPER–146 level 2 trace OPER–146 output file (ARITRAC) OPER–9 RDS (Relational Data System) OPER–146 starting a trace OPER–143 STG (Storage) OPER–146 stopping a trace OPER–148 tape requirements SYVM–10, SYVSE–11 tape support for SYVSE–67 to tape OPER–149 WUM (Work Unit Manager) OPER–146 tracing, CICS and Batch Resource Adapter DBA–272 tracing, security audit DBA–109 TRACRDS initialization parameter OPER–143, OPER–172, SYVM–72, SYVSE–65 TRACSTG initialization parameter OPER–172, SYVM–72, SYVSE–65 TRACSTG parameter SQLSTART SYVM–72 TRACWUM initialization parameter OPER–173, SYVM–72, SYVSE–65 TRACWUM parameter SQLSTART SYVM–72 trade-off, performance PERF–2 trading lock level PERF–95 trailing blanks APP–70, APP–73

trailing blanks string assignment SQLREF–55 trailing sign, zoned field DBSU–157 training new ISQL users DBA–83 TRANID (CICS transaction ID) OPER–19 transaction CIRB PERF–86 CIRD PERF–8, PERF–21 CIRT PERF–86 CSTT PERF–18 DB2 Server for VSE & VM equivalent term SQLREF–425 name ISQL PERF–77 per second PERF–5 time, CICS PERF–18 transaction information displaying SYVM–119, SYVSE–101 transaction processing DBA–148, DBA–198 transaction program DBA–148 transaction program name SYVSE–23 transaction tables DIAG–148 transactions CEMT SYVM–132, SYVSE–114 CIRA OPER–29 CIRB OPER–15, OPER–16 CIRC OPER–32 CIRD OPER–18, SYVM–99, SYVSE–81 CIRR OPER–30 CIRT OPER–26, SYVM–128, SYVSE–110 CSMT SYVM–132, SYVSE–114 DAXP OPER–35 DAXT OPER–36 transient index DIAG–52, OPER–81, OPER–84, PERF–71 transient index SHOW INVALID PERF–72 TRANSLATE function SQLREF–115 TRANSLATE function folding rules SYVM–306, SYVSE–228 translation fast CCW PERF–76 of performance measurements to indicators PERF–15 translation table character sets SYVM–460, SYVSE–366 coded character set identifier (CCSID) SYVM–330, SYVSE–253 identifying SYVM–58, SYVSE–50 Transparent Services Access Facility (TSAF) SYVM–266 Transparent Services Access Facility (TSAF) collection database machines SYVM–265 definition SYVM–266 TRANSPROC column SQLREF–371 TRANSPROC column of SYSSTRINGS SQLREF–403

TRANSPROC exit coding your own SYVM–361, SYVSE–279 TRANSTAB1 column SQLREF–371 TRANSTAB1 column of SYSSTRINGS SQLREF–404 TRANSTAB2 column SQLREF–371 TRANSTAB2 column of SYSSTRINGS SQLREF–404 TRANSTYPE column SQLREF–371 TRANSTYPE column of SYSSTRINGS SQLREF–403 TRCPURGE OPER–11 trigraphs C APP–337 TRUE (Task-Related User exits) OPER–34 TRUE (task-related user exits) disabling OPER–36 TRUE (task-related user exits) enabling OPER–35 truncation DBCS data DBSU–175 during data unloading DBSU–192 numbers SQLREF–53 on output DBA–173, SQLREF–422 string SQLREF–55 truth table SQLREF–89 truth valued logic SQLREF–89 TSAF DBA–191 TSAF collection distributed database PERF–78 TTITLE option of FORMAT command creating top title ISQL–52 example ISQL–53 reference ISQL–114 TTNAME column SQLREF–371 TTNAME column of SYSTABAUTH SQLREF–405 tuning by levels PERF–2 guidelines PERF–1 queries PERF–126 trade-off PERF–12 tuning parameter access path, lock contention PERF–92 ARCHPCT PERF–103 CIRB transaction PERF–86 deadlock PERF–97 DISPBIAS PERF–89 index lock contention PERF–92 isolation level PERF–93 lock level PERF–92 logical unit of work, lock contention PERF–92 MAXCONN PERF–87 minimum lock level PERF–92 NCUSERS PERF–83, PERF–84, PERF–91 NDIRBUF PERF–83 NLRBS PERF–95 NLRBU PERF–95 NPACKAGE PERF–84 NPACKPCT PERF–84 NPAGBUF PERF–83 PCTFREE PERF–59, PERF–60 PCTINDEX PERF–58

tuning parameter *(continued)* PROTOCOL PERF-104 RMTUSERS PERF–87 SLOGCUSH PERF–103 SOSLEVEL PERF–57 turning off the application server online support OPER–26 SQLEND operator command OPER–10 turning on online support OPER–15 two logs, specifying OPER–162 two-phase commit SYVM–109, SYVSE–91 type of error DBSU–223 type of keyword DIAG–80 type of keyword abnormal termination DIAG–81 component identification DIAG–80 document DIAG–97 first failure data capture DIAG–87 incorrect or missing output DIAG–97 message DIAG–84 NO RESPONSE DIAG–96 release level DIAG–80 SLOW RESPONSE DIAG–96 types of locks SQLREF–20 typing errors CHANGE ISQL–36 correcting ISQL–14 IGNORE ISQL-14, ISQL-37 RETRIEVE ISQL–33

### **U**

unallocated pages archiving SYVM–195, SYVSE–145 unary minus SQLREF–73 plus SQLREF–73 unclustered index PERF–65 uncommitted read guidelines for using ISQL–92 isolation level ISQL–92, ISQL–149, SQLREF–21 SET command ISQL–149 uncommitted read (UR) DIAG–67 uncommitted read (UR) description DIAG–67 isolation level DBSU–220, PERF–93 ISQL PERF–108 to avoid long lock waits DIAG–206 using DIAG–147, DIAG–178, DIAG–183, DIAG–184 undefined reference column name SQLREF–66 undercommitting dbspace storage SYVM–156, SYVSE–130 underscore (\_) in LIKE predicate SQLREF–86 UNDO invalid index PERF–71 UNION instead of OR DIAG–196 use in place of OR DIAG–190 UNION ALL APP–91 UNION ALL clause of fullselect SQLREF–128

UNION clause duplicate rows SQLREF–128 of fullselect SQLREF–128 UNION operator CCSID APP–93 character subtypes APP–93 description APP–91 ordering results APP–91, APP–92 restriction for CREATE VIEW APP–64 usage restrictions involving data types APP–92 LONG VARCHAR data APP–92 subqueries APP–92 VARCHAR and VARGRAPHIC APP–92 views APP–92 unions APP–91 unions See UNION operator APP–91 UNIQUE clause of ALTER TABLE statement SQLREF–163 of CREATE INDEX statement SQLREF–199 of CREATE TABLE statement SQLREF–224, SQLREF–226 unique constraint activating DBA–68, ISQL–86 considerations in defining DBA–38 deactivating ISQL–86 description DBA–5, DBA–38, SQLREF–12 implicit DBA–48 instead of unique index DBA–48 invalid index PERF–72 key SQLREF–11 privilege required ISQL–84 referential integrity DBA–6 reorganizing index DBA–68 when creating a table DBA–38 unique constraints DBSU–64 unique index SQLREF–11 unique index creating DBA–47 general description DBA–48 invalid index PERF–71 row level locking PERF–92 when to use DBA–51 with key matching predicate PERF–113 unique on columns APP–284 uniquely identifying an object APP–27 unit of work ISO-ANS SQL(89) equivalent term SQLREF–426 Universal Coordinated Time (UTC) SQLREF–63 unlabeled tapes SYVM–74 unlike description DBA–13 UNLOAD block size PERF–109 locking PERF–110

unload-data tasks using FILEDEFs DATAUNLOAD DBSU–60 UNLOAD DBSPACE DBSU–66 UNLOAD TABLE DBSU–66 UNLOAD data used as input DBSU–27 UNLOAD DBSPACE command description DBSU–203 example DBSU–62 procedures DBSU–61 syntax diagram DBSU–203 task DBSU–64 UNLOAD PACKAGE DBS utility PERF–110 UNLOAD PACKAGE command locking conditions DBSU–228 performance considerations DBSU–229 reference DBSU–212 task DBSU–85 UNLOAD TABLE command description DBSU–206 example DBSU–62 procedures DBSU–64 syntax diagram DBSU–206 task DBSU–64 unloading column to more than one output record DBSU–173 data system-determined format DBSU–52 user-specified format DBSU–56 definition of DIAG–132 package DBSU–85 performance problem index DIAG–138 possible I/O problems DIAG–169, DIAG–200, DIAG–224 possible lock escalation problems DIAG–203 possible lock wait problems DIAG–145, DIAG–164, DIAG–183, DIAG–202 procedure dbspace DBSU–61 table DBSU–61 program DBSU–85 view DBSU–60 unnamed column ORDER BY clause SQLREF–132 unreadable data cause DBSU–231 unresolved external reference APP–143, APP–178 unused package SYVM–155, SYVSE–129 UPDATE DIAG–71 update isolation level SQLREF–20 on view SQLREF–17 SQLGLOB parameters SYVSE–247 UPDATE assignment rules SQLREF–53 performance problem index DIAG–137 restriction for view DBA–45 rules APP–290

UPDATE clause of GRANT statement SQLREF–294, SQLREF–295 of REVOKE statement SQLREF–332, SQLREF–333 of select-statement SQLREF–133 update lock description DIAG–69, PERF–91 update rule APP–290 update rule dependent table DBA–9 description SQLREF–16 parent table DBA–8 UPDATE statement description SQLREF–340 EXECUTE IMMEDIATE statement SQLREF–272 EXPLAIN statement SQLREF–274 Extended DECLARE CURSOR statement SQLREF–241 FETCH statement SQLREF–285 isolation level setting ISQL–94 OPEN statement SQLREF–311 Positioned UPDATE form SQLREF–340 PREPARE statement SQLREF–315 Searched UPDATE form SQLREF–340 UPDATE STATISTICS APP–258, DBA–63 UPDATE STATISTICS ALL PERF–132 automatic statistics collection PERF–109 by DATALOAD DIAG–234 clustered index PERF–65 DBS utility PERF–109 exclusive locking in catalogs DIAG–180 performance problem index DIAG–138 possible DBSPACE scan problems DIAG–169 possible I/O problems DIAG–200, DIAG–224 reorganize a dbspace PERF–69 reorganize a single table PERF–68 REORGANIZE INDEX DBSU–230 statistics collection DBSU–81 usage considerations DBSU–229 use of DIAG–189 UPDATE STATISTICS statement ISQL–91 UPDATE STATISTICS statement description SQLREF–346 EXECUTE IMMEDIATE statement SQLREF–272 PREPARE statement SQLREF–315 update statistics tracing OPER–146, OPER–171 UPDATEAUTH column SQLREF–371 UPDATEAUTH column of SYSTABAUTH SQLREF–406 UPDATECOLS column SQLREF–371 UPDATECOLS column of SYSTABAUTH SQLREF–405

updating data statistics problems addressed DIAG–189 internal statistics APP–258 partial rows SYVM–240, SYVSE–175 routine ISQL–73 VM directory entries SYVM–273, SYVM–278 updating statistics DBSU–81 updating up your DBNAME directory SYVSE–208 upgrading hardware PERF–2 uppercase SQLREF–35, SQLREF–36 uppercase characters, input ISQL–147 UR attribute isolation level SQLREF–21 isolation option CREATE PACKAGE statement SQLREF–204 UR isolation level DBSU–220 USA (IBM USA standard) format SQLREF–50 USA attribute DATE option CREATE PACKAGE statement SQLREF–203 usage environment application development DBA–159, DBA–168, DBA–200 batch/interactive DBA–100, DBA–147, DBA–165, DBA–197 cics/vse online DBA–99 description DBA–197, DBA–203 online transaction processing DBA–101, DBA–148, DBA–167, DBA–198 query/report writing DBA–149, DBA–171, DBA–201 use of multiple LUWs DIAG–146, DIAG–150, DIAG–177, DIAG–206 user CONNECT statement SQLREF–186, SQLREF–192 forcing OPER–46 partitions OPER–7 SHOW LOCK USER command OPER–95 SHOW PROC command OPER–110 SHOW PROC example OPER–111 SHOW PSERVER command OPER–113 SHOW PSERVER example OPER–114 SHOW USERS command OPER–120 SHOW USERS example OPER–121 START PROC command OPER–122 START PROC example OPER–123 START PSERVER command OPER–123 START PSERVER example OPER–124 START TCPIP command OPER–125 STOP PROC command OPER–126 STOP PROC example OPER–127 STOP PSERVER command OPER–128 STOP PSERVER example OPER–129

USER isolation level SQLREF–22 user, remote forcing OPER–48 user agent PERF–84 user archive creating OPER–43, SYVM–203, SYVSE–151 database manager start-up OPER–169 UARCHIVE option OPER–11 VSAM backup command SYVSE–152 VSAM RESTORE command SYVSE–157 VSE/VSAM example OPER–44 user assistance DBA–79 USER attribute isolation option CREATE PACKAGE statement SQLREF–204 user display, issuing operator commands OPER–40 user error DBA–127, DBA–131, DBA–133 user exits DIAG–275 user facility subset converting to a database SYVM–48 description SYVM–1 minidisk requirements SYVM–9 user free storage SYVM–171 user ID DBA–171, SQLREF–371 user ID CICS OPER–16 CICS default rules for DBA–101 CICS/VSE default rules APP–151 CICSUSER default APP–151 COMMIT statement SQLREF–183 for ISQL session ISQL–3 naming convention APP–27 ROLLBACK statement SQLREF–336 special CICSUSER DBA–101 DBDCCICS DBA–88 virtual machine OPER–57, OPER–84, OPER–121 user identification and verification DBA–167 USER isolation remote unit of work APP–126 USER isolation level PERF–94 USER keyword in LIKE predicate SQLREF–86 user machine DBA–79, DBA–81, DBA–188 user machine additional SYVM–280 defining SYVM–280 example control statements SYVM–280 minidisk requirements SYVM–9 minidisks SYVM–9 PROFILE EXEC SYVM–282 size SYVM–5 virtual storage requirements SYVM–426 user mode multiple OPER–7

user mode *(continued)* single OPER–7 user parameters for starting the application server SYVSE-71 in single user mode APP–147, SYVM–84 user application program SYVSE–72 user privilege DBA–92 user program options OPER–8 single user mode OPER–8 user-related error codes DIAG–120 user-related error codes Alter/drop failed (-913) DIAG–124 command limitation exceeded (-101) DIAG–120 creator.table not found (-204) DIAG–121 indicator variable is missing (-305) DIAG–122 input host variable too large (-302) DIAG–122 input variable data type not compatible with column (-301) DIAG–121 mismatch between number of host variables (-313) DIAG–123 output data type not compatible (-303) DIAG–122 output host variable too large (-304) DIAG–122 SQL call failed (-471) DIAG–123 SQL call timeout (-913) DIAG–124 storage overlay in stored procedure server (-450) DIAG–123 user restore definition SYVM–213, SYVSE–156 USER special register APP–56, ISQL–80, SQLREF–62 user-specified data unloading DBSU–56 format, loading data DBSU–32 output record format example DBSU–188 USERDATA OPER–19 USERid preprocessor parameter APP–159 USERID, CIRD transaction OPER–19 USERID column SQLREF–371 USERID column of SYSSYNONYMS SQLREF–404 USERid preprocessor parameter APP–121 users, number of concurrent OPER–165 using SYVM–227 using dual logging SYVM–227, SYVSE–165 using AMODE(24) incompatibilities SQLREF–467, SYVM–514, SYVSE–413 USING clause of DESCRIBE statement SQLREF–248, SQLREF–250 of EXECUTE statement SQLREF–265 USING clause *(continued)* of Extended DESCRIBE statement SQLREF–252 of OPEN statement SQLREF–308 USING DESCRIPTOR clause of EXECUTE statement SQLREF–265 of Extended EXECUTE statement SQLREF–269 of Extended FETCH statement SQLREF–288 of Extended OPEN statement SQLREF–313 of Extended PREPARE statement SQLREF–319 of Extended PUT statement SQLREF–326 of FETCH statement SQLREF–284 of OPEN statement SQLREF–308, SQLREF–309 of PUT statement SQLREF–323 using indexing in logical data design DBA–47 USING OPTIONS clause of CREATE PACKAGE statement SQLREF–202 USING OUTPUT DESCRIPTOR clause of Extended EXECUTE statement SQLREF–269 using the Database Services Utility application program DBSU–105 C program DBSU–114 COBOL program DBSU–114 PL/I program DBSU–114 using the directory verify function DIAG–267 UTC (Universal Coordinated Time) SQLREF–63

**V**

V-disk storage requirements SYVM–8 VAL10 column SQLREF–371 VAL10 column of SYSCOLSTATS SQLREF–382 VAL50 column SQLREF–371 VAL50 column of SYSCOLSTATS SQLREF–382 VAL90 column SQLREF–371 VAL90 column of SYSCOLSTATS SQLREF–382 VALID column SQLREF–371 VALID column of SYSACCESS SQLREF–376 valid lock size APP–254 value description ISQL–1 descriptors in field procedures SYVM–374, SYVSE–289 in tables SQLREF–10 interpreting by data type SQLREF–42 **VALUE** function SQLREF–117 VALUE column SQLREF–371 VALUE column of SYSOPTIONS SQLREF–396

value conversion on unloading DBSU–191 value expression DB2 Server for VSE & VM equivalent term SQLREF–425 VALUES clause of INSERT statement SQLREF–299, SQLREF–300 VARCHAR choosing rather than CHAR DBA–33 data type SQLREF–159, SQLREF–223 in column definition DBA–33 VARCHAR data type assembler APP–313 C APP–342 COBOL APP–360 FORTRAN APP–374 PL/I APP–387 VARCHAR keyword FORMAT command ISQL–119 LIST command ISQL–134 SET command ISQL–152 VARGRAPHIC choosing rather than GRAPHIC DBA–34 constants within expressions APP–59 data type SQLREF–159, SQLREF–224 data type assembler APP–313 C APP–342 COBOL APP–361 FORTRAN APP–374 PL/I APP–387 function shift-in SQLREF–119 shift-out SQLREF–119 variable current SQL statement ISQL–38 routines ISQL–73 stored SQL statements ISQL–64 variable character column current query result ISQL–119 session ISQL–152 varying-length character string SQLREF–44 graphic string SQLREF–47 varying-length rows DBA–29 VCREATOR column SQLREF–371 VCREATOR column of SYSVIEWS SQLREF–409 VDISK PERF–47 verify directory using DIAG–267 verify the database manager PERF–173 verifying directory SYVM–90, SYVSE–76 the directory OPER–11 very nonunique index definition of DIAG–132 key prefix DIAG–235 possible I/O problems DIAG–235 very nonunique key prefix definition DIAG–132 view PERF–108 view addressing selected columns DBA–106

view *(continued)* addressing selected rows DBA–106 catalog information about DBA–54 CREATE VIEW APP–63 CREATE VIEW statement SQLREF–232 creating DBA–17, DBA–42, SQLREF–232 description APP–63, SQLREF–17, SQLREF–235 determining name ISQL–79 DROP VIEW APP–67 dropping SQLREF–259 for multiple tables DBA–43 listing name ISQL–79 materialization APP–65 materializing DBA–46 modifying tables through APP–65 naming convention APP–27 new column names DBA–44 on a single table DBA–43 privilege DBA–92 privilege, restricting ISQL–88 privileges APP–266 querying tables through APP–65 read-only SQLREF–234 reasons for using DBA–42 restricting privilege ISQL–88 restriction on access DBA–106 restrictions on ALTER DBA–45 DBS DATALOAD DBA–45 DBS RELOAD DBA–45 DBS UNLOAD DBA–45 DELETE DBA–45 INDEX DBA–45 INSERT DBA–45 ISQL INPUT DBA–45 UPDATE DBA–45 storing comments on DBA–54 synonym creating ISQL–89 dropping ISQL–90 unions restriction APP–92 UNLOAD command DBSU–65 unloading DBSU–60 using another user's ISQL–89 using several tables DBA–43 VIEW clause of DROP statement SQLREF–258, SQLREF–259 view\_id description SQLREF–40 view\_name description SQLREF–40, SQLREF–219 in COMMENT ON PROCEDURE statement SQLREF–181 in COMMENT ON statement SQLREF–179 in CREATE SYNONYM statement SQLREF–219 in CREATE VIEW statement SQLREF–232 in DELETE statement SQLREF–244 view\_name *(continued)* in DROP statement SQLREF–258, SQLREF–259 in FROM clause SQLREF–124 in GRANT statement SQLREF–294, SQLREF–295 in INSERT statement SQLREF–299, SQLREF–300 in LABEL ON statement SQLREF–304 in REVOKE statement SQLREF–332, SQLREF–333 in subselect SQLREF–122 in UPDATE statement SQLREF–341 length limitation SQLREF–351 VIEWCHECK column SQLREF–371 VIEWCHECK column of SYSVIEWS SQLREF–409 viewing columns too wide for the display ISQL–159 VIEWMAT column SQLREF–371 VIEWMAT column of SYSVIEWS SQLREF–409 VIEWNAME column SQLREF–371 VIEWNAME column of SYSVIEWS SQLREF–409 VIEWTEXT column SQLREF–371 VIEWTEXT column of SYSVIEWS SQLREF–409 virtual addressability extension PERF–76 columns APP–64 data APP–64 dbextent virtual disk PERF–52 virtual device address alternate tape drive SYVM–75 virtual device number, alternative tape drive OPER–9 virtual disk ADD PERF–47 adding internal dbspace PERF–50 backing up PERF–50 backup file PERF–48 cataloged procedure PERF–49 conditional startup JCL PERF–50 define PERF–47, PERF–52 existing pools PERF–49 increasing virtual storage PERF–46, PERF–51 internal dbspace PERF–46, PERF–51 MDISK PERF–52 number of dbextents PERF–49 procedure to create PERF–46, PERF–52 PROFILE EXEC PERF–54 restore backup PERF–50 storage pool PERF–49, PERF–52, PERF–53 storage pools PERF–157 SYSDEF PERF–47 temporary storage PERF–46, PERF–51 VDISK PERF–47 virtual and real dbextents PERF–49 virtual dbextent PERF–48, PERF–52, PERF–54

virtual disk *(continued)* virtual VSAM cluster PERF–48 VSAM user catalog PERF–48 VSIZE PERF–47 virtual disk support internal dbspaces SYVM–21, SYVSE–21, SYVSE–124 virtual machine database OPER–7 DB2 Server for VM OPER–7 fair share scheduling PERF–75 overview SYVM–1 size DB2 Server for VM database manager SYVM–5 time PERF–15 user OPER–7, SYVM–280 Virtual Machine (VM) accounting SYVM–247 directory entries for a user machine SYVM–280 for database machines SYVM–278 updating SYVM–273, SYVM–278 single console image facility (SCIF) SYVM–53 virtual storage OPER–1, PERF–26, PERF–41 virtual storage as a resource PERF–9 batch SYVSE–335 batch or VSE/ICCF SYVSE–335 blocking PERF–106 CICS partition SYVSE–333 for application partitions SYVSE–8 initial requirements database machines SYVM–425 load measurement PERF–14 partition SYVSE–333 partition size SYVSE–8 recommended SYVM–5 requirement PERF–166 requirements SYVSE–8, SYVSE–331, SYVSE–335 requirements DB2 Server for VM components SYVM–423, SYVM–426 user machines SYVM–426 service machine SYVM–5 user machine SYVM–5 virtual addressing PERF–41 VSE/ICCF SYVSE–335 VM APP–142 VM commands ISQL–95 executing applications APP–145 functions ISQL–95 implicit connect APP–115 loading a program APP–143, APP–176 preprocessing programs APP–116 VM/CMS file including secondary input APP–142 VM/ESA OPER–vii VM/ESA 31 bit addressing PERF–45 distributed database PERF–78

VM/ESA *(continued)* requirement PERF–165 SET QUICKDSP PERF–76 SET SHARE PERF–76 virtual disk PERF–51 VM/ESA (Virtual Machine/Enterprise Systems Architecture) considerations SYVM–272 DB2 Server for VM features SYVM–1 directory entries for accounting SYVM–247 environment OPER–vii migration from a VM/SP operating system SYVM–45 migration from a VM/XA operating system SYVM–41 running the database manager SYVM–89 VM Monitor Analysis Program (VMMAP) PERF–7 VM/Performance Reporting Facility (VM/PRF) PERF–7 VM/SP (Virtual Machine/System Product) migration to VM/ESA operating system SYVM–31 VM system console, issuing operator commands OPER–39 VM system paging DASD internal dbspace PERF–158 requirement PERF–167 VM/XA SP (Virtual Machine/Extended Architecture System Product) migration from VM/SP operating system SYVM–31 migration from VM/XA operating system SYVM–31 migration from VSE SYVM–39 running the database manager SYVM–89 VMBACKUP SYVM–194, SYVM–203 VMBACKUP optional software SYVM–5 VMMAP PERF–7 VOLID parameter, as applies to log archiving SYVSE–212 volume considerations directory SYVM–15, SYVSE–15 log SYVM–17, SYVSE–17 VSAM access method services statements SYVSE–34 backup PERF–75 backup and restore PERF–73 BACKUP command OPER–44 catalogs SYVSE–10, SYVSE–208 cluster virtual disk PERF–48 DASD I/O system PERF–81 data set password SYVSE–117 data sets for a database SYVSE–209 defining a data set SYVSE–34 definition of database data sets SYVSE–208 definition of directory data set SYVSE–210

VSAM *(continued)* example backup command for user archive SYVSE–152 example RESTORE command for user archive SYVSE–157 file used to load database DBA–61 I/O buffer address PERF–76 LISTCAT PERF–8, PERF–20 password CONTROLPW OPER–173 MASTERPW OPER–173 release level SYVSE–6 REPRO DBA–61 restriction DBA–76, SYVSE–117 space management accounting files SYVSE–183, SYVSE–185 user catalog virtual disk PERF–48 **VSE** CICS/VSE CONNECT considerations APP–151 compiling a program APP–176 preprocessing programs APP–153 register save conventions APP–179 VSE (Virtual Storage Extended) guest sharing OPER–vii, OPER–15 VSE/Advanced Functions OPER–vii VSE batch partition DBA–147 VSE/ESA 31 bit addressing PERF–45 31 bit addressing virtual addressability extension PERF–77 library, DASD storage requirements SYVSE–9 virtual disk PERF–46 VSE guest GRANT statement SQLREF–292 VSE guest sharing SYVM–299 VSE guest sharing accessing and operator responsibilities SYVM–97, SYVSE–79 configuration DBA–195, SYVM–299 DBNAME directory SYVM–97, SYVSE–79 granting access DBA–91 migration SYVM–40 national language messages SYVM–333, SYVSE–256 online support SYVM–93, SYVSE–78 release level of VSE SYVM–4 removing access DBA–85 revoking access DBA–92 sample configurations SYVM–300 single processor SYVM–300 TSAF SYVM–300 VM/ESA features supported SYVM–1 VTAM product SYVM–301 VSE guest user accounting record SYVM–255, SYVSE–196 VSE/ICCF application DBA–147 application program DBA–165 application programs SYVSE–69

VSE/ICCF *(continued)* control statements for running an application program SYVSE–69 DBS Utility usage DBA–59 release level SYVSE–6 testing application code DBA–162 VSE interactive interface PERF–8 VSE operating system migration to SYVM–39 VSE/POWER DBA–199, DBA–201, DBA–202 VSE/Power facility SYVSE–3 VSE/POWER product release level SYVSE–6 VSE STDOPT JCC/JCS SYVM–121, SYVSE–103 VSE/VSAM BACKUP command, example of SYVSE–152 VSE/VSAM BACKUP command example OPER–44 VSE/VSAM Backup/Restore SYVSE–144 VSE/VSAM RESTORE command SYVSE–157 VSE/VSAM space management for SAM feature SYVSE–182 VSIZE PERF–47 VTIME counter PERF–15

#### **W**

wait, communication OPER–92 wait mode ISQL–13, ISQL–35 wait or loop DIAG–96 waitlock performance indicator PERF–22 WAITLOCK example PERF–22 WAITLOCK counter OPER-52 waitlock hit ratio PERF–23 WANTLOCK, SHOW LOCK WANTLOCK command OPER–97 warm start OPER–169 warm start of the application server SYVM–56, SYVSE–49 warning conditions APP–196 flags APP–196 wasting DASD PERF–56 WHENEVER APP–12, APP–194, APP–197, DBA–129 WHENEVER statement SQLREF–348, SQLREF–349 WHERE clause ALL keyword APP–80 ANY keyword APP–80 correlated subquery APP–82 description APP–32 EXISTS predicate APP–90 grouping considerations APP–74 IN predicate APP–81 join conditions APP–68 maximum number of predicts SQLREF–352 NOT EXISTS predicate APP–90 NOT IN predicate APP–81 of DELETE statement SQLREF–244 WHERE clause *(continued)* of SELECT INTO statement SQLREF–338 of subselect SQLREF–121, SQLREF–125 of UPDATE statement SQLREF–341, SQLREF–342 SELECT statement ISQL–130 subqueries APP–77 WHERE CURRENT OF clause of DELETE statement SQLREF–244, SQLREF–245 of DELETE statement Extended DECLARE CURSOR statement SQLREF–241 of UPDATE statement SQLREF–341, SQLREF–342 of UPDATE statement Extended DECLARE CURSOR statement SQLREF–241 width displayed changing any column ISQL–47, ISQL–115 VARCHAR columns ISQL–152 WIDTH option FORMAT command ISQL–47, ISQL–48 SET command ISQL–60 WITH CHECK OPTION APP–64 WITH CHECK OPTION clause INSERT statement SQLREF–301 of CREATE VIEW statement SQLREF–233 UPDATE statement SQLREF–343 WITH clause APP–34 WITH clause of DELETE statement SQLREF–245 of subselect SQLREF–134 of UPDATE statement SQLREF–342 WITH GRANT OPTION clause of GRANT statement SQLREF–289, SQLREF–294, SQLREF–295 WITH RETURN in DECLARE CURSOR statement SQLREF–240 without DISABLE option, FORCE command OPER–48 words, reserved DBSU DBSU–111 SQL DBSU–111 WORK keyword COMMIT statement SQLREF–183 ROLLBACK statement SQLREF–336 Work Unit Manager (WUM) OPER–143 Work Unit Manager (WUM) component description DIAG–10 overview DIAG–10 work unit support DIAG–162 work units accounting exit CMS SYVM–259 work unit ID SYVM–254, SYVSE–195 CMS APP–280, OPER–121, SYVM–364 CMS accounting exit SYVM–340

work units *(continued)* CMS *(continued)* supported operating systems SYVM–1 multiple OPER–121 using APP–280 VM/ESA features supported SYVM–1 working storage DIAG–42 working storage residence priority changing PERF–184 choosing PERF–195 understanding PERF–160 working storage size PERF–211 working storage size improving performance PERF–192 management PERF–194 workload PERF–13 workload considerations PERF–3 distributing PERF–72 production PERF–3 test PERF–3 throughput PERF–5 WORKUNIT parameter of exec DBA–239, DBA–247 write counters OPER–52 write-to-operator (WTO) messages DBSU–223 WRITES counter PERF–15 writing asynchronously PERF–192 writing clauses in order APP–75 WUM (Work Unit Manager) OPER–143

#### **X**

XC mode CP directory statement PERF–172 database machine PERF–165 hardware PERF–168 SQL/DS directory PERF–193 verify PERF–180 XCONFIG directory statement PERF–172 XEDIT, as used with DB2 Server for VM DBA–156 XPCC conversations PERF–89

#### **Y**

YEAR function SQLREF–120 labeled duration SQLREF–71, SQLREF–74 YEARS labeled duration SQLREF–71

## **Z**

zero SQLCODE description APP–11, APP–194 ZEROS option of FORMAT command ISQL–46, ISQL–48 ZONED data type DBSU–156, DBSU–177 zoned input data precision DBSU–156

zoned input data *(continued)* scale DBSU–156 zoned output DBSU–177

# **Notices**

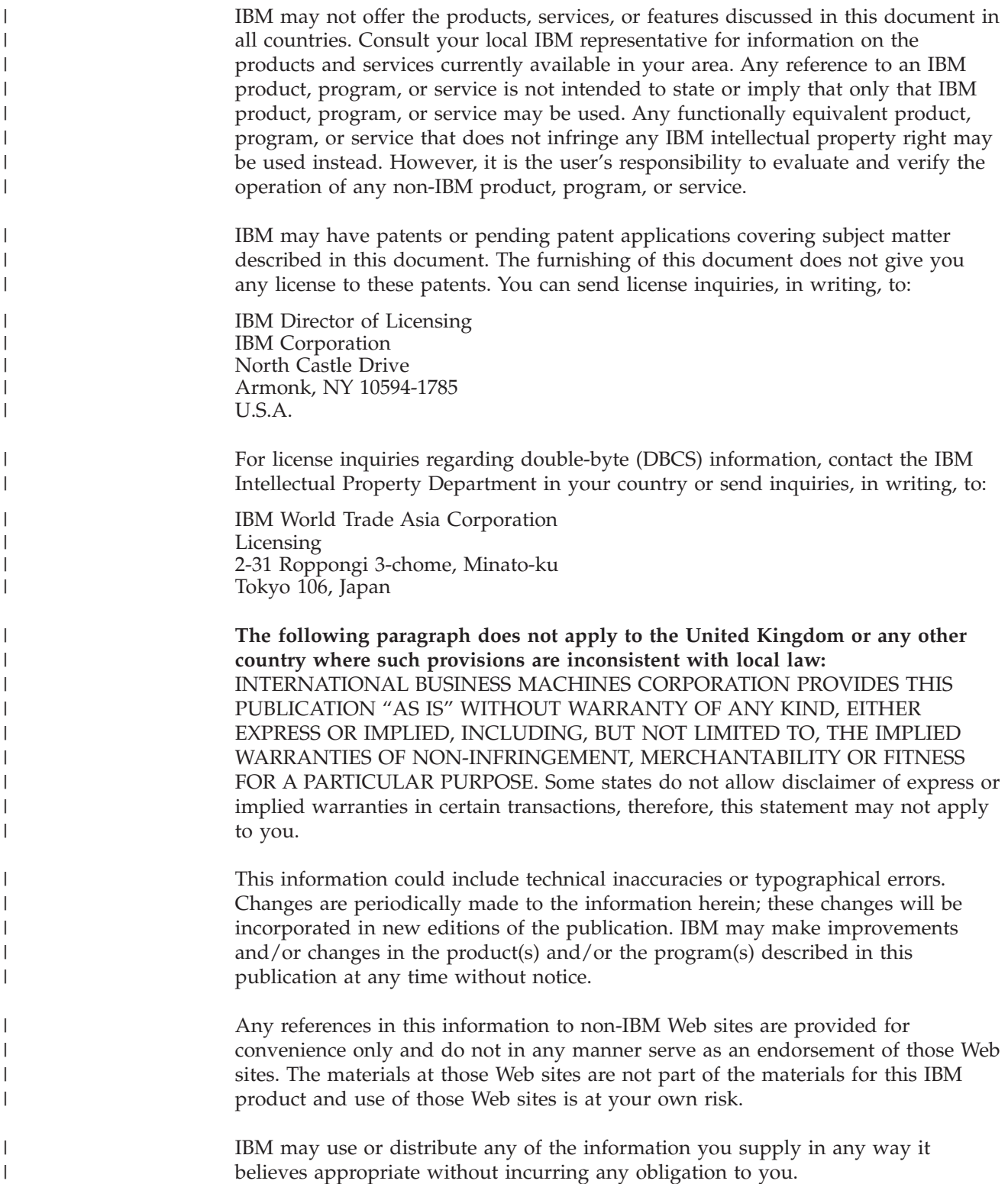

Licensees of this program who wish to have information about it for the purpose of enabling: (i) the exchange of information between independently created programs and other programs (including this one) and (ii) the mutual use of the information which has been exchanged, should contact:

IBM Corporation Mail Station P300 522 South Road Poughkeepsie, NY 12601-5400 U.S.A

Such information may be available, subject to appropriate terms and conditions, including in some cases, payment of a fee.

The licensed program described in this information and all licensed material available for it are provided by IBM under terms of the IBM Customer Agreement, IBM International Program License Agreement, or any equivalent agreement between us.

Any performance data contained herein was determined in a controlled environment. Therefore, the results obtained in other operating environments may vary significantly. Some measurements may have been made on development-level systems and there is no guarantee that these measurements will be the same on generally available systems. Furthermore, some measurement may have been estimated through extrapolation. Actual results may vary. Users of this document should verify the applicable data for their specific environment.

Information concerning non-IBM products was obtained from the suppliers of those products, their published announcements, or other publicly available sources. IBM has not tested those products and cannot confirm the accuracy of performance, compatibility, or any other claims related to non-IBM products. Questions on the capabilities of non-IBM products should be addressed to the suppliers of those products.

All statements regarding IBM's future direction or intent are subject to change or withdrawal without notice, and represent goals and objectives only.

This information may contain examples of data and reports used in daily business operations. To illustrate them as completely as possible, the examples include the names of individuals, companies, brands, and products. All of these names are fictitious and any similarity to the names and addresses used by an actual business enterprise is entirely coincidental.

#### COPYRIGHT LICENSE:

This information may contain sample application programs in source language, which illustrates programming techniques on various operating platforms. You may copy, modify, and distribute these sample programs in any form without payment to IBM, for the purposes of developing, using, marketing, or distributing application programs conforming to the application programming interface for the operating platform for which the sample programs are written. These examples have not been thoroughly tested under all conditions. IBM, therefore, cannot guarantee or imply reliability, serviceability, or function of these programs.

| | | | | | | | |

| |

| | | |

| | | | | | |

| | | | | |

| |

| | | | |

 $\overline{1}$ 

|

| | | | | | | |

#### **Trademarks**

The following terms are trademarks of International Business Machines Corporation in the United States, or other countries, or both;

ACF/VTAM AIX/6000 CICS CICS/VSE DATABASE 2 DataPropagator DB2 DB2 Connect DB2 Universal Database Distributed Relational Database Architecture DRDA IBM IBMLink MVS OS/2 OS/390 OS/400 QMF RACF SAA SQL/DS System/370 System/390 VM/ESA VSE/ESA VTAM

Other company, product, and service names may be trademarks or service marks of others.

Microsoft, Windows, Windows NT, and the Windows logo are trademarks of Microsoft Corporation in the United States, other countries, or both.
## **Readers' Comments — We'd Like to Hear from You**

**DB2 Server for VSE & VM Master Index and Glossary Version 7 Release 1**

**Publication No. SC09-2890-00**

**Overall, how satisfied are you with the information in this book?**

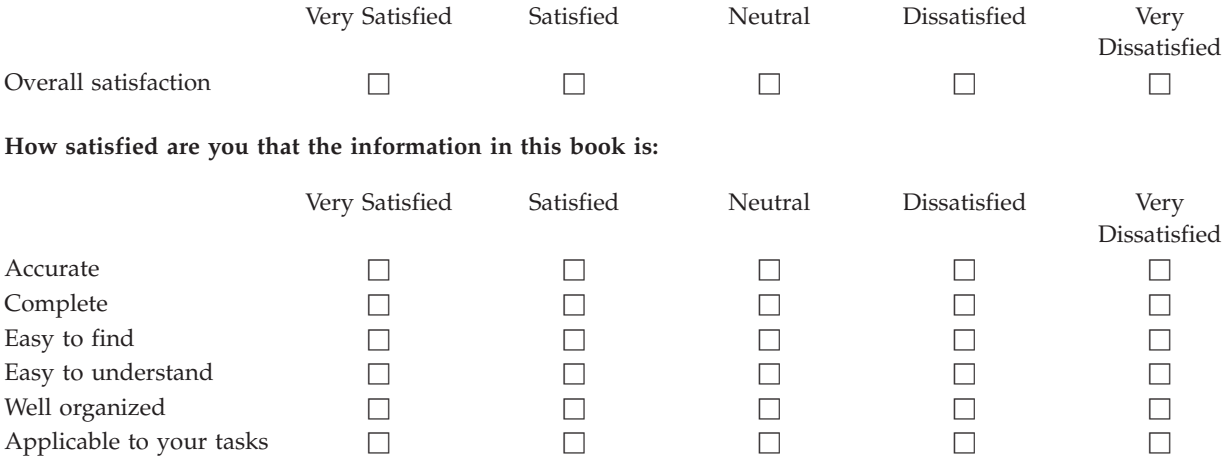

**Please tell us how we can improve this book:**

Thank you for your responses. May we contact you?  $\Box$  Yes  $\Box$  No

When you send comments to IBM, you grant IBM a nonexclusive right to use or distribute your comments in any way it believes appropriate without incurring any obligation to you.

Name Address

Company or Organization

Phone No.

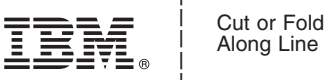

Fold and Tape **Please do not staple** Fold and Tape \_\_\_\_\_\_\_\_\_\_\_\_\_\_\_\_\_\_\_\_\_\_\_\_\_\_\_\_\_\_\_\_\_\_\_\_\_\_\_\_\_\_\_\_\_\_\_\_\_\_\_\_\_\_\_\_\_\_\_\_\_\_\_\_\_\_\_\_\_\_\_\_\_\_\_\_\_\_\_\_\_\_\_\_\_\_\_\_\_

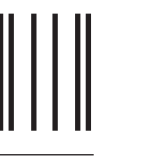

NO POSTAGE NECESSARY IF MAILED IN THE UNITED STATES

## **BUSINESS REPLY MAIL**

FIRST-CLASS MAIL PERMIT NO. 40 ARMONK, NEW YORK

POSTAGE WILL BE PAID BY ADDRESSEE

IBM CANADA LTD. DB2 Server for VSE & VM 2S/240/1150/TOR 1150 Eglinton Avenue East North York, Ontario, Canada M3C 1H7 Readers' Comments — We'd Like to Hear from You<br>
SCOS-2850-00<br>
This are compared in the paper of the compared in the paper of the compared in the compare of the compare of the compare of the compare of the compare of the co

Fold and Tape **Please do not staple** Fold and Tape

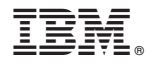

File Number: S370/4300-50 Program Number: 5697-F42

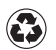

Printed in the United States of America on recycled paper containing 10% recovered post-consumer fiber.

SC09-2890-00

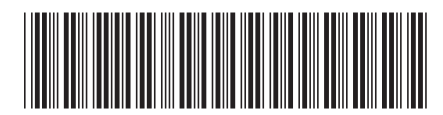

Spine information: Spine information:

Version $\,$  7 Release  $\,$  1

 $\exists \overline{\Xi} \Xi$  DB2 Server for VSE & VM  $\blacksquare$  DB2 Server for VSE & VM DB2 Server for VSE  $\&$  VM

||:||||<br>||····||

البرراا<br>ا<sup>اااا</sup>اا